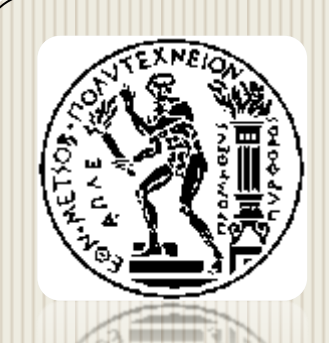

**ΕΘΝΙΚΟ ΜΕΤΣΟΒΙΟ ΠΟΛΥΤΕΧΝΕΙΟ ΣΧΟΛΗ ΜΗΧΑΝΟΛΟΓΩΝ ΜΗΧΑΝΙΚΩΝ ΤΟΜΕΑΣ ΤΕΧΝΟΛΟΓΙΑΣ ΤΩΝ ΚΑΤΕΡΓΑΣΙΩΝ**

# **ΔΙΠΛΩΜΑΤΙΚΗ ΕΡΓΑΣΙΑ**

ΠΡΟΣΟΜΟΙΩΣΗ ΑΝΕΜΟΓΕΝΝΗΤΡΙΑΣ ΚΑΘΕΤΟΥ ΑΞΟΝΑ ΜΕ ΤΗ ΜΕΘΟΔΟ ΠΕΠΕΡΑΣΜΕΝΩΝ ΣΤΟΙΧΕΙΩΝ (ANSYS)

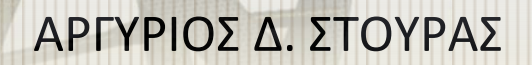

**ΔΡΟΣΟΥ ΠΑΡΑΣΚΕΥΗ**

ΕΠΙΒΛΕΠΩΝ **ΜΑΝΩΛΑΚΟΣ ΔΗΜΗΤΡΙΟΣ** ΚΑΘΗΓΗΤΗΣ Ε.Μ.Π.

ΑΘΗΝΑ, ΜΑΡΤΙΟΣ 2015

............................

*Αργύριος Δ. Στούρας* Μηχανολόγος Μηχανικός Ε.Μ.Π.

Copyright © Αργύριος Δ. Στούρας 2015

Με επιφύλαξη παντός δικαιώματος. All rights reserved.

Απαγορεύεται η αντιγραφή, αποθήκευση και διανομή της παρούσας εργασίας, εξ ολοκλήρου ή τμήματος αυτής, για εμπορικό σκοπό. Επιτρέπεται η ανατύπωση, αποθήκευση και διανομή για σκοπό μη κερδοσκοπικό, εκπαιδευτικής ή ερευνητικής φύσης, υπό την προϋπόθεση να αναφέρεται η πηγή προέλευσης και να διατηρείται το παρόν μήνυμα. Ερωτήματα που αφορούν τη χρήση της εργασίας για κερδοσκοπικό σκοπό πρέπει να απευθύνονται προς τον συγγραφέα.

Οι απόψεις και τα συμπεράσματα που περιέχονται σε αυτό το έγγραφο εκφράζουν το συγγραφέα και δεν πρέπει να ερμηνευθεί ότι αντιπροσωπεύουν τις επίσημες θέσεις του Εθνικού Μετσόβιου Πολυτεχνείου.

<span id="page-2-0"></span>Η παρούσα διπλωματική εργασία εκπονήθηκε στα πλαίσια των σπουδών μου στη σχολή των Μηχανολόγων Μηχανικών του Ε.Μ.Π., στον Τομέα Τεχνολογίας των Κατεργασιών. Θα ήθελα να ευχαριστήσω ιδιαιτέρως τον επιβλέποντα καθηγητή κ. Δημήτριο Μανωλάκο για τις πολύτιμες και ουσιαστικές συμβουλές του κατά τη διάρκεια της μελέτης και τη διεκπεραίωση της διπλωματικής αυτής. Επίσης θα ήθελα να ευχαριστήσω τον διδάκτορα κ. Γεώργιο Κούζιλο για την εποικοδομητική συνεργασία κατά την εκπόνησή της.

Αθήνα, Μάρτιος 2015

Αργύριος Δ. Στούρας

Μηχανολόγος Μηχανικός Ε.Μ.Π.

<span id="page-3-0"></span>Στόχος της παρούσας διπλωματικής εργασίας είναι η προσομοίωση μοντέλου ανεμογεννήτριας καθέτου άξονα σε συνθήκες ανέμου και η προσομοίωση της επίδρασης των παραγόμενων πεδιών πιέσεων στη κατασκευή με χρήση σύνθετων υλικών, με τη μέθοδο των πεπερασμένων όγκων και των πεπερασμένων στοιχείων για κάθε περίπτωση. Όλα τα παραπάνω επιτεύχθηκαν με τη χρήση του πακέτου λογισμικού Ansys 14. Πολλά στοιχεία των προσομοιώσεων λήφθησαν από βιβλιογραφική ανασκόπηση πάνω στις τελευταίες εξελίξεις παρόμοιων τεχνολογικών θεμάτων.

Στο 1<sup>ο</sup> κεφάλαιο γίνεται αναφορά στη χρήση της αιολικής ενέργειας και την ιστορική εξέλιξη των μεθόδων αξιοποίησής της καθώς και περιγραφή των σύγχρονων τύπων ανεμογεννητριών.

Στο 2 ο κεφάλαιο περιγράφονται τα σύνθετα υλικά, οι κατηγορίες του, οι ιδιότητες τους, η μηχανική τους συμπεριφορά, ο τρόπος κατασκευής τους όπως και διάφορες χρήσεις τους.

Στο 3<sup>ο</sup> κεφάλαιο, γίνεται αναφορά στην επιστήμη της Υπολογιστικής Ρευστομηχανικής και την ιστορική της εξέλιξη, στη Μέθοδο των Πεπερασμένων Όγκων (FVM) και στα υπολογιστικά μοντέλα τύρβης που αξιοποιούνται από τα εμπορικά λογισμικά.

Στο 4 ο κεφάλαιο, περιγράφεται η μέθοδος των Πεπερασμένων Στοιχείων (FEM), γίνεται αναφορά στη γένεση πλέγματος, στα είδη ανάλυσης που μπορούν να πραγματοποιηθούν με αυτή τη μέθοδο, όπως και στα είδη των πεπερασμένων στοιχείων που προκύπτουν βάσει της μελετούμενης γεωμετρίας.

Στο 5 ο κεφάλαιο γίνεται περιγραφή του μοντέλου της Α/Γ, της υπολογιστικής διάταξης που αξιοποιήθηκε όπως και των λογισμικών που χρησιμοποιήθηκαν για την παρούσα μελέτη. Γίνεται επίσης περιγραφή των συνθηκών των προσομοιώσεων ταχυτήτων ανέμου για την CFD προσομοίωση και τη γένεση των πεδίων πιέσεων που ασκούνται στην επιφάνεια της Α/Γ και γίνεται παρουσίαση των αποτελεσμάτων που προκύπτουν για την κάθε περίπτωση ταχύτητας ανέμου. Στη συνέχεια τα αποτελέσματα αυτών των προσομοίωσεων χρησιμοποιούνται για την προσομοίωση της επίδρασής τους στο μηχανικό μοντέλου της Α/Γ για ένα σύνολο ιδιοτήτων υλικών με σκοπό την εύρεση των καταλληλότερων εξ αυτών για την κατασκευή της Α/Γ.

Στο 6° κεφάλαιο παρατίθονται συγκεντρωτικοί πίνακες των αποτελεσμάτων για τη συνολική παραμόρφωση της κατασκευής για κάθε εξεταζόμενο υλικό και αναλύονται τα συμπεράσματα των δύο διαφορετικών συνόλων προσομοιώσεων και η συσχέτισή τους.

Τέλος, στα παραρτήματα της εργασίας, περιγράφονται τα υλικά που χρησιμοποιήθηκαν, παρόμοιες εμπορικές κατασκευές και τέλος παρατίθεται η βιβλιογραφία που χρησιμοποιήθηκε για την εκπόνησή της.

*Λέξεις-κλειδιά: ανεμογεννήτρια, πεδία πίεσης, σύνθετα υλικά, πεπερασμένα στοιχεία, υπολογιστική ρευστομηχανική, μηχανική ανάλυση.*

<span id="page-4-0"></span>The aim of the current thesis is the simulation of a Vertical Axis Wind Turbine in a set of different wind conditions and the simulation of the effect of the generated pressure fields in the model fabricated with composite materials, with the Finite Volumes Method and the Finite Elements Method. These analyses were achieved with the use of Ansys 14 software package. Elements and data of the current simulations were obtained through literature review of the latest updates of similar technological studies.

In the 1<sup>st</sup> Chapter, there is a general overview of the use of wind energy and a historical review of the exploitation methods, as also a description of the modern types of wind turbines.

The 2<sup>nd</sup> Chapter describes the composite materials, their categories, properties, mechanical behavior and manufacturing methods as well as their different uses.

In the 3<sup>rd</sup> Chapter, there is a reference in the science of Computational Fluid Mechanics and its historical evolution, as well as in the Finite Elements Method (FVM) and the computational turbulence models utilized by commercial software.

The 4<sup>th</sup> Chapter presents an extended description of the Finite Elements Method, a reference in the mesh genesis, the types of analysis that can be carried out with this method and the types of finite elements arising under the studied geometry.

The 5<sup>th</sup> Chapter describes the wind turbine model, the computational system utilized and the software used for the current study. In addition, a portrayal of the conditions of wind speed simulations and the creation of pressure fields exerted in the surface of the wind turbine is included. Furthermore, a presentation of the results arising for each case of wind speed is placed in the same chapter. Then, the results of these simulations are exported in order to simulate their effect on the mechanical model of the wind turbine for a variance of materials properties, in order to achieve the selection of the most appropriate material for the fabrication of the modeled wind turbine.

The  $6<sup>th</sup>$  Chapter is aiming to give an overview of the final results of the total deformation and the equivalent stress of the structure for each studied material. Afterwards, the findings for the two different sets of simulations and their correlation are extendedly analyzed.

Finally, in the annexes of the study, there is a description of the materials used, similar commercial applications and the literature used for its compilation.

*Keywords: wind turbine, pressure fields, composite materials, finite elements, computational fluid dynamics, mechanical analysis.*

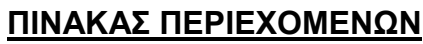

<span id="page-5-0"></span>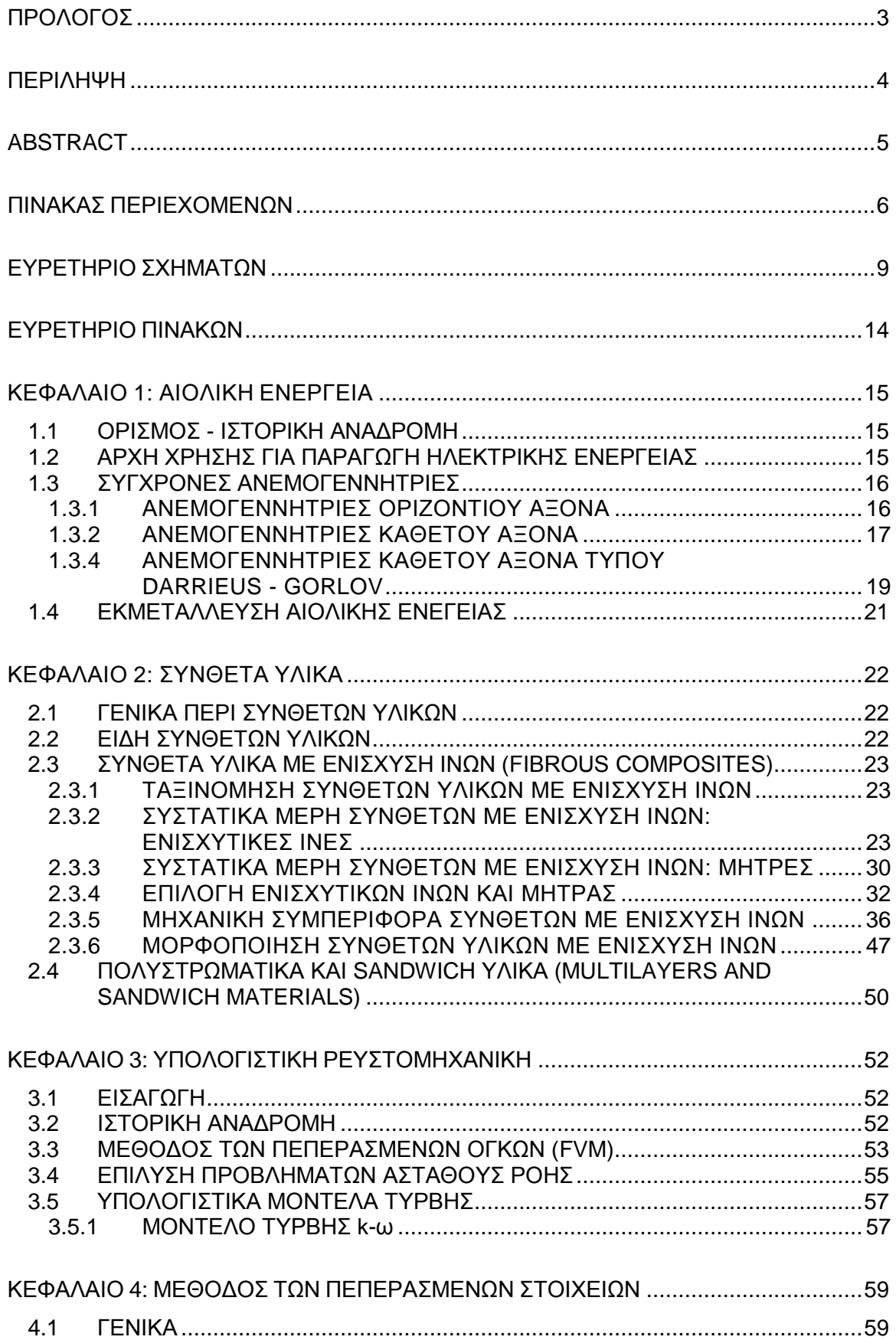

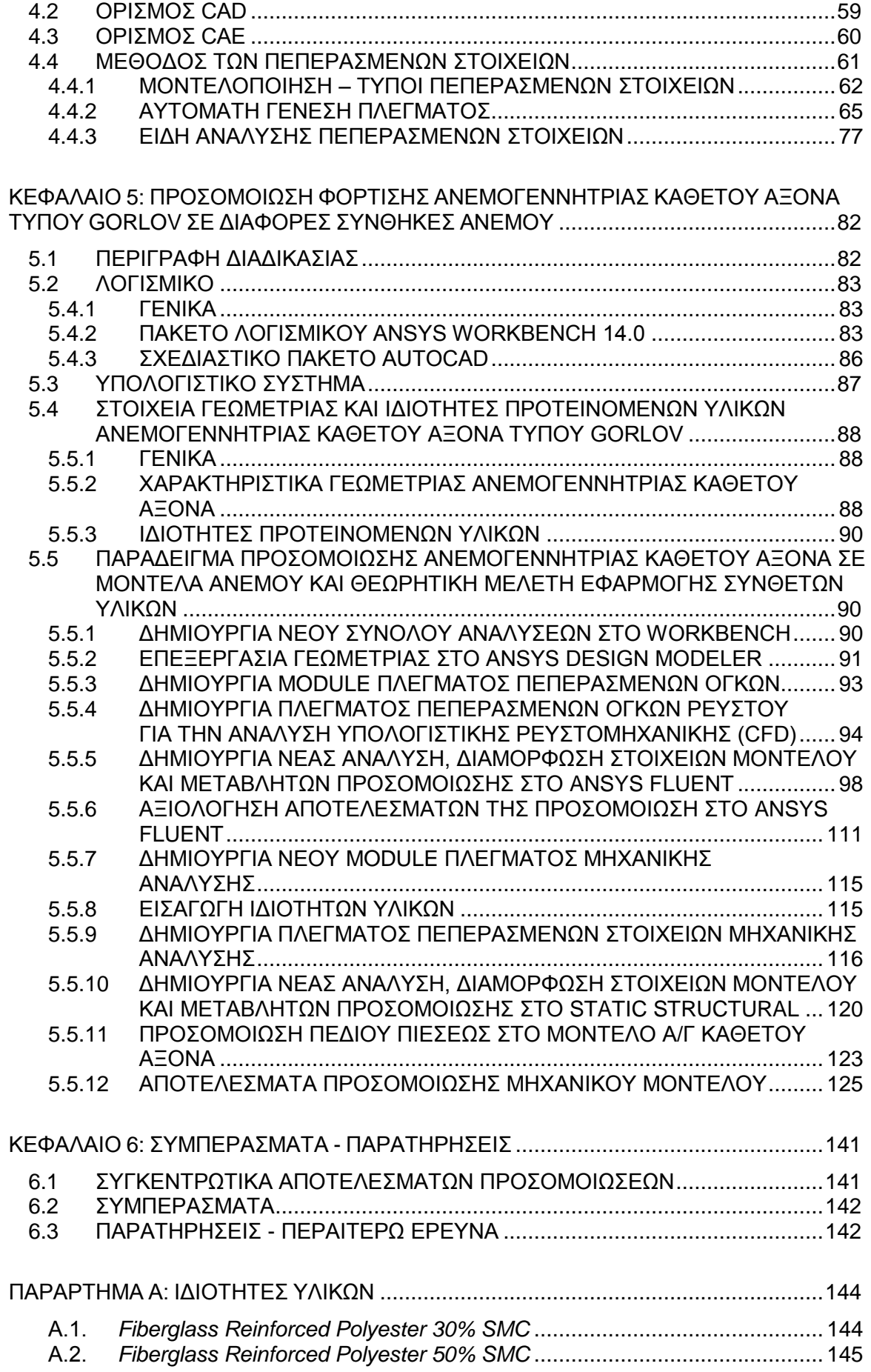

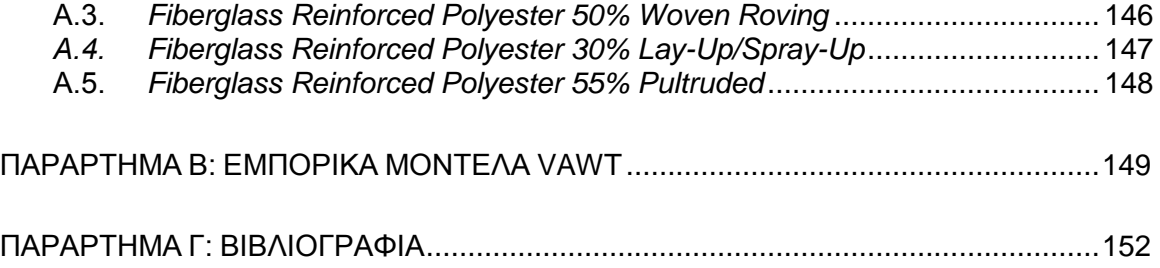

# **ΕΥΡΕΤΗΡΙΟ ΣΧΗΜΑΤΩΝ**

# <span id="page-8-0"></span>**ΚΕΦΑΛΑΙΟ 1**

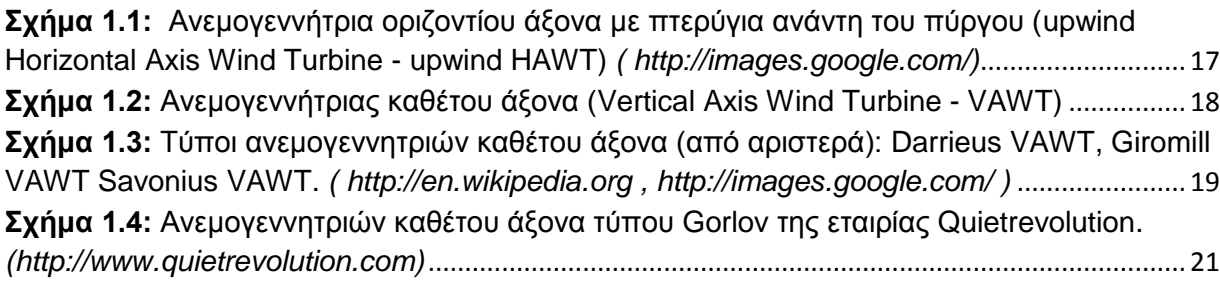

## **ΚΕΦΑΛΑΙΟ 2**

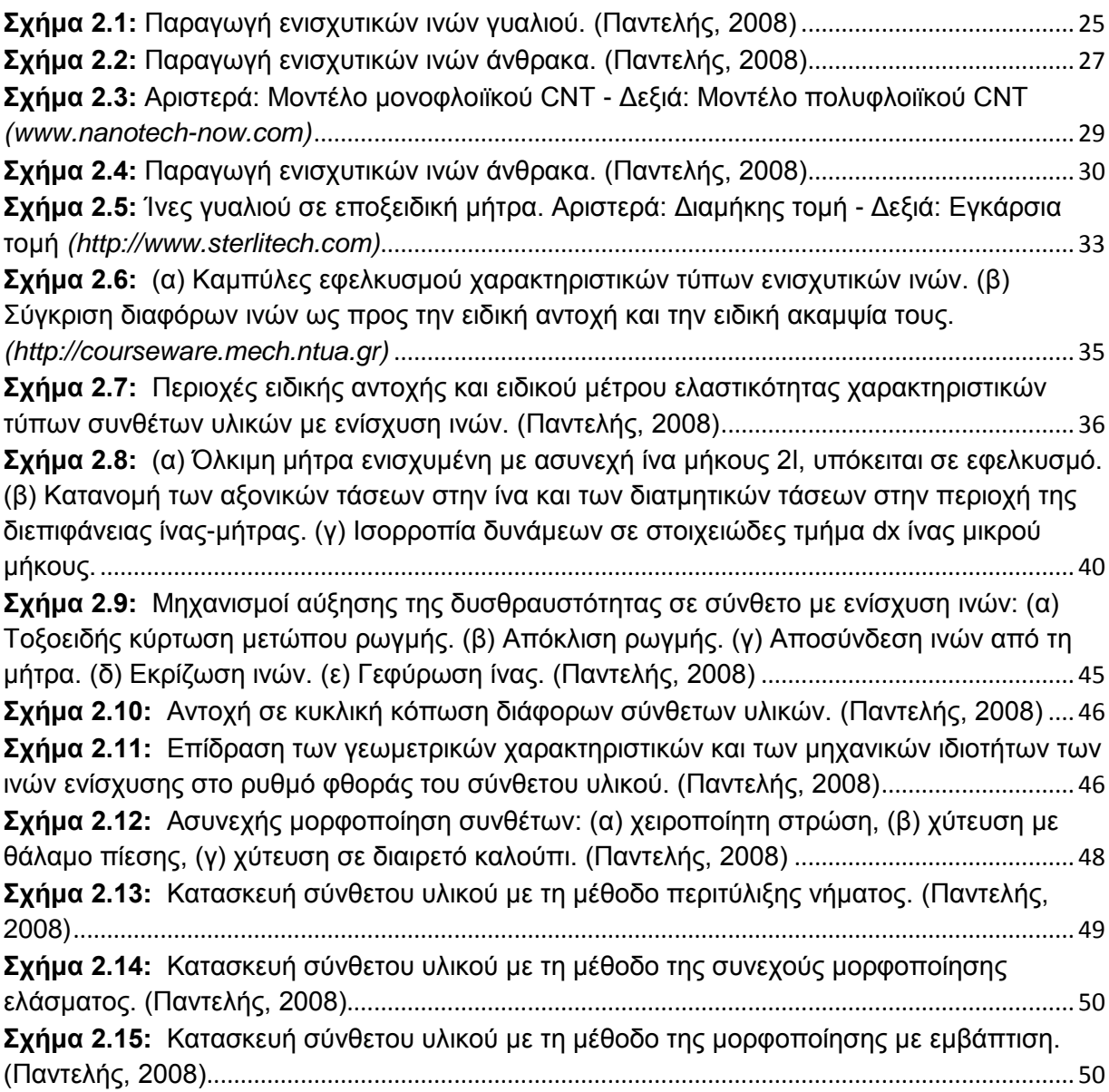

# **ΚΕΦΑΛΑΙΟ 3**

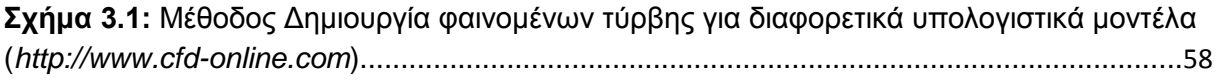

# **ΚΕΦΑΛΑΙΟ 4**

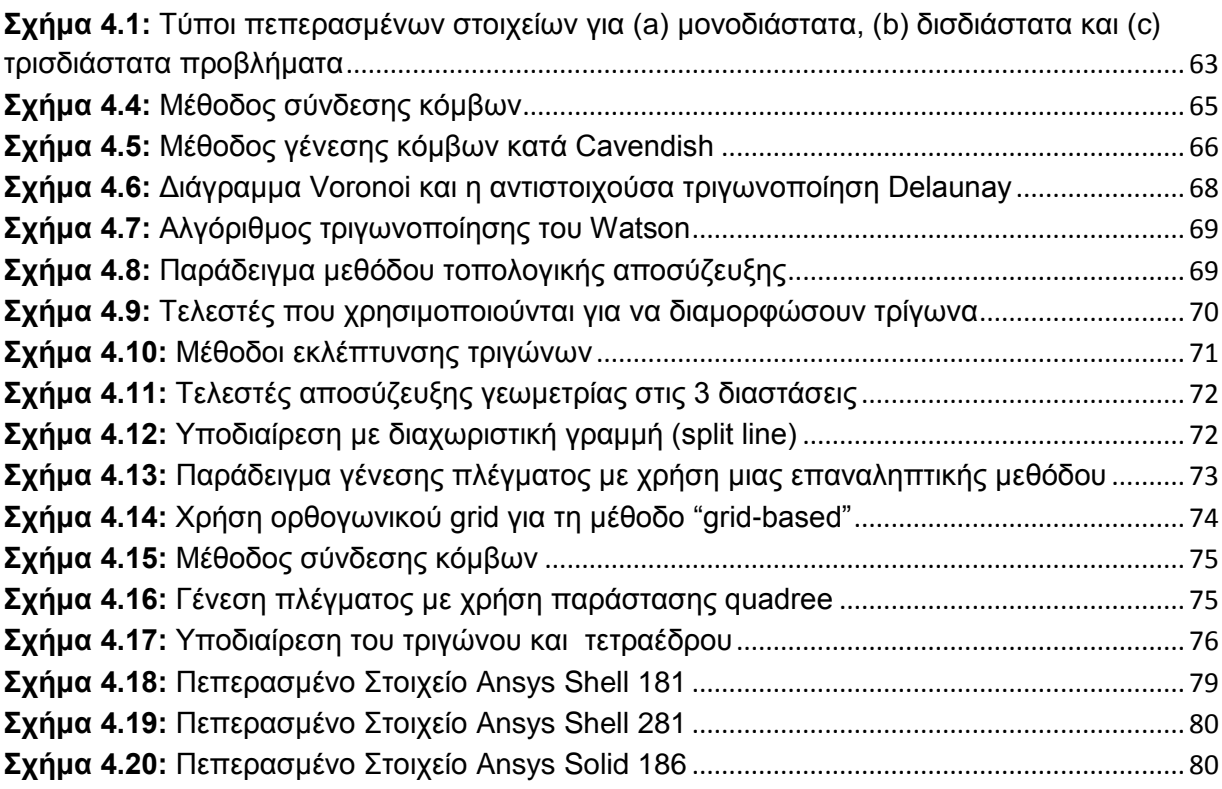

# **ΚΕΦΑΛΑΙΟ 5**

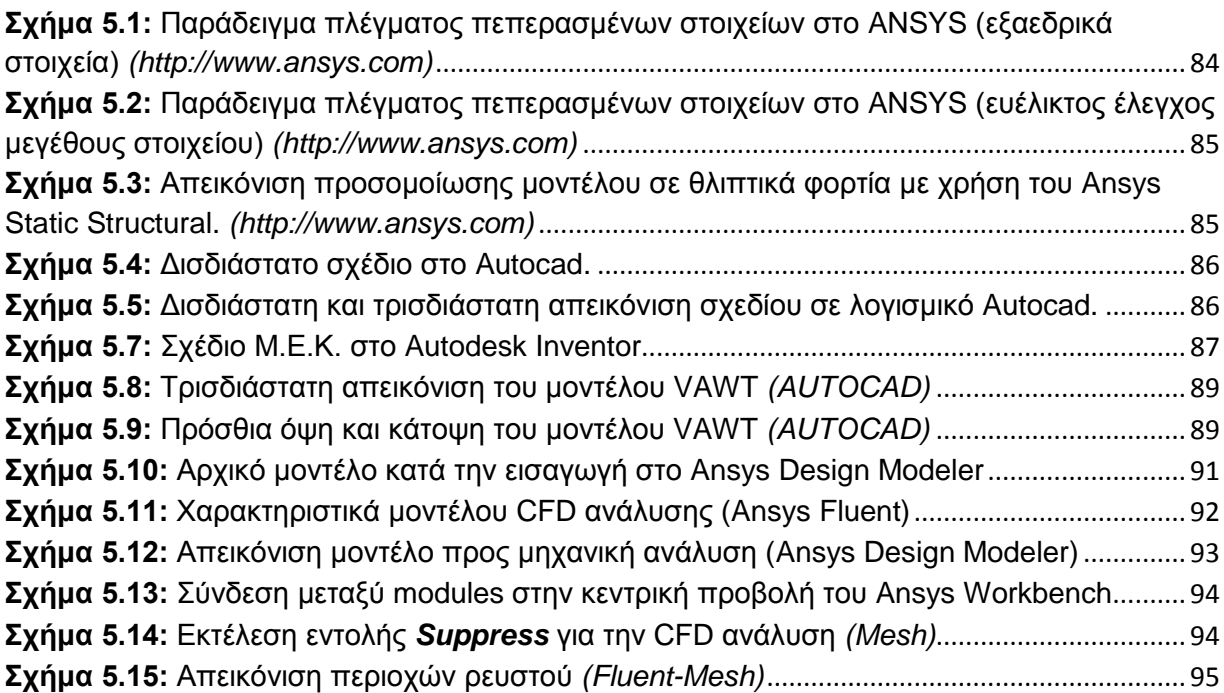

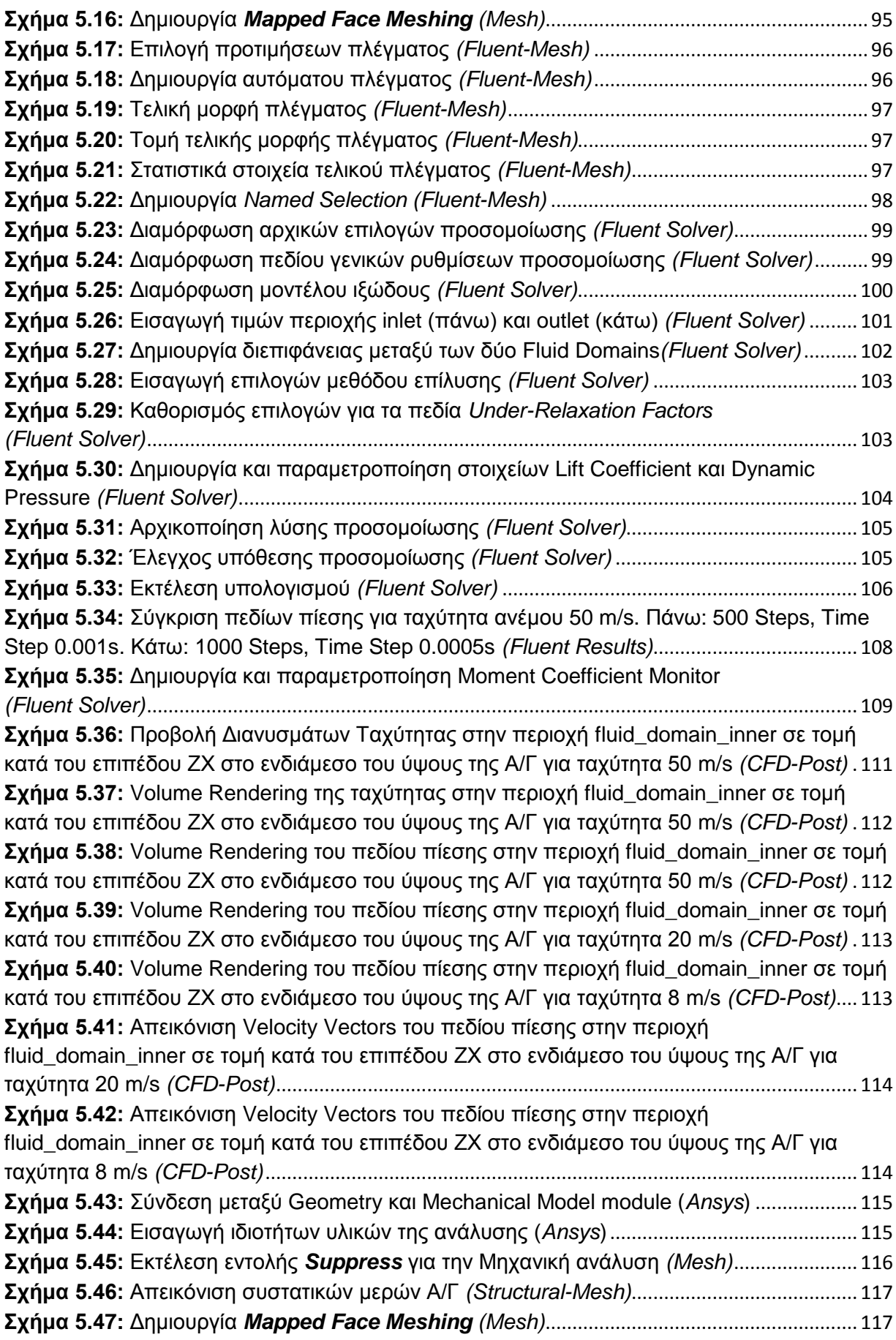

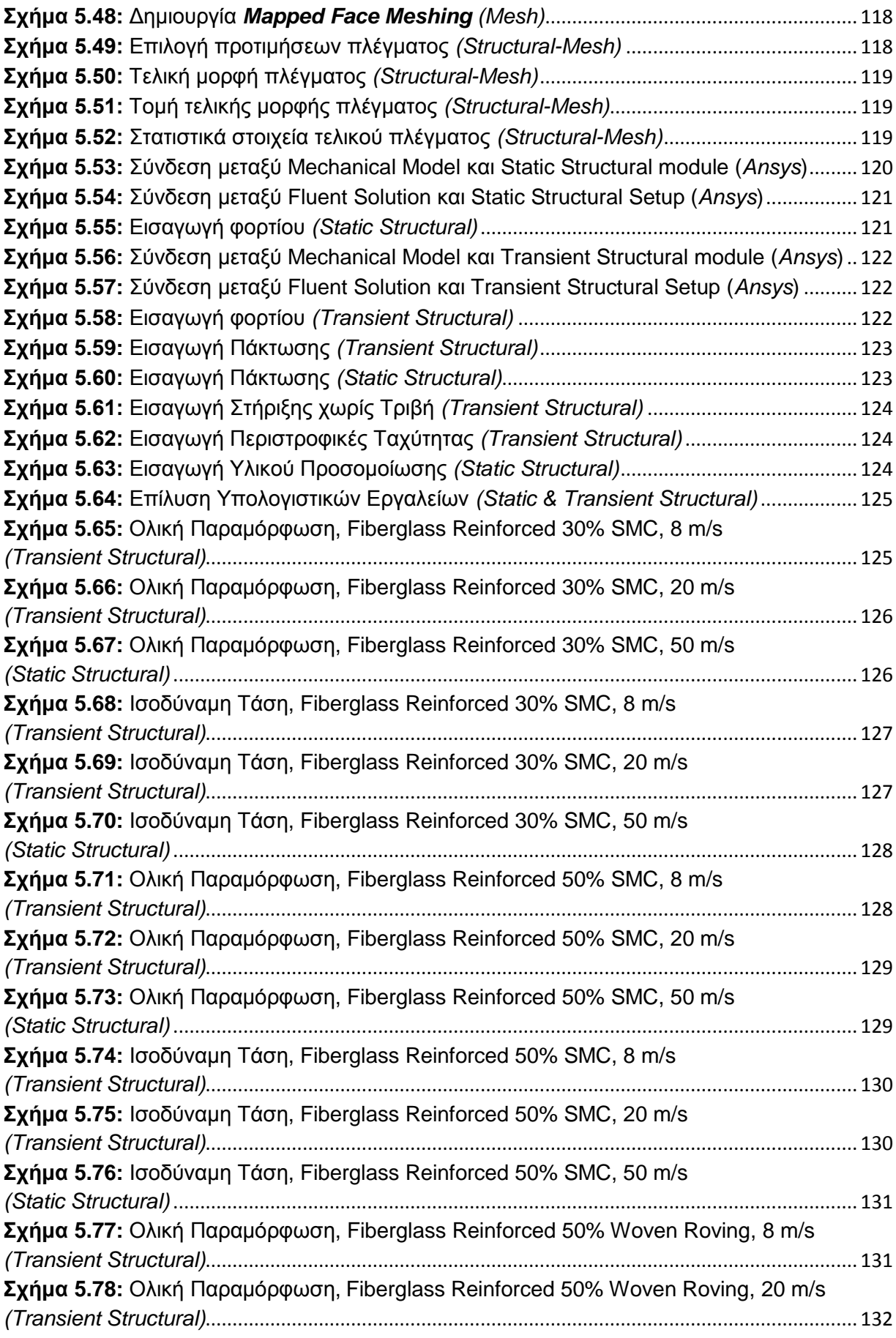

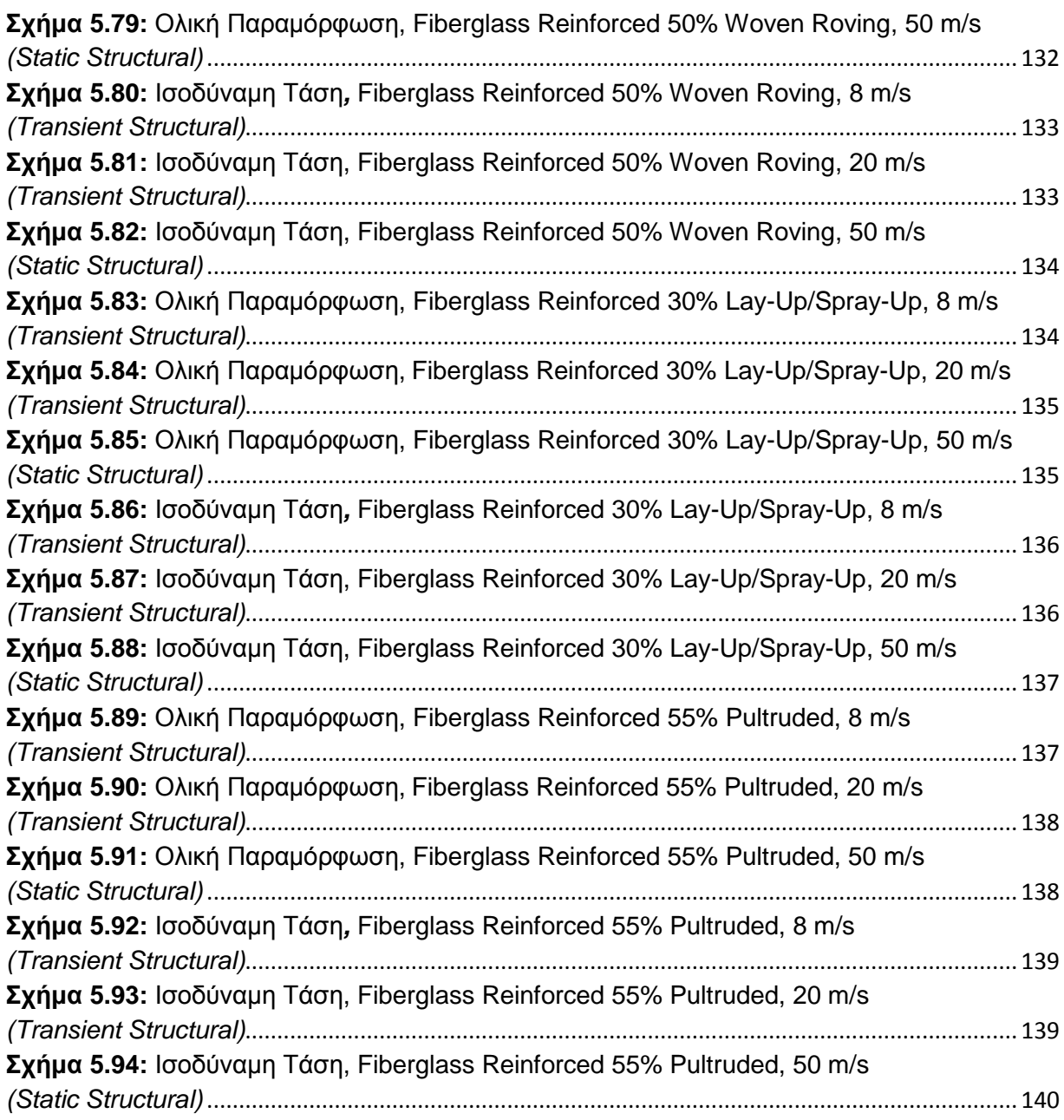

# **ΚΕΦΑΛΑΙΟ 6**

**Σχήμα 6.1:** [Διάγραμμα μέγιστης παραμόρφωσης για όλα τα υλικά ανά ταχύτητα ανέμου.](#page-140-2)... 141 **Σχήμα 6.2:** [Διάγραμμα ισοδύναμης τάσης για όλα τα υλικά ανά ταχύτητα ανέμου.](#page-140-3) ............... 141

# **ΕΥΡΕΤΗΡΙΟ ΠΙΝΑΚΩΝ**

#### <span id="page-13-0"></span>**ΚΕΦΑΛΑΙΟ 2**

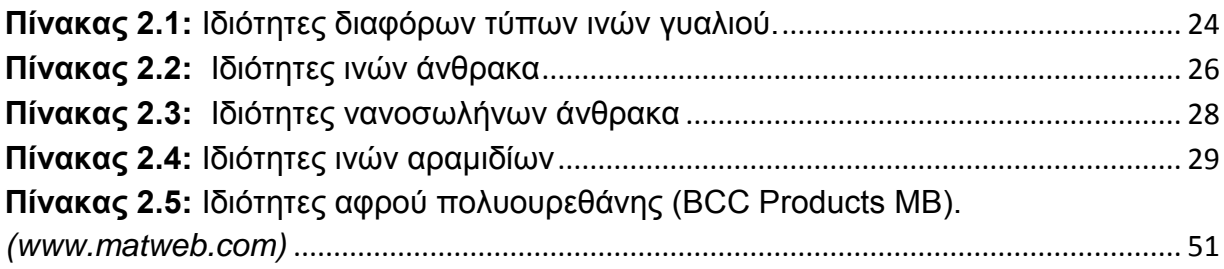

## **ΚΕΦΑΛΑΙΟ 5**

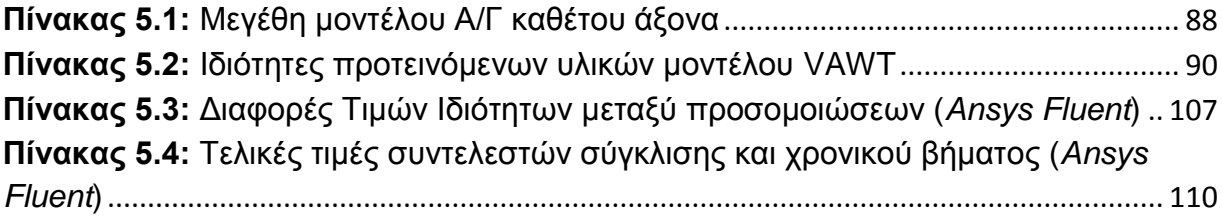

#### <span id="page-14-1"></span><span id="page-14-0"></span>**1.1 ΟΡΙΣΜΟΣ - ΙΣΤΟΡΙΚΗ ΑΝΑΔΡΟΜΗ**

.

Ως άνεμος ορίζεται η μετακίνηση μαζών αέρα από περιοχές υψηλής πίεσης σε περιοχές χαμηλής πίεσης. Η ενέργεια που εξάγεται από αυτή τη μετακίνηση αέρα ονομάζεται αιολική ενέργεια. Η πρώτη χρήση της ενέργειας των ανέμων σε σταθερά συστήματα (δηλαδή όχι για παράδειγμα σε πλοία, που αποτελούν κινητό σύστημα) καθιερώθηκε από τον Ήρωνα τον Αλεξανδρινό τον 1<sup>ο</sup> αιώνα μ.Χ. σαν σχέδιο μικρής κλίμακας και αποτελεί το πρώτο δείγμα χρήσης της δύναμης του ανέμου. Η επόμενη χρήση της ιδέας αυτής εντοπίζεται το 700 μ.Χ. στις περιοχές της Μεσοποταμίας και της Κίνας με τη μορφή ανεμόμυλου κατακόρυφου άξονα περιστροφής. Η εξάπλωση στον κύριο ευρωπαϊκό χώρο έγινε μετά τις πρώτες Σταυροφορίες, κυρίως με την κατακόρυφου άξονα μορφή του ανεμόμυλου. Παραμένει πρακτικά άγνωστο το πότε έγινε η αλλαγή του άξονα από κάθετο σε οριζόντιο, αν και οι πρώτοι ανεμόμυλοι οριζόντιου άξονα εντοπίζονται σχεδόν ταυτόχρονα στην ηπειρωτική Ευρώπη αλλά και στον ελλαδικό χώρο στα τέλη του 12<sup>ου</sup> αιώνα. Η χρήση τους είναι κυρίως για την άλεση δημητριακών (σιτάρι, καλαμπόκι), όπως ίσχυε για τους νερόμυλους, αλλά και για την άντληση υδάτων, κυρίως σε εδάφη κάτω από το επίπεδο της θάλασσας, όπως έγινε στην Ολλανδία τον 17<sup>ο</sup> αιώνα (Wikipedia).

#### <span id="page-14-2"></span>**1.2 ΑΡΧΗ ΧΡΗΣΗΣ ΓΙΑ ΠΑΡΑΓΩΓΗ ΗΛΕΚΤΡΙΚΗΣ ΕΝΕΡΓΕΙΑΣ**

Η πρώτη χρήση του ανέμου για την παραγωγή ηλεκτρικής ενέργειας έγινε το 1887 από τον Σκωτσέζο καθηγητή πανεπιστημίου James Blyth, ο οποίος φόρτιζε την μπαταρίες τις οποίες χρησιμοποίησε για το φωτισμό του εξοχικού του. Λίγους μήνες μετά, ο Αμερικανός εφευρέτης Charles F. Brush κατασκεύασε την πρώτη αυτόματη αιολική μονάδα παραγωγής ηλεκτρικής ενέργειας στο Κλίβελαντ του Οχάιο. Η ιδέα εξαπλώθηκε στην Ευρώπη και στην Αμερική αρκετά γρήγορα. Το 1891 λειτούργησε στο Askov της Δανίας πειραματικός ανεμοκινητήρας με δύο ηλεκτρικές γεννήτριες (2 x 9 kW) με διάμετρο 22,8 m υπό την επίβλεψη του καθηγητή P. La Cour. Το 1908 υπήρχαν στις ΗΠΑ 72 καταγεγραμμένες ανεμογεννήτριες από 5 έως 25 kW. Το 1931 στην περιοχή της Γιάλτας της πρώην ΕΣΣΔ κατασκευάστηκε η πρώτη ανεμογεννήτρια που πληροί σε μεγάλο βαθμό τα σύγχρονα πρότυπα. Επρόκειτο για ένα πύργο ύψους 30 μέτρων με γεννήτρια 100 kW, συνδεδεμένη με ένα δίκτυο μεταφοράς 6,3 kV. Κατά την περίοδο του ψυχρού πολέμου προέκυψαν πολλές εξελίξεις στον τομέα της εκμετάλλευσης της αιολικής ενέργειας που οδήγησαν στα σημερινά πρότυπα (Wikipedia).

Μετά τη 2η ενεργειακή κρίση (1979 – 80) η διεθνής κοινότητα άρχισε να αναγνωρίζει την αδυναμία αναπλήρωσης των παγκοσμίων αποθεμάτων των συμβατικών και παράλληλα μη ανανεώσιμων πηγών ενέργειας (κάρβουνο, πετρέλαιο, ουράνιο) αλλά και την ανεξέλεγκτη αύξηση των ρυθμών κατανάλωσης ενέργειας,

ιδιαίτερα στις ανεπτυγμένες χώρες του πλανήτη. Την συγκεκριμένη περίοδο προέκυψαν και οι πρώτες ουσιαστικές κινήσεις για τη χρήση της αιολικής ενέργειας και άλλων συστημάτων παραγωγής ηλεκτρικής ενέργειας από ΑΠΕ (υδροηλεκτρική, βιομάζα, γεωθερμική) και η διασύνδεση του στο κύριο σύστημα μεταφοράς ενέργειας, για την ουσιαστική χρήση των ΑΠΕ σε μεγάλη κλίμακα (www.ecocrete.gr).

#### <span id="page-15-0"></span>**1.3 ΣΥΓΧΡΟΝΕΣ ΑΝΕΜΟΓΕΝΝΗΤΡΙΕΣ**

Οι τεχνολογικές εξελίξεις των τελευταίων δεκαετιών έχουν οδηγήσει σε δύο βασικές μορφές ανεμογεννητριών βάσει της διεύθυνσης του άξονα περιστροφής των πτερυγίων της ανεμογεννήτριας σε σχέση με την κατεύθυνση του ανέμου: τις ανεμογεννήτριες οριζοντίου άξονα (Horizontal Axis Wind Turbine - HAWT) και τις ανεμογεννήτριες καθέτου άξονα (Vertical Axis Wind Turbine - VAWT).

#### **1.3.1 ΑΝΕΜΟΓΕΝΝΗΤΡΙΕΣ ΟΡΙΖΟΝΤΙΟΥ ΑΞΟΝΑ**

<span id="page-15-1"></span>Η γνωστότερη από όλες και η πλέον διαδεδομένη είναι η σύγχρονη ανεμογεννήτρια οριζοντίου άξονα (Horizontal Axis Wind Turbine - HAWT). Σε αυτόν τον τύπο ανεμογεννήτριας το κιβώτιο στροφών και η γεννήτρια ηλεκτρισμού βρίσκεται στην κορυφή του πύργου και ο οριζόντιος άξονας μεταξύ πτερυγίων (ανάντη του πύργου) και γεννήτριας πρέπει να βρίσκεται πάντα στην ευθεία του ανέμου. Γι' αυτό το λόγο, το όλο σύστημα στην κορυφή του πύργου περιστρέφεται στην ευθεία από όπου προέρχεται ο άνεμος με τη χρήση αισθητήρων και σερβοκινητήρων. Τα πτερύγια είναι όσο το δυνατόν πιο άκαμπτα, ώστε η πίεση του ανέμου στην επιφάνειά τους να μην μπορεί να τα ωθήσει προς το μέρος του πύργου, καθώς η επαφή αυτών των δύο θα προκαλούσε μεγάλες ζημιές στο σύστημα. Οι δίνες που δημιουργούνται στην επιφάνεια των πτερυγίων προκαλούν παρά ταύτα μικροταλαντώσεις στα πτερύγια που μετά από χρόνια λειτουργίας οδηγούν σε κόπωση του μετάλλου και ίσως σε καταστροφή του πτερυγίου. Η HAWT με τον έλικα κατάντη του πύργου (downwind HAWT) αποτελεί μια απλοποιημένη στο κομμάτι του έλεγχου μορφή HAWT, η οποία δεν χρειάζεται σύστημα περιστροφής στην πορεία του ανέμου καθώς περιστρέφεται με τη δύναμη του ανέμου στη θέση αυτή. Η παρεμβολή του πύργου μεταξύ ανέμου και πτερυγίων προκαλεί περαιτέρω αστάθεια των δινών στην επιφάνεια των πτερυγίων, εντείνοντας το φαινόμενο της κόπωσης.

Οι σύγχρονες HAWT έχουν συνήθως τρία πτερύγια και η ταχύτητα στο άκρο του πτερύγιου μπορεί να ξεπεράσει τα 320 km ανά ώρα. Έχουν μήκος συνήθως από 20 έως 40 μέτρα, ενώ το ύψος του πύργου κυμαίνεται μεταξύ 60 και 90 μέτρων. Η ταχύτητα περιστροφής είναι μεταξύ 10 και 22 RPM. Στις 22 RPM η ταχύτητα στο άκρο ενός πτερυγίου μπορεί να ξεπεράσει και την ταχύτητα των 300 km ανά ώρα. Ο άξονας του ρότορα συνδέεται με ένα κιβώτιο ταχυτήτων που μετατρέπει την υψηλής ροπής αλλά χαμηλής ταχύτητας περιστροφή του ρότορα σε υψηλή ταχύτητα, ικανή να χρησιμοποιηθεί από την γεννήτρια ηλεκτρικής ενέργειας. Το κιβώτιο ταχυτήτων επίσης εξασφαλίζει τη χρήση της HAWT υπό διαφορετικές ταχύτητες ανέμου και έτσι μεγιστοποιεί την αποδοτικότητα του συστήματος. Επιπλέον οι HAWT διαθέτουν φρένα για την περίπτωση κατά την οποία η ταχύτητα του ανέμου είναι αρκετά υψηλή και μπορεί να προκαλέσει ζημιές στο σύστημα.

Μεγάλο μέρος τέτοιων ανεμογεννητριών τοποθετείται σε θαλάσσια αιολικά πάρκα, πακτωμένες στο βυθό, έτσι ώστε να εκμεταλλευτούν τη δύναμη τον θαλάσσιων ανέμων. Μεγάλος αριθμός τέτοιων εγκαταστάσεων εντοπίζεται στις ακτές της Δανίας και της Ολλανδίας, καθώς το βάθος των θαλασσών εκεί παραμένει μικρό σε μεγάλη απόσταση από την ακτή, επιτρέποντας την εύκολη εγκατάσταση τέτοιων συστημάτων χωρίς παράλληλα να ενοχλεί οπτικά του κατοίκους των περιοχών αυτών (Wikipedia).

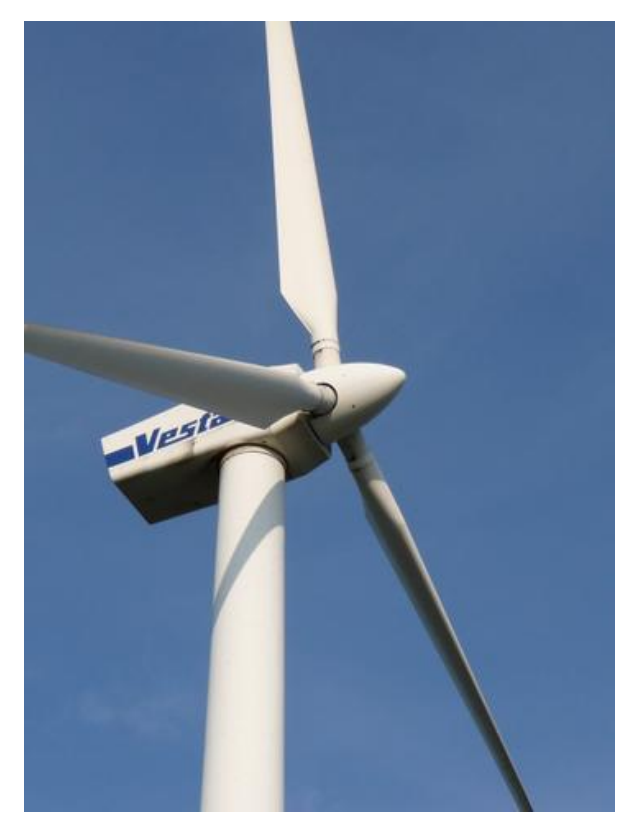

<span id="page-16-1"></span>**Σχήμα 1.1:** Ανεμογεννήτρια οριζοντίου άξονα με πτερύγια ανάντη του πύργου (upwind Horizontal Axis Wind Turbine - upwind HAWT) *(http://www.vestas.com/)*

#### **1.3.2 ΑΝΕΜΟΓΕΝΝΗΤΡΙΕΣ ΚΑΘΕΤΟΥ ΑΞΟΝΑ**

<span id="page-16-0"></span>Λιγότερο γνωστό τύπο αποτελεί η ανεμογεννήτρια καθέτου άξονα (Vertical Axis Wind Turbine - VAWT). Ο άξονας του συστήματος είναι κάθετος στο έδαφος και τα πτερύγια παράλληλα με αυτόν τον άξονα. Βασικό πλεονέκτημα αυτού του τύπου είναι ότι δεν χρειάζεται να περιστραφεί προς την κατεύθυνση του ανέμου όπως η HAWT, καθώς μπορεί να πετύχει την μέγιστη απόδοσή του σε οποιαδήποτε κατεύθυνση

ανέμου, καθιστώντας το ιδανικό για τοποθέτηση σε ταράτσες κτηρίων αλλά γενικότερα περιορισμένους χώρους. Μειονέκτημα του VAWT είναι η χαμηλή ταχύτητα περιστροφής αλλά και το κόστος του, καθώς ο σχεδιασμός και η κατασκευή των πτερυγίων είναι ιδιαίτερα δύσκολος από τη στιγμή που πρέπει το πτερύγιο να ανταποκρίνεται σε μεγάλο εύρος γωνιών ανέμου που αλλάζουν ανάλογα με τον χώρο που θα τοποθετηθεί το σύστημα.

Το κιβώτιο ταχυτήτων, η γεννήτρια και τα λοιπά μηχανικά μέρη μιας VAWT βρίσκονται στο έδαφος, όπου είναι πιο προσβάσιμα, σε σχέση με τα αντίστοιχα τμήματα σε μία HAWT, για περιπτώσεις συντήρησης, επιδιόρθωσης βλαβών κλπ. (Μπεργελές, Ανεμογεννήτριες, 2005).

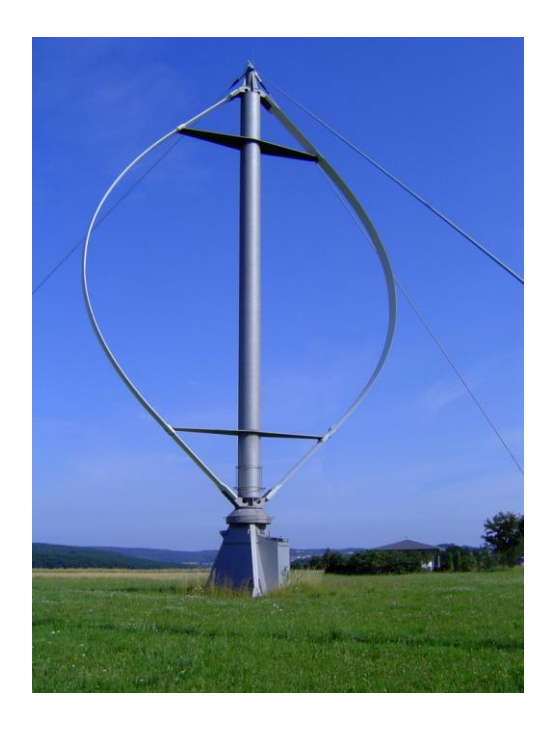

**Σχήμα 1.2:** Ανεμογεννήτριας καθέτου άξονα (Vertical Axis Wind Turbine - VAWT) *(www.top-alternative-energy-sources.com)*

<span id="page-17-0"></span>Οι ανεμογεννήτριες καθέτου άξονα χωρίζονται σε τρεις υποκατηγορίες:

- Darrieus VAWT
- Gilomill VAWT
- Savonius VAWT

Οι σχεδιαστικές διαφορές μεταξύ αυτών των τριών υποκατηγοριών είναι κυρίως ως προς την τοποθέτηση των πτερυγίων στον άξονα καθώς και η μορφή των πτερυγίων. Ενδεικτικά, οι παρακάτω εικόνες αναδεικνύουν τις βασικές αυτές διαφορές:

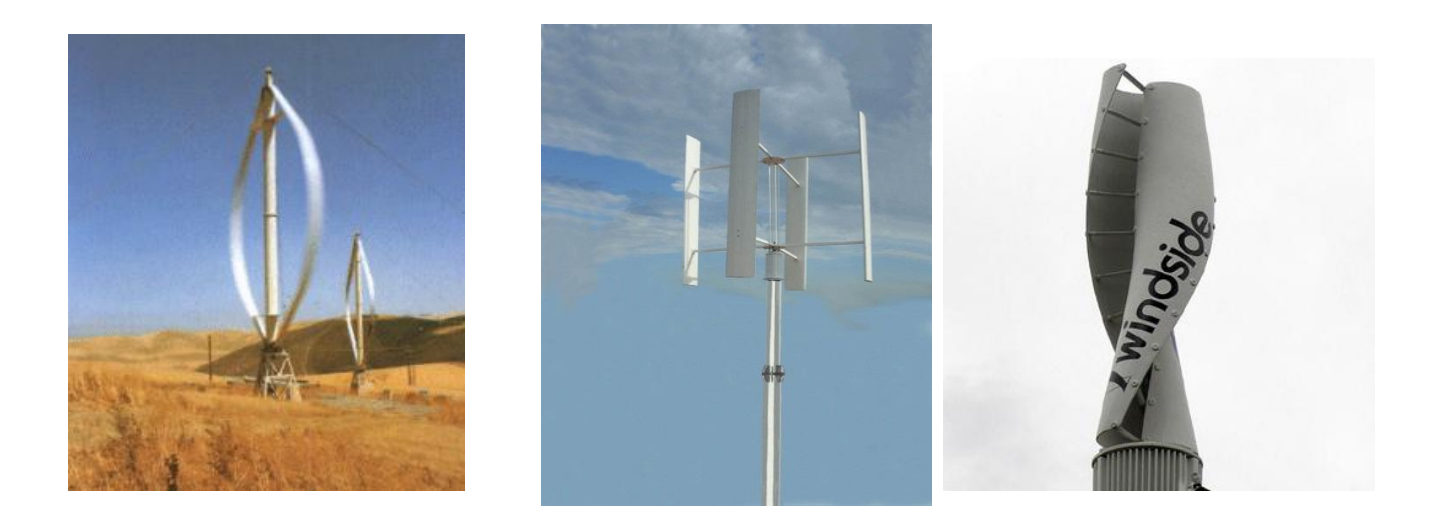

**Σχήμα 1.3:** Τύποι ανεμογεννητριών καθέτου άξονα (από αριστερά): Darrieus VAWT, Giromill VAWT Savonius VAWT. *(www.canadiandesignresource.ca , ecogeneration.com.au)*

#### <span id="page-18-1"></span><span id="page-18-0"></span>**1.3.4 ΑΝΕΜΟΓΕΝΝΗΤΡΙΕΣ ΚΑΘΕΤΟΥ ΑΞΟΝΑ ΤΥΠΟΥ DARRIEUS - GORLOV**

Η ανεμογεννήτρια τύπου Darrieus εφευρέθηκε γύρω στο 1931 από το Γάλλο αεροναυπηγό Georges Jean Marie Darrieus και έγινε ιδιαίτερα γνωστός κατά τη διάρκεια του 1970, οπότε και άρχισε να αναπτύσσεται και να εξελίσσεται η κατασκευή τέτοιων ανεμογεννητριών. Στον αρχικό σχεδιασμό υπήρχαν δύο καμπυλωτά πτερύγια συμμετρικά ως προς τον κάθετο άξονα. Έχει σχετικά χαμηλή ροπή εκκίνησης, αλλά δεν μπορεί να ξεκινήσει μόνη της όταν φυσάει ο άνεμος. Γι' αυτό συνήθως συνδυάζεται με μια μικρή ανεμογεννήτρια τύπου Savonius ώστε να αρχίσει να κινείται ή προστίθεται ένα τρίτο πτερύγιο ώστε να επιτευχθεί η αυτόνομη εκκίνησή του ή με εξωτερική διέγερση μέσω του ηλεκτρικού δικτύου όπου είναι συνδεδεμένη.

Κινηματικά, όταν ο δρομέας της ανεμογεννήτριας Darrieus γυρίζει, οι αεροτομές του κινούνται κυκλικά στο ρεύμα του αέρα. Η προσπίπτουσα ροή του αέρα δημιουργεί μια μεταβαλλόμενη αλλά μικρή θετική γωνία προσβολής (angle of attack) με μια σχετική ταχύτητα W και η άνωση του αναπτύσσεται έχει μια σημαντική συνιστώσα κατά την εφαπτομένη με αποτέλεσμα την εμφάνιση ροπής περιστροφής, η οποία μεταφέρεται μέσω του άξονα στήριξης των πτερυγίων στο μηχανικό σύστημα πολλαπλασιασμού στροφών - κιβώτιο ταχυτήτων (gearbox) και στη γεννήτρια παραγωγής ηλεκτρικού ρεύματος (generator).

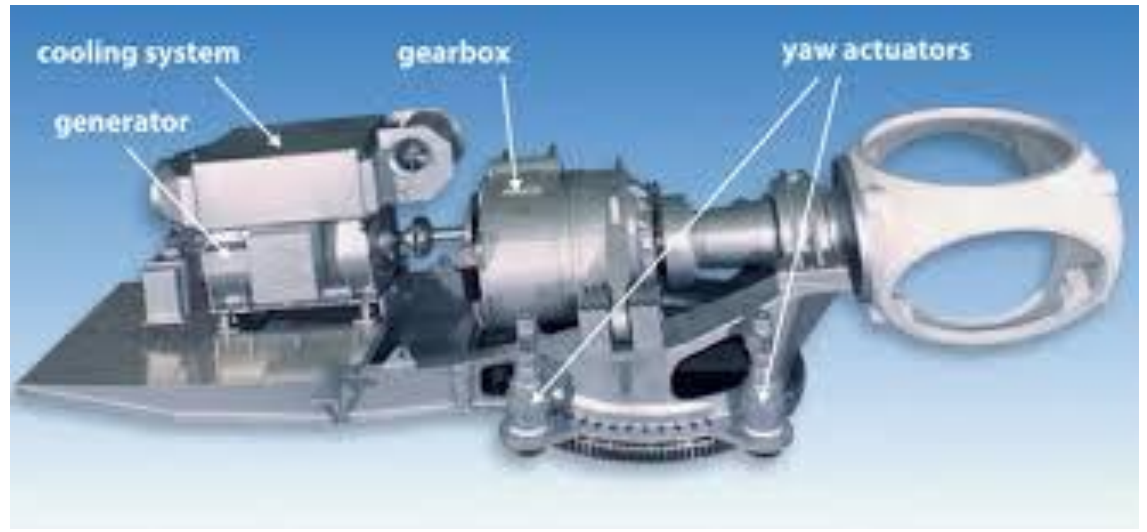

**Σχήμα 1.4:** Μηχανικό υποσύστημα Α/Γ οριζοντίου άξονα. *(http://www.ecn.nl)*

Λόγω της περιστροφής, οι φυγόκεντρες δυνάμεις δημιουργούν μεγάλες καμπτικές τάσεις στα πτερύγια. Αυτές οι τάσεις μπορούν να αποφευχθούν με σχεδιασμό των πτερυγίων σε καμπύλη μορφή (egg beater) ώστε να αποφεύγονται οι καμπτικές τάσεις και να αναπτύσσονται μόνο εφελκυστικές. (Μπεργελές, Ανεμογεννήτριες, 2005)

Η ελικοειδής ανεμογεννήτρια τύπου Gorlov (Gorlov Helical Wind Turbine - GHWT) προέρχεται από την μετεξέλιξη των ανεμογεννητριών τύπου Darrieus ώστε να φέρει ελικοειδή πτερύγια. Η πατέντα ανήκει στον καθηγητή του Northeastern University της Βοστώνης, Alexander M. Gorlov, ο οποίος έλαβε για αυτή την πατέντα το 2001 το βραβείο ASME Thomas A. Edison Patent Award. Αξίζει να σημειωθεί ότι ο αρχικός σκοπός αυτής της αλλαγής ήταν η κατασκευή υδρογεννητριών για την εκμετάλλευση υδάτινων ρευμάτων σε ανοιχτές θάλασσες και μεγάλες κοίτες ποταμών.

Λειτουργεί κατά τα ίδια αεροδυναμικά πρότυπα με την ανεμογεννήτρια τύπου Darrieus και μέσω αυτής σχεδιάστηκαν εμπορικά μοντέλα από κάποιες εταιρίες όπως οι Quietrevolution, GHT, Turby, UGE, οι οποίες και έλυσαν ζητήματα παλμικής ροπής στις ανεμογεννήτριες καθέτου άξονα καθώς και το πρόβλημα της αυτόνομης εκκίνησης μέσω της εισαγωγής των ελικοειδών πτερυγίων. Ο βαθμός απόδοσης από τα πειράματα των παραπάνω κατασκευαστών έχει παρατηρηθεί να κυμαίνεται γύρω στο 35 % (Gorlov, 1998)*.*

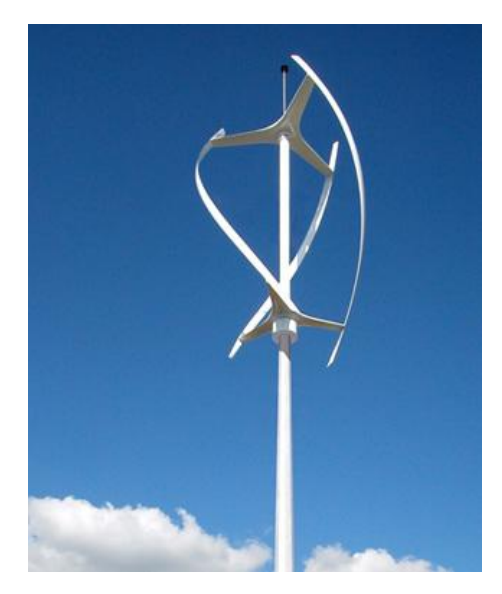

<span id="page-20-1"></span>**Σχήμα 1.5:** Ανεμογεννήτριες καθέτου άξονα τύπου Gorlov της εταιρίας Quietrevolution. *(http://www.quietrevolution.com)*

#### <span id="page-20-0"></span>**1.4 ΕΚΜΕΤΑΛΛΕΥΣΗ ΑΙΟΛΙΚΗΣ ΕΝΕΓΕΙΑΣ**

Βάσει της απόδειξης του γερμανού φυσικού Albert Betz το 1919, μια ανεμογεννήτρια μπορεί να απορροφήσει και να αποδώσει σε μέγιστη ηλεκτρική ισχύ το 59,26 % της διαθέσιμης ενέργειας του ανέμου που περνά από την διατομή της ανεμογεννήτριας. Στο ίδιο αποτέλεσμα κατέληξαν δύο ακόμα μελέτες, μία του Βρετανού Frederick W. Lanchester (1915) και μία του Ρώσου αεροναυπηγού Nikolay Zhukowsky (1920), ωστόσο παρέμεινε γνωστότερη η ανακάλυψη του Betz. Αυτός ο συντελεστής απόδοσης της ανεμογεννήτριας υπολογίζεται από την σχέση:

$$
C_p = \frac{P_{avail}}{\frac{1}{2}\rho A v^3}
$$

όπου Cp ο συντελεστής απόδοσης της ανεμογεννήτριας, *Ρavail* η διαθέσιμη ισχύς, *ρ* η πυκνότητα του αέρα, *Α* η περιοχή σάρωσης της ανεμογεννήτριας και *v* η ταχύτητα του ανέμου.

Η συνήθης τιμή του βαθμού απόδοσης για εμπορικής κλίμακας σχέδια πτερυγώσεων ανεμογεννητριών οριζοντίου άξονα κυμαίνεται μεταξύ 75 και 80 % του ορίου Betz, δηλαδή μεταξύ 44,5 και 47,4 % της ισχύος του ανέμου που περνά από την επιφάνεια σάρωσης της πτερύγωσης. Η αντίστοιχη τιμή για μία ανεμογεννήτρια καθέτου άξονα είναι 35 %.

Σημαντικό ρόλο στη μέτρηση της απόδοσης ενός μοντέλου πτερύγωσης παίζει και η ταχύτητα του ανέμου με το μεγαλύτερο μέρος των σχεδίων πτερυγώσεων να πετυχαίνει τον υψηλότερο βαθμό απόδοσης σε ταχύτητες ανέμου 11 m/s (Μπεργελές, Ανεμογεννήτριες, 2005)*.*

#### <span id="page-21-1"></span><span id="page-21-0"></span>**2.1 ΓΕΝΙΚΑ ΠΕΡΙ ΣΥΝΘΕΤΩΝ ΥΛΙΚΩΝ**

Με τον όρο «σύνθετο» ορίζεται ένα υλικό που αποτελείται από τον συνδυασμό δύο ή περισσοτέρων υλικών σε μακροσκοπική κλίμακα. Τα υλικά που το αποτελούν είναι μακροσκοπικά διακριτά και όχι συνδυασμένα σε μικροσκοπική κλίμακα, όπως τα κράματα. Πρόκειται ουσιαστικά για τη συνύπαρξη δύο ή περισσοτέρων υλικών στα οποία το ένα ονομάζεται συστατικό ενίσχυσης (reinforcing material) και προσδίδει στο νέο σύνθετο υλικό τις ζητούμενες μηχανικές - και όχι μόνο - ιδιότητες ενώ το δεύτερο ονομάζεται μήτρα (matrix), έχει συνήθως χαμηλή πυκνότητα και βοηθά στη βέλτιστη εκμετάλλευση των ιδιοτήτων του υλικού ενίσχυσης. Τα συμμετέχοντα υλικά συνδυάζουν ένα σύνολο βελτιωμένων ιδιοτήτων, τις οποίες κανένα από μόνο του δεν μπορεί πετύχει. Οι ιδιότητες αυτές μπορεί να είναι:

- Αντοχή
- Στιβαρότητα
- Αντοχή στη διάβρωση
- Αντοχή στη φθορά
- Βάρος
- Διάρκεια ζωής
- Θερμική συμπεριφορά
- Θερμική μόνωση και αγωγιμότητα
- Ακουστική μόνωση

Τα σύνθετα υλικά έχουν μεγάλο ιστορικό χρήσης από την αρχαία εποχή κατά την οποία οι όροι ήταν άγνωστοι, αλλά υπάρχουν αναφορές σε χρήσεις αυτών των υλικών. Οι πολιτισμοί την αρχαίας Μεσοποταμιάς και της Αιγύπτου εδώ και 5000 χρόνια χρησιμοποιούσαν άχυρο σαν ενισχυτική ίνα σε τούβλα από λάσπη (Παντελής, 2008) (Jones, 1975)*.*

#### <span id="page-21-2"></span>**2.2 ΕΙΔΗ ΣΥΝΘΕΤΩΝ ΥΛΙΚΩΝ**

Τα σύνθετα υλικά κατατάσσονται ανάλογα με τη μορφή του συστατικού ενίσχυσης σε τρεις κατηγορίες:

- Σύνθετα υλικά με ίνες ενίσχυσης (fibrous composites)
- Στρωματικά σύνθετα υλικά (laminated composites)
- Σύνθετα υλικά με σωματίδια ενίσχυσης (particulate composites)

Οι δύο κατηγορίες υλικών που μπορούν να χρησιμοποιηθούν στη μελέτη μας, όπως προκύπτει και από τη βιομηχανία είναι τα σύνθετα υλικά με ίνες ενίσχυσης και τα στρωματικά σύνθετα υλικά (Παντελής, 2008) (Jones, 1975).

## <span id="page-22-0"></span>**2.3 ΣΥΝΘΕΤΑ ΥΛΙΚΑ ΜΕ ΕΝΙΣΧΥΣΗ ΙΝΩΝ (FIBROUS COMPOSITES)**

Η μηχανική αντοχή των σύνθετων υλικών δεν είναι ανάλογη του μέσου όρου των αντοχών των δύο ή περισσοτέρων υλικών που αποτελούν το σύνθετο, αλλά εξαρτάται από το ενισχυτικό υλικό και το υλικό της μήτρας, τη μηχανική συμπεριφορά των δύο καθώς η μεταξύ τους συμβατότητα. Επίσης εξαρτάται από την κατ'όγκο αναλογία των υλικών και τον προσανατολισμό των ινών ενίσχυσης σε σχέση με την επιβαλλόμενη τάση (Παντελής, 2008) (Jones, 1975)*.*

# **2.3.1 ΤΑΞΙΝΟΜΗΣΗ ΣΥΝΘΕΤΩΝ ΥΛΙΚΩΝ ΜΕ ΕΝΙΣΧΥΣΗ ΙΝΩΝ**

<span id="page-22-1"></span>Ειδικά για τον προσανατολισμό των ινών, ο ρόλος του είναι τόσο σημαντικός, ώστε να προκύπτει κατηγοριοποίηση των σύνθετων υλικών με ενίσχυση ινών βάσει αυτού ως εξής:

- σε μονοδιευθυντικά σύνθετα, δηλαδή υλικά στα οποία οι ενισχυτικές ίνες προσανατολίζονται σε μία κατεύθυνση,
- και σε πολυδιευθυντικά σύνθετα, όπου οι ενισχυτικές ίνες προσανατολίζονται προς πολλές κατευθύνσεις και διακρίνονται με τη σειρά τους και αυτά σε σύνθετα στα οποία:
- οι ίνες έχουν τυχαίες διευθύνσεις (πίλημα)
- οι ίνες έχουν πλέξη ύφανσης
- οι ίνες έχουν τρισδιάστατη πλέξη (πεπλεγμένο ύφασμα)

Ανάλογα με το μέγεθος του λόγου του μήκους προς τη διάμετρο (l/d) οι ίνες διακρίνονται σε συνεχείς (continuous fibers) για l/d > 100 και σε ασυνεχείς (discontinuous fibers) για l/d < 100. Επιπλέον τριχίτες (whiskers) ονομάζονται οι κοντές ίνες μονοκρυστάλλων κεραμικού υλικού, οι οποίες χρησιμοποιούνται συνήθως σε μορφή ενίσχυσης πλέγματος τυχαίας διεύθυνσης (Παντελής, 2008) (Jones, 1975)*.*

## <span id="page-22-2"></span>**2.3.2 ΣΥΣΤΑΤΙΚΑ ΜΕΡΗ ΣΥΝΘΕΤΩΝ ΜΕ ΕΝΙΣΧΥΣΗ ΙΝΩΝ: ΕΝΙΣΧΥΤΙΚΕΣ ΙΝΕΣ**

Οι ίνες ενίσχυσης πρέπει να ενισχύουν σε μεγάλο βαθμό τις μηχανικές ιδιότητες της μήτρας και ως εκ τούτο το υλικό κατασκευής τους έχει υψηλό μέτρο

ελαστικότητας, υψηλή αντοχή θραύσης και μικρή πυκνότητα. Προκειμένου να επιτευχθούν αυτές οι ιδιότητες στα σύνθετα υλικά, επιλέγονται για υλικά κατασκευής των ινών γυαλί, άνθρακας, πολυμερή, φυσικά ορυκτά, μέταλλα και κράματα ή κεραμικά υλικά (Παντελής, 2008) (Jones, 1975)*.*

#### 1. Ίνες γυαλιού (glass fibers)

Πρόκειται για τις πρώτες ενισχυτικές ίνες που χρησιμοποιήθηκαν από τα σύνθετα υλικά πρώτης γενιάς την δεκαετία του '30 σε μελέτες για υλικά για αεροναυπηγικούς σκοπούς. Η μαζική κατασκευή ινών γυαλιού ανακαλύφθηκε τυχαία από ένα ερευνητή της εταιρείας Owens - Illinois, όταν αυτός έριξε μια δέσμη πεπιεσμένου αέρα σε ένα ρεύμα λιωμένου γυαλιού και παράχθηκαν ίνες. Η εταιρεία συνεργάστηκε με τη Corning ώστε να παράγουν μαζί το 1932 μαζικά ίνες γυαλιού με αυτή τη μέθοδο παραγωγής. Είναι αξιόπιστες και χρησιμοποιούνται εκτενώς ακόμα και σήμερα ως ένα φθηνό υλικό ενίσχυσης. Κατηγοριοποιούνται ανάλογα με τη χημική τους σύσταση σε τύπου E, R και S με τις παρακάτω μηχανικές και φυσικές ιδιότητες:

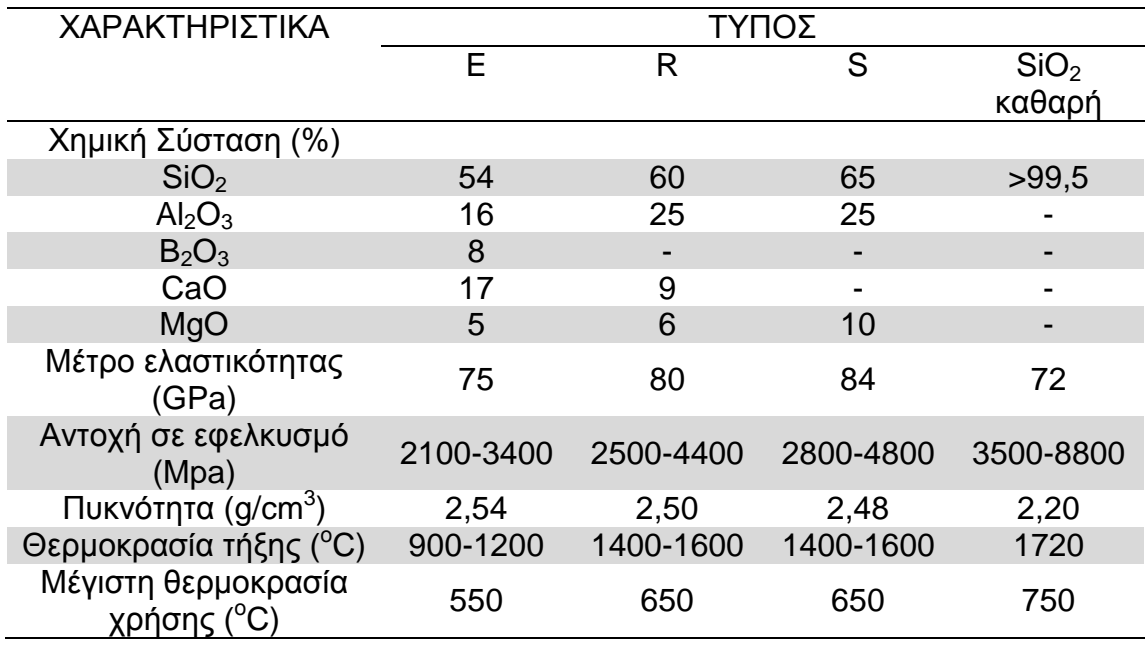

**Πίνακας 2.1:** Ιδιότητες διαφόρων τύπων ινών γυαλιού.

<span id="page-23-0"></span>Οι πλέον χρησιμοποιούμενες ίνες γυαλιού είναι η τύπου Ε με τις παραπάνω περιγραφόμενες μηχανικές ιδιότητες αλλά με μέτρια χημική ανθεκτικότητα. Αντίθετα οι ίνες τύπου R και S είναι χημικά αδρανείς αλλά ακριβότερες σε σχέση με τις τύπου E. Οι ίνες σχεδόν καθαρής πυριτίας χρησιμοποιούνται σε εξειδικευμένες εφαρμογές.

Μεγάλο πρόβλημα των ινών γυαλιού αποτελεί η μεγάλη ευαισθησία τους σε χαράξεις και γρατζουνιές, οι οποίες δημιουργούν επιφανειακές συγκεντρώσεις τάσης και υποβαθμίζουν τις μηχανικές τους ιδιότητες.

Η παραγωγή των ινών γυαλιού πραγματοποιείται με την διέλαση τήγματος γυαλιού μέσω μήτρας με διάτρητο πυθμένα. Αναλυτικά, τα υλικά μπαίνουν σε μια δεξαμενή όπου τήκονται. Στη συνέχεια αυτή η δεξαμενή τροφοδοτεί μια σειρά κυλινδρικών δοχείων με διάτρητους πυθμένες. Με την επίδραση της βαρύτητας, το γυαλί κυλάει μέσα από τις οπές και υπόκειται σε εξόλκευση μηχανικά, ώστε οι παραγόμενες ίνες να φτάσουν σε διάμετρο τα 1-15 μm. Οι παραγόμενες ίνες περιτυλίγονται σε ένα κύλινδρο που περιστρέφεται με μεγάλη ταχύτητα. Η τελική τιμή της διαμέτρου των ινών καθορίζεται και ελέγχεται με ρύθμιση της στάθμης του τήγματος στη δεξαμενή (άρα και της ταχύτητας εκροής του τήγματος από τις οπές), της πυκνότητάς του, της διαμέτρου των οπών αλλά και της ταχύτητας περιστροφής του κυλινδρικού τυμπάνου (Παντελής, 2008).

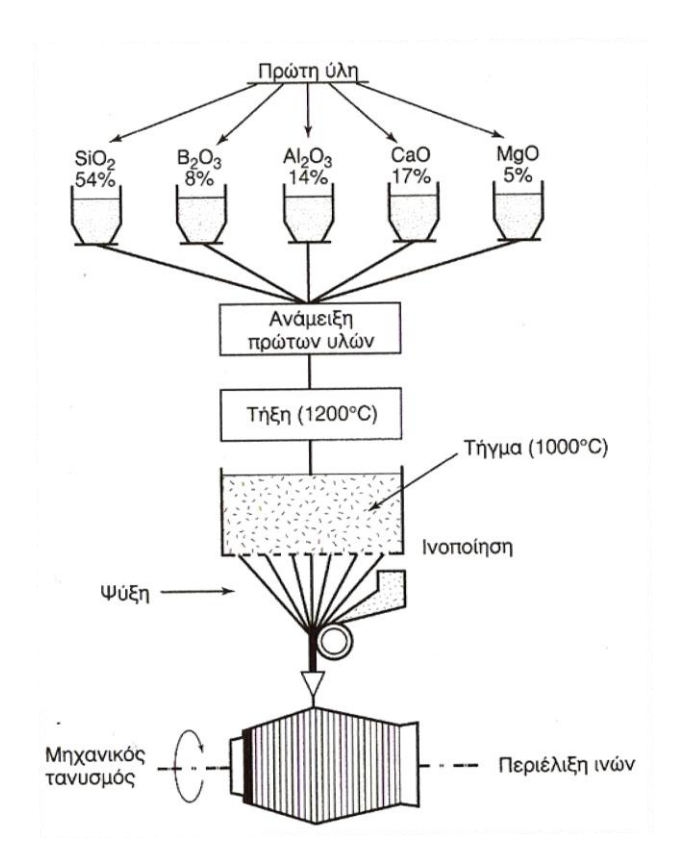

**Σχήμα 2.1:** Παραγωγή ενισχυτικών ινών γυαλιού. (Παντελής, 2008)

<span id="page-24-0"></span>Το κόστος της συνεχούς ίνας E-Glass ανέρχεται από 1,30 έως 2,20 EUR/kg υλικού (αναγωγή τιμών 2007) (Callister, 2007)*.*

#### 2. Ίνες άνθρακα (carbon fibers)

Ο γραφίτης αποτελείται από ανισότροπους πολυκρυσταλλίτες, οι οποίοι εάν προσανατολιστούν παράλληλα στο διαμήκη άξονα των ανθρακονημάτων εμφανίζουν υψηλή στιβαρότητα και αντοχή σε θραύση, αλλά και χαμηλή θερμική διαστολή κατά τον άξονα αυτό.

Για την παραγωγή ανθρακονημάτων χρησιμοποιούνται ίνες πολυακριλονιτριλίου (PAN) και λόγω διαφορών στα στάδια παραγωγής των ίνων μπορούμε να παράγουμε δύο διαφορετικά είδη ινών άνθρακα: ίνες άνθρακα υψηλής αντοχής (high strength carbon fibers) και ίνες άνθρακα υψηλού μέτρου ελαστικότητας (high modulus carbon fibers) με τις ιδιότητες που περιγράφονται στον παρακάτω πίνακα:

| ΧΑΡΑΚΤΗΡΙΣΤΙΚΑ                 | IΝEΣ      | ΙΝΕΣ ΥΨΗΛΟΥ ΜΕΤΡΟΥ |
|--------------------------------|-----------|--------------------|
|                                | ΥΨΗΛΗΣ    | ΕΛΑΣΤΙΚΟΤΗΤΑΣ      |
|                                | ΑΝΤΟΧΗΣ   |                    |
| Μέτρο ελαστικότητας (GPa)      | 180-230   | 350-420            |
| Αντοχή σε εφελκυσμού (MPa)     | 2500-3400 | 1900-2300          |
| % περιεκτικότητα άνθρακα       | 95-98     | 99                 |
| Πυκνότητα (g/cm <sup>3</sup> ) | 1,8       | 1,9                |
| Μέγιστη θερμοκρασία χρήσης     | 2000      | 2500               |
| (°C                            |           |                    |

**Πίνακας 2.2:** Ιδιότητες ινών άνθρακα

<span id="page-25-0"></span>Σε οξειδωτική ατμόσφαιρα, η μέγιστη θερμοκρασία χρήσης των ανθρακονημάτων περιορίζεται στους 500 °C και για τους δύο τύπους ινών. Άρα διαπιστώνουμε ότι για το σχεδιασμό του συνθέτου θα πρέπει να ληφθεί υπ'όψιν και η μέγιστη θερμοκρασία χρήσης του.

Οι ιδιότητες των ανθρακονημάτων εξαρτώνται σε μεγάλο βαθμό από την πλέξη των ινών του PAN (μονοδιευθυντικές, δισδιάστατο ή τρισδιάστατο πλέγμα). Ο τρόπος με τον οποίο γίνεται η διευθέτηση των ινών καθορίζει το βαθμό ανισοτροπίας των ινών που προκύπτουν και ποικίλει από την πλήρη ισοτροπία μέχρι την πλήρη ανισοτροπία. Ένα σύνολο διαφοροποιήσεων της θερμοκρασίας κατά την κατασκευή των ανθρακονημάτων οδηγεί στην παραγωγή ανθρακονημάτων διαφορετικού βαθμού γραφιτίασης άρα και μηχανικών ιδιοτήτων. Όλες οι μηχανικές και φυσικές ιδιότητες εξαρτώνται από το βαθμό γραφιτίασης και το βαθμό ανισοτροπίας (Παντελής, 2008)*.*

Για την παραγωγή ανθρακονημάτων, πρώτη ύλη αποτελούν οι ίνες πολυακρυλονιτριλίου (PAN). Η παραγωγή ινών γραφίτη από ίνες PAN ορίζεται από τρία στάδια:

- Οξείδωση των ινών PAN με την επιβολή τάσης, παρουσία οξυγόνου σε σχετικά χαμηλή θερμοκρασία (100-200 °C). Η επιβολή τάσης είναι επιβεβλημένη, καθώς οδηγεί σε ευθυγράμμιση των αλυσίδων του πολυμερούς.
- Πυρόλυση, ξανά υπό την επιβολή τάσης, σε ουδέτερη ατμόσφαιρα (παρουσία αδρανούς αερίου) και σε θερμοκρασία 1100-1500 °C. Με το τέλος αυτής της

διαδικασίας παράγονται οι λεγόμενες ίνες άνθρακα υψηλής αντοχής (high strength carbon fibers), με αντοχή που φτάνει τα 3000 MPa.

 Η θέρμανση συνεχίζεται, σε ίδιο περιβάλλον, αλλά σε υψηλότερες θερμοκρασίες (2500-3000 °C). Στο στάδιο αυτό επιτελείται γραφιτίαση, ενώ ταυτόχρονα πραγματοποιείται ανακρυστάλλωση των ινών, με αποτέλεσμα τον ισχυρό προσανατολισμό των ινών. Με το τέλος αυτής της διαδικασίας παράγονται οι λεγόμενες ίνες άνθρακα υψηλού μέτρου ελαστικότητας (high modulus carbon fibers), με μέτρο ελαστικότητας περί τα 400 GPa και διάμετρο περίπου 10 μm (Παντελής, 2008).

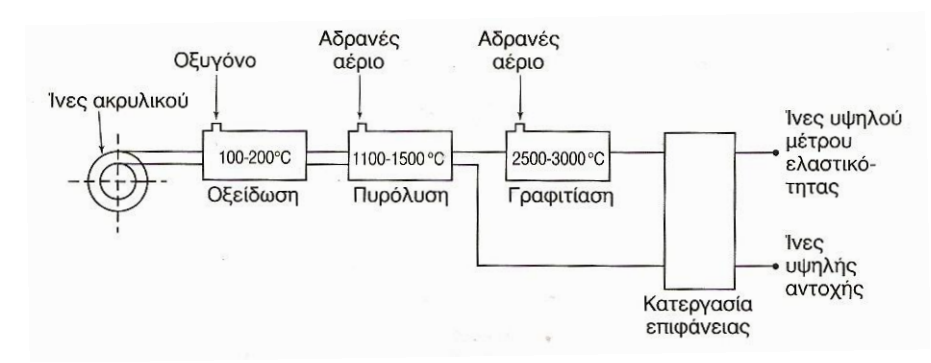

**Σχήμα 2.2:** Παραγωγή ενισχυτικών ινών άνθρακα. (Παντελής, 2008)

<span id="page-26-0"></span>Το κόστος των ινών άνθρακα υψηλού μέτρου ελαστικότητας κυμαίνεται από 185 έως 230 EUR/kg υλικού (αναγωγή τιμών 2007) (Callister, 2007)*.*

3. Νανοσωλήνες άνθρακα (carbon nanotubes)

Οι Νανοσωλήνες Άνθρακα (Carbon Nanotubes - CNTs) αποτελούν σήμερα ένα από τα πιο καινοτόμα και πλέον υποσχόμενα επιτεύγματα της νανοτεχνολογίας. Οι CNTs ανήκουν στην ευρύτερη κατηγορία των νανοδομημένων υλικών ή νανοϋλικών, μαζί με τις νανοΐνες άνθρακα (graphite nanofibers - GNFs) και τα φουλερένια (fullerenes - ανθρακικές δομές με σφαιρικό σχήμα).

Οι CNTs είναι ομόκεντροι κύλινδροι γραφίτη, κλειστοί σε κάθε άκρο με πενταμελείς δακτυλίους και χαρακτηρίζονται από νανοκρυσταλλική δομή. Οι CNTs χωρίζονται σε δύο κατηγορίες: τους πολυφλοιϊκούς (multi-wall nanotubes - MWNT) που αποτελούνται από ένα κεντρικό σωλήνα ο οποίος περιβάλλεται από ένα ή περισσότερα στρώματα γραφίτη και τους μονοφλοιϊκούς (single-wall nanotubes - SWNT) όπου υπάρχει μόνο ένας σωλήνας και καθόλου επιπλέον στρώματα γραφίτη. Όταν οι CNTs ομαδοποιούνται έχουμε τις λεγόμενες συστοιχίες νανοσωλήνων (nanotubes bundles).

Οι CNTs παρουσιάζουν πολύ υψηλή σκληρότητα. Για τα νανοκρυσταλλικά μέταλλα κόκκων μεγέθους περίπου 10 nm, για παράδειγμα, μπορεί να παρατηρηθεί από 2 έως και 7 φορές περισσότερη σκληρότητα από μέταλλα με μεγαλύτερους κόκκους μεγέθους (περισσότερο από 1μm). Έχουν επίσης αντοχή στον εφελκυσμό

κατά μήκος του άξονά τους 100 φορές μεγαλύτερη από αυτή του ατσαλιού. Η ενέργεια που μπορεί να απορροφήσει χωρίς να σπάσει είναι 570 Joule ανά γραμμάριο, τρεις φορές μεγαλύτερη από τον ιστό της αράχνης. Μάλιστα είναι πέντε φορές πιο ισχυρό από το ατσάλι και ξεπερνάει ακόμη και το Kevlar. Επιπλέον, στο εσωτερικό των CNTs η τριβή είναι μηδαμινή, κάνοντάς τους ιδανικούς για την κατασκευή φίλτρων και συστημάτων διήθησης. Χαρακτηρίζονται και από μεγάλη ειδική θερμοχωρητικότητα (αντίστοιχη με αυτή του γραφίτη) (R. Martel, 2001)*,* (Zavalniuk & Marchenko, 2011)*.*

Η παραγωγή νανοσωλήνων άνθρακα γίνεται μέσω των παρακάτω τεχνικών:

- Εξάχνωση ηλεκτροδίων άνθρακα με τη χρήση ηλεκτρικού τόξου εκκένωσης.
- Φωτοδιάσπαση γραφίτη με τη χρήση [λέιζερ.](http://el.wikipedia.org/wiki/%CE%9B%CE%AD%CE%B9%CE%B6%CE%B5%CF%81) Ένα κομμάτι άνθρακα εξατμίζεται με ακτινοβολία από λέιζερ σε υψηλή [θερμοκρασία](http://el.wikipedia.org/wiki/%CE%98%CE%B5%CF%81%CE%BC%CE%BF%CE%BA%CF%81%CE%B1%CF%83%CE%AF%CE%B1) και αδρανή ατμόσφαιρα. Οι παραγόμενοι σωλήνες έχουν μικρή διασπορά ως προς τη διάμετρο.
- [Καταλυτική χημική απόθεση από ατμό](http://el.wikipedia.org/w/index.php?title=%CE%9A%CE%B1%CF%84%CE%B1%CE%BB%CF%85%CF%84%CE%B9%CE%BA%CE%AE_%CF%87%CE%B7%CE%BC%CE%B9%CE%BA%CE%AE_%CE%B1%CF%80%CF%8C%CE%B8%CE%B5%CF%83%CE%B7_%CE%B1%CF%80%CF%8C_%CE%B1%CF%84%CE%BC%CF%8C&action=edit&redlink=1) (Chemical vapor deposition CVD). Αέριες ενώσεις του άνθρακα (συνήθως [υδρογονανθράκων](http://el.wikipedia.org/wiki/%CE%A5%CE%B4%CF%81%CE%BF%CE%B3%CE%BF%CE%BD%CE%AC%CE%BD%CE%B8%CF%81%CE%B1%CE%BA%CE%B1%CF%82) ή μονοξειδίου του άνθρακα) διασπώνται [καταλυτικά](http://el.wikipedia.org/wiki/%CE%9A%CE%B1%CF%84%CE%AC%CE%BB%CF%85%CF%83%CE%B7) με τη χρήση μεταλλικών καταλυτών (Fe, Co, Ni) υποστηριγμένων σε υποστρώματα οξειδίων μετάλλων ή αιωρούμενων στην αέρια φάση (Richard E. Smalley, 2006)*.*

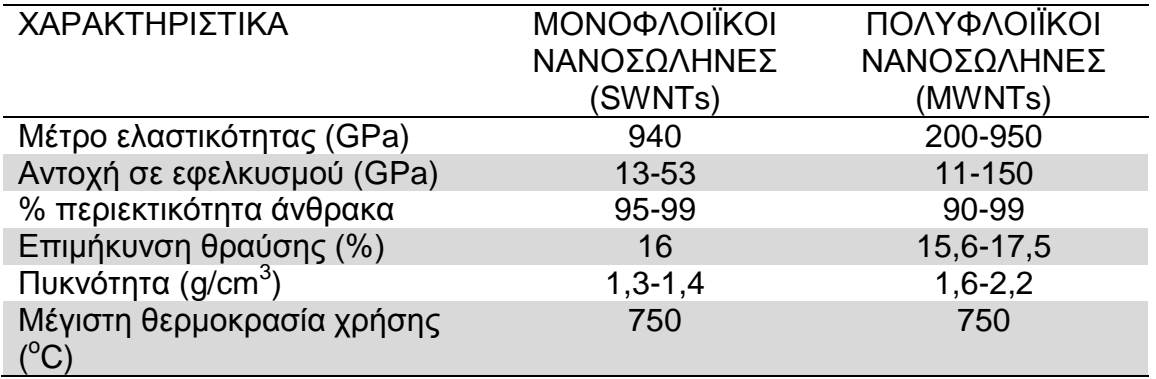

**Πίνακας 2.3:** Ιδιότητες νανοσωλήνων άνθρακα

<span id="page-27-0"></span>Το κόστος των πολυφλοιϊκών νανοσωλήνων άνθρακα κυμαίνεται από 1800 έως 2300 EUR/kg υλικού. Αξίζει να σημειωθεί ότι η κατασκευή των μονοφλοιϊκών νανοσωλήνων άνθρακα είναι πιο δύσκολη σε σχέση με των πολυφλοιϊκών, ανεβάζοντας το σε δεκάδες χιλιάδες EUR, καθώς απαιτείται μεγαλύτερη ακρίβεια κατασκευής ενώ χρησιμοποιούνται κυρίως στην κατασκευή υπολογιστικών συστημάτων (http://www.mknano.com)*.*

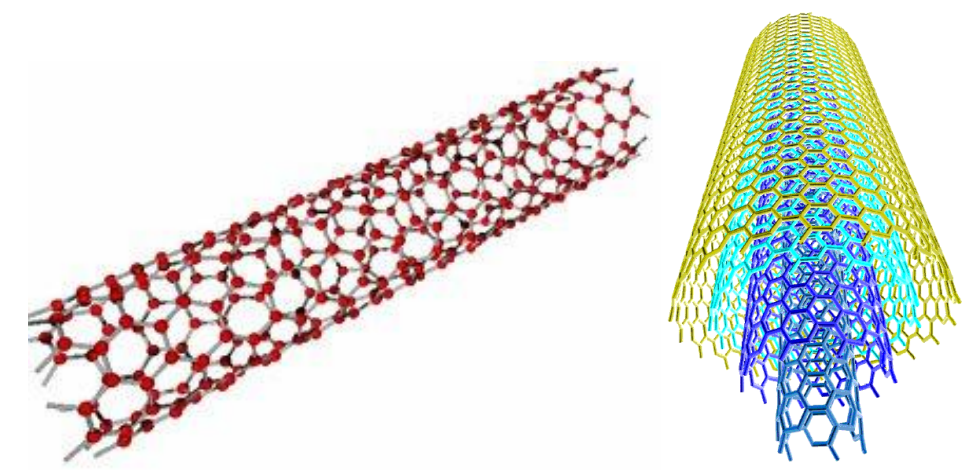

<span id="page-28-0"></span>**Σχήμα 2.3:** Αριστερά: Μοντέλο μονοφλοιϊκού CNT - Δεξιά: Μοντέλο πολυφλοιϊκού CNT *(www.nanotech-now.com)*

## 4. Ίνες πολυμερούς (polymer fibers)

Οι συνηθέστερες ίνες πολυμερών είναι αυτές από Nylon, πολυαιρεθάνιο και αραμίδια (αρωματικά πολυαραμίδια - Kevlar). Η εισαγωγή των ινών αραμιδίων στη σχεδίαση σύνθετων υλικών είναι σχετικά πρόσφατη και είναι αρκετά ικανοποιητικά σε προβλήματα χαμηλής στιβαρότητας συνθέτων. Στον παρακάτω πίνακα περιγράφονται οι ιδιότητες δύο βασικών τύπων ινών αραμιδίων (Kevlar):

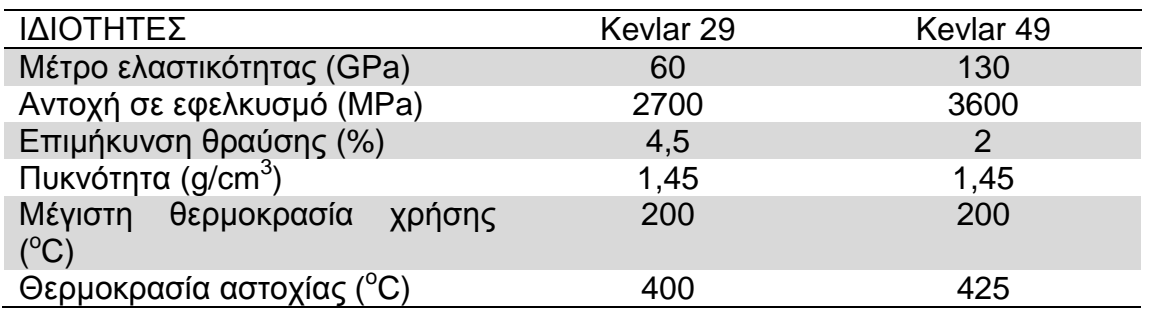

**Πίνακας 2.4:** Ιδιότητες ινών αραμιδίων

<span id="page-28-1"></span>Οι ίνες αραμιδίων χρησιμοποιούνται ως ενισχυτικά συνθέτων υλικών με υψηλές προδιαγραφές και απαιτήσεις χαμηλού βάρους, υψηλής αντοχής και στιβαρότητας και αντοχής σε κόπωση (Jones, 1975) (Παντελής, 2008).

Στο παρακάτω σχήμα (2.4) απεικονίζεται η διαδικασία παραγωγής των ενισχυτικών ινών πολυαμιδίου.

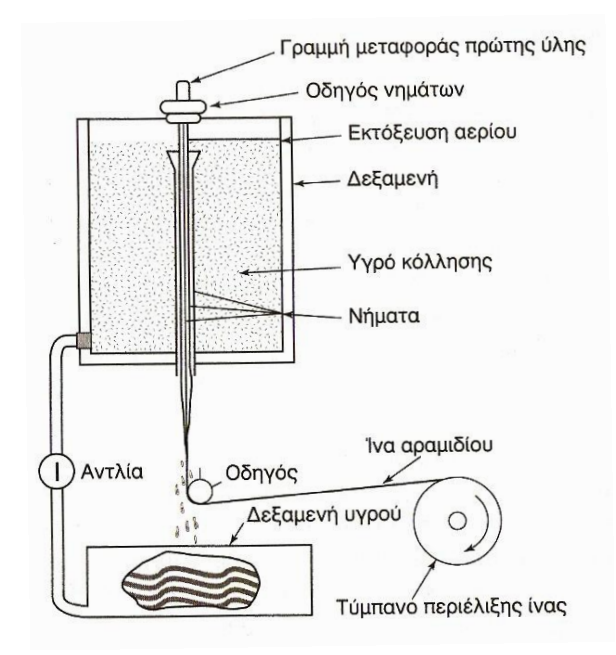

**Σχήμα 2.4:** Παραγωγή ενισχυτικών ινών άνθρακα. (Παντελής, 2008)

<span id="page-29-1"></span>Ενδεικτικά, το κόστος των συνεχών ινών αραμιδίων εμπορίκης ονομασίας Kevlar 49 ανέρχεται από 30 έως 90 EUR/kg υλικού ανάλογα με την ποιότητα κατασκευής (αναγωγή τιμών 2007) (Callister, 2007).

## <span id="page-29-0"></span>**2.3.3 ΣΥΣΤΑΤΙΚΑ ΜΕΡΗ ΣΥΝΘΕΤΩΝ ΜΕ ΕΝΙΣΧΥΣΗ ΙΝΩΝ: ΜΗΤΡΕΣ**

Μήτρα (matrix) χαρακτηρίζεται το βασικό υλικό του συνθέτου που εξασφαλίζει την υψηλή μηχανική αντοχή που προσφέρουν οι ίνες ενίσχυσης. Επίσης ανακόπτουν την διάδοση ρωγμών, οι οποίες ξεκινούν από την θραύση ινών, στο σύνθετο.

Για να ικανοποιεί τις παραπάνω απαιτήσεις, το υλικό της μήτρας πρέπει να είναι αρκετά όλκιμο, ανθεκτικό, σχετικά εύκαμπτο, με θερμοκρασία τήξης υψηλοτερη από αυτή της χρήσης του συνθέτου όπως και μια σχετική χημική αδράνεια. Οι ιδιότητες αυτές πρέπει να συνεργάζονται με αυτές των ενισχυτικών ινών όπως και πρέπει να υπάρχει καλή πρόσφυση μεταξύ ίνας και μήτρας για την καλή λειτουργία του σύνθετου υλικού.

Στα προηγμένα σύνθετα υλικά οι χρησιμοποιούμενες μήτρες είναι κυρίως οργανικές, άνθρακα, μεταλλικές ή κεραμικές (Παντελής, 2008)*.*

1. Οργανικές Μήτρες (Organic Matrixes)

Οι οργανικές μήτρες διακρίνονται σε:

α. Θερμοπλαστικές. Είναι πολυμερή με γραμμικές αλυσίδες. Έχουν χαμηλό κόστους και προτείνονται για εφαρμογές ευρείας κατανάλωσης. Συνήθη παραδείγματα είναι οι μήτρες πολυαιθυλενίου (PE) και πολυστυρενίου (PS). Για την ενίσχυσή τους χρησιμοποιούνται αντίστοιχα φθηνά υλικά όπως αμίαντος και μαρμαρυγίες, ώστε να προκύπτει χαμηλής τιμής τελικό προϊόν.

β. Θερμοσκληρυνόμενες. Χρησιμοποιούνται σε εφαρμογές όπου απαιτούνται υψηλότερες μηχανικές ιδιότητες. Τέτοια υλικά είναι:

Πολυεστερικές ρητίνες, που ενισχύονται με ίνες γυαλιού και θα αποτελέσουν βασικόι υλικό μήτρας στη μελέτη.

Εποξειδικές ρητίνες, με καλύτερες ιδιότητες από τις πολυεστερικές και χρήση στην αεροναυπηγική με μέγιστη θερμοκρασία χρήσης τους 200 °C.

Φαινολικές ρητίνες. Έχουν χαμηλή πλαστικότητα και μέτριες μηχανικές ιδιότητες, όμως έχουν μέγιστη θερμοκρασία χρήσης τους 400 °C (Jones, 1975), (Παντελής, 2008)*.*

Το κόστος του άμορφου πολυεστέρα ανέρχεται από 2,70 έως 3,80 EUR/kg υλικού (αναγωγή τιμών 2007) (Callister, 2007)*.*

#### 2. Μήτρες Άνθρακα (Carbon Matrixes)

Η κατασκευή τους στηρίζεται στην πυρόλυση οργανικών μητρών, όπως στην παραγωγή ανθρακονημάτων. Η δομή τους χαρακτηρίζεται από την ύπαρξη κόκκων πυρολιτικού άνθρακα, οι οποίοι αποτίθενται στις ίνες εν θερμώ, ώστε να υπάρξει καλή πρόσφυση μεταξύ ίνας και μήτρες και να πληρώνονται τα μεταξύ τους κενά. Κατά αυτόν τον τρόπο παράγεται σύνθετο υλικό που προσεγγίζει την πυκνότητα του συμπαγούς άνθρακα. Για την παραγωγή συνθέτων υλικών με ανθρακούχα μήτρα χρησιμοποιούνται οι τεχνικές της χειροποίητης στρώσης και της περιέλιξης νήματος (Παντελής, 2008)*.*

3. Μεταλλικές Μήτρες (Metallic Matrixes)

Η μέγιστη επιτρεπτή θερμοκρασία χρήσης οργανικών μητρών είναι περίπου 300 <sup>ο</sup>C, ενώ οι ανθρακούχες μήτρες οξειδώνονται σε θερμοκρασίες υψηλότερες των 500 <sup>ο</sup>C. Επομένως επιβάλλεται η χρήση μεταλλικών ή κεραμικών μητρών.

Οι μεταλλικές μήτρες σε σχέση με τις οργανικές παρουσιάζουν μεγαλύτερη ολκιμότητα και μηχανικές ιδιότητες, ειδικά σε καταπονήσεις ασκούμενες σε διαφορετικές διευθύνσεις από αυτές του προσανατολισμού των ινών. Βελτιώνουν επίσης την ακαμψία και αυξάνουν το μέτρο ελαστικότητας του συνθέτου. Μειώνουν την ευαισθησία του σε διαλύτες και βελτιώνουν την ηλεκτρική και θερμική αγωγιμότητα του συνθέτου (για ειδικές εφαρμογές όπου απαιτείται αυτό), ενώ παράλληλα κάνουν και ευκολότερη την σύνδεση τεμαχίων του συνθέτου μέσω συγκόλλησης ή απλής κόλλησης.

Παρά τα πολλά τους πλεονεκτήματα, τα σύνθετα μεταλλικών ινών τείνουν στη δημιουργία εύθραυστων μεσομεταλλικών ενώσεων στην διεπιφάνεια μετάλλου-ίνας, που συμβάλλει στην αποκόλληση ινών από τη μήτρα και οδηγεί σε μικροσκοπικές ρωγμές και θραύση των ενισχυτικών ινών. Επίσης, λόγω της μεγαλύτερης πυκνότητας των μετάλλων, αυξάνεται το συνολικό βάρος του συνθέτου άρα και της

κατασκευής μας. Επιπλέον, παρουσιάζονται και φαινόμενα διάλυσης των ινών μέσα στη μήτρα σε υψηλές θερμοκρασίες και ασυνέχειες στις καμπύλες εφελκυσμού των σύνθετων υλικών στο όριο διαρροής της μήτρας. Συνολικά, η χρήση μεταλλικών μητρών καθιστά δύσκολη την παραγωγή σύνθετου υλικού και ιδιαίτερα δαπανηρή (Παντελής, 2008) (Jones, 1975)*.*

#### 4. Κεραμικές Μήτρες (Ceramic Matrixes)

Τα κεραμικά υλικά είναι ιδιαίτερα σκληρά, δύστηκτα, μεγάλης στιβαρότητας και αντοχής στη διάβρωση και τη χημική προσβολή και έτσι αποτελούν υλικά ιδιαίτερου ενδιαφέροντος όσον αφορά την δημιουργία συνθέτων υλικών.

Η παρουσία ινών σε μια κεραμική μήτρα αποσκοπεί στην βελτίωση της αντοχής του κεραμικού σε θερμικά σοκ αλλά και στη βελτίωση της μηχανικής του αντοχής.

Η βελτίωση της αντοχής εξαρτάται άμεσα από το ποσοστό των ινών στο σύνθετο. Η χρήση μεταλλικών, όλκιμων, μικρού μήκους ινών (π.χ. Mo, Ni) βελτιώνουν την αντοχή της κεραμικής μήτρας (π.χ. Al<sub>2</sub>O<sub>3</sub>, MgO) ακόμα και σε μικρά ποσοστά περιεκτικότητας. Αν, αντίθετα, χρησιμοποιούνταν μεγάλου μήκους ψαθυρές ίνες, το αναγκαίο ποσοστό περιεκτικότητας του συνθέτου σε ίνες θα ήταν μεγαλύτερο ώστε να επιτευχθεί η ίδια ενίσχυση.

Το μεγαλύτερο πρόβλημα που συναντάται στη χρήση κεραμικών μητρών είναι η συνάφεια ινών-μήτρας που προέρχεται από τις μεγάλες διαφορές του συντελεστή γραμμικής διαστολής μεταξύ κεραμικής μήτρας και των συνήθων, μεταλλικών, ενισχυτικών ινών (Παντελής, 2008)*.*

Αντικείμενο της μελέτης θα αποτελέσουν αποκλειστικά οι οργανικές ίνες, λόγω απαιτήσεων χαμηλού βάρους και κόστους, καθώς και την ανυπαρξία θερμικών καταπονήσεων στο μοντέλο.

## **2.3.4 ΕΠΙΛΟΓΗ ΕΝΙΣΧΥΤΙΚΩΝ ΙΝΩΝ ΚΑΙ ΜΗΤΡΑΣ**

<span id="page-31-0"></span>Για το σχεδιασμό του συνθέτου υλικού, πέρα από την επιλογή των υλικών ενίσχυσης και μήτρας, λαμβάνονται υπόψη και η γεωμετρία των ινών, ο προσανατολισμός τους, η κατ' όγκο αναλογία τους στο σύνθετο υλικό, αλλά και η ποιότητα της επιφάνειας μεταξύ ίνας και μήτρας.

1. Γεωμετρία Ινών

Ο λόγος (s) (aspect ratio) του μήκους (l) προς την ακτίνα (r) των ινών είναι ο συντελεστής σχήματος της ίνας και παράλληλα τις κατηγοριοποιεί ως συνεχείς, ασυνεχείς ή τριχίτες. Οι συνεχείς ίνες προσδίδουν στο σύνθετο γενικά μεγαλύτερη αντοχή από τις ασυνεχείς και τους τριχίτες.

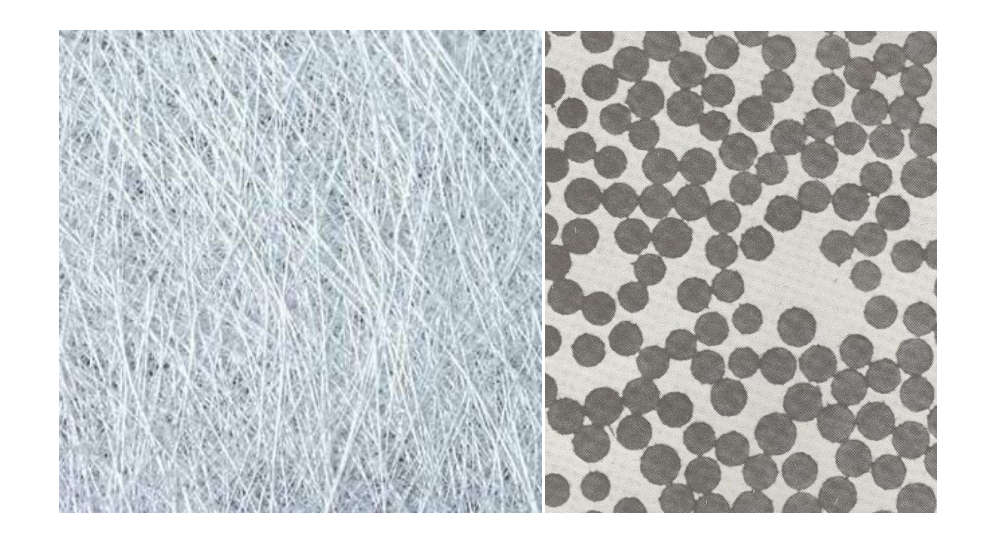

**Σχήμα 2.5:** Ίνες γυαλιού σε εποξειδική μήτρα. Αριστερά: Διαμήκης τομή - Δεξιά: Εγκάρσια τομή *(http://www.sterlitech.com)*

<span id="page-32-0"></span>Σε γενικές γραμμές, η αντοχή των ινών αυξάνεται παράλληλα με αύξηση του μήκους τους και μείωση της διαμέτρου τους. Στις ασυνεχείς ίνες, ορίζεται ένα κρίσιμο μήκος ίνας (lc), με δεδομένη τη διάμετρο της ίνας (d), σύμφωνα με τη σχέση:

$$
l_c = \frac{(\sigma_{TS})_f d}{2\tau_i}
$$

όπου (σ<sub>TS</sub>)<sub>f</sub> η αντοχή της ίνας σε εφελκυσμό και τ<sub>i</sub> η διατμητική τάση στην επιφάνεια μεταξύ ίνας και μήτρας.

Αν το μήκος ίνας είναι μικρότερο από το κρίσιμο μήκος, τότε η ενίσχυση που προσφέρει η ίνα στο σύνθετο είναι ανεπαρκής. Σε μήκη πολύ μεγαλύτερα του κρίσιμου μήκους (τάξεως άνω των 15lc), η ίνα συμπεριφέρεται ως συνεχής.

2. Ποσοστό Ινών

Η αύξηση της κατ' όγκο αναλογίας των ενισχυτικών ινών στο σύνθετο επιφέρει αύξηση της αντοχής και της στιβαρότητας στου συνθέτου. Ωστόσο, όταν αυτό το ποσοστό ξεπερνά το 80%, προκύπτει πρόβλημα κατασκευής του συνθέτου, καθώς το υλικό της μήτρας δεν επαρκεί για κάλυψη των ενισχυτικών ινών.

Σε πολλές κατασκευές, για επίτευξη καλύτερης ενίσχυσης, χρησιμοποιείται παραπάνω από ένας τύπος ινών ενίσχυσης. Αυτά τα υλικά ονομάζονται **υβριδικά σύνθετα (hubrid composites)**. Τέτοιο παράδειγμα είναι η εισαγωγή ινών kevlar αναμεμιγμένες με ανθρακονήματα, ώστε να βελτιωθεί η στιβαρότητα του συνθέτου ή η ανάμιξή του με ίνες γυαλιού ώστε να βελτιωθεί η δυσκαμπτότητα του παραγόμενου συνθέτου.

3. Προσανατολισμός Ινών

Χρησιμοποιούνται ίνες διαφόρων προσανατολισμών ώστε η ενίσχυση που προσφέρεται να είναι όσο πιο ισότροπη γίνεται.

Η ενίσχυση με συνεχείς, μονοδιευθυντικές ίνες προσδίδει ισχυρή ανισοτροπία στο σύνθετο, ενώ η μηχανική τους αντοχή εξαρτάται κατά κύριο λόγο από την διεύθυνση επιβολής τους φορτίου. Για παράδειγμα, σε μια εφελκυστική φόρτιση παράλληλα στις ίνες ενίσχυσης, η παραμόρφωση των ινών (εf) ισούται με αυτή της μήτρας (ε<sub>m</sub>) και του συνθέτου (ε<sub>c</sub>) συνολικά και πρόκειται για προσανατολισμό υψηλού μέτρου ελαστικότητας και ισχύει η ισότητα:

 $\varepsilon_c = \varepsilon_f = \varepsilon_m$  *(ίσες παραμορφώσεις)* 

Αντίθετα, σε μια εφελκυστική φόρτιση με διεύθυνση κάθετη ως προς τις ίνες, το φορτίο που παραλαμβάνεται από τις ίνες (σ<sub>f</sub>) και ισούται με αυτό που παίρνει η μήτρα (σ<sub>m</sub>) και το σύνθετο υλικό (σ<sub>c</sub>) ορίζει την περίπτωση του προσανατολισμού χαμηλού μέτρου ελαστικότητας, όπου ισχύει η ισότητα:

$$
σc = σf = σm
$$
 (ίσα φορτία)

Γενικά, σε ένα σύνθετο υλικό με μονοδιευθυντικές ίνες, η βέλτιστη στιβαρότητα και αντοχή επιτυγχάνεται αν η τάση που εφαρμόζεται είναι παράλληλη στον προσανατολισμό των ινών.

Τα σύνθετα υλικά σπάνια είναι μονοστρωματικά. Συνήθως υπάρχουν πάνω από ένα στρώματα ενίσχυσης ινών. Αν έχουν όλα τον ίδιο προσανατολισμό, το υλικό είναι ανισότροπο, ενώ αν υπάρχει ανά στρώμα διαφορετικός προσανατολισμός ινών, το σύνθετο που προκύπτει χαρακτηρίζεται ισότροπο. Ισότροπα χαρακτηρίζονται και τα σύνθετα με ίνες σε τυχαίες κατευθύνσεις.

Η ονομασία του πολυστρωματικού συνθέτου αναφέρει τη διαδοχή των προσανατολισμών, π.χ. ένα σύνθετο [45/90<sub>2</sub>/0/-45], αποτελείται από 5 στρώσεις όπου, διαδοχικά από την κάτω επιφάνεια, η πρώτη έχει γωνία 45<sup>°</sup> με τον διαμήκη άξονα του συνθέτου, οι δύο επόμενες είναι κάθετες στον άξονα, η τέταρτη έχει τη διεύθυνση του διαμήκη άξονα ενώ η πέμπτη σχηματίζει γωνία - 45<sup>ο</sup> (ή 315<sup>ο</sup>) (Παντελής, 2008)*.*

#### 4. Ιδιότητες Ινών

Για τη σύγκριση διαφόρων ινών ως προς τις μηχανικές ιδιότητές τους, χρησιμοποιούνται τα ανηγμένα μεγέθη του μέτρο ελαστικότητας και της αντοχής ως προς την πυκνότητα των ινών και καλούνται ως ειδικό μέτρο ελαστικότητας (specific modulus) και ειδική αντοχή (specific strength). Τη μέγιστη ειδική αντοχή (σ<sub>TS</sub>/ρ) παρουσιάζουν οι ίνες πολυαιθυλενίου και το Kevlar, ενώ το μέγιστο ειδικό μέτρο ελαστικότητας (E/ρ) παρουσιάζουν οι ίνες Β και C. Το πολυαιθυλένιο παρουσιάζει

μεγαλύτερο λόγο σ/ρ καθώς έχει μικρότερη πυκνότητα, αλλά δεν συνίσταται για χρήση σε θερμοκρασίες άνω των 300 °C. Οι ίνες γυαλιού παρουσιάζουν καλή αντοχή (σ<sub>TS</sub>) και υψηλό μέτρο ελαστικότητας (Ε), αλλά έχουν συγκριτικά μεγάλη πυκνότητα, με αποτέλεσμα οι ίνες γυαλιού να παρουσιάζουν χαμηλότερη ειδική αντοχή σε σχέση με τις υπόλοιπες ίνες (Παντελής, 2008)*.*

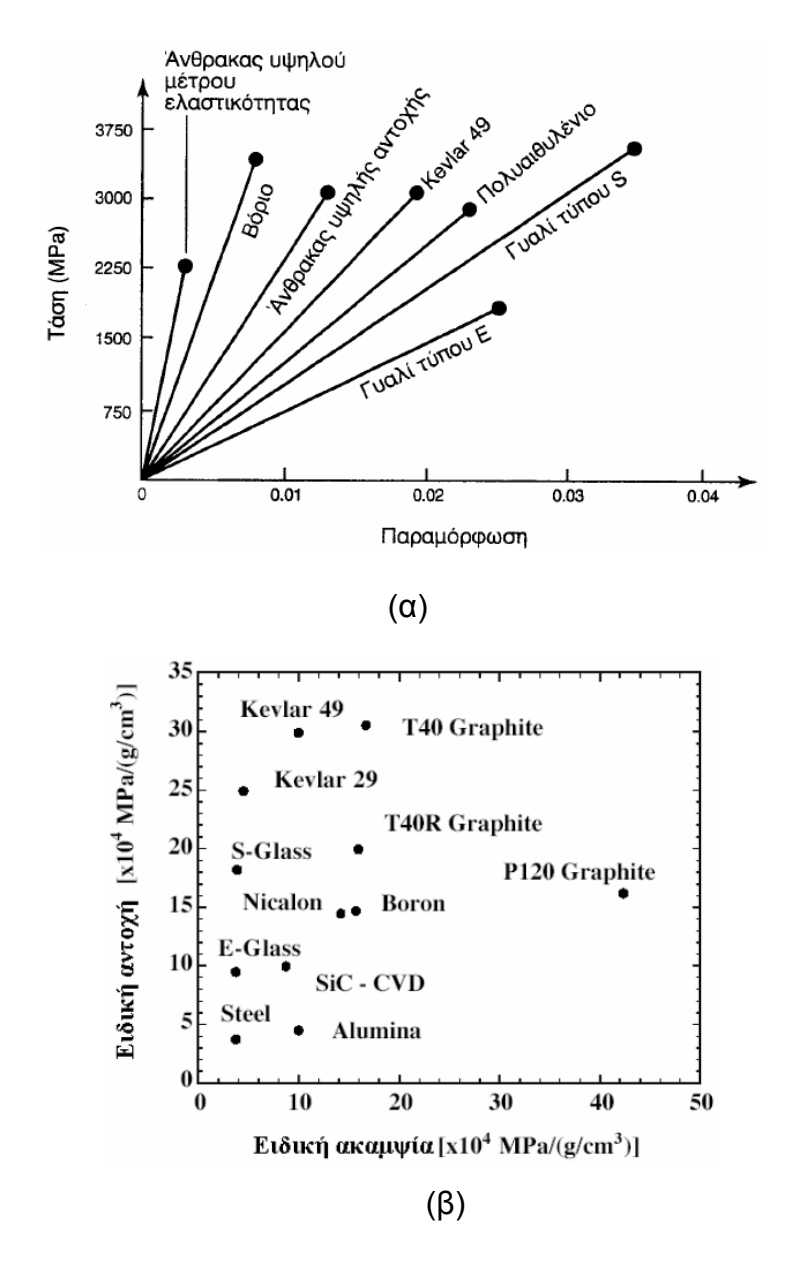

<span id="page-34-0"></span>**Σχήμα 2.6:** (α) Καμπύλες εφελκυσμού χαρακτηριστικών τύπων ενισχυτικών ινών. (β) Σύγκριση διαφόρων ινών ως προς την ειδική αντοχή και την ειδική ακαμψία τους. *(http://courseware.mech.ntua.gr)*

5. Συνάφεια Ινών-Μήτρας

Η καλή συνάφεια ινών-μήτρας αποτελεί το σημαντικότερο παράγοντα καλής λειτουργίας του συνθέτου. Οι δεσμοί στη διεπιφάνεια ίνας-μήτρας θα πρέπει να είναι αρκετά ισχυροί ώστε να εξασφαλίζεται η μεταφορά τάσεων μεταξύ των υλικών του

συνθέτου. Σε αντίθετη περίπτωση, η κακή συνάφεια οδηγεί σε εκρίζωση των ινών από τη μήτρα, οδηγώντας το σύνθετο υλικό σε ταχύτερη αστοχία. Σημαντική σε αυτές τις περιπτώσεις είναι η σύγκλιση των συντελεστών θερμικής διαστολής μήτρας-ίνας. Για καλύτερη συνάφεια συχνά οι ίνες επικαλύπτονται με ουσίες που εξασφαλίζουν καλύτερη συνάφεια με το υλικό της μήτρας, χωρίς βέβαια η ουσίες επικάλυψης να αποτελούν ενισχυτικό στοιχείο της αντοχής των ινών (Παντελής, 2008)*.*

#### 6. Επιλογή Υλικών Συνθέτου

Το βασικότερο στοιχείο στο σχεδιασμό ενός συνθέτου είναι η επιλογή του κατάλληλου τύπου ινών (ή ακόμα και περισσότερων από έναν τύπο ινών) για την ενίσχυση μιας μήτρας συγκεκριμένου υλικού. Οι παρακάτω πίνακες δείχνουν τις περιοχές σύγκλισης των υλικών ινών-μήτρας, ώστε να επιτύχουμε τη ορθότερη χρήση ινών για δεδομένη μήτρα. Για εφαρμογές του περιλαμβάνουν και υψηλές θερμοκρασίες χρήσης, διαφοροποίηση της συμπεριφοράς μήτρας-ινών στις τιμές του ειδικού μέτρου ελαστικότητας και ειδικής αντοχής, αποτελεί τον βασικότερο παράγοντα εκλογής ή απόρριψης των υλικών ενός συνθέτου, κάτι που δεν ισχύει για εφαρμογές σε θερμοκρασίες περιβάλλοντος (Παντελής, 2008)*.*

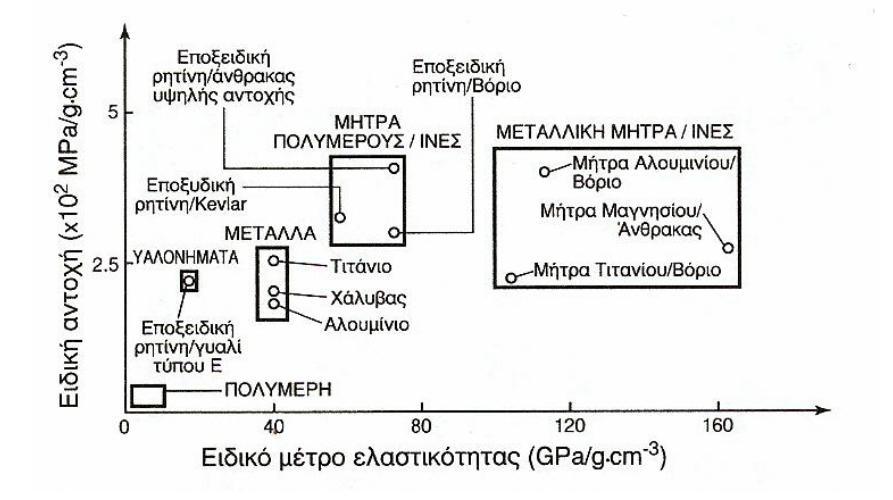

<span id="page-35-1"></span>**Σχήμα 2.7:** Περιοχές ειδικής αντοχής και ειδικού μέτρου ελαστικότητας χαρακτηριστικών τύπων συνθέτων υλικών με ενίσχυση ινών. (Παντελής, 2008)

#### <span id="page-35-0"></span>**2.3.5 ΜΗΧΑΝΙΚΗ ΣΥΜΠΕΡΙΦΟΡΑ ΣΥΝΘΕΤΩΝ ΜΕ ΕΝΙΣΧΥΣΗ ΙΝΩΝ**

#### 1. Συμπεριφορά σε εφελκυσμό

Τα εφελκυστικά φορτία αποτελούν τη συνηθέστερη μορφή φόρτισης των συνθέτων υλικών κατά τη χρήση τους, καθώς αποτελεί και την περίπτωση φόρτισης
όπως εμφανίζουν και τη βέλτιστη συμπεριφορά. Υπάρχουν δύο υποπεριπτώσεις συμπεριφοράς απέναντι σε εφελκυσμό συνθετών είτε με συνεχείς είτε με ασυνεχείς ίνες.

#### i) ΣΥΝΕΧΕΙΣ ΜΟΝΟΔΙΕΥΘΥΝΤΙΚΕΣ ΙΝΕΣ

Όταν αναμειγνύουμε δύο υλικά με γραμμική ελαστική συμπεριφορά και διαφορετικά μέτρα ελαστικότητας, το υλικό που προκύπτει θα έχει και αυτό γραμμική ελαστική συμπεριφορά.

Όταν ένα δοκίμιο σύνθετου υλικού με ίνες ενίσχυσης εφελκύεται, η συνολική δύναμη που ασκείται ισούται με το άθροισμα των δυνάμεων που αναλαμβάνουν οι ίνες και η μήτρα:

$$
F_c = F_f + F_m \xrightarrow{F = \sigma A} \sigma_c A_c = \sigma_f A_f + \sigma_m A_m \longrightarrow \sigma_c A_c = \sigma_f (A_f / A_c) + \sigma_m (A_m / A_c)
$$

Θεωρώντας ότι όλες οι ίνες έχουν το ίδιο μήκος στο εξεταζόμενο δοκίμιο, οι λόγοι Α<sub>f</sub>/Α<sub>c</sub> και Α<sub>m</sub>/Α<sub>c</sub> ισούνται, αντίστοιχα, με τα κατ' όγκο ποσοστά των ινών (V<sub>f</sub>) και της μήτρας (Vm). Επίσης, βάσει του νόμου του Hooke (σ=Εε) και με δεδομένη την ισχύ για κάθε συστατικό του συνθέτου καταλήγουμε στο ότι:

(α) Το μέτρο ελαστικότητας (Ec‖) σύνθετου υλικού με ενίσχυση μονοδιευθυντικών ινών, όταν εφελκύεται παράλληλα προς τη διεύθυνση των ενισχυτικών ινών, θα δίνεται από τον γραμμικό συνδυασμό των μέτρων ελαστικότητας των ινών (Ε<sub>f</sub>) και της μήτρας (Ε<sub>m</sub>) από τη σχέση:

$$
E_{c\|} = V_f E_f + (1 - V_f) E_m
$$

(β) Στην περίπτωση που ο εφελκυσμός του σύνθετου υλικού πραγματοποιείται κάθετα στη διεύθυνση των ινών (ισότητα τάσεων) το μέτρο ελαστικότητας (Ε<sub>c⊥</sub>) του σύνθετου προκύπτει από τη σχέση:

$$
E_{c\perp} = \left[\frac{V_f}{E_f} + \frac{\left(1 - V_f\right)}{E_m}\right]^{-1}
$$

Έστω ότι έχουμε μια όλκιμη μήτρα που περιέχει κατ' όγκο ποσοστό V<sub>f</sub> μονοδιευθυντικών συνεχών ινών. Αν υποβάλλουμε το σύνθετο αυτό σε εφελκυσμό κατά τη διεύθυνση των ινών, η επιμήκυνση του θα ισούται με την επιμήκυνση των ινών και της μήτρας ( $\varepsilon_c = \varepsilon_f = \varepsilon_m$ ). Η αντοχή του συνθέτου σε εφελκυσμό ((σTS)<sub>c</sub>), βάσει του κανόνα των μειγμάτων, θα δίνεται από τη σχέση:

$$
(\sigma_{TS})_c = V_f (\sigma_{TS})_f + (1 - V_f) \sigma_m
$$

όπου (σTS)<sub>f</sub> η αντοχή των ινών σε εφελκυσμό και σ<sub>m</sub> η τάση στη μήτρα τη στιγμή της θραύσης των ινών.

Για όλκιμη, αντίστοιχα, μήτρα στην τιμή της τάσης σ<sub>m</sub> αντιστοιχεί παραμόρφωση  $\varepsilon_c = \varepsilon_m$ , η οποία ισούται με την επιμήκυνση (Α<sub>f</sub>) των ινών κατά τη θραύση τους:

$$
\sigma_m = \frac{(\sigma_{TS})_f}{E_f} E_m = A_r E_m
$$

όπου Ε<sub>m</sub> το μέτρο ελαστικότητας της μήτρας και Ε<sub>f</sub> το μέτρο ελαστικότητας των ινών.

Αντίστοιχα προκύπτει και η έκφραση για τη στιβαρότητα του σύνθετου υλικού:

$$
E_c = V_f E_f + \left(1 - V_f\right) \frac{d\sigma_m}{d\varepsilon_m}
$$

όπου dσm/dε<sup>m</sup> η κλίση της καμπύλης εφελκυσμού της μήτρας για το σημείο όπου η ασκούμενη τάση στη μήτρα έχει την τιμή σ<sub>m</sub>.

Αν η τιμή σ<sup>m</sup> βρίσκεται στην ελαστική περιοχή της καμπύλης εφελκυσμού, τότε η κλίση  $d\sigma_m/d\epsilon_m$  ισούται με το μέτρο ελαστικότητας της μήτρας (Ε<sub>m</sub>) και η παραπάνω σχέση προκύπτει ως εξής:

$$
E_c = V_f E_f + V_m E_m
$$

Για να παρουσιάζει το σύνθετο υλικό καλύτερες μηχανικές ιδιότητες από τη μήτρα, θα πρέπει το κατ' όγκο ποσοστό των ινών (Vf) να υπερβαίνει μια κρίσιμη τιμή.

Πρακτικά δηλαδή, ένα μικρό ποσοστό ινών δε βελτιώνει τη μηχανική αντοχή της μήτρας, αφού η εφαρμοζόμενη τάση αναλαμβάνεται από την όλκιμη μήτρα, η οποία συνεχίζει να παραμορφώνεται. Οι ίνες του σύνθετου υλικού θραύονται όταν η παραμόρφωσή του γίνει ίση με την τιμή της επιμήκυνσης θραύσης των ινών (Af). Επομένως, η αντοχή σε εφελκυσμό του συνθέτου (σTS)<sub>c</sub> είναι ίση με την αντοχή σε εφελκυσμό της μήτρας, η οποία συμμετέχει στο σύνθετο με κατ' όγκο ποσοστό (1- Vf).Η συνθήκη αυτή εκφράζεται από τη σχέση:

$$
(\sigma_{TS})_c = (1 - V_f)(\sigma_{TS})_m
$$

Από την παραπάνω σχέση και από αυτή της αντοχής του σύνθετου στον εφελκυσμό μπορεί να καθοριστεί μια τιμή ελάχιστου ποσοστού ινών (V<sub>f</sub>)<sub>min</sub>, ώστε:

$$
(V_f)_{min} = \frac{(\sigma_{TS})_m - \sigma_m}{(\sigma_{TS})_f + (\sigma_{TS})_m - \sigma_m}
$$

Aν θεωρήσουμε τον όρο ( $\sigma_{TS}$ )<sub>m</sub> - σ<sub>m</sub> αμελητέο ως προς την τιμή του όρου ( $\sigma_{TS}$ )<sub>f</sub>, η παραπάνω σχέση απλουστεύεται:

$$
(V_f)_{min} = \frac{(\sigma_{TS})_m - \sigma_m}{(\sigma_{TS})_f}
$$

Για ποσοστό ινών (V<sub>f</sub>) από 0 έως την ελάχιστη τιμή (V<sub>f</sub>)<sub>min</sub>, η αντοχή σε εφελκυσμό για το σύνθετο είναι μικρότερη από αυτή της μήτρας.

Για να μπορέσουν οι ίνες να θεωρηθούν ενισχυτικές θα πρέπει η αντοχή του συνθέτου να είναι τουλάχιστον ίση με αυτή της μήτρας:

$$
(\sigma_{TS})_c \ge (\sigma_{TS})_m
$$

Από την παραπάνω σχέση και από αυτή της αντοχής του σύνθετου στον εφελκυσμό μπορεί να καθοριστεί το κρίσιμο ποσοστό ινών (V<sub>f)cr</sub>, ώστε:

$$
(V_f)_{cr} = \frac{(\sigma_{TS})_m - \sigma_m}{(\sigma_{TS})_f - \sigma_m}
$$

(Παντελής, 2008)

#### ii) ΑΣΥΝΕΧΕΙΣ ΜΟΝΟΔΙΕΥΘΥΝΤΙΚΕΣ ΙΝΕΣ

Στην πραγματικότητα, η χρήση συνεχών ινών (πολύ μεγάλου μήκους) είναι σπάνια. Συνήθως χρησιμοποιούνται ίνες με συγκεκριμένο μήκος, το οποίο επηρεάζει σε μεγάλο βαθμό τη μηχανική συμπεριφορά του συνθέτου.

Στο παρακάτω σχήμα φαίνεται η κατανομή τάσεων μεταξύ της μήτρας και μιας ασυνεχούς ίνας μήκους 2l. Κατά την εφαρμογή τάσης σ<sub>c</sub> στο σύνθετο, λόγω της μεταφοράς τάσεων, η ίνα υφίσταται τάση (σf).

Η μεταφορά προκύπτει μέσω της διεπιφάνειας μήτρας-ίνας, η οποία ΄δεχεται διατμητικές τάσεις. Όσο αυξάνεται η τιμή της τάσης σ<sub>c</sub>, τόσο αυξάνεται και η τάση σ<sub>m</sub> που αναλαμβάνει η μήτρα. Όταν η τάση αυτή φτάσει το όριο ελαστικότητας της μήτρας (σy)m, αρχίζει η πλαστική παραμόρφωση της μήτρας, ξεκινώντας από τα άκρα της ίνας, όπου η διατμητική τάση είναι μέγιστη. Η διαρκής πλαστική παραμόρφωση της μήτρας έχει σαν αποτέλεσμα τη συνεχή αύξηση του ποσοστού της επιβαλλόμενης τάσης που παραλαμβάνει η ίνα. Το σύνθετο αστοχεί όταν επέλθει θραύση της ίνας, όταν δηλαδή η τάση σ<sub>f</sub> πάρει την τιμή (σ<sub>TS</sub>)<sub>f</sub>.

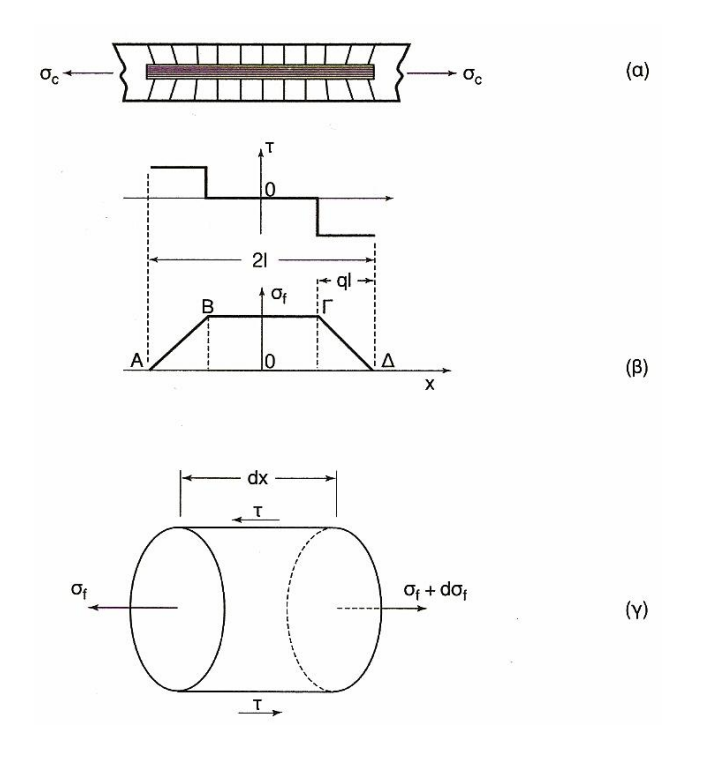

**Σχήμα 2.8:** (α) Όλκιμη μήτρα ενισχυμένη με ασυνεχή ίνα μήκους 2l, υπόκειται σε εφελκυσμό. (β) Κατανομή των αξονικών τάσεων στην ίνα και των διατμητικών τάσεων στην περιοχή της διεπιφάνειας ίνας-μήτρας. (γ) Ισορροπία δυνάμεων σε στοιχειώδες τμήμα dx ίνας μικρού μήκους. (Παντελής, 2008)

Στα ακραία τμήματα ΑΒ και ΓΔ (σχήμα 2.5 β) είναι οι περιοχές που πραγματοποιείται η σταδιακή μεταφορά τάσεων προς την ίνα. Στο στοιχειώδες τμήμα της ίνας, μήκους dx (σχήμα 2.5 γ), η τιμή της αξονικής τάσης μεταβάλλεται από σ<sub>ε</sub> σε σf+dx, ενώ στη διεπιφάνεια ίνας-μήτρας ασκείται διατμητική τάση (τ). Το στοιχειώδες αυτό τμήμα ισορροπεί, όταν το άθροισμα των ασκούμενων σε αυτό δυνάμεων είναι μηδέν:

$$
(\pi r^2) \cdot d\sigma_f = -(2\pi r dx) \cdot \tau \Rightarrow \frac{d\sigma_f}{dx} = -\frac{2\tau}{r}
$$

Λαμβάνοντας υπόψη ότι σ<sub>f</sub>=0, όταν x=l, αν ολοκληρώσουμε την παραπάνω σχέση παίρνουμε:

$$
\sigma_f = \frac{2\tau}{r}(1-x)
$$

Σε ίνα με πολύ μεγάλο μήκος, η τάση σ<sub>f</sub> παίρνει τη μέγιστη τιμή της στο κεντρικό τμήμα της ίνας (ΒΓ), με μήκος που προσδιορίζεται στο σχήμα 2.5 β:

$$
-l(1-q) \le x \le l(1-q)
$$

Με δεδομένο το συντελεστή σχήματος της ίνας (s=l/r), η μέγιστη τάση στο κεντρικό τμήμα της ίνας δίνεται από τη σχέση:

$$
\left(\sigma_f\right)_{max} = 2qs_\tau
$$

Στο σύνθετο υλικό υπάρχει ένας μεγάλος αριθμός ευθυγραμμισμένων ασυνεχών ινών. Ένα οποιοδήποτε επίπεδο κάθετο σε αυτές τις τέμνει σε διαφορετικές τιμές του άξονα x. Για ένα τέτοιο επίπεδο, η μέση τιμή της τάσης που παραλαμβάνουν οι ίνες, μπορεί να καθοριστεί από τη σχέση:

$$
\bar{\sigma_f} = \left(\sigma_f\right)_{max} \left(1 - \frac{q}{2}\right)
$$

Με εφαρμογή των κανόνα των μειγμάτων, η συνολική τάση που παραλαμβάνεται από το σύνθετο (σ<sub>c</sub>) είναι:

$$
\sigma_c = V_f \bar{\sigma_f} + (1 - V_f) \overline{\sigma_m}
$$

όπου  $\overline{\sigma_{m}}$  η μέση τάση που ασκείται στη μήτρα.

Από τις δύο παραπάνω σχέσεις προκύπτει:

$$
\sigma_c = V_f \big( \sigma_f \big)_{max} \big( 1 - \frac{q}{2} \big) + \big( 1 - V_f \big) \overline{\sigma_m}
$$

Οι παραμορφώσεις της ίνας και της μήτρας στο μεσαίο τμήμα (ΒΓ) είναι ίσες. Αν η παραμόρφωση της μήτρας συμβαίνει στην ελαστική περιοχή (δηλαδή:  $\overline{\sigma_m} < \sigma_v$ ), η παραμόρφωση του συνθέτου προκύπτει από τη σχέση:

$$
\varepsilon = \frac{(\sigma_f)_{max}}{E_f} = \frac{\overline{\sigma_m}}{E_m}
$$

Με βάση τα παραπάνω, η τάση που παραλαμβάνεται από το σύνθετο δίνεται από τη σχέση:

$$
\sigma_c = \big[ V_f E_f + \big( 1 - V_f \big) E_m \big] \varepsilon - \frac{V_f E_f^2 \varepsilon^2}{4 \tau s}
$$

Η σχέση αυτή ισχύει όταν το μήκος της ίνας που υφίσταται τη μέγιστη διάτμηση σε κάθε άκρο της είναι μικρότερο ή ίσο του l (q ≤ 1).

Μπορούμε επίσης να υπολογίσουμε τη μέγιστή παραμόρφωση της ίνας, για την οποία ισχύει η παραπάνω σχέση, ως:

$$
\varepsilon_{max} = \frac{2\tau s}{E_f}
$$

Στην οριακή περίπτωση που η ίνα βρίσκεται σε διατμητική κατάσταση (q=1), η σ<sup>f</sup> ισούται με (σ<sub>f</sub>)<sub>max</sub>/2 (σχήμα 2.5 β) και από τα παραπάνω προκύπτει:

$$
\sigma_c = V_f \cdot s \cdot \tau + (1 - V_f) E_m \cdot \varepsilon
$$

Οι παραπάνω σχέσεις προκύπτουν από το θεωρητικό υπολογισμό της καμπύλης εφελκυσμού του σύνθετου υλικού σε συνάρτηση με τις μηχανικές ιδιότητες που διέπουν τις ίνες και τη μήτρας (Ε<sub>f</sub> και Ε<sub>m</sub>), το συντελεστή σχήματος (s) των ινών και το κατ' όγκο ποσοστό τους (V<sub>f</sub>).

Οι ίδιες σχέσεις θέτουν και τους περιορισμούς στη χρήση ενός συνθέτου. Για παράδειγμα η μέγιστη τάση (σf)max δεν θα πρέπει να υπερβαίνει την αντοχή σε θραύση των ινών (σ<sub>TS</sub>)<sub>f</sub>. Επίσης, θα πρέπει να καθορίζεται αν η ελαστική παραμόρφωση της μήτρας γίνεται πριν την θραύση των ινών.

Επιπλέον σημαντικό ρόλο στην ορθή κατανομή του επιβαλλόμενου φορτίου παίζει η διεπιφάνεια ίνας-μήτρας, η οποία υφίσταται διατμητική τάση τ. Γενικά, για τα σύνθετα μεταλλικής μήτρας, η πρόσφυση ίνας-μήτρας είναι πολύ καλή και μπορούμε να θεωρήσουμε ότι η τιμή του τ ισούται με την αντοχή της μήτρας σε διάτμηση (τ<sub>m</sub> = (σY)m/2). Για σύνθετα μήτρας πολυμερούς, η πρόσφυση ίνας-μήτρας δεν είναι ιδανική και η διατμητική τάση (τ) οφείλεται σε δυνάμεις τριβής, οι οποίες αναπτύσσονται λόγω του θλιπτικού φορτίου που φέρουν οι ίνες εξαιτίας της συστολής της μήτρας κατά τον πολυμερισμό της. Η διατμητική τάση προκύπτει από το γινόμενο **μσ**, όπου μ είναι ο συντελεστής τριβής στη διεπιφάνεια ίνας-μήτρας (τιμή 0,2-0,3) και σ η τάση (τιμή της τάξης των 20-30 MPa). Επομένως η διατμητική τάση είναι της τάξης των μερικών MPa. Σε αυτή την περίπτωση φαίνεται ότι ο συντελεστής σχήματος αποκτά ιδιαίτερη σημασία.

Θεωρώντας ότι οι ίνες έχουν ψαθυρή συμπεριφορά και η μήτρα ιδανική ελαστοπλαστική, μια υπόθεση γενικά αποδεκτή στα σύνθετα υλικά, βάσει της τιμής του συντελεστή σχήματος προκύπτουν τρεις περιπτώσεις:

Υψηλός Συντελεστής Σχήματος:

Αποτελεί την περίτπωση ινών μεγάλου μήκους και μικρής διαμέτρου. Η αυτή την περίπτωση η σχέση που αφορά την τάση που επιβάλλεται στο σύνθετο διαμορφώνεται ως εξής:

$$
\sigma_c = [V_f E_f + (1 - V_f) E_m] \varepsilon
$$

Το μέτρο ελαστικότητας δίδεται από την παρακάτω σχέση που προκύπτει με εφαρμογή του νόμου των μειγμάτων:

$$
E_c = \frac{\sigma_c}{\varepsilon} = V_f E_f + (1 - V_f) E_m
$$

Στην περίπτωση που ο συντελεστής σχήματος τείνει στο άπειρο, η αντοχή του σύνθετου σε εφελκυσμό (σ<sub>TS</sub>) εξαρτάται από την αντοχή των ινών ( (σ<sub>f</sub>)<sub>max</sub> = (σ<sub>TS</sub>)<sub>f</sub>) και η παραμόρφωση του συνθέτου τη στιγμή της θραύσης ισούται με την επιμήκυνση θραύσης των ινών (ε=Α1). Βάσει των παραπάνω, η αντοχή του σύνθετου σε εφελκυσμό δίδεται από τη σχέση:

$$
(\sigma_{TS})_c = V_f (\sigma_{TS})_f + (1 - V_f) E_m A_1
$$

Μέτριος Συντελεστής Σχήματος

Στην περίπτωση όπου ο συντελεστής σχήματος δεν έχει πολύ υψηλή τιμή, στη σχέση:

$$
\sigma_c = [V_f E_f + (1 - V_f)E_m] \varepsilon - \frac{V_f E_f^2 \varepsilon^2}{4\tau s}
$$

ο παράγοντας (V<sub>f</sub>E<sub>f</sub><sup>2</sup>ε<sup>2</sup>/4τs) δεν είναι αμελητέος άρα δεν μπορεί να αγνοηθεί, η τάση δεν μεταβάλλεται γραμμικά με την παραμόρφωση. Λόγω μείωσης της τιμής του s, καμπύλη σ=f(ε) έχει μεγαλύτερη κλίση.

Χαμηλός Συντελεστής Σχήματος

Για την περίπτωση όπου ο συντελεστής σχήματος λάβει τιμή μικρότερη από μια κρίσιμη τιμή s\*, πλέον το μήκος των ινών γίνεται πολύ μικρό για μπορέσουν οι ίνες να αναλάβουν μέγιστη τάση η οποία να προσεγγίζει την αντοχή τους (σ<sub>TS</sub>)<sub>f</sub>. Η κρίσιμη τιμή του συντελεστή σχήματος προκύπτει όταν αντικαταστήσουμε στη σχέση της μέγιστης τάσης στο κέντρο της ίνας τους όρους q=1 και (σ<sub>f</sub>)<sub>max</sub> = (σ<sub>TS</sub>)<sub>f</sub> :

$$
s^* = \frac{(\sigma_{TS})_f}{2\tau}
$$

Κατόπιν τούτο, η τάση που επιβάλλεται στο σύνθετο προκύπτει από τη σχέση:

$$
\sigma = V_f s_\tau + (1 - V_f) \sigma_m
$$

(Παντελής, 2008)

## 2. Συμπεριφορά σε θλίψη

Αντίθετα με τα κεραμικά τα οποία παρουσιάζουν μια πολύ καλή συμπεριφορά στα θλιπτικά φορτία, τα σύνθετα υλικά με ίνες παράλληλες στην διεύθυνση της τάσης, ενώ παρουσιάζουν πολύ καλή συμπεριφορά σε εφελκυστικά φορτία, δεν αντοποκρίνονται τόσο καλά στα θλιπτικά.

Η κατώτερη συμπεριφορά των σύνθετων με ενίσχυση ινών σε θλίψη σε σχέση με αυτή που εμφανίζουν στα θλιπτικά φορτία οφείλονται στα φαινόμενα κύρτωσης, αναδίπλωσης και συστροφής των ινών ενίσχυσης (buckling effect), που προκαλούνται με την εφαρμογή των θλιπτικών αυτών φορτίων (Παντελής, 2008)*.*

### 3. Δυσθραυστότητα συνθέτων υλικών με ενίσχυση ινών

Ως δυσθραυστότητα (toughness) ορίζεται η ικανότητα ενός υλικού να απορροφά ενέργεια και να παραμορφώνεται πλαστικά χωρίς να θραύεται (Larson, 2011)*.*

Χαρακτηριστικό μέγεθος της δυσθραυστότητας είναι και το ποσό της ενέργειας ανά μονάδα επιφάνειας που (G<sub>c</sub>) που απορροφά το υλικό κατά τη θραύση του. Σε γενικές γραμμές, για τον υπολογισμό της δυσθραυστότητας σε σύνθετα υλικά με ενίσχυση ινών δεν είναι δυνατόν να εφαρμοσθεί ο κανόνας των μιγμάτων.

Στο παραπάνω κεφάλαιο αναγνωρίσαμε το γεγονός ότι το μήκος των ινών αποτελεί καθοριστικό παράγοντα του μηχανισμού αστοχίας του συνθέτου. Στην περίπτωση που ο συντελεστής σχήματος των ινών (s) είναι μικρότερος της κρίσιμης τιμής (s\*), οι ίνες δεν θραύονται. Παρόλα ταύτα, κατά τη διάδοση της ρωγμής (crack propagation, γίνεται αποκόλληση των ινών από τη μήτρα, οι οποίες απορροφούν ένα μέρος της ενέργειας θραύσης. Με αυτό τον τρόπο προκαλείται αύξηση του G<sub>c</sub>, με αποτέλεσμα την αύξηση της δυσθραυστότητας του σύνθετου. Επιπλέον, η αύξηση του ποσοστού των ινών συνεισφέρει στην περαιτέρω αύξηση της δυσθραυστότητας. Στην περίπτωση που ο συντελεστής σχήματος των ινών είναι μεγαλύτερος από την κρίσιμη τιμή s\*, τότε η θραύση του συνθέτου συμπίπτει με τη θραύση των ινών ενίσχυσης.

Στο παρακάτω σχήμα (2.9) εμφανίζονται οι πέντε μηχανισμοί διάδοσης των ρωγμών και οι αντίστοιχοι μηχανισμοί με τους οποίους η ενίσχυση ισχυροποιεί το σύνθετο (Παντελής, 2008)*.*

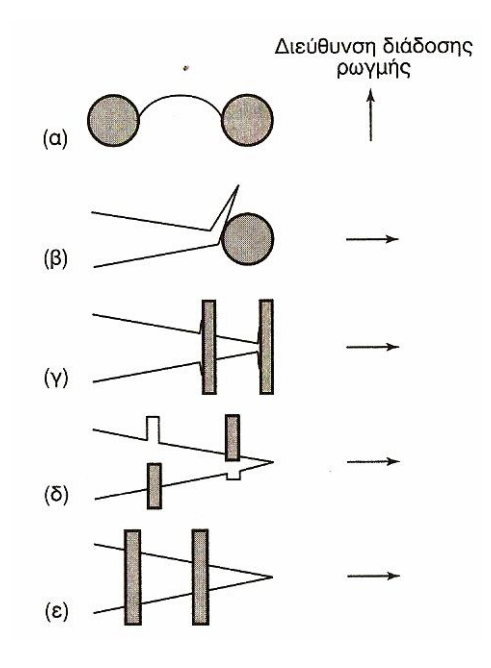

**Σχήμα 2.9:** Μηχανισμοί αύξησης της δυσθραυστότητας σε σύνθετο με ενίσχυση ινών: (α) Τοξοειδής κύρτωση μετώπου ρωγμής. (β) Απόκλιση ρωγμής. (γ) Αποσύνδεση ινών από τη μήτρα. (δ) Εκρίζωση ινών. (ε) Γεφύρωση ίνας. (Παντελής, 2008)

4. Αντοχή σε κόπωση

Στο παρακάτω διάγραμμα (2.10) παρουσιάζεται η σύγκριση διαφόρων συνθέτων υλικών. Σε γενικές γραμμές, η πρόβλεψη της συμπεριφοράς των σύνθετων υλικών σε κόπωση είναι δύσκολο να προβλεφθεί και να κατηγοριοποιηθεί καθώς δε μπορεί να εφαρμοστεί σε αυτή ο κανόνας των μειγμάτων. Αντίθετα, απαιτούνται σειρές πειραματικών δοκιμών για κάθε σύνθετο υλικό ξεχωριστά (Παντελής, 2008).

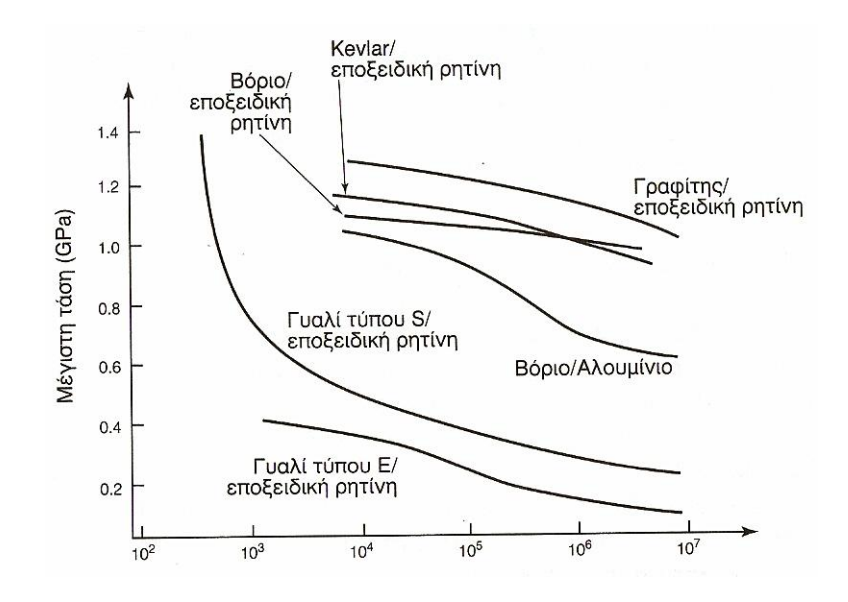

**Σχήμα 2.10:** Αντοχή σε κυκλική κόπωση διάφορων σύνθετων υλικών. (Παντελής, 2008)

5. Συμπεριφορά σε τριβή

Κατά την επιβολή τριβής (abrasion) σε ένα σύνθετο με ενίσχυση μονοδιευθυντικών ινών προκύπτει μια φθορά, ο ρυθμός της οποίας εξαρτάται από το μήκος, τον προσανατολισμό και τις μηχανικές ιδιότητες των ινών όπως φαίνεται στο παρακάτω σχήμα (2.8). Για παράδειγμα, τη μικρότερη φθορά παρουσιάζει ένα σύνθετο με μακριές ίνες κάθετες στην διεύθυνση της τριβής (Παντελής, 2008).

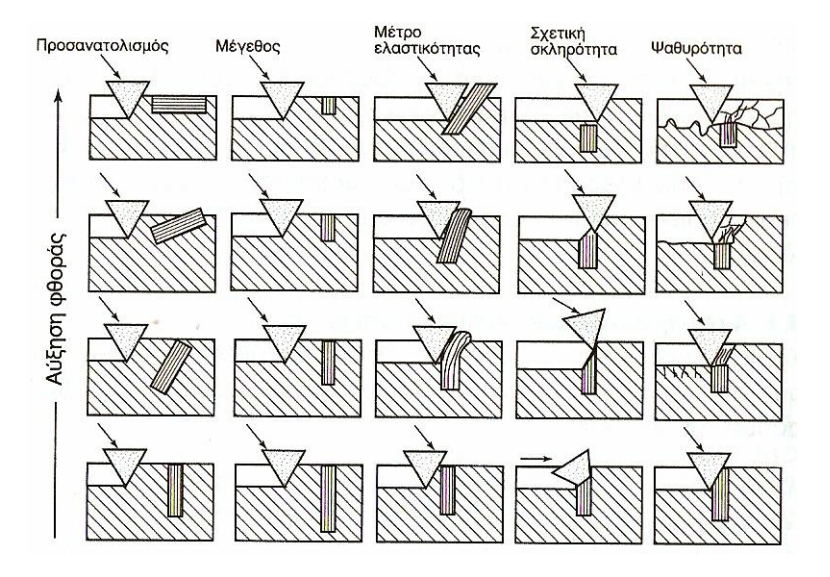

**Σχήμα 2.11:** Επίδραση των γεωμετρικών χαρακτηριστικών και των μηχανικών ιδιοτήτων των ινών ενίσχυσης στο ρυθμό φθοράς του σύνθετου υλικού. (Παντελής, 2008)

## **2.3.6 ΜΟΡΦΟΠΟΙΗΣΗ ΣΥΝΘΕΤΩΝ ΥΛΙΚΩΝ ΜΕ ΕΝΙΣΧΥΣΗ ΙΝΩΝ**

Το μεγαλύτερο μέρος των διαδικασιών μορφοποίησης συνθέτων υλικών αποτελείται από τρία στάδια: την παραγωγή των ινών, την διάταξη-τοποθέτηση των ινών σε ιστό, πλέγμα ή πακέτα και την εισαγωγή τους στη μήτρα.

Το πρώτο στάδιο παραγωγής για κάθε είδος ίνας ξεχωριστά παρουσιάστηκε στο κεφάλαιο 2.3.2.

Για το δεύτερο στάδιο της διαδικασίας ενίσχυσης, οι ενισχυτικές ίνες που προκύπτουν από το πρώτο στάδιο ομαδοποιούνται σε ενισχυτικά **νήματα** ή **πλεξίδες** (yarn, tow, roving) των 100 έως 100.000 νημάτων, με ή χωρίς περιστροφή κατά την ομαδοποίηση.

Για το τρίτο στάδιο, προκύπτει διαχωρισμός μεταξύ συνεχών ινών μεγάλου μήκους και μικρών ινών. Για την πρώτη περίπτωση, οι ίνες προστίθενται στο υλικό της μήτρας είτε σε στρώσεις διαφόρων προσανατολισμών, είτε σε δισδιάστατες και τρισδιάστατες πλέξεις (fabrics). Για την δεύτερη περίπτωση, όπου οι ίνες έχουν μήκους κάτω από 1 cm, γίνεται ανάμιξη με το υλικό της μήτρας που βρίσκεται σε μορφή τήγματος ή έχει αυξημένη πλαστικότητα (μέσω θέρμανσης). Το νέο μίγμα ινών-μήτρας διαμορφώνεται με τεχνικές χύτευσης σε καλούπι ή ψεκαζόμενο. Για την περίπτωση αυτή προκύπτει τελικό σύνθετο με ενίσχυση ινών σε τυχαίο προσανατολισμό.

Το σύνολο των μεθόδων μορφοποίησης μπορεί να διαχωριστεί σε τρεις κατηγορίες βάσει του υλικό της μήτρας: μορφοποίηση συνθέτου οργανικής μήτρας, μεταλλικής μήτρας και κεραμικής μήτρας. Ακολουθεί περιγραφή των μεθόδων μορφοποίησης συνθέτων οργανικής μήτρας (Παντελής, 2008)*.*

- (α) Ασυνεχής μορφοποίηση συνθέτων
	- Χειροποίητη στρώση

Η χειροποίητη στρώση (hand lay-up) αποτελεί την πλέον απλή τεχνική που μπορεί να χρησιμοποιηθεί για την παραγωγή ενός συνθέτου. Οι ίνες τοποθετούνται σε καλούπι σε στρώσεις ως προκατασκευασμένα πλέγματα. Συνήθως η μήτρα είναι μια πολυμερική ρητίνη η οποία, αφού αναμιχθεί με τους κατάλληλους καταλυτικούς, επιταχυντικούς και σκληρυντικούς παράγοντες, προστίθεται στο καλούπι με κατάλληλες τεχνικές όπως έκχυση, επάλειψη ή ψεκασμό. Στη συνέχεια, το σύνθετο συμπιέζεται με ρολό ώστε να γίνει καλύτερη ένωση των υλικών και να αφαιρεθούν οι οποιοιδήποτε πόροι μπορεί να δημιουργήθηκαν κατά την εισαγωγή του υλικού της μήτρας στο καλούπι. Η παραπάνω διαδικασία επαναλαμβάνεται έως ότου επιτευχθεί το τελικό πάχος και η τελική μορφή του συνθέτου. Αφού ολοκληρωθεί η διαδικασία της στρώσης το σύνθετο ξηραίνεται ώστε να αποκτήσει την τελική μηχανική αντοχή του.

Χύτευση με θάλαμο πίεσης

Πρόκειται για παραλλαγή της προηγούμενης μεθόδου, όπου για καλύτερης ποιότητας τελικό προϊόν (καλύτερη στρώση της μήτρας και σύνδεση των υλικών μεταξύ τους) χρησιμοποιείται θάλαμος υπό πίεση.

Χύτευση σε διαιρετό καλούπι

Η μορφοποίηση του συνθέτου γίνεται με τη χρήση ενός καλουπιού σε δύο ή περισσότερα μέρη, το οποίο κλείνει μέσα του το σύνθετο, δίνοντας του παράλληλα με τη συμπίεση των υλικών και την τελική του μορφή (Jones, 1975) (Παντελής, 2008)*.*

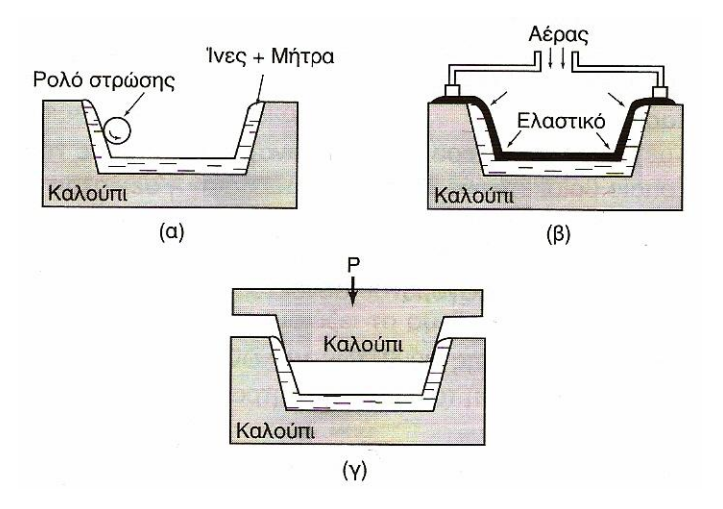

**Σχήμα 2.12:** Ασυνεχής μορφοποίηση συνθέτων: (α) χειροποίητη στρώση, (β) χύτευση με θάλαμο πίεσης, (γ) χύτευση σε διαιρετό καλούπι. (Παντελής, 2008)

(β) Συνεχής μορφοποίηση συνθέτων

Οι παρακάτω διαδικασίες μορφοποίησης σε συνεχή σύνθετα, χρησιμοποιείται για την κατασκευή σύνθετου υλικού απλής γεωμετρίας και μεγάλου μήκους σε διάφορες μορφές όπως νήματα, μπάρες, σωλήνες, πλάκες και φύλλα.

Περιέλιξη νήματος

Πρόκειται για τη βασική τεχνική παραγωγής κυλίνδρων υψηλών προδιαγραφών. Οι ενισχυτικές ίνες περιτυλίγονται στο καλούπι του σχήματος που επιθυμείται. Οι ίνες είναι εμβαπτισμένες σε λουτρό ρητίνης πριν τη διαδικασία της περιέλιξης, ωστόσο υπάρχουν περιπτώσεις όπου το λουτρό ρητίνης γίνεται κατά την περιέλιξη ή μετά από αυτή. Μετά την περιτύλιξη στο καλούπι το σύνθετο ξηραίνεται είτε στο αέρα είτε σε κλίβανο. Στο παρακάτω σχήμα 2.13 φαίνεται η διαδικασία περιέλιξης νήματος.

Κατά τη διαδικασία αυτή παράγονται σύνθετα με υψηλό προσανατολισμό ινών και υψηλή μηχανική αντοχή, με αποτέλεσμα η τεχνική αυτή να χρησιμοποιείται για την παραγωγή προϊόντων όπως δεξαμενών καυσίμων, αγωγών υψηλής πίεσης (Jones, 1975) (Παντελής, 2008)*.*

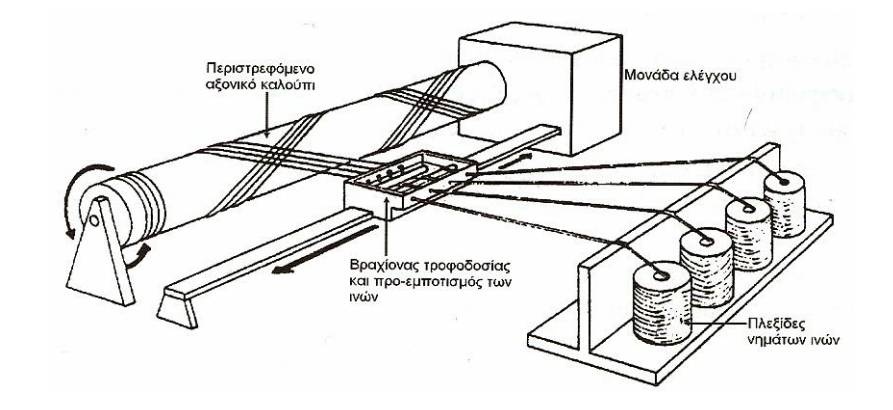

**Σχήμα 2.13:** Κατασκευή σύνθετου υλικού με τη μέθοδο περιτύλιξης νήματος. (Παντελής, 2008)

Συνεχής μορφοποίηση ελάσματος

Πρόκειται για σχετικά νέα τεχνική με κύρια εφαρμογή στην αυτοκινητοβιομηχανία. Τα προϊόντα αυτής της τεχνικής (sheet molding process, SMC) έχουν μεγάλες διαστάσεις αλλά παράλληλα πετυχαίνουν υψηλό βαθμό ομοιογένειας στις μηχανικές τους ιδιότητες.

Ίνες γυαλιού μεγάλου μήκους κόβονται σε μικρά κομμάτια με σύνηθες μήκος τα 5 cm και τοποθετούνται σε ένα στρώμα ρητίνης που έχει εναποτεθεί σε ένα υμένα από πολυαιθυλένιο πάνω σε ταινιόδρομο. Στη συνέχεια στρώνεται ένα δεύτερο στρώμα ρητίνης πάνω από το πρώτο, ώστε να ενωθεί με το πρώτο δημιουργώντας ένα sandwich που στη μέση περιλαμβάνει τις ενισχυτικές ίνες, όπως φαίνεται στο παρακάτω σχήμα (2.14).

Στη συνέχεια, το σύνθετο υλικό τυλίγεται σε ρολό και ομογενοποιείται για ένα χρονικό διάστημα από μία έως τέσσερις ημέρες προκειμένου να αποκτηθεί καλή συνάφεια μεταξύ των υλικών ίνας μήτρας. Προκειμένου να αποκτήσει το τελικό σχήμα του, το υλικό κόβεται στο κατάλληλο μέγεθος και σχήμα και μορφοποιείται παρουσία θερμοκρασία 150<sup>°</sup> C σε υδραυλική πρέσα (Jones, 1975) (Παντελής, 2008).

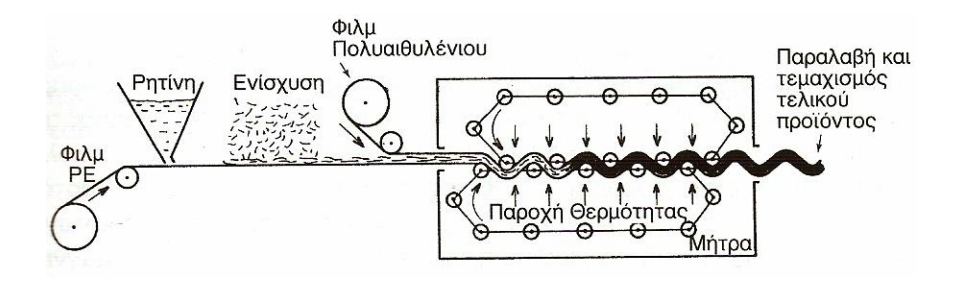

**Σχήμα 2.14:** Κατασκευή σύνθετου υλικού με τη μέθοδο της συνεχούς μορφοποίησης ελάσματος. (Παντελής, 2008)

Μορφοποίηση με εμβάπτιση

Σε περιπτώσεις όπου απαιτείται σταθερή διατομή εφαρμόζεται η τεχνική της εμβάπτισης (pultrusion). Ίνες μεγάλου μήκους τοποθετούνται παράλληλα μεταξύ τους και οδηγούνται σε λουτρό ρητίνης. Στη συνέχεια περνάνε μέσα από μεταλλική θερμαινόμενη μήτρα, όπου και καθορίζεται η διατομή του τελικού προϊόντος (σχήμα 2.15).

Το τελικό προϊόν έχει υψηλή μηχανική αντοχή στον επιμήκη άξονά του, λόγω της μεγάλης συγκέντρωσης ινών και του πολύ ισχυρού προσανατολισμού τους.

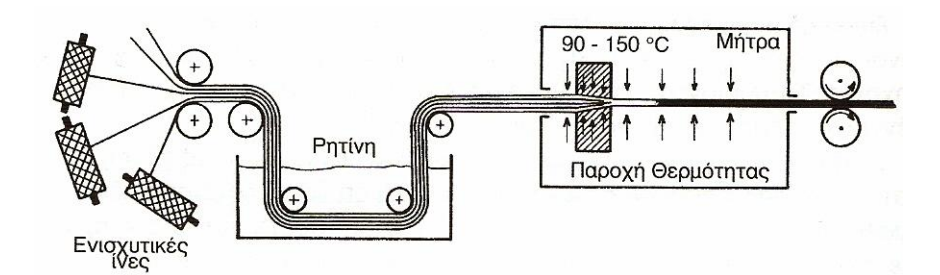

**Σχήμα 2.15:** Κατασκευή σύνθετου υλικού με τη μέθοδο της μορφοποίησης με εμβάπτιση. (Παντελής, 2008)

# **2.4 ΠΟΛΥΣΤΡΩΜΑΤΙΚΑ ΚΑΙ SANDWICH ΥΛΙΚΑ (MULTILAYERS AND SANDWICH MATERIALS)**

Τα πολυστρωματικά υλικά αποτελούν μια από τις κατηγορίες των στρωματικών σύνθετων υλικών (μαζί με τα επιστρωμένα υλικά και τα διμεταλλικά σύνθετα υλικά), δηλαδή υλικών που αποτελούνται από συνδυασμό άλλον υλικών, προκειμένου να συνθέσουν το τελικό προϊόν. Σχηματίζονται από την επανάληψη ενός στοιχειώδους διστρωματικού υλικού Α/Β, προκαθορισμένου πάχους, το οποίο ονομάζεται περίοδος.

Όπως συμβαίνει και στα υλικά με ενίσχυση ινών, τα πολυστρωματικά υλικά αποτελούνται από συνδυασμό μετάλλου-κεραμικού, μετάλλου-γυαλιού, μετάλλουπολυμερούς, αλλά και συνδυασμό διαφορετικών μετάλλων.

Τα πολυστρωματικά υλικά παρουσιάζουν εξαιρετικές μηχανικές ιδιότητες, οι οποίες προκύπτουν από τις πολλές διεπιφάνειες στο εσωτερικό του συνθέτου, οι οποίες εμποδίζουν την κίνηση των διαταραχών και τη διάδοση των ρωγμών.

Έρευνες έχουν αποδείξει ότι η μικροσκληρότητα πολυστρωματικών (Α/Β, με Α: μέταλλο και Β: κεραμικό) επιστρωμάτων μικρού πάχους είναι συνάρτηση του πάχους της μεταλλικής στρώσης.

Τα sandwich υλικά προκύπτουν από την σύνδεση, κόλληση ή συγκόλληση δύο επιδερμίδων υλικού υψηλών μηχανικών ιδιοτήτων πάνω σε "ψίχα" υλικού χαμηλών μηχανικών ιδιοτήτων, που ονομάζεται υλικό πλήρωσης και εξασφαλίζει την απόσταση μεταξύ των δύο επιδερμίδων.

Το υλικό πλήρωσης είναι είτε κάποιο αφρώδες πολυμερές, ως επί τω πλείστον πολυουρεθάνη, είτε κάποιο ελαφρύ μέταλλο, συνήθως Al, διαμορφωμένο σε γεωμετρία κυψέλης (Παντελής, 2008)*.*

Το κόστος του αφρού πολυουρεθάνης ανέρχεται από 2 έως 5 EUR/kg υλικού, ανάλογα με τον προμηθευτή και την μορφή που έχει (έτοιμα φύλλα δεδομένου πάχους ή πεπιεσμένες φιάλες).

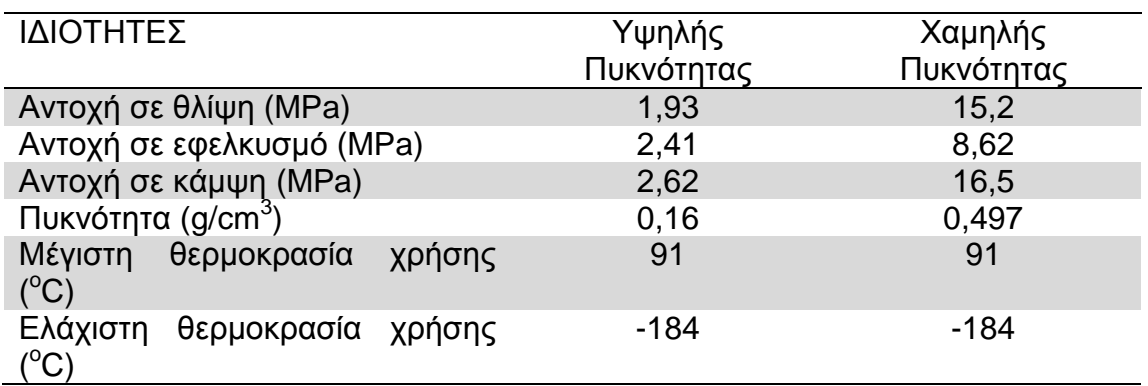

**Πίνακας 2.5:** Ιδιότητες αφρού πολυουρεθάνης (BCC Products MB). *(www.matweb.com)*

#### **3.1 ΕΙΣΑΓΩΓΗ**

Η Υπολογιστική Ρευστομηχανική (*Computational Fluid Dynamics - CFD*) είναι κλάδος της Μηχανικής των Ρευστών ο οποίος με τη χρήση αριθμητικών μεθόδων και αλγορίθμων, λύνει και αναλύει προβλήματα που αφορούν ροές ρευστών. Με τη χρήση Η/Υ εκτελούνται οι απαιτούμενοι υπολογισμοί για την προσομοίωση της αλληλεπίδρασης των ρευστών με επιφάνειες που ορίζονται από οριακές συνθήκες. Η πειραματική επιβεβαίωση των υπολογισμών προκύπτει αρχικά με τη χρήση αεροδυναμικών σηράγγων και τελικά με δοκιμές πλήρους κλίμακας (Μπεργελές, Υπολογιστική Ρευστομηχανική, 2006).

#### **3.2 ΙΣΤΟΡΙΚΗ ΑΝΑΔΡΟΜΗ**

Οι μέθοδοι αναπτύχθηκαν πρώτη φορά με στόχο την επίλυση γραμμικοποιημένων εξισώσεων δύο διαστάσεων. Ένα από τα πρώτα είδη υπολογισμών προέκυψε από τον Lewis Fry Richardson το 1910, καθώς ήταν από τους πρώτους που εφάρμοσαν τεχνικές χαλάρωσης (επαναληπτικές μεθόδους) για τον υπολογισμό της διανομής των τάσεων σε ένα φράγμα και ένας από τους πρώτους που διαχώρισε τα προβλήματα που μπορούν να επιλυθούν με μεθόδους χαλάρωσης (προβλήματα οριακών τιμών) και αυτά που μπορούν να λυθούν με μεθόδους προέλασης (προβλήματα αρχικών τιμών). Λίγο αργότερα, οι Courant, Friendrichs και Levy (1928) δημοσίευσαν το κριτήριο CFL που ορίζει την ευστάθεια των αριθμητικών υπολογισμών επίλυσης υπερβολικού τύπου εξισώσεων, όπως και τη διερεύνησή τους για την ύπαρξη και τη μοναδικότητα της λύσης των μερικών διαφορικών εξισώσεων. Μετέπειτα ο J.V. Neumann δημοσίευσε αντίστοιχη μέθοδο για τον έλεγχο ευστάθειας λύσης παραβολικού τύπου διαφορικών εξισώσεων. Μια από τις πρώτες αριθμητικές επιλύσεις δισδιάστατων προβλημάτων ροής ήταν η επίλυση συνεκτικών ροών χαμηλού αριθμού Reynolds (Re<1000) από την ερευνητική ομάδα του Los Alamos από τους Fromm και Harlow, χρησιμοποιώντας την έκφραση ροϊκής συνάρτησης και στροβιλότητας και αναπτύσσοντας αριθμητικές τεχνικές ρητής προέλασης στο χρόνο. Σημαντικές πρόοδοι στη αριθμητική επίλυση υπερηχητικών ροών έγιναν τη δεκαετία του 1960 από τους Lax (μέθοδος Particle In Cell) και Wendroff αναπτύσσοντας αριθμητικά σχήματα σύλληψης των κυμάτων κρούσης. Η ίδια αριθμητική επίλυσης των εξισώσεων Navier - Stokes προωθήθηκε σημαντικά στο Los Alamos από τους Harlow και Amsden αναπτύσσοντας ρητές μεθόδους προέλασης στο χρόνο με τη χρήση του υπολογιστικού σχήματος MAC (Marker and Cell) και στο Imperial College από τους Patankar και Spalding (1970) αναπτύσσοντας τον αλγόριθμο SIMPLE (Semi Implicit Method for Pressure Linked Equations). Τα τελευταία χρόνια έχει δοθεί έμφαση στην αριθμητική επίλυση των εξισώσεων Navier - Stokes σε σύνθετες τοπογραφίες και στην αριθμητική επίλυση των εξισώσεων σε γενικευμένα καμπυλόγραμμα συστήματα συντεταγμένων πάνω σε μη δομημένα

αριθμητικά πλέγματα. Οι δυνατότητες της υπολογιστικής Ρευστομηχανικής καθορίζονται περιοριστικά από τη διαθέσιμη υπολογιστική ισχύ (Μπεργελές, Υπολογιστική Ρευστομηχανική, 2006).

# **3.3 ΜΕΘΟΔΟΣ ΤΩΝ ΠΕΠΕΡΑΣΜΕΝΩΝ ΟΓΚΩΝ (FVM)**

Η μέθοδος πεπερασμένων όγκων (Finite Volume Method - FVM) είναι μια κοινή προσέγγιση που χρησιμοποιείται από τους κώδικες CFD (Computetional Fluid Dynamics). Πρόκειται για μέθοδο η οποία παρουσιάζει και αξιολογεί μερικές διαφορικές εξισώσεις σε μορφή αλγεβρικών εξισώσεων. [LeVeque, 2002; Toro, 1999]. Όμοια με τη Μέθοδο Πεπερασμένων Διαφορών και τη Μέθοδο Πεπερασμένων Στοιχείων, οι τιμές υπολογίζονται σε διακριτές περιοχές μιας πεπλεγμένης γεωμετρίας. Τα ρευστομηχανικά πεδία εκφράζονται από τις εξισώσεις Navier - Stokes ή στην περίπτωση του μη συνεκτικού ρευστού, από τις εξισώσεις Euler. Και στις δύο περιπτώσεις το πεδίο ροής εκφράζεται από ένα σύστημα μερικών διαφορικών εξισώσεων που είναι μη γραμμικές. Η μη γραμμικότητα των εξισώσεων οφείλεται στη χωρική επιτάχυνση του ρευστού και αποτελεί τη βασική αιτία της δυσκολίας στην επίλυσή τους. Παρά της προσπάθειες των μαθηματικών για αναλυτικές λύσεις των εξισώσεων, οι εξισώσεις παραμένουν γενικά άλυτες εκτός από ειδικές περιπτώσεις απλών γεωμετριών πεδίων ροής. Με την εξέλιξη των Η/Υ και τη δημιουργία κωδίκων CFD, κατέστη δυνατή η αριθμητική επίλυση των εξισώσεων αυτών. Η βασική ιδέα της μεθοδολογίας αριθμητικής επίλυσης των διαφορικών εξισώσεων είναι η αντικατάστασή τους με αλγεβρικές εξισώσεις οι οποίες όταν επιλυθούν με τη χρήση Η/Υ, δίνουν αριθμητικά τις τιμές των ταχυτήτων ή άλλων χαρακτηριστικών μεγεθών του πεδίου ροής.

Παράδειγμα μονοδιάστατης ανάλυσης:

Ένα απλό πρόβλημα μεταγωγής ορίζεται από την ακόλουθη συνάρτηση.

(1) 
$$
\frac{\partial \rho}{\partial t} + \frac{\partial f}{\partial x} = 0, \quad t \ge 0
$$

Η  $\rho = \rho(x, t)$  αποτελεί τη μεταβλητή κατάστασης και η  $f = f(\rho(x, t))$ αντιπροσωπεύει τη ροή του $\,\rho$ . Κατά τη σύμβαση, θετικού προσήμου $f$ αντιπροσωπεύει ροή προς τα δεξιά ενώ αρνητικού προσήμου  $f$  αντιπροσωπεύει ροή προς τα δεξιά. Αν υποτεθεί ότι η εξίσωση (1) αντιπροσωπεύει ένα ρευστό σε μια σταθερή περιοχή, υπάρχει δυνατότητα χωρισμού του χωρικού πεδίο  $x$ , σε πεπερασμένους όγκους ή κελιά με κέντρα ορισμένα ως  $\overline{i}$ . Για ένα συγκεκριμένο κελί  $\overline{i}$ ορίζεται μέση τιμή όγκου $\rho_i(t) = \rho(x, t)$  για χρόνο $t = t_1$  και  $x \in \left[ x_{i-\frac{1}{2}}, x_{i+\frac{1}{2}} \right]_{\omega \infty}$ 

(2) 
$$
\bar{\rho}_i(t_1) = \frac{1}{x_{i+\frac{1}{2}} - x_{i-\frac{1}{2}}} \int_{x_{i-\frac{1}{2}}}^{x_{i+\frac{1}{2}}} \rho(x, t_1) dx,
$$

και για χρόνο  $t=t_2$  ως:

(3) 
$$
\bar{\rho}_i(t_2) = \frac{1}{x_{i+\frac{1}{2}} - x_{i-\frac{1}{2}}} \int_{x_{i-\frac{1}{2}}}^{x_{i+\frac{1}{2}}} \rho(x, t_2) dx,
$$

όπου  $x_{i-\frac{1}{2}}$ και  $x_{i+\frac{1}{2}}$ αντιπροσωπεύουν θέσεις ανάντη και κατάντη των επιφανειών ή των άκρων αντίστοιχα του  $\;i^{th}$  κελιού.

Με ενσωμάτωση της εξίσωσης (1) στο χρόνο , προκύπτει:

(4) 
$$
\rho(x, t_2) = \rho(x, t_1) - \int_{t_1}^{t_2} f_x(x, t) dt,
$$
  
of  $f_x = \frac{\partial f}{\partial x}$ .

Για τον υπολογισμό του μέσου όγκου  $\rho\left(x,t\right)$  σε χρόνο  $t=t_{2,t}$ ενσωματώνεται η εξίσωση  $\rho\left(x,t_2\right)$ στον όγκο κελιού,  $\left[x_{i-\frac{1}{2}},x_{i+\frac{1}{2}}\right]$ και διαιρείται το αποτέλεσμα με  $\Delta x_i = x_{i+\frac{1}{2}} - x_{i-\frac{1}{2}}$ , δηλαδή:

(5) 
$$
\bar{\rho}_i(t_2) = \frac{1}{\Delta x_i} \int_{x_{i-\frac{1}{2}}}^{x_{i+\frac{1}{2}}} \left\{ \rho(x, t_1) - \int_{t_1}^{t_2} f_x(x, t) dt \right\} dx.
$$

Τίθεται η υπόθεση ότι το  $\int \pi$ αρουσιάζει καλή συμπεριφορά και αντιστρέφεται η σειρά ολοκλήρωσης. Υπενθυμίζεται ότι η ροή είναι κάθετη προς τη μονάδα επιφανείας του κελιού. Για τη διάσταση $f_x \triangleq \nabla f$ , εφαρμόζεται το θεώρημα απόκλισης, δηλαδή $\oint_v \nabla \cdot f dv = \oint_S f dS$ , και αντικαθίσταται το ολοκλήρωμα όγκου με τις τιμές των  $f(x)$ αξιολογημένες στην επιφάνεια των κελιών (άκρα  $x_{i-\frac{1}{2}}$ και  $x_{i+\frac{1}{2}}$  των πεπερασμένων όγκων ως εξής:

(6) 
$$
\bar{\rho}_i(t_2) = \bar{\rho}_i(t_1) - \frac{1}{\Delta x_i} \left( \int_{t_1}^{t_2} f_{i+\frac{1}{2}} dt - \int_{t_1}^{t_2} f_{i-\frac{1}{2}} dt \right).
$$
  
6 $\text{mod } f_{i+\frac{1}{2}} = f\left(x_{i+\frac{1}{2}}, t\right)$ 

Προκύπτει ημι-διακριτό αριθμητικό σχήμα για το παραπάνω πρόβλημα με κέντρα κελιών ορισμένα ως  $i$ , με τις ροές των άκρων των κελιών ορισμένες ως  $i\pm\frac{1}{2}$ με διαφόριση του σε σχέση με το χρόνο ώστε να προκύψει:

(7) 
$$
\frac{d\bar{\rho}_i}{dt} + \frac{1}{\Delta x_i} \left[ f_{i + \frac{1}{2}} - f_{i - \frac{1}{2}} \right] = 0,
$$

όπου οι τιμές για την ροή των άκρων,  $^{f_{i\pm\frac{1}{2}}}$ , μπορεί να ανακατασκευαστεί με παρεμβολή ή παρέκταση του μέσου όρου των κελιών. Η εξίσωση (7) είναι ακριβής για το μέσο όρο του όγκου, δηλαδή δεν έγιναν προσεγγίσεις για την προέλευση τους.

Η μέθοδος μπορεί να εφαρμοσθεί και σε περιπτώσεις δισδιάστατων προβλημάτων, λαμβάνοντας θεωρώντας τις βόρειες και νότιες πλευρές κατά μήκος των δυτικών και ανατολικών και γύρω από ένα κόμβο.

Η µέθοδος των πεπερασµένων όγκων γίνεται εύκολα κατανοητή αφού η µεθοδολογία και γενικότερα ο τρόπος διατύπωσης της µεθόδου συνδέεται άµεσα µε τη φυσική του προβλήµατος. Είναι λογικό να θεωρούµε ότι οι εξισώσεις πεπερασµένων όγκων ικανοποιούν τις ίδιες φυσικές αρχές και νόµους, (διατήρηση µάζας, ορµής, ενέργειας), µε αυτές που ικανοποιούν οι µερικές διαφορικές εξισώσεις από τις οποίες έχουν προκύψει. Μία βασική διαφορά ανάµεσα στις µεθόδους των πεπερασµένων διαφορών και όγκων είναι ότι στις πεπερασµένες διαφορές η λύση βασίζεται µόνο στις τιµές της εξαρτηµένης µεταβλητής στους κόµβους του πλέγµατος ενώ στους πεπερασµένους όγκους η λύση βασίζεται όχι µόνο στις τιµές της εξαρτημένης μεταβλητής στους κόµβους αλλά και σε υποθετικές κατανοµές ανάµεσα στους κόµβους. Τέλος σηµειώνεται ότι οι δύο υπολογιστικές µέθοδοι οδηγούν σε αντίστοιχες εξισώσεις διαφορών εφόσον η µέθοδος των πεπερασµένων διαφορών διατυπωθεί µε συστηµατικό τρόπο, έτσι ώστε να εξασφαλίζεται η ευστάθεια και η συνοχή του αριθµητικού σχήµατος (Patankar, 1980), (LeVeque, 1990), (Μπεργελές, Υπολογιστική Ρευστομηχανική, 2006).

#### **3.4 ΕΠΙΛΥΣΗ ΠΡΟΒΛΗΜΑΤΩΝ ΑΣΤΑΘΟΥΣ ΡΟΗΣ**

Οι ασταθής ροές χαρακτηρίζονται ως ροές στις οποίες οι ιδιότητες του ρευστού εξαρτώνται από το χρόνο. Αυτό φαίνεται και στις εφαρμοστέες εξισώσεις από όπου απουσιάζει η παράγωγος του χρόνου. Παρακάτω παρουσιάζονται οι εξισώσεις για τη μελέτη ασταθούς ροής με τη μέθοδο πεπερασμένων όγκων.

Η εξίσωση διατήρησης για τη μεταφορά ενός βαθμωτού σε ασταθή ροή έχει γενική μορφή:

$$
\frac{\partial \rho \phi}{\partial t} + \text{div}(\rho \phi v) = \text{div}(\Gamma \operatorname{grad} \phi) + S_{\phi}
$$

με  $\rho$  την πυκνότητα και  $\phi$  τη συντηρητική μορφή του συνόλου της ροής του ρευστού,

 $\Gamma$ ο συντελεστής διάχυσης και  $S$ η πηγή.  ${\rm div}(\rho\phi\bar{\psi})$  είναι ο καθαρός ρυθμός ροής

του  $\phi$  εκτός του στοιχείου ρευστού (συναγωγή),  $\mathrm{div}(\Gamma\,\mathrm{grad}\,\phi)$  είναι ο ρυθμός αύξησης του  $\phi$  λόγω διάχυσης και  $S_\phi$  είναι ο ρυθμός αύξησης του  $\phi$  λόγω των πηγών.

# $\partial \rho \phi$  $\overline{\partial t}\,$  είναι ο ρυθμός αύξησης του  $\,\phi$  στο στοιχείο ρευστού (παροδικός).

Ο πρώτος όρος της εξίσωσης αντικατοπτρίζει την αστάθεια της ροής και απουσιάζει στην περίπτωση των σταθερών ροών. Η ολοκλήρωση του πεπερασμένου όγκου της γενικής εξίσωσης πραγματοποιείται σε ένα όγκο ελέγχου και σε ένα πεπερασμένο χρονικό βήμα ∆t.

$$
\iint_{cv}^{t+\Delta t} \left(\frac{\partial \rho \phi}{\partial t} dt\right) dV + \int_{t}^{t+\Delta t} \int_{A} (n.\rho \phi u dA) dt = \int_{t}^{t+\Delta t} \int_{A} (n.(\Gamma \operatorname{grad} \phi) dA) dt + \int_{t}^{t+\Delta t} \int_{cv} S_{\phi} dV dt
$$

Ο όγκος ελέγχου ολοκλήρωσης του σταθερού μέρους της εξίσωσης είναι παρόμοιος με την ολοκλήρωση της εξίσωσης για τη μόνιμη κατάσταση. Απαιτείται προσέγγιση της ολοκλήρωσης της ασταθούς συνιστώσας της εξίσωσης. Παράδειγμα της τεχνικής ολοκλήρωσης αποτελεί η εξίσωση μονοδιάστατης ασταθούς θερμικής μεταφοράς.  $\sim$ 

$$
\rho c \frac{\partial T}{\partial t} = \frac{\partial \frac{k \partial T}{\partial x}}{\partial x} + S
$$

$$
\int_{t}^{t + \Delta t} \int_{cv} \rho c \frac{\partial T}{\partial t} dV dt = \int_{t}^{t + \Delta t} \int_{cv} \frac{\partial \frac{k \partial T}{\partial x}}{\partial x} dV dt + \int_{t}^{t + \Delta t} \int_{cv} S dV dt
$$

$$
\int_{e}^{w} \int_{t}^{t + \Delta t} (\rho c \frac{\partial T}{\partial t} dt) dV = \int_{t}^{t + \Delta t} [(kA \frac{\partial T}{\partial x})_{e} - (kA \frac{\partial T}{\partial x})_{w}] dt + \int_{t}^{t + \Delta t} \bar{S} \Delta V dt
$$

Με την υπόθεση η θερμοκρασία σε ένα κόμβο είναι διαδεδομένη σε ολόκληρο τον όγκο ελέγχου, το αριστερό μέρος της εξίσωσης γράφεται ως:

$$
\iint_{cv}^{t+\Delta t} (\rho c \frac{\partial T}{\partial t} dt) dV = \rho c (T_P - T_P^O) \Delta V
$$

Με τη χρήση διαφορισμού πρώτης τάξης, γράφεται το δεξιό μέρος της εξίσωσης ως:

$$
\rho c (T_P - T_P{}^0) \Delta V = \int_t^{t + \Delta t} [(K_e A \frac{T_E - T_P}{\delta x_{PE}}) - (K_w A \frac{T_P - T_W}{\delta x_{WP}})] dt + \int_t^{t + \Delta t} \bar{S} \Delta V dt
$$

Για την αξιολόγηση της δεξιάς πλευράς της εξίσωσης, χρησιμοποιείται μια παράμετρος στάθμισης  $\theta$  μεταξύ 0 και 1και υπολογίζεται το ολοκλήρωμα του  $T_P$ 

$$
I_T = \int_t^{t + \Delta t} T_P dt = [\theta T_P - (1 - \theta) T_P^0] \Delta t
$$

Η ακριβής μορφή της διακριτοποιημένης εξίσωσης εξαρτάται από την τιμή του  $\Theta$ . Εφόσον η τιμή του  $\Theta$  κυμαίνεται μεταξύ 0<  $\Theta$  <1, το σύστημα που θα χρησιμοποιηθεί για τον υπολογισμό του  $T_P$  εξαρτάται από την τιμή του  $\Theta$  (Versteeg & Malalasekra, 1995).

#### **3.5 ΥΠΟΛΟΓΙΣΤΙΚΑ ΜΟΝΤΕΛΑ ΤΥΡΒΗΣ**

Τα υπολογιστικά μοντέλα τύρβης είναι το μοντέλο που χρησιμοποιείται για την πρόβλεψη των φαινομένων τύρβης. Ο μέσος όρος χρησιμοποιείται για ην απλοποίηση της λύσης των εξισώσεων που διέπουν την τύρβη, αλλά απαιτούνται μοντέλα ώστε να αντιπροσωπεύσουν κλίμακες της ροής μου δεν έχουν επιλυθεί. Μια από τις βασικές παραμέτρους που καλείται να επιλέξει ένας μηχανικός κατά τη δημιουργία και ανάλυση ενός μοντέλου είναι η ορθή επιλογή του υπολογιστικού μοντέλου τύρβης (Chen & Jaw, 1998) (Andersson, Ronnie, Hakansson, & Mortensen, 2011).

Τα σημαντικότερα μοντέλα που έχουν δημιουργηθεί για τον υπολογισμό των φαινομένων τύρβης είναι:

- Closure problem
- Eddy viscosity
- Prandtl's mixing-length concept
- Smagorinsky model for the sub-grid scale eddy viscosity
- Spalart–Allmaras
- k–ε model
- $\bullet$  k–ω model
- $\bullet$  SST
- Reynolds stress equation model

#### **3.5.1 ΜΟΝΤΕΛΟ ΤΥΡΒΗΣ k-ω**

Στην υπολογιστική ρευστοδυναμική, το *k* **-ω) μοντέλο τύρβης** είναι ένα κοινό μοντέλο τύρβης δύο εξισώσεων , το οποίο χρησιμοποιείται ως σύνδεσμος για τις εξισώσεις Reynolds-averaged-Navier-Stokes (εξισώσεις RANS). Το μοντέλο επιχειρεί να προβλέψει στροβιλισμό με δύο μερικές διαφορικές εξισώσεις για δύο

μεταβλητές, *k* και ω, με την πρώτη μεταβλητή είναι η κινητική ενέργεια τύρβης ( *k* ), ενώ το δεύτερο (ω) είναι η ειδική ταχύτητα διάχυσης (της κινητικής ενέργειας τύρβης *k* ).

Κοινό μοντέλο τύρβης k-ω:

Το ιξώδες δίνης ν<sub>τ</sub>, όπως αυτό απαιτείται στις εξισώσεις RANS, δίνεται ως  $v_T = k/\omega$ , ενώ η εξέλιξη των *k* και ω μοντελοποιείται ως:

$$
\frac{\partial(\rho k)}{\partial t} + \frac{\partial(\rho u_j k)}{\partial x_j} = P - \beta^* \rho \omega k + \frac{\partial}{\partial x_j} \left[ \left( \mu + \sigma_k \frac{\rho k}{\omega} \right) \frac{\partial k}{\partial x_j} \right], \quad \text{with } P = \tau_{ij} \frac{\partial u_i}{\partial x_j},
$$

$$
\frac{\partial(\rho \omega)}{\partial t} + \frac{\partial(\rho u_j \omega)}{\partial x_j} = \frac{\gamma \omega}{k} P - \beta \rho \omega^2 + \frac{\partial}{\partial x_j} \left[ \left( \mu + \sigma_\omega \frac{\rho k}{\omega} \right) \frac{\partial \omega}{\partial x_j} \right] + \frac{\rho \sigma_d}{\omega} \frac{\partial k}{\partial x_j} \frac{\partial \omega}{\partial x_j}.
$$

Συστάσεις για τις τιμές των διαφόρων παραμέτρων δίνονται στη μελέτη :" Διαμόρφωση του Μοντέλου Τύρβης k-ω, Αναθεωρημένη, Wilcox, DC (2008) (Wilcox, 2008).

Η χρήση του παρόντος μοντέλου τύρβης αποτελεί τη βέλτιστη λύση για την τρέχουσα ανάλυση, καθώς για μοντέλα υψηλής τύρβωσης μειώνει το φαινόμενο stalling με υποεκτίμηση του συντελεστή άνωση C<sub>ι</sub> και υπερεκτίμηση του συντελεστή οπισθέλκουσας C<sub>d</sub>, οδηγώντας σε πιο άμεση σύγκλιση (Rosario Lanzafame, 2014), (M.H. Mohamed, 2014).

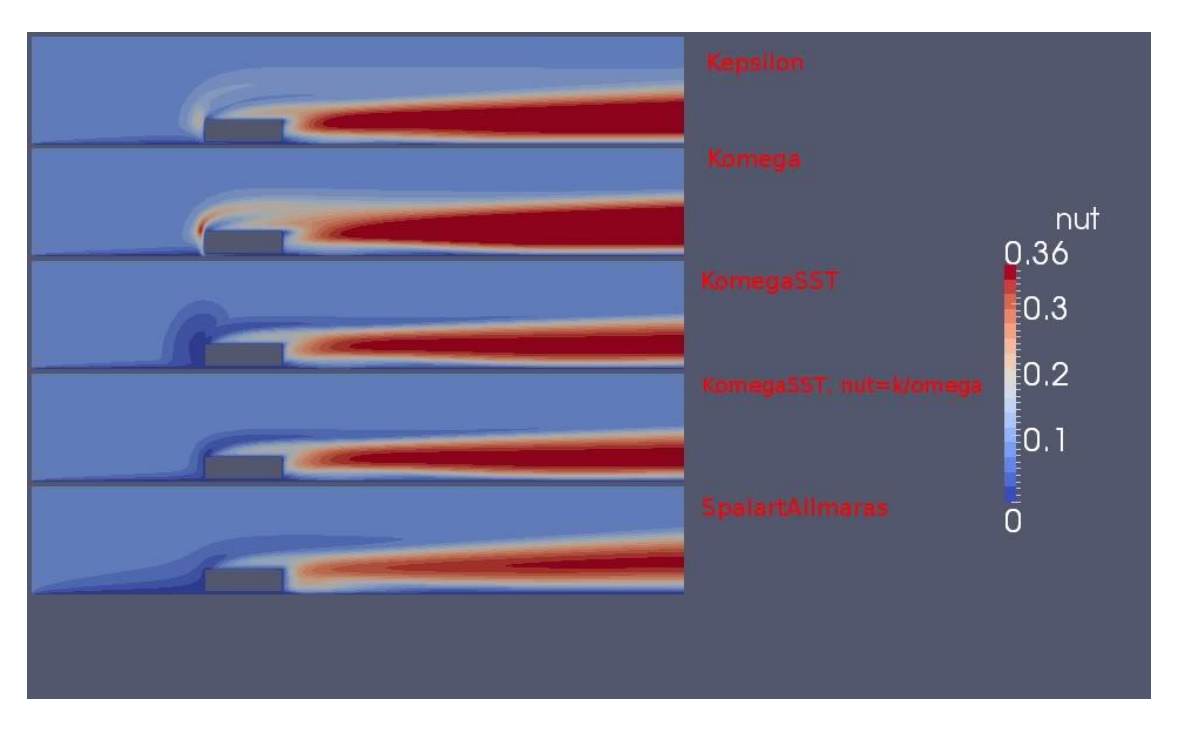

**Σχήμα 3.1:** Δημιουργία φαινομένων τύρβης για διαφορετικά υπολογιστικά μοντέλα (*http://www.cfd-online.com*)

# **ΚΕΦΑΛΑΙΟ 4: ΜΕΘΟΔΟΣ ΤΩΝ ΠΕΠΕΡΑΣΜΕΝΩΝ ΣΤΟΙΧΕΙΩΝ**

#### **4.1 ΓΕΝΙΚΑ**

Στις επιστήμες Μηχανικού, μέσα στις οποίες είναι η Μηχανολογία, τα τελευταία χρόνια υφίσταται ραγδαία ανάπτυξη των τεχνικών συστημάτων που χρησιμοποιούνται για την σχεδίαση μοντέλων αλλά και για την προσομοίωση της συμπεριφοράς του μοντέλου (στατική, δυναμική, θερμοδυναμική, ρευστομηχανική). Αυτή η ανάπτυξη προκύπτει από την εισαγωγή και ενσωμάτωση των υπολογιστικών συστημάτων και των εξειδικευμένων πακέτων λογισμικού σε κάθε τομέα της Μηχανολογίας από την αρχική σχεδίαση μέχρι την γραμμή παραγωγής. Τα παραπάνω συστήματα αποτελούν πλέον σημαντική βοήθεια και απαραίτητο εργαλείο για το Μηχανολόγο Μηχανικό για την σχεδίαση και κατασκευή συστημάτων και προϊόντων με εξαιρετική σχεδιαστική ακρίβεια σε λιγότερο χρόνο και κόστος με τις συμβατικές και ξεπερασμένες μεθόδους.

Τα συστήματα αυτά χωρίζονται σε δύο βασικές κατηγορίες:

- Τα συστήματα σχεδίασης με τη βοήθεια Η/Υ (Computer-Aided Design CAD) αποτελούν την τεχνολογία που χρησιμοποιεί συστήματα Η/Υ για την υποβοήθηση της δημιουργίας, τροποποίησης και βελτιστοποίησης ενός σχεδιασμού (K. Lalit Narayanm, 2008)*.*
- Τα συστήματα ανάλυσης με τη βοήθεια Η/Υ (Computer-Aided Engineering CAE) είναι το σύνολο των τεχνολογιών υποβοήθησης του Μηχανικού το οποίο συμπεριλαμβάνει μεταξύ άλλων τα συστήματα CAD, που επιτρέπουν στον σχεδιαστή να προσομοιώσει και μελετήσει τη συμπεριφορά των σχεδιαζόμενου προϊόντος, ώστε το προϊόν να φτάσει στο στάδιο της παραγωγής με τη βέλτιστη δυνατή ακρίβεια. Βασικά πεδία της μεθόδου CAE είναι αυτά των Πεπερασμένων Στοιχείων (Finite Element Method - FEM), της Υπολογιστικής Ρευστομηχανικής (Computational Fluid Dynamics - CFD) της δυναμικής και κινηματικής συστημάτων πολλαπλών σωμάτων (Multibody Dynamics - MBD), τα εργαλεία ανάλυσης για την προσομοίωση των τεχνικών κατασκευής και η βελτιστοποίηση των προϊόντων και των τεχνικών κατασκευής (Laplante, 2005)*,*  (Meguid, 1987)*.*

## **4.2 ΟΡΙΣΜΟΣ CAD**

Η σχεδίαση με τη βοήθεια Η/Υ (Computer-Aided Design - CAD) είναι μια τεχνολογία που χρησιμοποιεί Η/Υ για την υποβοήθηση της δημιουργίας, τροποποίησης και βελτιστοποίησης ενός σχεδίου. Με τη χρήση λογισμικού CAD

αυξάνεται η αποδοτικότητα του σχεδιαστή, βελτιώνεται η ποιότητα του σχεδίου και η συνεννόηση των σχεδιαστών μέσω τεκμηρίωσης και δημιουργείται μια βάση δεδομένων για κατασκευές. Τα εξαγόμενα από τα λογισμικά CAD αρχεία έχουν δυνατότητα εκτύπωσης αλλά και άμεσης κατασκευής σε εργαλειομηχανές CNC (Computer Numerical Control) (K. Lalit Narayanm, 2008).

 Τα σχέδια που προκύπτουν από τη χρήση τέτοιων λογισμικών είναι δισδιάστατα (2D, όπως με τις παραδοσιακές μεθόδους) αλλά και στερεά τρισδιάστατα (3D) μοντέλα κατασκευών, εισάγοντας παράλληλα στο σχέδιο πληροφορίες όπως υλικά, κατεργασίες, διαστάσεις και ανοχές. Mέσω των λογισμικών CAD είναι εύκολη η εφαρμογή αλλαγών και μεταβολών στο σχέδιο μέχρι ο σχεδιαστής να καταλήξει σε ένα τελικό προϊόν. Τα συστήματα CAD έχουν τη δυνατότητα να αποθηκεύουν τα σχέδια αυτά σε ένα σύνολο κατάλληλων τύπων αρχείων (DXF, IGES, STEP) που δίνουν τη δυνατότητα μεταφοράς της γεωμετρίας από το ένα σύστημα στο άλλο (H. Pottmann, 2007)*.*

Το σύνολο των λογισμικών CAD διαθέτει από απλά εργαλεία σχεδιασμού γεωμετρίας μέχρι εργαλεία ανάλυσης και βελτιστοποίησης. Το βασικότερο χαρακτηριστικό του CAD αποτελεί ο καθορισμός της γεωμετρίας του προϊόντος που μετέπειτα αξιοποιείται από τα υπόλοιπα εργαλεία του συνόλου του σχεδιασμού. Η επόμενη φάση στην οποία γίνεται επεξεργασία της γεωμετρίας είναι το CAE.

# **4.3 ΟΡΙΣΜΟΣ CAE**

Τα συστήματα ανάλυσης με τη βοήθεια Η/Υ (Computer-Aided Engineering - CAE) είναι, όπως αναφέραμε και παραπάνω, το σύνολο των τεχνολογιών υποβοήθησης του Μηχανικού το οποίο συμπεριλαμβάνει μεταξύ άλλων τα συστήματα CAD, που επιτρέπουν στον σχεδιαστή να προσομοιώσει και μελετήσει τη συμπεριφορά των σχεδιαζόμενου προϊόντος, ώστε το προϊόν να φτάσει στο στάδιο της παραγωγής με τη βέλτιστη δυνατή ακρίβεια. Τα εργαλεία CAE αποτελούνται από μια μεγάλη γκάμα αναλύσεων όπως προγράμματα ανάλυσης λειτουργίας μηχανών μέχρι σενάρια απώλειας ψυκτικού υγρού σε πυρηνικούς αντιδραστήρες (Laplante, 2005)*,* (Meguid, 1987)*.*

Από τις πλέον γνωστές μεθόδους CAE αποτελεί η Μέθοδος των Πεπερασμένων Στοιχείων (Finite Elements Method – FEM), μέσω της οποίας καθίσταται δυνατή η στατική και δυναμική ανάλυση τάσεων, θερμικές, ρευστομηχανικές, αεροδυναμικές, ακουστικές και ηλεκτρομαγνητικές αναλύσεις. (B. Raphael, 2003)

Στα ευρύτερα πλαίσια των εργαλείων CAE περιλαμβάνονται και τα εργαλεία βελτιστοποίησης, τα οποία τυγχάνουν μεγάλης εξέλιξης στο κομμάτι της αυτόματης βελτιστοποίησης, ανασχεδιασμού και ανάλυσης. Συνήθως, ο τελικός σκοπός μια διαδικασίας βελτιστοποίησης είναι, έμμεσα ή άμεσα, η ελαχιστοποίηση του βάρους.

Η δυνατότητα του μηχανικού να δει τη συμπεριφορά του προϊόντος και η δυνατότητα επίλυσης των όποιων λαθών στη φάση του ψηφιακού σχεδιασμού αποτελεί σημαντικό πλεονέκτημα της χρήσης μεθόδων CAE. Αυτή η δυνατότητα δίνει στους κατασκευαστές ένα πιο ακριβές σχέδιο κατασκευής, με αποτέλεσμα τη μείωση του χρόνου και του κόστους κατασκευής πρωτοτύπων με αποτέλεσμα η επένδυση για την απόκτηση των συστημάτων CAE να αποσβήνεται μέσω αυτής της μείωσης κόστους στη φάση της σχεδίασης (B. Raphael, 2003)*.*

# **4.4 ΜΕΘΟΔΟΣ ΤΩΝ ΠΕΠΕΡΑΣΜΕΝΩΝ ΣΤΟΙΧΕΙΩΝ**

Μια από τις βασικές παραμέτρους που καλείται να επιλέξει ένας μηχανικός κατά τη δημιουργία και ανάλυση ενός μοντέλου είναι η ορθή επιλογή των πεπερασμένων στοιχείων. Πλέον, τα σύγχρονα συστήματα έχουν τη δυνατότητα εισαγωγής πεπερασμένων στοιχείων διαφορετικών από τα τρίγωνα (για 2-D σχέδια) και από τα τετράπλευρα (για 3-D σχέδια). Έτσι προκύπτει ένα σύνολο τύπων πεπερασμένων στοιχείων τα οποία, ανάλογα με την επιλογή, έχουν σημαντικό αντίκτυπο στο τελικό αποτέλεσμα της ανάλυσης. Μια ακόμα επιλογή με σημαντικό ρόλο στην περαιτέρω ανάλυση είναι ο αριθμός των στοιχείων του μοντέλου ή εναλλακτικά το μέσο μέγεθός τους. Στο γενικό σύνολο των αναλύσεων, όσο μεγαλύτερος ο αριθμός των στοιχείων του μοντέλου (ή όσο μικρότερο το μέσο μέγεθος), τόσο ακριβέστερη είναι η λύση που προκύπτει αλλά παράλληλα πιο ακριβή καθώς απαιτείται μεγαλύτερος υπολογιστικός χρόνος. Η όλη διαδικασία της δημιουργίας του πλέγματος των στοιχείων, ειδικά όταν πρόκειται για 3-D πλέγμα, είναι σημαντικό πρόβλημα, καθώς είναι μεγάλη η πιθανότητα σφαλμάτων κατά τη δημιουργία του πλέγματος με αποτέλεσμα την ανάγκη ανασχεδιασμού του, αυξάνοντας το χρόνο ολοκλήρωσης του μοντέλου, άρα και το κόστος. Παρ' όλα αυτά, σήμερα υπάρχουν πακέτα CAE όπου υπάρχει η δυνατότητα αυτόματης δημιουργίας του πλέγματος καθώς και εργαλεία αξιολόγησης της ποιότητας του ώστε να προκύπτει άμεσα αν χρειάζεται ανασχεδιασμός του (Gouri Dhatt, 2012)*.* Ο διαχωρισμός μεταξύ των μορφών πεπερασμένων στοιχείων είναι ο εξής:

- Στην κλασική μορφή των πεπερασμένων στοιχείων που ονομάζεται h-version, χρησιμοποιούνται πολυώνυμα ορισμένου βαθμού οπότε η αύξηση της ακρίβειας επιτυγχάνεται με μείωση της μέσης διάστασης (π.χ. της ακτίνας, h, του περιγεγραμμένου κύκλου) των στοιχείων, με άλλα λόγια με αύξηση του πλήθους των αυτών (πύκνωση πλέγματος).
- Στην λεγόμενη p-version, χρησιμοποιείται ένα σταθερό πλέγμα αλλά επιτρέπεται η αύξηση του πολυωνυμικού βαθμού p της συνάρτησης μορφής. Στην p-version, οι συντελεστές του εν λόγω υψηλού βαθμού πολυωνύμου είναι επίσης άγνωστοι που υπολογίζονται σαν τμήμα της διαδικασίας επίλυσης.

## **4.4.1 ΜΟΝΤΕΛΟΠΟΙΗΣΗ – ΤΥΠΟΙ ΠΕΠΕΡΑΣΜΕΝΩΝ ΣΤΟΙΧΕΙΩΝ**

Το σύνολο των απαραίτητων διαδικασιών για την ανάπτυξη ενός πλήρους μοντέλου πεπερασμένων στοιχείων, δηλ. η εισαγωγή της γεωμετρίας, η γένεση του πλέγματος, η επιβολή στηρίξεων και φόρτισης αποτελούν αυτό που συνοπτικά ονομάζεται μοντελοποίηση πεπερασμένων στοιχείων (finite-element modeling), η οποία συνήθως εκτελείται με τη βοήθεια κατάλληλου προ-επεξεργαστή. Πολύ παλαιότερα, η εισαγωγή των δεδομένων δινόταν με γραμμές εντολών με τη βοήθεια ενός αυτόνομου αρχείου δεδομένων (batch file).

Ο προ-επεξεργαστής (pre-processor) ξεκινάει από τη γεωμετρία του αντικείμενου ή του πεδίου ορισμού του προβλήματος. Παραδοσιακά συστήματα FEA (Finite Element Analysis) είχαν μόνο στοιχειώδεις λειτουργίες μοντελοποίησης, αλλά σήμερα τα περισσότερα είτε προσφέρουν προηγμένες δυνατότητες ή έχουν στενούς δεσμούς με συστήματα CAD (μερικές φορές και τα δύο). Συστήματα που στηρίζονται σε γεωμετρική μοντελοποίηση CAD είτε εργάζονται απευθείας με το μοντέλο CAD ή μεταφράζουν και εισάγουν τη γεωμετρία. Η απευθείας σύνδεση με CAD κερδίζει όλο και μεγαλύτερο έδαφος διότι εξαλείφει τα βήματα μετάφρασης την απώλεια δεδομένων και μικραίνει τον κύκλο σχεδιασμού-ανάλυσης-αλλαγής. Περαιτέρω, η χρήση συστήματος CAD διευκολύνει τη μοντελοποίηση και παρέχει πιο ισχυρές λειτουργίες δημιουργίας και αλλαγής σύνθετης γεωμετρίας. Πράγματι, σήμερα τα περισσότερα υβριδικά συστήματα μοντελοποίησης (με ολοκληρωμένη μοντελοποίηση όγκου, επιφάνειας και wireframe, και παραμετρικών μεθόδων που στηρίζονται σε features) μπορούν να κτίσουν οποιαδήποτε γεωμετρία απαιτείται για ανάλυση. Τα περισσότερα συστήματα FEA δίνουν επίσης έμφαση στη δυνατότητα που έχουν να εισάγουν τη γεωμετρία, είτε μέσω τυποποιήσεων όπως το IGES ή απευθείας από συγκεκριμένα συστήματα CAD. Ωστόσο, η απευθείας χρήση δεν είναι πάντα άμεσα εφαρμόσιμη. Το μοντέλο μπορεί να φαίνεται στο μάτι ότι είναι τέλειο αλλά μπορεί στην πραγματικότητα να έχει σφάλματα που αποκαλύπτονται στο σύστημα FEA, κυρίως κατά την διαδικασία γένεσης πλέγματος. Μερικά συστήματα προσφέρουν λειτουργίες που μπορούν να «καθαρίσουν» την εισαγόμενη γεωμετρία. Επιπλέον, ακόμη και αν η γεωμετρία CAD δεν περιέχει σφάλματα, η ανάλυση δεν απαιτεί όλες τις λεπτομέρειές του, οπότε μερικές από αυτές (π.χ. ένα fillet) θα μπορούσαν να απαλειφθούν. Μερικά συστήματα διαθέτουν τέτοιες αυτόματες δυνατότητες απενεργοποίησης γεωμετρικών οντοτήτων.

Το επόμενο στάδιο είναι η δημιουργία πλέγματος και κατανομής κόμβων. Όταν σε κάθε πλέγμα αποδίδονται κόμβοι, τότε αυτό μετατρέπεται σε πεπερασμένο στοιχείο. Η γένεση πλέγματος είναι το πλέον σημαντικό και δύσκολο στάδιο της μοντελοποίησης πεπερασμένων στοιχείων. Για τη διευκόλυνση αυτού του σταδίου, σήμερα όλα τα συστήματα προσφέρουν δυνατότητες αυτόματης γένεσης πλέγματος. Η τυπική προσέγγιση είναι να προσφέρουν αυτόματο πλέγμα τετραεδρικών στοιχείων για στερεή γεωμετρία και τετραπλευρικά ή τριγωνικά στοιχεία για επιφάνεια στον τρισδιάστατο χώρο (κελύφη, επίπεδη εντατική ή επίπεδη παραμορφωσιακή κατάσταση). Πολλά συστήματα επιτρέπουν στους χρήστες να επέμβουν στις

παραμέτρους αυτόματης γένεσης πλέγματος όπως η πυκνότητα πλέγματος. Αυτές επιπλέον επιτρέπουν τοπική επέμβαση σε κρίσιμες περιοχές. Πολλά συστήματα επιτρέπουν τη διασύνδεση πλέγματος με τη γεωμετρία έτσι ώστε κάθε αλλαγή αυτής να αντανακλάται αυτόματα στο πλέγμα (Προβατίδης & Καναράχος, Πεπερασμένα Στοιχεία στη Μηχανολογία, 2000) (Προβατίδης & Αντωνιάδης, Υπολογιστικές Μέθοδοι στις Κατασκευές, 2004).

Τα διάφορα στοιχεία που υποστηρίζονται από ένα σύστημα ανάλυσης πεπερασμένων στοιχείων αποτελούν τη λεγόμενη βιβλιοθήκη στοιχείων (element library). Όσο πιο μεγάλο το είδος των στοιχείων τόσο περισσότερα είδη προβλημάτων μπορούν να επιλυθούν. Το [Σχήμα 4.1](#page-62-0) δείχνει τυπικά πεπερασμένα στοιχεία που υποστηρίζονται από τους περισσότερους κώδικες. Να σημειωθεί ότι το ίδιο πλέγμα μπορεί να αντιστοιχεί σε διαφορετικά πεπερασμένα στοιχεία ανάλογα με τον αριθμό κόμβων που αποδίδονται σε αυτό. Τέλος, οι ζώνες στις οποίες αναμένεται απότομη μεταβολή στη συμπεριφορά των προς επίλυση αγνώστων (όπως συγκέντρωση τάσεων γύρω από οπές) πρέπει να διακριτοποιηθούν από στοιχεία μεγαλύτερης πυκνότητας πλέγματος από εκείνες που εμφανίζουν προοδευτική μεταβολή (Προβατίδης & Καναράχος, Πεπερασμένα Στοιχεία στη Μηχανολογία, 2000) (Προβατίδης & Αντωνιάδης, Υπολογιστικές Μέθοδοι στις Κατασκευές, 2004)*.*

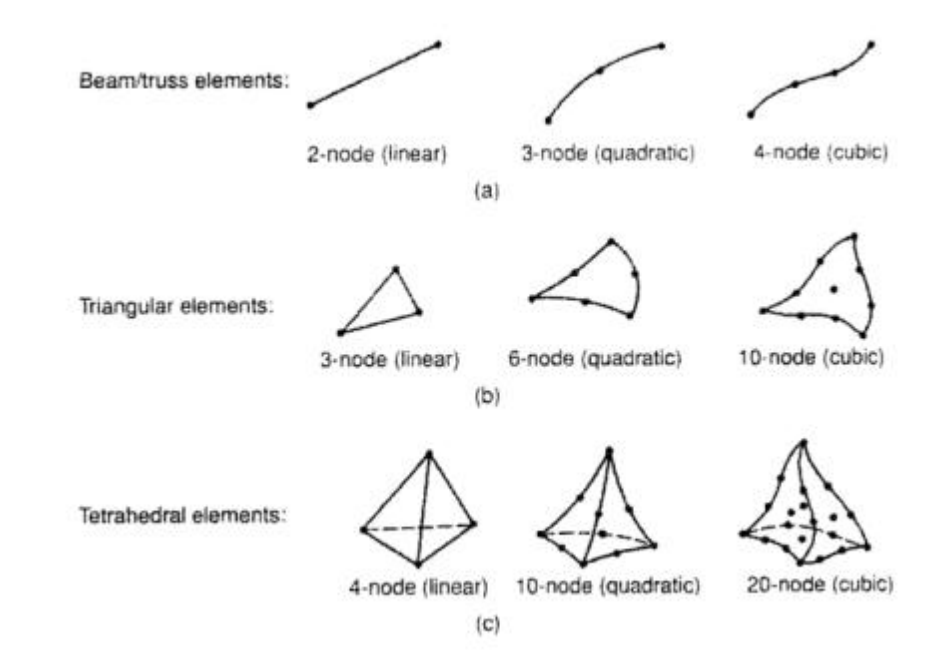

<span id="page-62-0"></span>**Σχήμα 4.1:** Τύποι πεπερασμένων στοιχείων για (a) μονοδιάστατα, (b) δισδιάστατα και (c) τρισδιάστατα προβλήματα

Μια διαφορετική προσέγγιση στο δίλημμα του πλέγματος είναι η χρήση της pversion μεθόδου πεπερασμένων στοιχείων. Αυτή στηρίζεται σε ένα απλούστερο, αυτόματα γεννημένο πλέγμα, αλλά κατόπιν μεταβάλλει αυτόματα τον πολυωνυμικό βαθμό των συναρτήσεων μορφής. Παρόλο που σήμερα είναι διαθέσιμα πολλά τέτοια προγράμματα FEA, δύο προγράμματα (PTC's Pro/MECHANICA και CADSI's PolyFEM) σχεδιάστηκαν ειδικά για ανάλυση τύπου p-version. Επιπλέον από το εύκολο πλέγμα, τα πλεονεκτήματα αυτής της προσέγγισης είναι η ικανότητα να καθορίσουν όρια ακρίβειας και πλησιέστερης προσέγγισης της γεωμετρίας του μοντέλου CAD. Χρησιμοποιώντας χαμηλότερο επίπεδο ακρίβειας, ο σχεδιαστής μπορεί να πάρει γρήγορα αποτελέσματα ανάλυσης στο προκαταρκτικό στάδιο σχεδιασμού.

Αφού επιλεγεί η διάταξη των στοιχείων, καθορίζεται ο τύπος της ανάλυσης (π.χ., στατική ή δυναμική, γραμμική ή μη-γραμμική, επίπεδη εντατική κατάσταση, και επίπεδη παραμορφωσιακή κατάσταση). Επίσης, οι άγνωστοι ή αλλιώς οι βαθμοί ελευθερίας συσχετίζονται με τους κόμβους. Οι άγνωστοι περιέχουν μετατοπίσεις, περιστροφές, θερμοκρασία, ροή θερμότητας, κ.ο.κ. Κατόπιν καθορίζονται οι οριακές συνθήκες. Οριακές συνθήκες όπως μετατοπίσεις, δυνάμεις, και θερμοκρασίες συνήθως είναι γνωστές για το συνεχές τμήμα του συνόρου του αντικειμένου. Αυτές οι οριακές συνθήκες πρέπει να εκφρασθούν σαν ένα σύνολο τιμών μετατοπίσεων, δυνάμεων, ή θερμοκρασιών σε συγκεκριμένους κόμβους των πεπερασμένων στοιχείων. Ωστόσο, μερικές φορές τα πεπερασμένα στοιχεία πρέπει να γεννηθούν χωρίς να έχουν οριακές συνθήκες. Εάν πρόκειται να εισαχθούν σημειακά φορτία, πρέπει να δημιουργηθούν κόμβοι στα αντίστοιχα σημεία εφαρμογής τους. Τα περισσότερα συστήματα που είναι συνδεδεμένα με CAD επιτρέπουν στο χρήστη να ορίσει τις οριακές συνθήκες στη γεωμετρία CAD, και σε αυτή την περίπτωση οι οριακές συνθήκες μετατρέπονται σε ισοδύναμες οριακές συνθήκες στους κόμβους του πλέγματος από το ίδιο το σύστημα. Οι περισσότεροι μοντελοποιητές πεπερασμένων στοιχείων επίσης παρέχουν έναν αριθμό τρόπων εύκολου καθορισμού των φορτίσεων και των οριακών συνθηκών για το χειρισμό ευρείας κλίμακας προβλημάτων και ρεαλιστικών συνθηκών.

Σε κάθε πεπερασμένο στοιχείο πρέπει επίσης να αποδοθούν ιδιότητες υλικού. Αυτές οι ιδιότητες είναι τυπικά το μέτρο ελαστικότητας του Young, και ο λόγος του Poisson (για ελαστικές κατασκευές). Το πάχος στοιχείων κελύφους και πλακών διαχειρίζεται περισσότερο σαν ιδιότητα του υλικού παρά σαν γεωμετρική ιδιότητα για την αποφυγή επίλυσης του προβλήματος στις τρεις διαστάσεις. Άλλες ιδιότητες υλικών περιλαμβάνουν θερμικές ιδιότητες (ειδική θερμότητα, συντελεστής αγωγιμότητας, λανθάνουσα θερμότητα, κλπ), ιξωδοελαστικότητα, κλπ, για άλλου τύπου προβλήματα. Γίνεται μόνο μια απλή παραδοχή: σε διαφορετικές περιοχές στοιχείων αποδίδονται διαφορετικές ιδιότητες υλικών. Αυτό λ.χ. δίνει τη δυνατότητα στο χρήστη να αναλύσει ένα αντικείμενο κατασκευασμένο από σύνθετο υλικό. Ένα κρίσιμο ζήτημα στην ανάλυση σύνθετων υλικών είναι η διαχείριση της διεπιφάνειας μεταξύ των στρώσεων προκειμένου να υπολογισθεί η αποκόλληση (delamination).

Από τη στιγμή που ορισθεί το μοντέλο των πεπερασμένων στοιχείων επιλέγοντας όλες τις παραμέτρους του πλέγματος, το μοντέλο εισάγεται στον κώδικα που εκτελεί την ανάλυση πεπερασμένων στοιχείων. Μετά την αριθμητική επίλυση, τα αποτελέσματα απεικονίζονται σε ένα στάδιο που παραδοσιακά ονομάζεται μεταεπεξεργαστής (post-processor). Τα περισσότερα πακέτα προσφέρουν ποικίλους τρόπους καταλογοποίησης, εκτίμησης και απεικόνισης των αποτελεσμάτων, τα οποία τυπικά περιλαμβάνουν τάσεις, παραμορφώσεις, και παραμορφωμένο σχήμα της κατασκευής. Ο παραδοσιακός τρόπος είναι υπό μορφή ζωνών «ισοτασικών» επιφανειών κυρίως με χρήση χρωματικής κλίμακας. Στην περίπτωση δυναμικής ανάλυσης όλα τα πακέτα διαθέτουν animation, τόσον για την εποπτεία των ιδιόμορφων ταλάντωσης όσον και για την προσφερόμενη χρονική ολοκλήρωση που είναι το μοναδικό εργαλείο στην περίπτωση μη-γραμμικών αναλύσεων. Επίσης, πολλά συστήματα διαθέτουν τη δυνατότητα εξαγωγής αποτελεσμάτων σε μορφή που μπορούν να αξιοποιηθούν περαιτέρω, σαν κείμενα, παρουσιάσεις, videos, e-mail, ή αποστολή στο διαδίκτυο (Προβατίδης & Καναράχος, Πεπερασμένα Στοιχεία στη Μηχανολογία, 2000) (Προβατίδης & Αντωνιάδης, Υπολογιστικές Μέθοδοι στις Κατασκευές, 2004)*.*

# **4.4.2 ΑΥΤΟΜΑΤΗ ΓΕΝΕΣΗ ΠΛΕΓΜΑΤΟΣ**

Η γένεση πλέγματος συνεπάγεται τη δημιουργία κομβικών συντεταγμένων και στοιχείων. Περιλαμβάνει επίσης την αυτόματη αρίθμηση των κόμβων και στοιχείων βασισμένων στην ελάχιστη αλληλεπίδραση με τον χρήστη. Έτσι, υποτίθεται ότι οι μέθοδοι αυτόματης γένεσης πλέγματος απαιτούν μόνο το γεωμετρικό μοντέλο (γεωμετρία και τοπολογία) του προς διακριτοποίηση αντικειμένου, τα χαρακτηριστικά του πλέγματος όπως πυκνότητα πλέγματος και τύπος στοιχείου, και τις οριακές συνθήκες, περιλαμβάνοντας σαν είσοδο συνθήκες φόρτισης. Άλλες μέθοδοι που απαιτούν πρόσθετη είσοδο, όπως υποδιαίρεση του αντικειμένου σε υποχωρία ή υποπεριοχές, ταξινομούνται σαν ημιαυτόματες μέθοδοι. Εν συντομία, εισάγουμε τις μεθόδους γένεσης πλέγματος με βάση την ταξινόμηση που πρότεινε ο Ho-Le (1988).

## *Μέθοδος Σύνδεσης Κόμβων (N.C.A.)*

Η μέθοδος σύνδεσης κόμβων (node connection approach) προκειμένου να παράγουν πλέγμα είναι πολύ δημοφιλής διότι είναι πολύ απλή στη σύλληψη της. Οι δύο κύριες φάσεις αυτής της προσέγγισης είναι (i) η γένεση κόμβων που δείχνονται στο [Σχήμα 4.2](#page-64-0) (a), και (ii) η γένεση στοιχείων στο [Σχήμα 4.2](#page-64-0) (b).

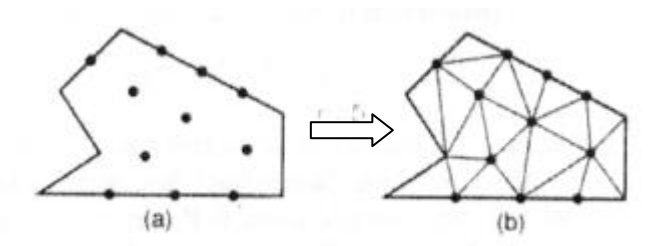

<span id="page-64-0"></span>**Σχήμα 4.2:** Μέθοδος σύνδεσης κόμβων

**Γένεση κόμβων**: Δημοσιευμένα έργα περιλαμβάνουν τα ακόλουθα.

- *Μέθοδος του Cavendish* (1974). Σε αυτή τη μέθοδο, εισάγονται αρχικά κόμβοι στο σύνορο του αντικειμένου με το χέρι του χρήστη (manually). Κατόπιν οι εσωτερικοί κόμβοι γεννώνται αυτόματα έτσι ώστε να ικανοποιήσουν τις απαιτήσεις πυκνότητας πλέγματος. Το αντικείμενο υποδιαιρείται σε ένα πλήθος ζωνών διαφορετικών επιθυμητών μεγεθών στοιχείων. Στη ζώνη i, υπερτίθεται ένα τετραγωνικό grid βήματος r(i). To [Σχήμα 4.3](#page-65-0) δείχνει ένα υπερτιθέμενο μονό grid, που βασίζεται στην παραδοχή ότι είναι επιθυμητή η ομοιόμορφη πυκνότητα πλέγματος. Για κάθε τετράγωνο του grid, γεννιέται με τρόπο τυχαίο ένας εσωτερικός κόμβος. Αυτό μπορεί να γίνει παράγοντας τυχαίους αριθμούς μεταξύ 0 και 1 δύο φορές, μια για την κατεύθυνση x και μια για την κατεύθυνση y, και υπολογίζοντας την ισοδύναμη θέση των τιμών x και y. Εάν ο παραγόμενος κόμβος πέφτει μέσα στο αντικείμενο και έχει απόσταση από το σύνορο μεγαλύτερη από το r(i), αλλά και από τους προηγούμενα παραγόμενους κόμβους, τότε γίνεται αποδεκτός. Εάν όχι, ένας άλλος κόμβος παράγεται τυχαία και ελέγχεται. Εάν δεν καταστεί δυνατόν να βρεθεί ένας αποδεκτός κόμβος μετά από ένα συγκεκριμένο αριθμό προσπαθειών (ας πούμε, πέντε), τότε το εν λόγω τετράγωνο παραλείπεται και θεωρείται το επόμενο. Η μέθοδος αυτή είναι επεκτάσιμη και στις 3 διαστάσεις, με τη διαφορά ότι χρησιμοποιείται τρισδιάστατο grid.
- *Μέθοδος του Shimada* (1992). Αυτή η μέθοδος γεμίζει το εσωτερικό του προς διακριτοποίηση αντικειμένου με «φυσαλίδες» όπως φαίνεται στο [Σχήμα 4.3,](#page-65-0) και λαμβάνει τα κέντρα τους σαν κόμβους. Το μέγεθος κάθε φυσαλίδας προσδιορίζεται από την κατανομή θερμοκρασίας που αντιστοιχεί στην επιθυμητή πυκνότητα πλέγματος. Κατόπιν οι θέσεις των φυσαλίδων προσδιορίζονται από την ικανοποίηση της ισορροπίας των εσωτερικών δυνάμεων μεταξύ αυτών.

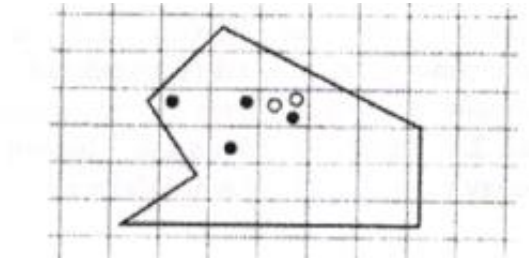

**Σχήμα 4.3:** Μέθοδος γένεσης κόμβων κατά Cavendish

<span id="page-65-0"></span>**Γένεση στοιχείων**: Σε αυτή τη δεύτερη φάση, κόμβοι που γεννήθηκαν στην προηγούμενη φάση συνδέονται για να αποτελέσουν στοιχεία έτσι ώστε να μην επικαλύπτονται και να καλύπτεται ολόκληρο το χωρίο. Αναφερόμαστε στη μέθοδο του Lee διότι αυτή μπορεί να οδηγήσει σε τετραπλευρικά στοιχεία. Ωστόσο, η μέθοδος τριγωνοποίησης του Delaunay είναι η πλέον διαδεδομένη μέθοδος σύνδεσης

κόμβων. Στις επεξηγήσεις που ακολουθούν, θεωρούμε στοιχεία που έχουν κόμβους μόνο στις κορυφές τους. Εάν επιθυμούμε στοιχεία με ενδιάμεσους κόμβους, τότε αυτοί προκύπτουν εύκολα από τους γωνιακούς.

- *Μέθοδος Lee* (1983). Σε αυτή τη μέθοδο, επί του αντικειμένου υπερτίθεται ένα τετραγωνικό πλέγμα υποβάθρου (grid) του οποίου το βήμα είναι ίσο προς το επιθυμητό μέγεθος στοιχείων. Κατόπιν οι κόμβοι που παρήχθησαν στην προηγούμενη φάση συσχετίζονται με τα κελιά του πλέγματος υποβάθρου. Τα κελιά και οι αντίστοιχοι κόμβοι επισκέπτονται στήλη-προς-στήλη από αριστερά προς τα δεξιά και, μέσα στην ίδια στήλη, από τα κάτω προς τα πάνω. Μέσα σε ένα κελί, οι κόμβοι διατάσσονται κατά σειρά αύξουσας τετμημένης x. Κόμβοι με την ίδια τετμημένη x, διατάσσονται κατά σειρά αύξουσας τεταγμένης y. Οι κόμβοι επισκέπτονται κατά σειρά και, για κάθε κόμβο, οι γειτονικοί κόμβοι βρίσκονται έτσι ώστε να διαμορφώνουν τους κόμβους ενός καλοσχηματισμένου τετραπλεύρου. Στην περίπτωση αδυναμίας σχηματισμού καλώς ορισμένου τετραπλεύρου, δημιουργείται αντίστοιχο τριγωνικό στοιχείο.
- *Μέθοδος τριγωνοποίησης Delaunay*. Αυτή είναι η πλέον διαδεδομένη μέθοδος γένεσης τριγώνων που συνδέει δεδομένους κόμβους διότι μεγιστοποιεί το άθροισμα των μικρότερων γωνιών σε όλα τα τρίγωνα που δημιουργούνται. Έτσι, αποφεύγονται τα λεπτά τρίγωνα.

Μια τυπική τριγωνοποίηση Delaunay ξεκινάει από ένα διάγραμμα Voronoi ή Dirichlet tessellation. Ένα διάγραμμα Voronoi ενός συνόλου Ν σημείων, P<sub>i</sub>(i=1,2,...,N), αποτελείται από N πολύγωνα (πολύεδρα στις 3 διαστάσεις), V<sub>i</sub> καθένα των οποίων έχει κέντρο το σημείο Ρ<sup>i</sup> έτσι ώστε ο γεωμετρικός τόπος των σημείων του επιπέδου (του χώρους στις 3 διαστάσεις) που είναι πλησιέστερα στον κόμβο i, να περιλαμβάνονται στον Vi. Μαθηματικά, το V<sup>i</sup> (επιφάνεια ή όγκος) εκφράζεται ως:

$$
V_i = \{x: |x - P_i| < |x - P_i| \, \forall i \alpha \, \delta \lambda \alpha \, \tau \alpha \, j \neq i\}
$$

όπου |...| συμβολίζει το μέτρο του διανύσματος εντός του και κάθε V<sub>i</sub>, είναι ένα κυρτό πολύγωνο (πολύεδρο) που περιβάλλεται από γραμμές (επίπεδα) τέμνοντα κάθετα τις γραμμές μεταξύ Ρi, και των γειτονικών του κόμβων. Αυτή η διαίρεση του (δισδιάστατου ή τρισδιάστατου) χώρου από ένα σύνολο V<sup>i</sup> καλείται Dirichlet tessellation. Κάθε πολύγωνο (πολύεδρο) Voronoi έχει έναν κόμβο που συνδέεται με αυτό. Μετά τη γένεση του διαγράμματος Voronoi, μπορούμε να δημιουργήσουμε τριγωνικά (τετραεδρικά, στις 3 διαστάσεις) στοιχεία συνδέοντας τα σημεία που σχετίζονται με γειτονικά πολύγωνα (πολύεδρα) Voronoi. To [Σχήμα](#page-67-0) 4.4 δείχνει το διάγραμμα Voronoi και την

αντιστοιχούσα τριγωνοποίηση Delaunay για 10 κόμβους στη δισδιάστατη περίπτωση.

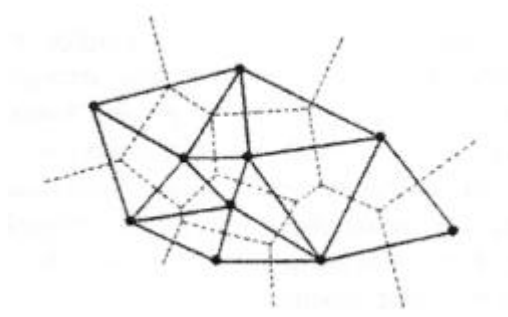

<span id="page-67-0"></span>**Σχήμα 4.4:** Διάγραμμα Voronoi και η αντιστοιχούσα τριγωνοποίηση Delaunay

Η τριγωνοποίηση Delaunay μπορεί να γεννηθεί απευθείας από το δεδομένο σύνολο σημείων (κόμβων) χωρίς να είναι απαραίτητη πρώτα να έχει γίνει το διάγραμμα Voronoi, χρησιμοποιώντας τον αλγόριθμο του Watson για τη δισδιάστατη τριγωνοποίηση. Σε αυτόν τον αλγόριθμο, ένα τρίγωνο διαμορφώνεται από τρία μη-συνευθειακά σημεία όταν ένας κύκλος που περνάει από αυτά, και ονομάζεται περιγεγραμμένος του τριγώνου, δεν περιλαμβάνει καθόλου άλλα σημεία. Ο αλγόριθμος υλοποιείται ως ακολούθως. Στην αρχή διαμορφώνεται ένα τρίγωνο Τ<sub>0</sub>, που περιέχει όλους τους κόμβους· μπορεί να πρέπει να εισαχθούν επιπλέον σημεία στις κορυφές του Τ<sub>0</sub>. Τότε εισάγουμε κόμβους από ένα δεδομένο σύνολο, έναν προς ένα, και βρίσκουμε τα τρίγωνα έκαστο των οποίων ο περιγεγραμμένος κύκλος περικλείει τον κόμβο. Αυτά τα πολύγωνα, που ονομάζονται τεμνόμενα πολύγωνα (intersection polygons), απαλείφονται. Στο [Σχήμα 4.5](#page-68-0) (b), τα τεμνόμενα πολυώνυμα συμβολίζονται με × όταν ένας νέος κόμβος ⊙ εισάγεται στα υπάρχοντα τρίγωνα, όπως στο [Σχήμα 4.5](#page-68-0) (a), που γεννώνται από τους ήδη εισαχθέντες κόμβους. Το [Σχήμα 4.5](#page-68-0) (c) δείχνει το αποτέλεσμα μετά την απαλοιφή των τεμνόμενων αυτών πολυγώνων. Κατόπιν, νέα τρίγωνα διαμορφώνονται συνδέοντας τον νέο κόμβο με τις κορυφές των τεμνόμενων επιπέδων, όπως φαίνεται στο [Σχήμα 4.5](#page-68-0) (d). Τελικά, τα τρίγωνα που είναι συνδεδεμένα με τα επιπλέον σημεία που διαμορφώνουν το Τ<sub>0</sub>, απαλείφονται. Αυτή η διαδικασία μπορεί εύκολα να επεκταθεί για τρισδιάστατη γένεση πλεγμάτων στοιχείων χρησιμοποιώντας περιγεγραμμένες σφαίρες από 4 κόμβους αντί περιγεγραμμένους κύκλους από 3 κόμβους. Ωστόσο, η τρισδιάστατη τριγωνοποίηση Delaunay μπορεί να περιέχει πολύ λεπτά τετράεδρα, ενώ η δισδιάστατη τριγωνοποίηση Delaunay είναι, με κάποια έννοια, η βέλτιστη τριγωνοποίηση για ένα δεδομένο σύνολο σημείων.

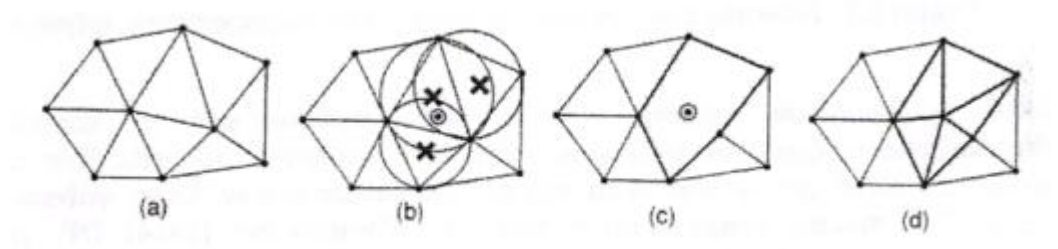

**Σχήμα 4.5:** Αλγόριθμος τριγωνοποίησης του Watson

# <span id="page-68-0"></span>*Μέθοδος Αποσύζευξης Τοπολογίας (T.D.A.)*

Η δισδιάστατη μέθοδος αποσύζευξης τοπολογίας (topology decomposition approach) αναπτύχθηκε από τον Wordenweber (1984). Σύμφωνα με αυτήν την προσέγγιση, το αντικείμενο προσεγγίζεται από ένα πολύγωνο και το τελευταίο κατακερματίζεται σε ένα σύνολο μεγάλων στοιχείων συνδέοντας τις κορυφές προς διαμόρφωση τριγώνων, όπως φαίνεται στο [Σχήμα 4.6](#page-68-1) (a). Κατόπιν, αυτά τα μεγάλα στοιχεία εκλεπτύνονται ώστε να ικανοποιήσουν την απαιτούμενη πυκνότητα κατανομής πλέγματος, όπως φαίνεται στο [Σχήμα 4.6](#page-68-1) (b). Το μέγεθος των στοιχείων και το σχήμα τους δεν είναι δυνατόν να ελεγχθούν εξωτερικά διότι τα μεγάλα στοιχεία προσδιορίζονται μόνα τους από την αρχική τοπολογία του αντικειμένου, ιδιαίτερα από την κατανομή των κορυφών. Οι κορυφές που ανήκουν στο ίδιο μεγάλο στοιχείο μπορούν να προσδιορισθούν από τη μέθοδο τριγωνοποίησης Delaunay που περιγράφηκε σε παραπάνω ενότητα.

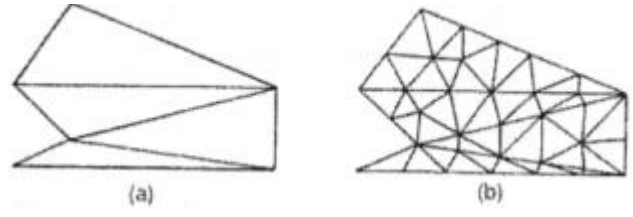

**Σχήμα 4.6:** Παράδειγμα μεθόδου τοπολογικής αποσύζευξης

<span id="page-68-1"></span>Κατά τη διαδικασία γένεσης ενός συνόλου τριγώνων από τις κορυφές, ο Wordenweber εισήγαγε και εφάρμοσε επίσης τους λεγόμενους τελεστές Euler με τον τρόπο που αυτοί χρησιμοποιούνται στη μοντελοποίηση όγκων. Όπως φαίνεται στο [Σχήμα 4.7,](#page-69-0) πρώτος εφαρμόζεται ο τελεστής Wordenweber (1984) OP<sup>j</sup> για να απαλείψει τις τρύπες στο αντικείμενο. Κατόπιν διαμορφώνονται τα τρίγωνα από τις κορυφές και αποχωρίζονται από το αντικείμενο εφαρμόζοντας επαναληπτικά τον τελεστή ΟΡ<sup>1</sup> μέχρις ότου απομείνουν μόνον 3 κορυφές. Τελικά, εφαρμόζεται ο τελεστής ΟΡ<sup>2</sup> για να διαμορφώσει το τελευταίο τρίγωνο.

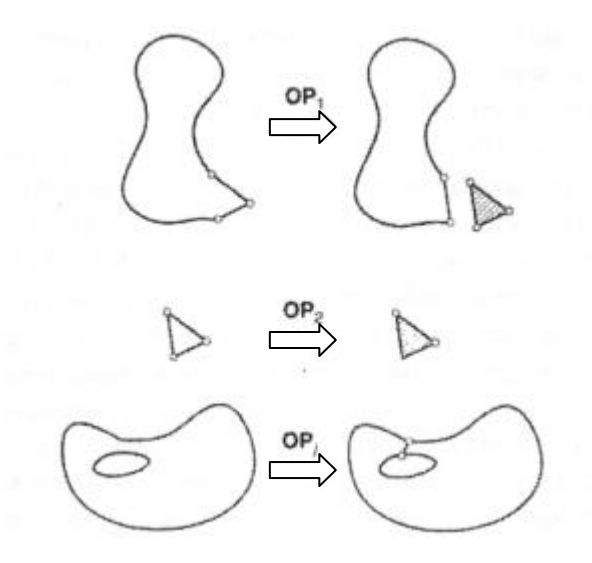

**Σχήμα 4.7:** Τελεστές που χρησιμοποιούνται για να διαμορφώσουν τρίγωνα

<span id="page-69-0"></span>Μόλις το αντικείμενο μετατραπεί σε ένα σύνολο μεγάλων τριγώνων, κάθε τρίγωνο εκλεπτύνεται έτσι ώστε να υπακούει στην απαιτούμενη πυκνότητα πλέγματος. Για την εκλέπτυνση μπορούν να χρησιμοποιηθούν οι ακόλουθες τρεις μέθοδοι που δείχνονται στο [Σχήμα 4.8.](#page-70-0) Το [Σχήμα 4.8](#page-70-0) (a) δείχνει μια μέθοδο που εφαρμόζεται όταν δύο λεπτά τρίγωνα συναντώνται κατά μήκος της μακρύτερης πλευράς τους. Δηλαδή, προστίθεται ένας κόμβος στην κοινή ακμή, και τα γειτονικά στοιχεία υποδιαιρούνται συνδέοντας τους κόμβους τους με τον νέο κόμβο. [Σχήμα 4.8](#page-70-0) (b), ένα μεγάλο τριγωνικό στοιχείο υποδιαιρείται προσθέτοντας ένα νέο κόμβο στο κέντρο βάρους του. Όταν το υποδιαιρέσουμε με τους τρόπους που περιγράψαμε παραπάνω, μπορεί να συναντήσουμε λεπτά τρίγωνα όπως φαίνονται στο [Σχήμα 4.8](#page-70-0) (c). Αυτά τα τρίγωνα είναι ήδη αρκετά μικρά για τη δοθείσα πυκνότητα πλέγματος.

Σε αυτή την περίπτωση, μπορούμε να βελτιώσουμε την ποιότητα του πλέγματος στρίβοντας τη διαγώνιο του τετραπλεύρου που διαμορφώνεται από τις κορυφές των δύο αρχικών τριγώνων. Παρατηρείστε ότι το αποτέλεσμα της ανάλυσης των πεπερασμένων στοιχείων μπορεί να μην είναι αρκετά ακριβές εάν υπάρχουν πάρα πολλά λεπτά στοιχεία.

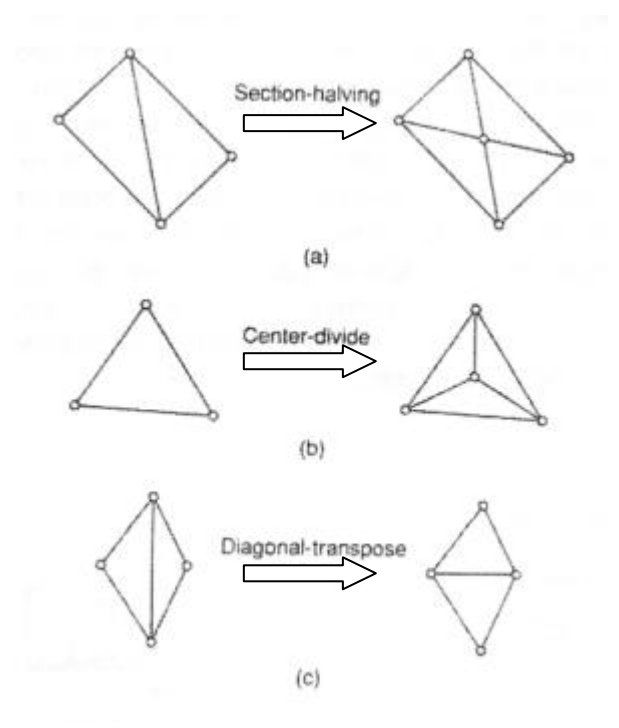

**Σχήμα 4.8:** Μέθοδοι εκλέπτυνσης τριγώνων

<span id="page-70-0"></span>Η μέθοδος της τοπολογικής αποσύζευξης μπορεί να επεκταθεί στην τρισδιάστατη γένεση πλέγματος. Το αντικείμενο προσεγγίζεται από ένα πολύεδρο, και το πολύεδρο κατατέμνεται σε τετραεδρικά στοιχεία συνδέοντας τις κορυφές τους. Κατόπιν, τα τετραεδρικά στοιχεία εκλεπτύνονται με υποδιαίρεση. Οι Woo και Thomasma (1984) πρότειναν τελεστές παραπλήσιους με αυτούς που πρότεινε ο Wordenweber για να διευκολύνει τον σχηματισμό των τετραεδρικών στοιχείων. Αυτοί οι τελεστές, που δείχνονται στο [Σχήμα 4.9,](#page-71-0) χρησιμοποιούνται για τον σχηματισμό τετραέδρων ως εξής:

Πρώτα, εφαρμόζεται ο τελεστής Τ<sub>3</sub> για να απαλείψει τις οπές του αντικειμένου αποτέμνοντας το κατάλληλο τμήμα του έτσι ώστε η οπή να αποκαλυφθεί, όπως φαίνεται στο [Σχήμα 4.9](#page-71-0) (c). Σημειώστε ότι σε αυτό το στάδιο τρία τετράεδρα διαμορφώνονται σαν αποτέλεσμα παράπλευρης διαδικασίας.

Κατόπιν, οι κυρτές κορυφές στις οποίες όπου συναντώνται τρεις ακμές, που καλούνται convex trivalent vertices (κορυφές), διαχωρίζονται από το αντικείμενο εφαρμόζοντας τον τελεστή Τ<sub>1</sub>, όπως εικονίζεται στο [Σχήμα 4.9](#page-71-0) (a). Αυτός ο τελεστής εφαρμόζεται επαναληπτικά μέχρις ότου δεν υπάρξει καμία κυρτή trivalent κορυφή. Εάν όλες οι κορυφές που απομένουν δεν είναι convex trivalent, τότε ο τελεστής Τ<sub>2</sub> εφαρμόζεται για να σκάψει ένα τετράεδρο, όπως εικονίζεται στο [Σχήμα 4.9](#page-71-0) (b). Αυτός ο τελεστής παρέχει τις νέες convex trivalent κορυφές και έτσι ο Τ<sub>1</sub> εφαρμόζεται ξανά.

Αυτή η διαδικασία συνεχίζεται μέχρις ότου το αντικείμενο περιορισθεί σε ένα μονό τετράεδρο.

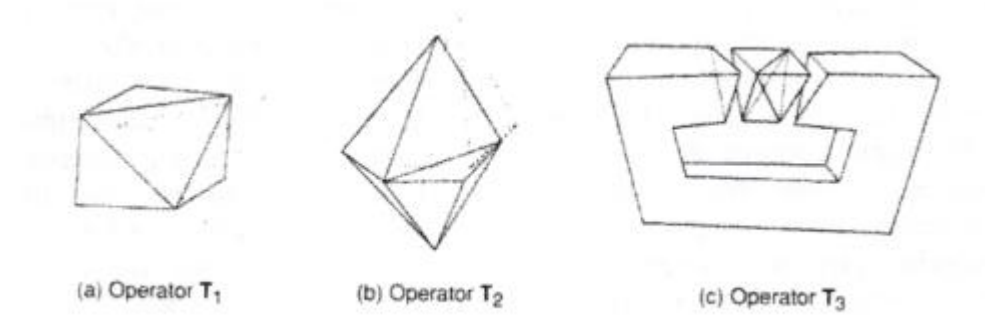

**Σχήμα 4.9:** Τελεστές αποσύζευξης γεωμετρίας στις 3 διαστάσεις

# <span id="page-71-0"></span>*Μέθοδος Αποσύζευξης Γεωμετρίας (G.D.A.)*

Οι μέθοδοι αποσύζευξης γεωμετρίας (geometry decomposition approaches) εμπίπτουν σε δύο κατηγορίες: σε αυτές που βασίζονται σε αναδρομές και αυτές που βασίζονται σε επαναλήψεις. Στη συνέχεια επεξηγούμε μόνο τη μέθοδο αναδρομής καθόσον αυτή είναι επεκτάσιμη στις τρεις διαστάσεις.

Η μέθοδος αναδρομικής αποσύζευξης (recursive geometry decomposition method) γεννά τριγωνικά και τετρακομβικά στοιχεία στις 2 διαστάσεις με τον ακόλουθο τρόπο. Πρώτα, το αρχικό αντικείμενο διαιρείται σε κυρτά μέρη είτε με το χέρι ή αυτόματα. Αυτόματη αποσύζευξη αντικειμένου σε κυρτά τμήματα περιγράφεται από τον Bykat (1976). Για κάθε κυρτό τμήμα, εισάγονται κόμβοι στο σύνορο του έτσι ώστε να ικανοποιήσει την επιθυμητή πυκνότητα πλέγματος. Κατόπιν, κάθε κυρτό τμήμα υποδιαιρείται προσεγγιστικά στο μέσον του «μακρύτερου άξονα», όπως φαίνεται στο [Σχήμα 4.10.](#page-71-1) Στη συνέχεια, εισάγονται περισσότεροι κόμβοι κατά μήκος της διαχωριστικής γραμμής σύμφωνα με τις απαιτήσεις της πυκνότητας πλέγματος, και τα δύο ήμισυ υποδιαιρούνται επαναληπτικά μέχρις ότου γίνουν τρίγωνα ή τετράπλευρα. Μερικές μέθοδοι επαναλαμβάνουν την υποδιαίρεση μέχρις ότου μέχρις ότου καταλήξει σε εξάγωνα ή οκτάγωνα και παράγουν τριγωνικά και τετραπλευρικά στοιχεία από αυτά σύμφωνα με προ-αποθηκευμένα πρότυπα. Με αυτό τον τρόπο είναι δυνατόν να πάρουμε περισσότερα τριγωνικά ή τετραπλευρικά στοιχεία. Το [Σχήμα 4.11](#page-72-0) δείχνει ένα παράδειγμα γένεσης πλέγματος με χρήση μιας επαναληπτικής μεθόδου.

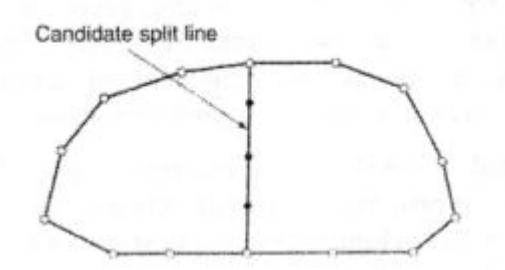

<span id="page-71-1"></span>**Σχήμα 4.10:** Υποδιαίρεση με διαχωριστική γραμμή (split line)
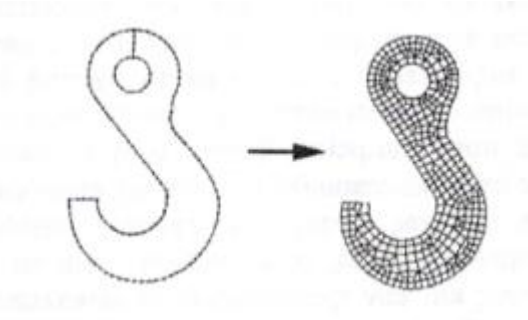

**Σχήμα 4.11:** Παράδειγμα γένεσης πλέγματος με χρήση μιας επαναληπτικής μεθόδου

Η βασική μέθοδος που περιγράφτηκε παραπάνω μπορεί να επεκταθεί και στη γένεση τρισδιάστατου πλέγματος. Σε αυτή την περίπτωση το αντικείμενο υποδιαιρείται σε δύο υπο-όγκους μέσω ενός διαχωριστικού επιπέδου, μέχρις ότου όλοι οι όγκοι περιορισθούν σε τετράεδρα. Σε αντίθεση με τη δισδιάστατη περίπτωση όπου μπορούν να παραχθούν τετράπλευρα, δεν είναι δυνατόν να γεννηθούν τετράεδρα με απευθείας τρόπο. Ωστόσο, κάθε τετράεδρο μπορεί να υποδιαιρεθεί σε 4 εξάεδρα, ή στοιχεία brick, εάν είναι επιθυμητό.

## *Μέθοδος Βάσει Πλέγματος (G.Β.A.)*

Η μέθοδος βάσει πλέγματος (grid-based approach) προκύπτει από την παρατήρηση ότι ένα grid μοιάζει με ένα πλέγμα και ότι αυτό μπορεί να μετασχηματισθεί στο τελευταίο υπό την προϋπόθεση ότι τα κελιά του grid κατά μήκος του συνόρου του αντικειμένου μπορούν να μετασχηματιστούν σε στοιχεία.

Η μέθοδος των Thacker, Gonzalez και Putland (1980) είναι ίσως η πρώτη σχετική δημοσίευση που έκανε χρήση της μεθόδου βάσει grid. Σε αυτή τη μέθοδο ένα αντικείμενο αρχικά επικαλύπτεται από ένα τριγωνικό grid και τα σημεία του grid που πέφτουν εκτός αντικειμένου εξαλείφονται, αφήνοντας ένα σύνορο μορφής zigzag. To σημεία του grid που βρίσκονται πάνω στο zigzag σύνορο μετακινούνται προς το σύνορο του αντικειμένου ώστε να αποτελέσουν το τελικό πλέγμα. Οι διαφοροποιήσεις αυτής έγκειται στον τρόπο διαχείρισης του συνόρου. Ο Kikuchi (1986) επέκτεινε τη μέθοδο έτσι ώστε εκτός από κυρίως τετράπλευρα να περιλαμβάνει ακόμη και μερικά τρίγωνα, χρησιμοποιώντας ορθογωνικό grid, όπως φαίνεται στο [Σχήμα 4.12.](#page-73-0) Ένα πρόβλημα και των δύο αυτών μεθόδων είναι ότι μικρά γεωμετρικά χαρακτηριστικά, με πολύ μικρές ακμές σε σχέση με το βήμα του grid, χάνονται. Σε άλλες μεθόδους τα σημεία του zigzag συνόρου δεν μετακινούνται στο σύνορο του αντικειμένου. Αντ' αυτού, δημιουργούνται τριγωνικά στοιχεία στην περιοχή μεταξύ zigzag και συνόρου αντικειμένου μέσω ενός αλγορίθμου τριγωνοποίησης.

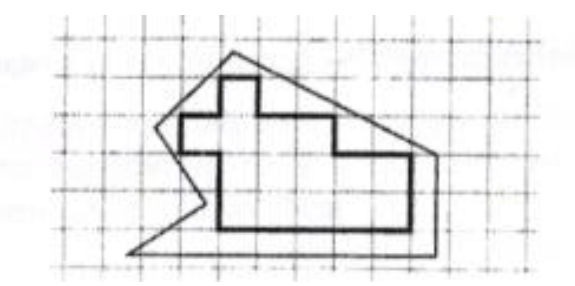

**Σχήμα 4.12:** Χρήση ορθογωνικού grid για τη μέθοδο "grid-based"

<span id="page-73-0"></span>Οι Yerry και Shephard (1983) χρησιμοποίησαν μια δενδριτική (quadree) αναπαράσταση του αντικειμένου για τη γένεση πλεγμάτων. Ένα quadree είναι το δισδιάστατο ανάλογο του octree. Παριστά ένα δισδιάστατο αντικείμενο, σαν αυτό που φαίνεται στο [Σχήμα 4.13](#page-74-0) (a), σαν ένα σύνολο τετραγώνων έκαστο διαφορετικού μεγέθους με επαναληπτική υποδιαίρεση της root square που περικλείει το αντικείμενο. Το [Σχήμα 4.13](#page-74-0) (b) δείχνει τη διαδικασία υποδιαίρεσης του αντικειμένου, και το [Σχήμα 4.13](#page-74-0) (c) δείχνει την αναπαράσταση quadree αυτής της υποδιαίρεσης. Τα πλέγματα γεννώνται ως εξής:

*Βήμα 1*: Δημιουργείται ένα root square που περικλείει το αντικείμενο και υποδιαιρείται σε τέσσερα τέταρτα (quadrants) υποδιπλασιάζοντας τις πλευρές του. Κατόπιν κάθε τέταρτο ταξινομείται ανάλογα με τη σχετική θέση του ως προς το αντικείμενο. Εάν το τέταρτο δεν είναι ούτε πλήρως εντός αλλά ούτε και πλήρως εκτός του αντικειμένου, τότε αυτό διαιρείται ξανά. Αυτή η διαδικασία υποδιαίρεσης επαναλαμβάνεται μέχρις ότου ικανοποιηθεί η κατανομή πυκνότητας πλέγματος και τα τέταρτα βρεθούν είτε πλήρως εντός ("completely inside") αντικειμένου ή επικαλύπτονται ("overlapping"). Έτσι, το αντικείμενο που θα παριστάνεται από τη συλλογή των πλήρως εντός και των τροποποιημένων επικαλυπτόμενων τετάρτων θα φαίνεται όπως στο [Σχήμα](#page-74-1)  [4.14](#page-74-1) (a).

*Βήμα 2*: Κάθε τροποποιημένο επικαλυπτόμενο τέταρτο διαιρείται μέσα στα τριγωνικά στοιχεία χρησιμοποιώντας το αποθηκευμένο πρότυπο (prestored template) που βασίζεται στο σχήμα του τετάρτου. Κατόπιν, το «εντελώς εντός» τέταρτο επίσης υποδιαιρείται ώστε να ικανοποιήσει την προσαρμογή του πλέγματος με τα γειτονικά πλέγματα. Δυο γειτονικά στοιχεία ονομάζονται συμβατά (conforming) εάν μοιράζονται μια πλήρη ακμή (μια ολόκληρη έδρα σε 3-D στοιχεία). Το [Σχήμα 4.14](#page-74-1) (b) δείχνει το αποτέλεσμα της γένεσης πλέγματος.

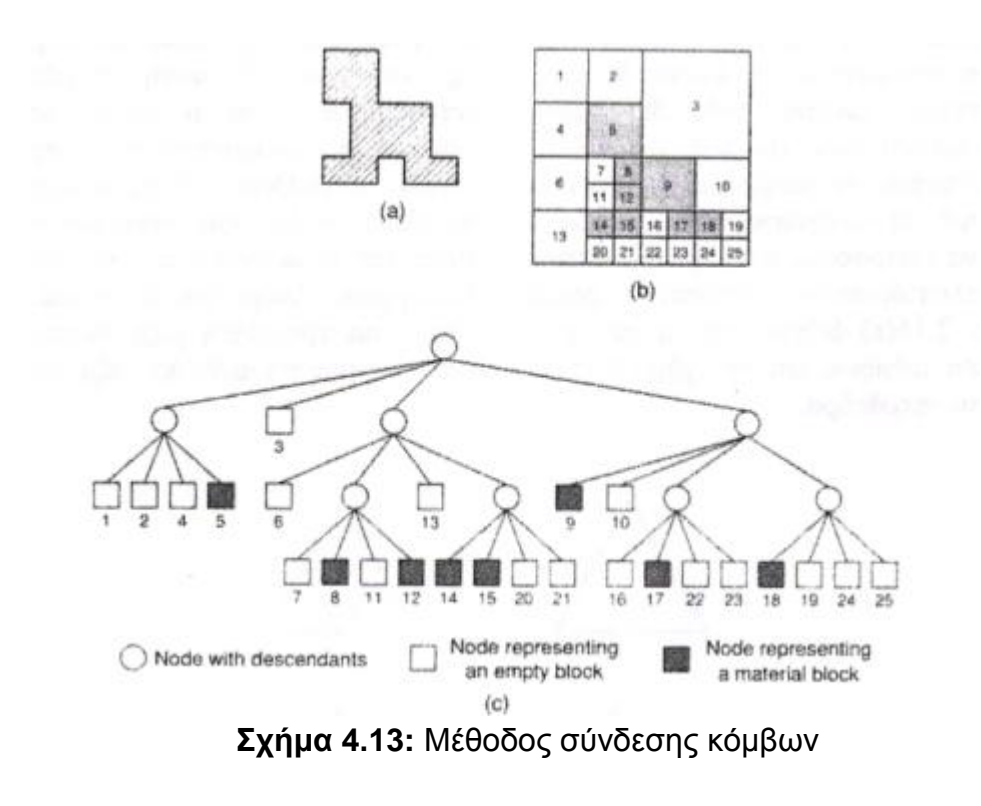

<span id="page-74-0"></span>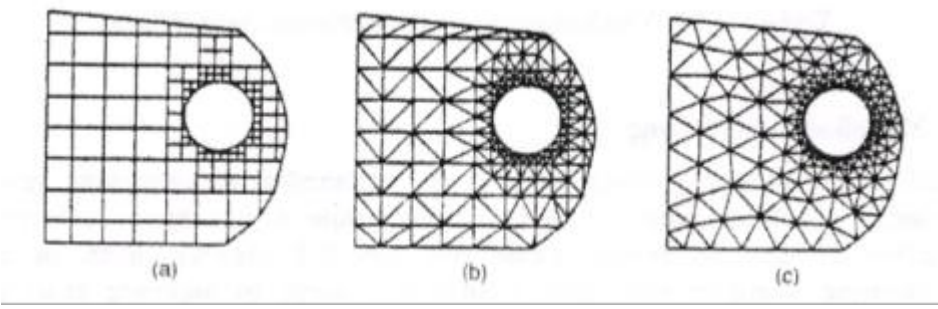

**Σχήμα 4.14:** Γένεση πλέγματος με χρήση παράστασης quadree

<span id="page-74-1"></span>*Βήμα 3*: Οι κόμβοι των στοιχείων μετακινούνται ελαφρώς (adjustment) έτσι ώστε να βελτιώσουν τα σχήματα των πλεγμάτων. Το [Σχήμα 4.14](#page-74-1) (c) δείχνει το αποτέλεσμα της εξομάλυνσης του πλέγματος. Η μέθοδος εξομάλυνσης αναφέρεται αργότερα. Αυτή η μέθοδος έχει επεκταθεί και στις 3 διαστάσεις χρησιμοποιώντας κωδικοποίηση octree. Στις τρεις διαστάσεις, τα «επικαλυπτόμενα» όγδοα (octants) τροποποιούνται έτσι ώστε να καταλαμβάνουν μόνον τον εσωτερικό χώρο του αντικειμένου και κατόπιν διασπάται σε τετράεδρα όπως τα τροποποιημένα επικαλυπτόμενα τέταρτα διασπώνται σε τρίγωνα στις δύο διαστάσεις. Το τροποποιημένο επικαλυπτόμενο όγδοο πρέπει να διασπασθεί σε τετράεδρα που ικανοποιούν την συμβιβαστότητα του πλέγματος με τα γειτονικά όγδοα. Θεωρώντας όλες τις ειδικές περιπτώσεις, αυτό απαιτεί ένα περίπλοκο αλγόριθμο. Πράγματι, ούτε και η διάσπαση του τροποποιημένου τετάρτου στις δύο διαστάσεις είναι εύκολο πρόβλημα.

Οι Jung και Lee (1993) πρότειναν μια νέα μέθοδο, αρχίζοντας από τη τριγωνική ρίζα (τετράεδρη ρίζα στις 3 διαστάσεις) αντί της τετραγωνικής ρίζας (κυβικής ρίζας) για να αποφύγουν τη δυσκολία που μόλις αναφέραμε. Σε αυτή τη μέθοδο, η παράσταση quadree ενός δισδιάστατου αντικειμένου είναι η προσέγγιση του αντικειμένου σαν σύνολο τριγώνων. Παρόμοια, η αναπαράσταση octree ενός τρισδιάστατου αντικειμένου θα ήταν ένα σύνολο τετραέδρων. Έτσι μπορούμε να λάβουμε τα πλέγματα συλλέγοντας τα «εντελώς εντός» και «επικαλυπτόμενα» τρίγωνα (τετράεδρα στις τρεις διαστάσεις) μετά από μετακίνηση των κορυφών των «επικαλυπτόμενων» τριγώνων (τετράεδρα) στο αρχικό σύνορο του αντικειμένου. Το [Σχήμα 4.15](#page-75-0) (a) δείχνει τον τρόπο με τον οποίο μια τριγωνική ρίζα διασπάται σε τέσσερα τρίγωνα, και το [Σχήμα 4.15](#page-75-0) (b) δείχνει πως μια τετραεδρική ρίζα διασπάται σε οκτώ τετράεδρα.

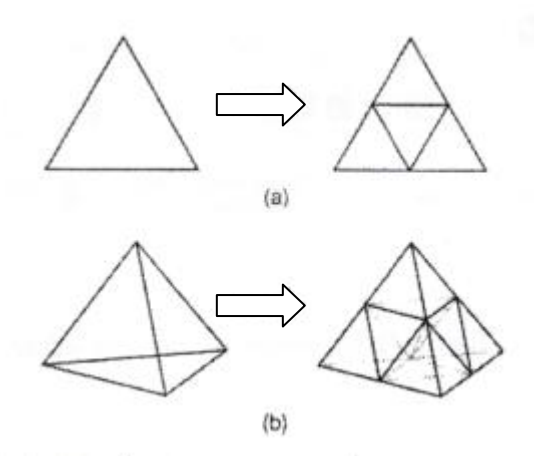

**Σχήμα 4.15:** Υποδιαίρεση του τριγώνου και τετραέδρου

#### <span id="page-75-0"></span>*Μέθοδος Απεικόνισης*

Η μέθοδος απεικόνισης χρησιμοποιείται στις περισσότερες εμπορικές γεννήτριες πλέγματος. Η μέθοδος αυτή απαιτεί την υποδιαίρεση του προς διακριτοποίηση αντικειμένου σε περιοχές ειδικής τοπολογίας. Στις 2 διαστάσεις, αυτές οι περιοχές έχουν τέσσερις πλευρές· στις τρεις διαστάσεις, αυτές οι περιοχές είναι μορφής «κουτιού» (boxlike). Μέσα σε κάθε περιοχή, το πλέγμα παράγεται αυτόματα με απεικόνιση της περιοχής προς ένα κανονικοποιημένο χωρίο αναφοράς (ένα κανονικό τρίγωνο ή τετράπλευρο στις δύο διαστάσεις και ένα κύβο στις τρεις διαστάσεις), δημιουργώντας διακριτοποίηση στο κανονικοποιημένο χωρίο με βάση την επιθυμητή πυκνότητα πλέγματος, και επαναπεικόνιση του διακριτοποιημένου χωρίου προς την αρχική περιοχή του πραγματικού αντικειμένου. Κατόπιν, το τελικό πλέγμα προκύπτει από συνένωση των περιοχών που διακριτοποιήθηκαν ανεξάρτητα μεταξύ τους. Οι κοινές πλευρές που μοιράζονται σε γειτονικές περιοχές πρέπει να έχουν τον ίδιο αριθμό κόμβων έτσι ώστε να ικανοποιούν το συμβιβαστό του πλέγματος (mesh conformity). Η απαίτηση αυτή μπορεί να επιβληθεί με επέμβαση του χρήστη ή αλγοριθμικά την ώρα που παράγονται τα πλέγματα γειτονικών περιοχών. Πολλές μέθοδοι απεικόνισης μπορούν να εφαρμοσθούν (Προβατίδης &

Καναράχος, Πεπερασμένα Στοιχεία στη Μηχανολογία, 2000) (Προβατίδης & Αντωνιάδης, Υπολογιστικές Μέθοδοι στις Κατασκευές, 2004).

# *Βελτίωση Ποιότητας Πλέγματος*

Μερικές μέθοδοι γένεσης πλέγματος, κυρίως εκείνες που βασίζονται στην προσέγγιση κατακερματισμού της τοπολογίας, δεν παράγουν αρχικό πλέγμα επαρκές για την περαιτέρω ανάλυση. Έτσι, πρέπει να ακολουθήσουμε μια πορεία τριών βημάτων ώστε να το βελτιώσουμε:

- Εάν τα στοιχεία που παράγονται δεν είναι του επιθυμητού τύπου, τότε τα υποδιαιρούμε στον επιθυμητό τύπο.
- Εάν τα στοιχεία δεν έχουν μεγέθη συμβατά με την επιθυμητή κατανομή πυκνότητας πλέγματος, τότε τα εκλεπτύνουμε.
- Εάν τα στοιχεία δεν είναι καλοσχηματισμένα, τότε εφαρμόζουμε μια τεχνική εξομάλυνσης (moothing technique).

# **4.4.3 ΕΙΔΗ ΑΝΑΛΥΣΗΣ ΠΕΠΕΡΑΣΜΕΝΩΝ ΣΤΟΙΧΕΙΩΝ**

Οι δυνατότητες των πακέτων πεπερασμένων στοιχείων είναι πολλές. Εκτός από τις τετριμμένες ελαστικές αναλύσεις, σε πολλά από αυτά τα πακέτα υπάρχουν δυνατότητες επίλυσης ποικίλων άλλων προβλημάτων σε μεγάλο τμήμα των εξισώσεων που διέπουν τα φυσικά φαινόμενα: θερμικά, ακουστικά, ηλεκτρικά, μαγνητικά (δινορεύματα: eddy-current), ηλεκτρομαγνητικά, υδροδυναμικά, ρευστομηχανικά, περιγραφής διάβρωσης υλικών, κλπ. Το σύνολο αυτό των δυνατοτήτων συνήθως αποδίδεται με τον όρο "Multi-Physics", δηλαδή επίλυση των ποικίλων εξισώσεων της Φυσικής.

# *Καθορισμός του Είδους Ανάλυσης*

Παρόλο που δεν είναι δυνατόν να κωδικοποιήσουμε τον τρόπο ανάλυσης, στη συνέχεια θα δώσουμε κάποιες γενικές κατευθύνσεις.

Η πλέον αρχική επιλογή είναι ο καθορισμός του φυσικού φαινομένου, το οποίο καλείται ο μελετητής να προσομοιώσει. Για παράδειγμα, ελαστική ανάλυση (elastic analysis) ή πρόβλημα δυναμικού (potential problem). Τα προβλήματα δυναμικού αφορούν την επίλυση των εξισώσεων Laplace και Poisson που διέπουν τη μηχανική ατριβούς ρευστού, μετάδοση θερμότητας, κοκ.

Μια δεύτερη επιλογή που καλείται να κάνει ο μελετητής είναι ο καθορισμός του προβλήματος σαν:

*Στατικό πρόβλημα* (static analysis), δηλαδή μη-εξαρτημένο από το χρόνο, ή

*Δυναμικό πρόβλημα* (dynamic analysis), δηλαδή χρονικά εξαρτώμενο. Παραδείγματα είναι η ταλάντωση μιας μηχανής, ο ερπυσμός και η χαλάρωση, η διάδοση ήχου στον αέρα ή σε άλλο μέσον, κλπ.

Μια άλλη κατάταξη αφορά στο εάν το πρόβλημα είναι γραμμικό (linear) ή μηγραμμικό (nonlinear)

*Γραμμικό* λέγεται ένα πρόβλημα στο οποίο εάν διπλασιασθεί το μέγεθος των εξωτερικών δράσεων (π.χ. δυνάμεων) τότε διπλασιάζεται το μέγεθος του αποτελέσματος (π.χ. μετατοπίσεων). Τα περισσότερα προβλήματα της πράξης είναι (ή μάλλον θεωρούνται) γραμμικά.

*Μη γραμμικό* λέγεται ένα πρόβλημα στο οποίο δεν ισχύει η αναλογία που αναφέρθηκε προηγούμενα. Σε «ελαστικά» προβλήματα η μηγραμμικότητα μπορεί να οφείλεται στο ελαστοπλαστικό υλικό (material nonlinearity) ή στην μεταβαλλόμενη επαφή μεταξύ δύο ή περισσότερων σωμάτων (geometrical nonlinearity). Και στις δύο αυτές περιπτώσεις, το μητρώο δυσκαμψίας δεν είναι σταθερό αλλά είναι συνάρτηση των μετατοπίσεων. Μη-γραμμικότητες υπάρχουν και σε προβλήματα δυναμικού, π.χ. όταν ο συντελεστής μετάδοσης θερμότητας είναι συνάρτηση της θερμοκρασίας.

## *Στάδια Ανάλυσης Πεπερασμένων Στοιχείων*

Για τη μοντελοποίηση μιας κατασκευής με πεπερασμένα στοιχεία διακρίνουμε τα ακόλουθα στάδια:

<u>1<sup>°</sup> Στάδιο</u> → Κατασκευή της γεωμετρίας.

2<sup>ο</sup> Στάδιο → Επιλογή του είδους των πεπερασμένων στοιχείων και διακριτοποίηση

της γεωμετρίας σε πεπερασμένα στοιχεία.

<u>3<sup>°</sup> Στάδιο</u> → Ορισμός των μηχανικών και φυσικών ιδιοτήτων των υλικών (μπορεί

να γίνει και σε προηγούμενο στάδιο) και επιβολή των οριακών συνθηκών.

4<sup>ο</sup> Στάδιο → Επιλογή του τρόπου επίλυσης (γραμμικό – μη γραμμικό μεταβατικό –

υπολογισμός ιδιοσυχνοτήτων κ.α.) και επίλυση.

<u>5<sup>°</sup> Στάδιο</u> → Ανάγνωση των αποτελεσμάτων και γραφική αναπαράστασή τους.

# *Είδος Πεπερασμένων Στοιχείων*

Τα βασικά πεπερασμένα στοιχεία είναι:

Ράβδος (2 κόμβοι)

- Σύρμα σχοινί
- Δοκός (2 κόμβοι)
- Επίπεδη εντατική καταπόνηση (3 μέχρι 9 κόμβοι)
- Επίπεδη παραμορφωσιακή κατάσταση (3 μέχρι 9 κόμβοι)
- Αξονοσυμμετρικό με αξονοσυμμετρική φόρτιση (3 μέχρι 9 κόμβοι)
- Αξονοσυμμετρικό με τυχαία φόρτιση (που αναλύεται σε αρμονικές)
- Πλάκα (3 μέχρι 9 κόμβοι)
- Μεμβράνη
- Κέλυφος
- Ορθοτροπικό πολυστρωματικό υλικό
- Τετράεδρο (3 κόμβοι)
- Πρίσμα (π.χ. 6 κόμβοι)
- Εξάεδρο (8 κόμβοι)

Ανάλογα με το είδος του προβλήματος, το πλήθος των βαθμών ελευθερίας ανά κόμβο ποικίλει (Προβατίδης & Καναράχος, Πεπερασμένα Στοιχεία στη Μηχανολογία, 2000) (Προβατίδης & Αντωνιάδης, Υπολογιστικές Μέθοδοι στις Κατασκευές, 2004).

Στο *Ansys Mechanical*, τα οι τύποι πεπερασμένων στοιχείων που αποτελουν τις ορθότερες επιλογές για κελυφοειδής γεωμετρίες είναι οι εξής:

- Shell181
- Shell281
- Solid 186

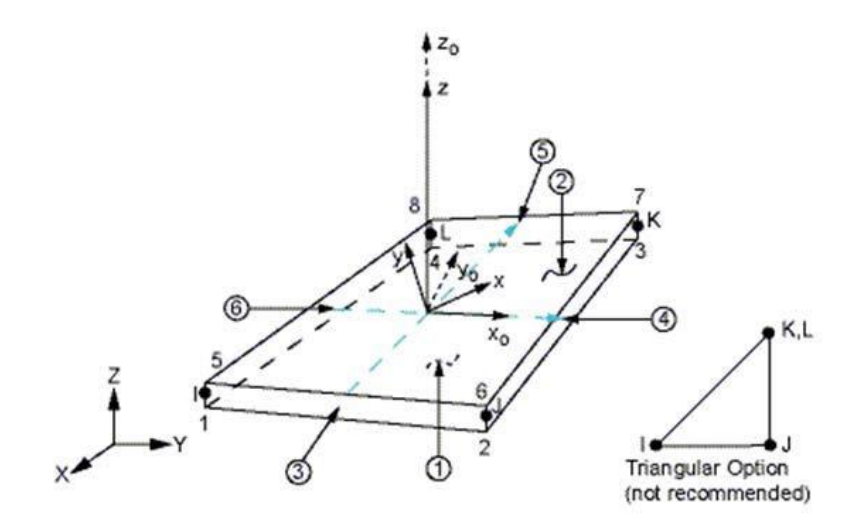

**Σχήμα 4.16:** Πεπερασμένο Στοιχείο Ansys Shell 181

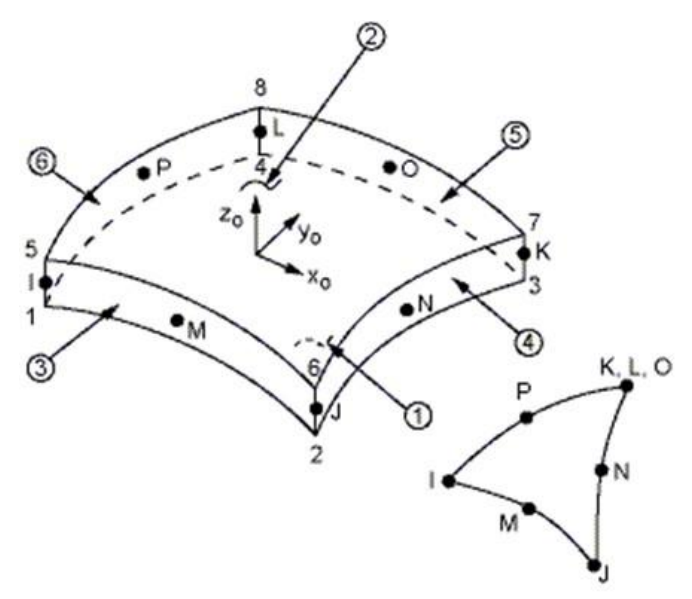

**Σχήμα 4.17:** Πεπερασμένο Στοιχείο Ansys Shell 281

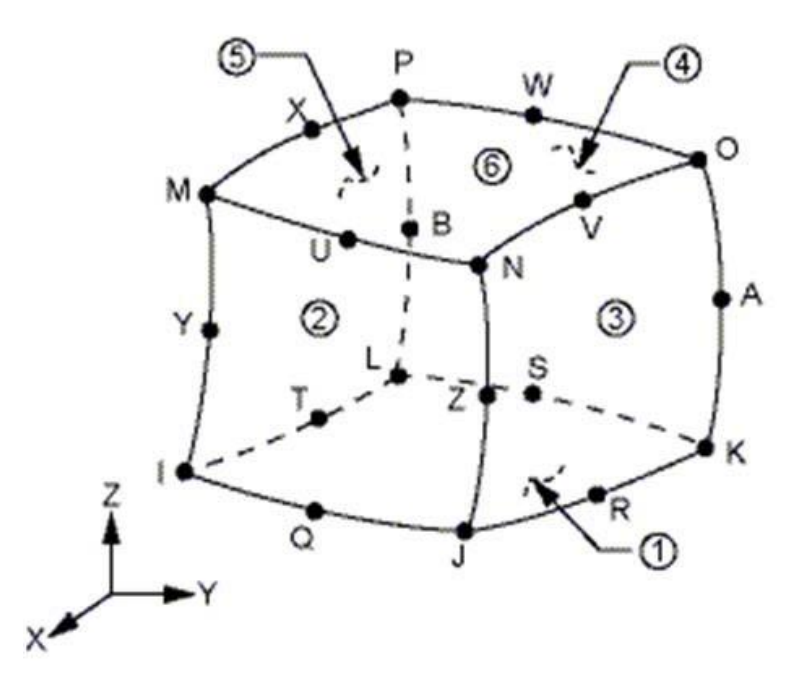

**Σχήμα 4.18:** Πεπερασμένο Στοιχείο Ansys Solid 186

Τα *Shell elements* χρησιμοποιούνται για δομές που το πάχος είναι αμελητέο σε σύγκριση με τις άλλες δύο διαστάσεις.

Παρόλο αυτά, αν χρησιμοποιήσουμε σε ένα τέτοιο μοντέλο (plate structure) solid elements τα αποτελέσματα θα είναι παρόμοια. Το μειονέκτημα έγκειται στη αύξηση του υπολογιστικού χρόνου.

Τα *Shell elements* παρουσιάζουν πλεονεκτήματα και μειονεκτήματα.

Πλεονεκτήματα

- Μικρός χρόνος επίλυσης.
- Δεν απαιτείται μήκος στο πάχος.
- Δημιουργεί μικρότερα σε μέγεθος αρχεία.

Μειονεκτήματα

 Παρουσιάζεται δυσκολία στον ορισμό επαφών, καθετοτήτων και συνδέσεων.

Από την άλλη μεριά και τα *Solid elements* παρουσιάζουν πλεονεκτήματα και μειονεκτήματα.

Πλεονεκτήματα

- Εύκολη μοντελοποίηση.
- Παρέχει 3-d γεωμετρία με αποτελέσματα.
- Μπορεί να περιλαμβάνει συγκεντρώσεις τάσεων.

Μειονεκτήματα

- Μεγάλος χρόνος επίλυσης.
- Για λεπτά σώματα απαιτεί υπερβολικούς υπολογισμούς. (ANSYS)

## **ΚΕΦΑΛΑΙΟ 5: ΠΡΟΣΟΜΟΙΩΣΗ ΦΟΡΤΙΣΗΣ ΑΝΕΜΟΓΕΝΝΗΤΡΙΑΣ ΚΑΘΕΤΟΥ ΑΞΟΝΑ ΤΥΠΟΥ GORLOV ΣΕ ΔΙΑΦΟΡΕΣ ΣΥΝΘΗΚΕΣ ΑΝΕΜΟΥ**

#### **5.1 ΠΕΡΙΓΡΑΦΗ ΔΙΑΔΙΚΑΣΙΑΣ**

Σκοπός της εργασίας αυτής είναι η προσομοίωση μοντέλου ανεμογεννήτριας καθέτου άξονα (Vertical Axis Wind Turbine – VAWT) τύπου Gorlov τριών πτερυγίων με αεροτομή NACA 0020 και αρχικό πάχος κελύφους πτερύγωσης 10 mm, σε ένα τρεις διαφορετικές περιπτώσεις ταχύτητας ανέμου και η μελέτη της αντοχής του μοντέλου για ένα σύνολο σύνθετων υλικών ινών γυαλιού σε πολυεστερική μήτρα (Glass Fiber Reinforced Polyester – GFRP).

Σε προηγούμενες μελέτες που πραγματοποιήθηκαν ως προς την προσομοίωση μοντέλων VAWT σε λογισμικό CFD και συγκεκριμένα στον εμπορικό κώδικα ANSYS Fluent, βλ. (Marco Raciti Castelli, 2013), (M.H. Mohamed, 2014), (Rosario Lanzafame, 2014), έγιναν προσπάθειες εύρεσης των καμπύλων Cp-λ για ανεμογεννήτριες Darrieus και συμμετρικές αεροτομές NACA. Σε αυτές τις μελέτες ωστόσο δεν προέκυψαν στοιχεία ως προς τα πεδία πιέσεων που αναπτύσσονται στο μοντέλο, αλλά οι τιμές που προκύπτουν για τις καμπύλες Cp-λ μπορούν να χρησιμοποιηθούν ως αρχικές τιμές στην παρούσα μελέτη. Η θεωρητική ισχύς του μοντέλου προκύπτει από τον τύπο:

$$
P = 0.5 \rho C_p A V^3
$$

όπου με συντηρητική εκτίμηση του Cp=0.31 και ρ=1.225 kg/m<sup>3</sup>, προκύπτει *Ρ*=1.871 kW για ταχύτητα ανέμου 8 m/s.

Με τη χρήση του ANSYS Fluent θα προσομοιωθούν τρία διαφορετικά σενάρια ταχύτητας ανέμου: 50 m/s για την αντοχή του μοντέλου σε ακραίες καταστάσεις ανέμου με ακινητοποιημένο το μοντέλο ως προς την περιστροφή, 20 m/s για το μέγιστο όριο ταχύτητας λειτουργίας (cut-off speed) και 8 m/s ως μέση ταχύτητα ανέμου για την πλειονότητα των περιοχών εφαρμογής του μοντέλου (παράκτιες περιοχές, αστικές περιοχές και ημιορεινά) (Uslu, 2009).

Στη συνέχεια, τα πεδία πιέσεων που προκύπτουν για τα τρία παραπάνω σενάρια θα εφαρμοστούν μέσω του εργαλείου Static Structural Analysis του λογισμικού ANSYS στο μηχανικό μοντέλο της VAWT για πέντε διαφορετικά μοντέλα εμπορικών υλικών GFRP κατάλληλων για κατασκευή ανεμογεννητριών, με ιδιότητες που προέκυψαν από ηλεκτρονική βιβλιοθήκη υλικών *www.matweb.com*. Τα υλικά υποβάλλονται στα φορτία που δημιουργούνται στην επιφάνεια του μοντέλου από τα πεδία πιέσεων και αποκλείονται όταν αστοχούν σε κάποια περιοχή ή στο σύνολο του μοντέλου. Αν και τα πέντε επιλεγμένα υλικά αστοχήσουν, η διαδικασία αποκλεισμού επαναλαμβάνεται με αυξημένο πάχος κελύφους.

Το πακέτο λογισμικού ANSYS Workbench επιλέχθηκε καθώς προσφέρει δυνατότητα άμεσης διασύνδεσης των δύο μοντέλων (CFD και Mechanical) είτε μονόδρομα (one-way Fluid - Structure Interaction, FSI) όπως στην παρούσα μελέτη, είτε αμφίδρομα (two-way FSI), καθώς και την εισαγωγή συνόλων ιδιοτήτων υλικών και τη δυνατότητα χρήσης εργαλείων βελτιστοποίησης με το εργαλείο Goal Driven Optimization.

Παρακάτω αναλύονται τα στοιχεία του λογισμικού πακέτου ANSYS, τα αναλυτικά στοιχεία του μοντέλου που χρησιμοποιήθηκε και η αναλυτική παρουσίαση των προσομοιώσεων με τη χρήση των εργαλείων ANSYS Fluent και ANSYS Static Structural και Autodesk Autocad.

#### **5.2 ΛΟΓΙΣΜΙΚΟ**

#### **5.4.1 ΓΕΝΙΚΑ**

Για τον σχεδιασμό της ανεμογεννήτριας καθέτου άξονα χρησιμοποιήθηκε το πακέτο λογισμικού **AUTODESK AUTOCAD**, ενώ για την προσομοίωση των ταχυτήτων ανέμου και της αντοχής του μοντέλου χρησιμοποιήθηκε το πακέτο λογισμικού **ANSYS Workbench**. Το πρώτο αποτελεί πακέτο λογισμικού **CAD (Computer Aided Design)** που περιέχει προϊόντα σχεδιασμού, ενώ το δεύτερο είναι πακέτο λογισμικού **CAE (Computer Aided Engineering)** που περιέχουν προϊόντα σχεδιασμού, προσομοίωσης, ανάλυσης και επεξεργασίας αποτελεσμάτων. Οι διαδικασίες προσομοίωσης και ανάλυσης επιτυγχάνονται με τη χρήση της Μέθοδου των Πεπερασμένων Στοιχείων **(FEM)** χρησιμοποιώντας ειδικούς αλγόριθμους για αυτό το σκοπό.

#### **5.4.2 ΠΑΚΕΤΟ ΛΟΓΙΣΜΙΚΟΥ ANSYS WORKBENCH 14.0**

Το πακέτο λογισμικού *ANSYS WORLBENCH 14.0* αποτελεί ένα ισχυρό σύστημα προσομοίωσης, το οποίο μπορεί να χρησιμοποιεί για ένα μεγάλο εύρος μοντέλων πολύπλοκης γεωμετρίας και για ένα μεγάλο σύνολο προσομοιώσεων που περιλαμβάνει μεταξύ άλλων:

- Γραμμική στατική και δυναμική φόρτιση.
- Ρευστομηχανική ανάλυση
- Εύρεση Ιδιοσυχνοτήτων
- Αρμονική ή τυχαία ταλάντωση
- Θερμική ανάλυση (υπολογισμός θερμικών τάσεων)
- Λυγισμός
- Αποκοπή υλικού (μεταλλικές κατεργασίες) και σύντομα γεγονότα (crash,drop)

Η αυτόματη γεννήτρια Mesh (AMG) του ANSYS παράγει ένα βελτιστοποιημένο και αναλυτικότερο σύστημα πλέγματος στις περιοχές του μοντέλου όπου απαιτείται για την τρέχουσα διαδικασία ανάλυσης. Αυτό διευκολύνει την βελτιωμένη ανάλυση του τεμαχίου, χωρίς να αυξάνει σημαντικά το μέγεθος του προβλήματος και των υπολογιστικών απαιτήσεων.

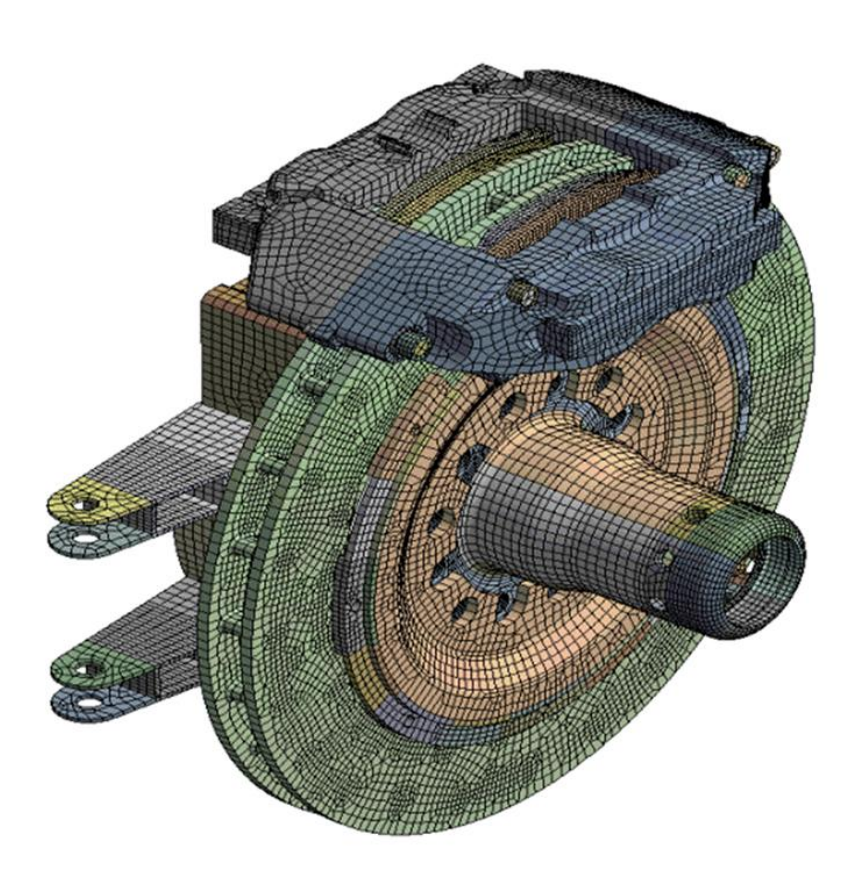

**Σχήμα 5.1:** Παράδειγμα πλέγματος πεπερασμένων στοιχείων στο ANSYS (εξαεδρικά στοιχεία) *(http://www.ansys.com)*

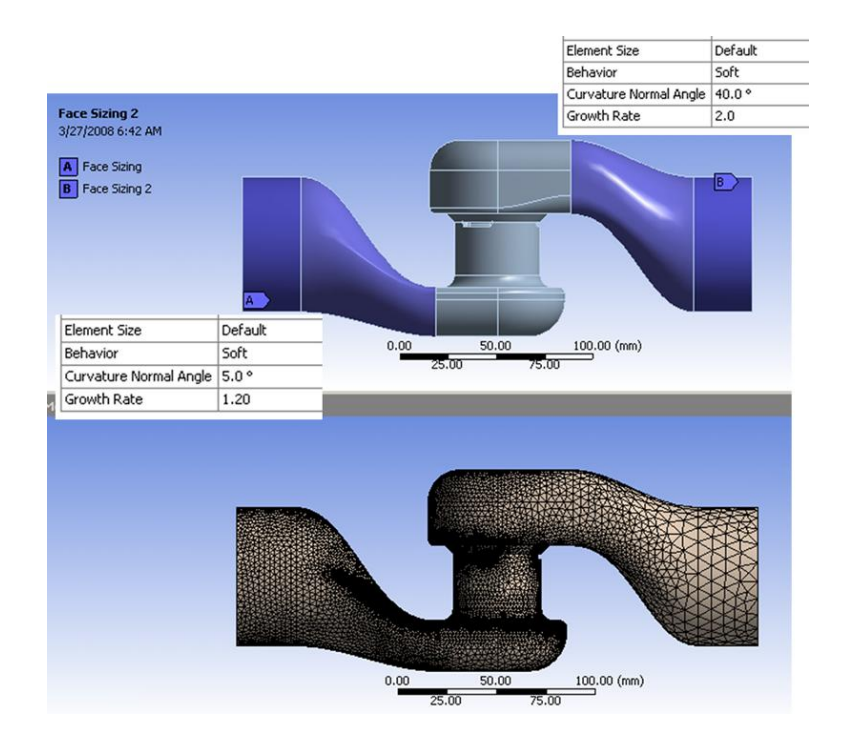

**Σχήμα 5.2:** Παράδειγμα πλέγματος πεπερασμένων στοιχείων στο ANSYS (ευέλικτος έλεγχος μεγέθους στοιχείου) *(http://www.ansys.com)*

Το ANSYS Workbench προσφέρει ευκολία στη διεπαφή του χρήστη με το σύστημα, χάρη στη χρήση διαγραμματικής ροής διαδικασιών. Αποτελεί ένα πλήρες εργαλείο σχεδιασμού και εκτέλεσης προσομοιώσεων.

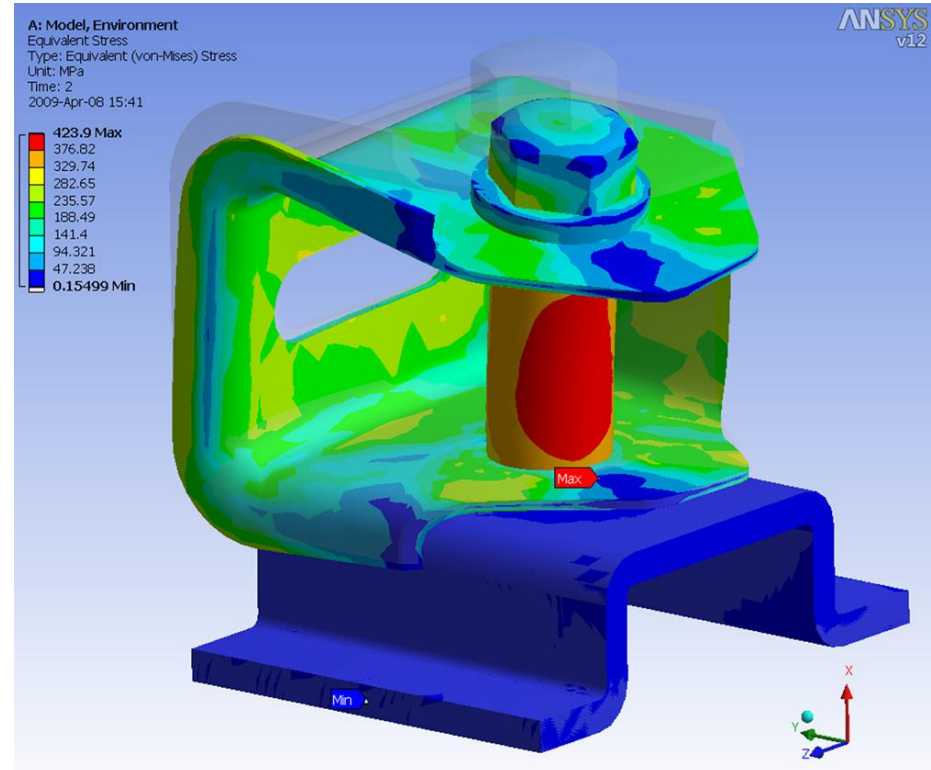

**Σχήμα 5.3:** Απεικόνιση προσομοίωσης μοντέλου σε θλιπτικά φορτία με χρήση του Ansys Static Structural. *(http://www.ansys.com)*

Το λογισμικό Autodesk Autocad αποτελεί ένα ευέλικτο και εύχρηστο πακέτο σχεδίασης CAD ικανό να προσφέρει ολοκληρωμένες λύσεις τόσο σε δισδιάστατα (2D), όσο και σε τρισδιάστα (3D) προβλήματα με δυνατότητα εναλλαγής τους. Προσφέρει επίσης ειδικές εκδόσεις όπως το Autocad Mechanical, ικανές να υποστηρίξουν κάποιες ιδιαιτερότητες που φέρουν τα σχέδια ενός Μηχανολόγου, με πρότυπες βιβλιοθήκες εξαρτημάτων και συμβόλων. Παράλληλα λογισμικά πακέτα, όπως το Autocad Inventor, προσφέρουν τη δυνατότητα δημιουργίας ολοκληρωμένων συναρμογών πολύπλοκων σχεδίων.

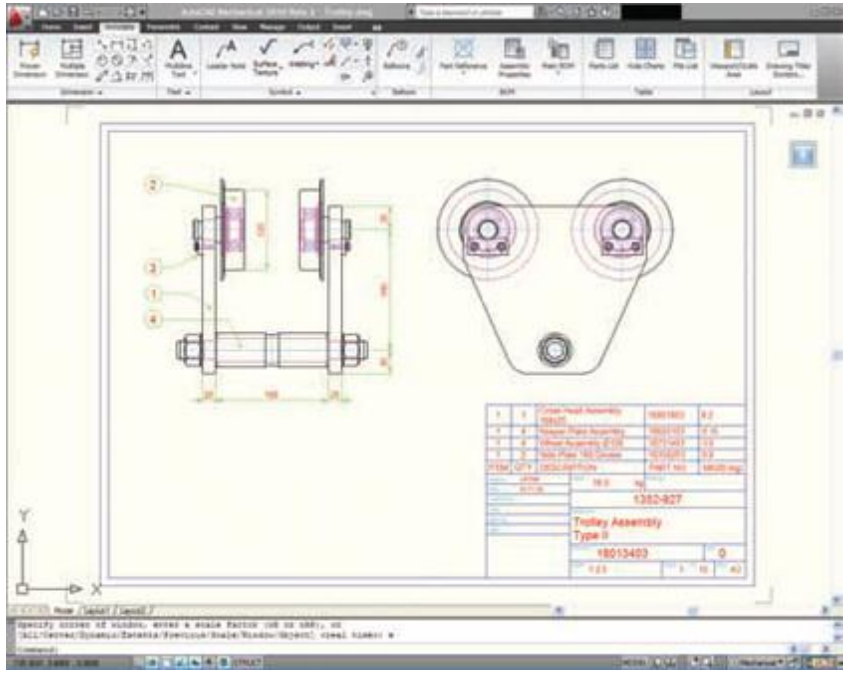

**Σχήμα 5.4:** Δισδιάστατο σχέδιο στο Autocad.

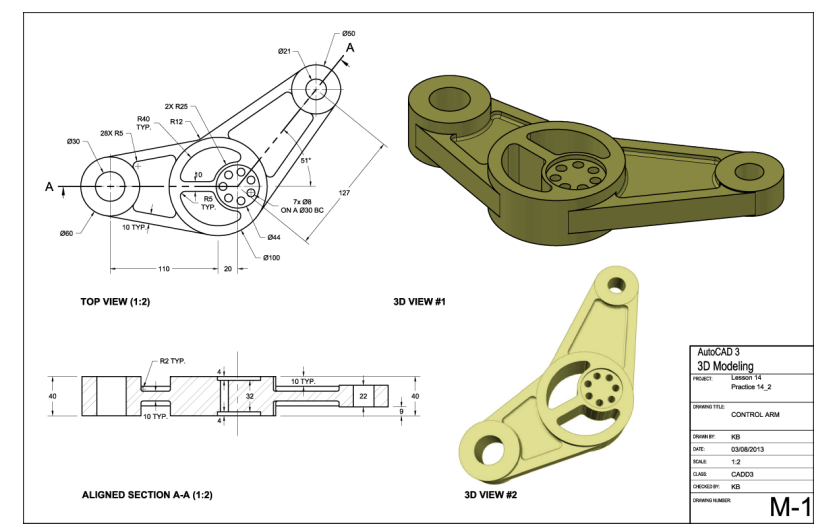

**Σχήμα 5.5:** Δισδιάστατη και τρισδιάστατη απεικόνιση σχεδίου σε λογισμικό Autocad.

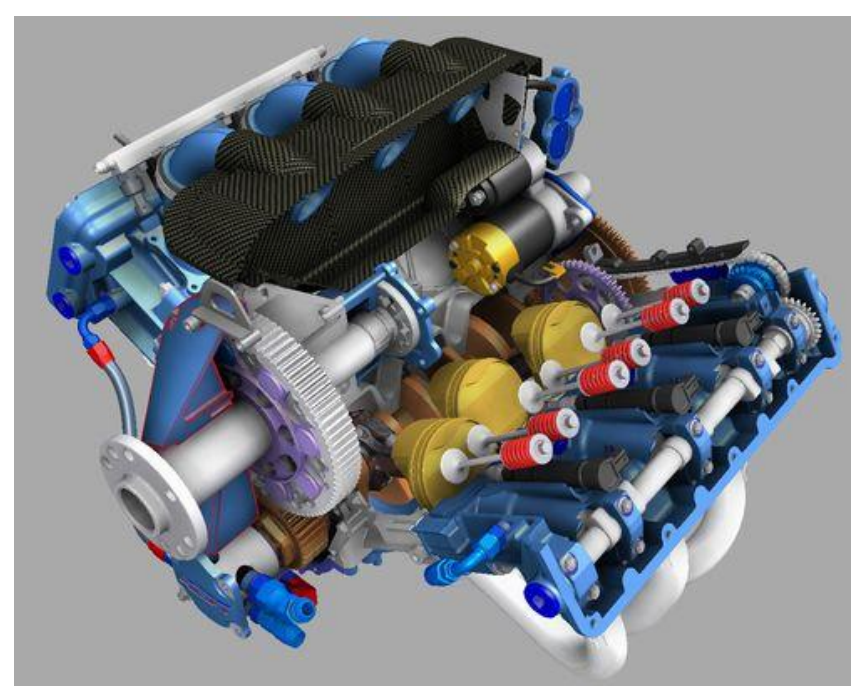

**Σχήμα 5.6:** Σχέδιο Μ.Ε.Κ. στο Autodesk Inventor

## **5.3 ΥΠΟΛΟΓΙΣΤΙΚΟ ΣΥΣΤΗΜΑ**

Για το σύνολο των προσομοιώσεων της μελέτης αξιοποιήθηκε το σύστημα των Blade Servers του Κεντρικού Υπολογιστή του Ε.Μ.Π. το οποίο αποτελείται από:

4 Sun Blade 6000 Modular system chassis με 10 blade slots ελεύθερα.

Εικοσιένα (21) Sun Blade X6440 server modules με τα παρακάτω χαρακτηριστικά:

- 96 GB RAM
- 4 Six Core Opteron

Οκτώ (8) Sun Blade X6240 server modules με τα παρακάτω χαρακτηριστικά:

- 32 GB RAM
- 2 Four Core Opteron

## **5.4 ΣΤΟΙΧΕΙΑ ΓΕΩΜΕΤΡΙΑΣ ΚΑΙ ΙΔΙΟΤΗΤΕΣ ΠΡΟΤΕΙΝΟΜΕΝΩΝ ΥΛΙΚΩΝ ΑΝΕΜΟΓΕΝΝΗΤΡΙΑΣ ΚΑΘΕΤΟΥ ΑΞΟΝΑ ΤΥΠΟΥ GORLOV**

#### **5.5.1 ΓΕΝΙΚΑ**

Στη συνέχεια περιγράφονται αναλυτικά οι διαστάσεις της υπό μελέτη ανεμογεννήτριας. Το σχέδιο βασίζεται σε εμπορικά σχέδια και πρότυπα σχέδια από την ηλεκτρονική βιβλιοθήκη *www.grabcad.com*. Το σύνολο των δεδομένων για τις ιδιότητες των υλικών προκύπτουν για εμπορικά υλικά μέσω της ηλεκτρονικής βιβλιοθήκης *www.matweb.com*.

## **5.5.2 ΧΑΡΑΚΤΗΡΙΣΤΙΚΑ ΓΕΩΜΕΤΡΙΑΣ ΑΝΕΜΟΓΕΝΝΗΤΡΙΑΣ ΚΑΘΕΤΟΥ ΑΞΟΝΑ**

Παρακάτω δίνονται τα κύρια μεγέθη της Α/Γ καθέτου άξονα:

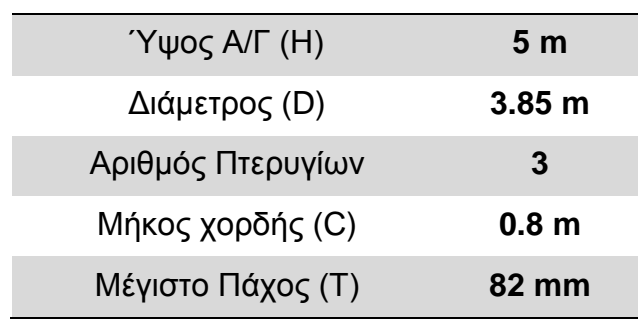

**Πίνακας 5.1:** Μεγέθη μοντέλου Α/Γ καθέτου άξονα

Η τελική μορφή του μοντέλου της VAWT παρουσιάζεται παρακάτω όπως προκύπτει από το σχεδιαστικού πρόγραμμα AUTOCAD:

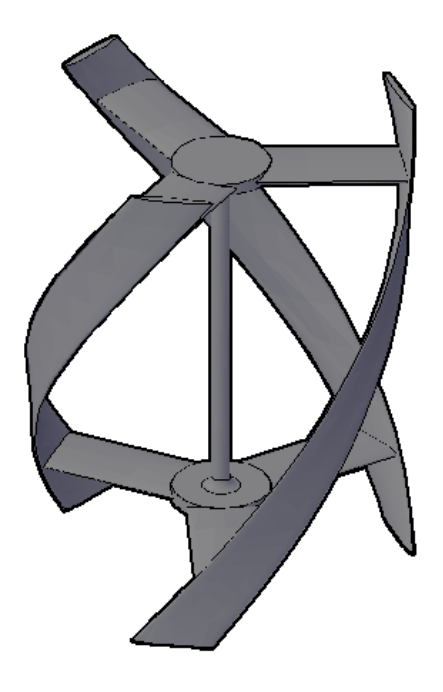

**Σχήμα 5.7:** Τρισδιάστατη απεικόνιση του μοντέλου VAWT *(AUTOCAD)*

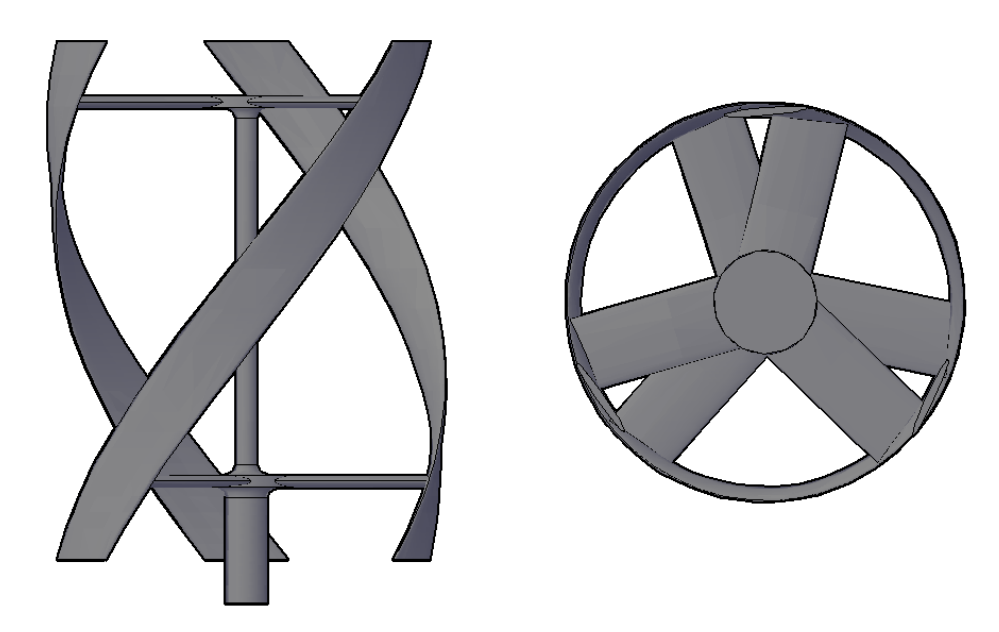

**Σχήμα 5.8:** Πρόσθια όψη και κάτοψη του μοντέλου VAWT *(AUTOCAD)*

Η αδυναμία εύρεσης συμμετρίας στο μοντέλο δεν επιτρέπει τον περιορισμό του μεγέθους του προβλήματος έτσι ώστε να περιοριστούν οι υπολογιστικοί χρόνοι.

#### **5.5.3 ΙΔΙΟΤΗΤΕΣ ΠΡΟΤΕΙΝΟΜΕΝΩΝ ΥΛΙΚΩΝ**

Τα υλικά τα οποία πρόκειται να τεθούν υπό δοκιμή στην παρούσα μελέτη είναι έχουν κοινό υλικό μήτρας πολυεστέρα και ως υλικό ενίσχυσης ίνες γυαλιού είτε σε πεπλεγμένη μορφή είτε σε κοντές ίνες σε τυχαία διεύθυνση. Όλα τα υλικά λαμβάνονται ως "οιωνοί ισότροπα" καθώς δεν προκύπτουν για αυτά διαφορετικές τιμές αντοχής για τις καταπονήσεις σε διαφορετική κατεύθυνση.

Οι ιδιότητες των υπό δοκιμή υλικών της μελέτης παρουσιάζονται στον παρακάτω πίνακα:

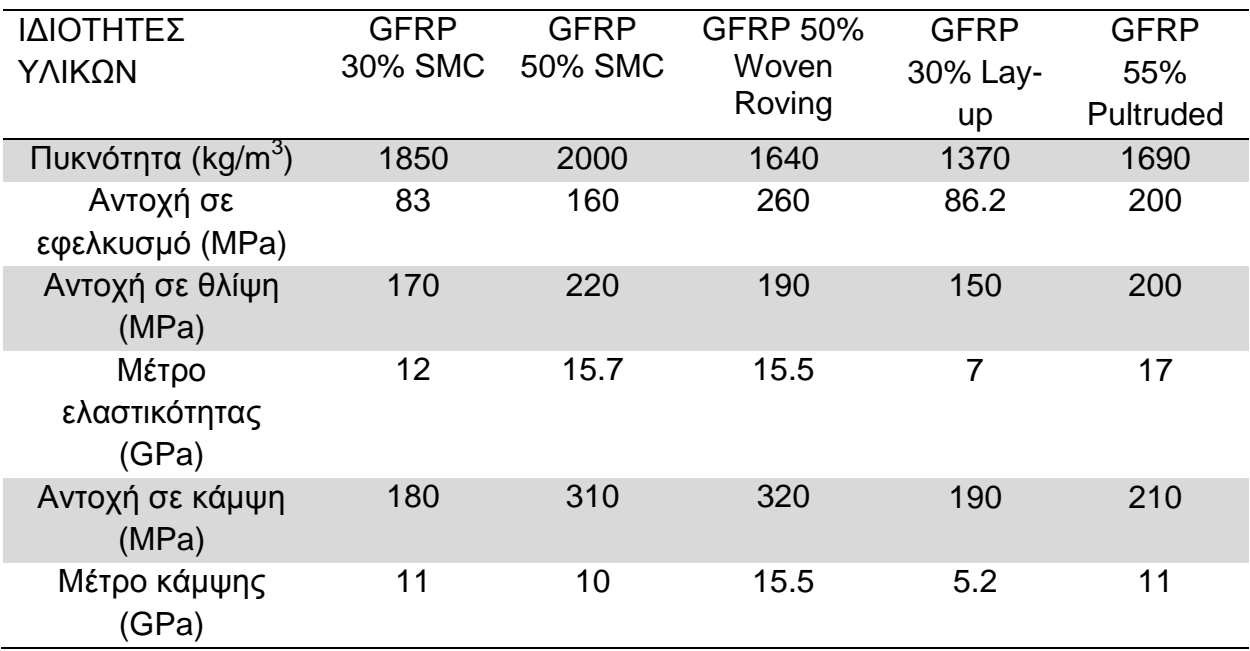

**Πίνακας 5.2:** Ιδιότητες προτεινόμενων υλικών μοντέλου VAWT

Στο **Παράρτημα Α** υπάρχουν αναλυτικές περιγραφές των υλικών από τη ηλεκτρονική βιβλιοθήκη *www.matweb.com*.

## **5.5 ΠΑΡΑΔΕΙΓΜΑ ΠΡΟΣΟΜΟΙΩΣΗΣ ΑΝΕΜΟΓΕΝΝΗΤΡΙΑΣ ΚΑΘΕΤΟΥ ΑΞΟΝΑ ΣΕ ΜΟΝΤΕΛΑ ΑΝΕΜΟΥ ΚΑΙ ΘΕΩΡΗΤΙΚΗ ΜΕΛΕΤΗ ΕΦΑΡΜΟΓΗΣ ΣΥΝΘΕΤΩΝ ΥΛΙΚΩΝ**

#### **5.5.1 ΔΗΜΙΟΥΡΓΙΑ ΝΕΟΥ ΣΥΝΟΛΟΥ ΑΝΑΛΥΣΕΩΝ ΣΤΟ WORKBENCH**

Στη κεντρική προβολή του Ansys Workbench και με την διαδικασία *drag and drop* δημιουργείται ένα πρόσθετο (module) Design Assessment στο παράθυρο των σχηματικών αναπαραστάσεων. Με δεξί κλικ στη επιλογή Geometry και με επιλογή του αρχείου .cad της Α/Γ γίνεται εισαγωγή του μοντέλου στο Ansys.

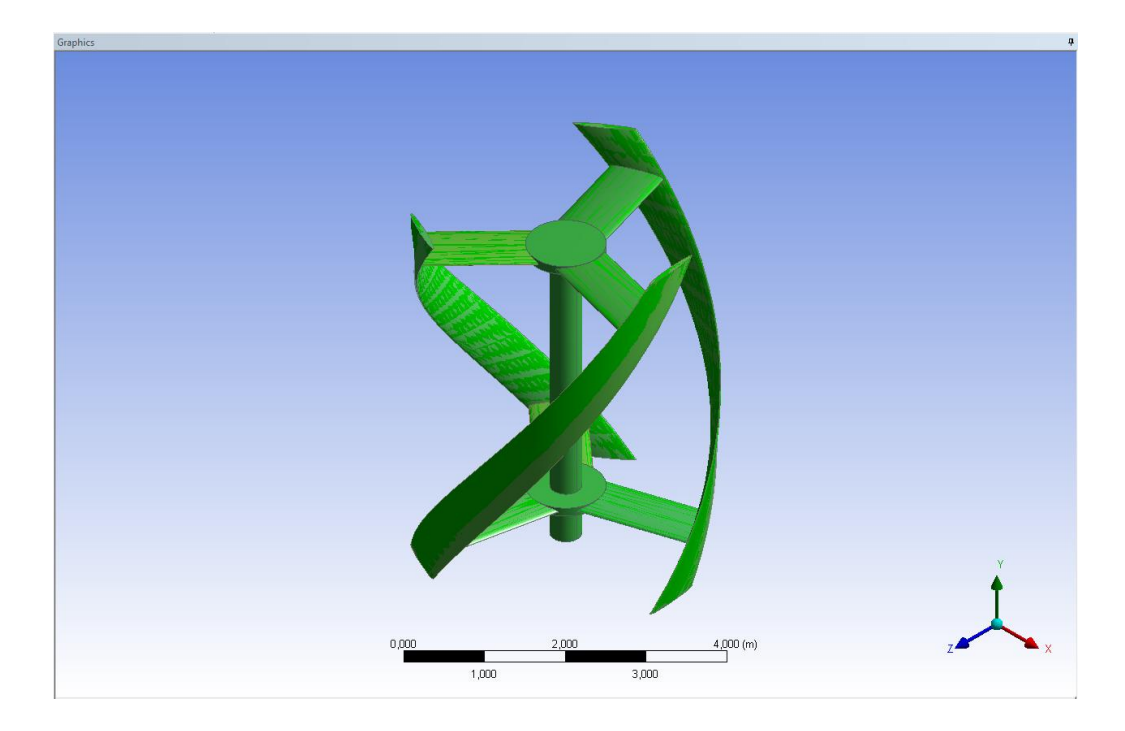

**Σχήμα 5.9:** Αρχικό μοντέλο κατά την εισαγωγή στο Ansys Design Modeler

## **5.5.2 ΕΠΕΞΕΡΓΑΣΙΑ ΓΕΩΜΕΤΡΙΑΣ ΣΤΟ ANSYS DESIGN MODELER**

Προκειμένου η γεωμετρία του μοντέλου που σχεδιάστηκε στο AUTOCAD να γίνει λειτουργική στο περιβάλλον του ANSYS και συγκεκριμένα στα εργαλεία της Υπολογιστικής Ρευστομηχανικής (Fluent Module) και της Μηχανικής Ανάλυσης (Mechanical Module), δημιουργήθηκαν κάποιες αποτυπώσεις του αρχικού σχεδίου στο ANSYS Design Modeler. Συγκεκριμένα, δημιουργήθηκε μια περιοχή ρευστού (Fluid Domain) όπου το μοντέλο της Α/Γ εμφανίζεται σαν τοίχωμα (wall) για τις ανάγκες της CFD ανάλυσης και μια αποτύπωση κελύφους (Shell) μηδενικού αρχικού πάχους για το Mechanical Module. Οι δύο διαφορετικές αποτυπώσεις για την ίδια γεωμετρία προέκυψαν με τους παρακάτω τρόπους:

Μοντέλο Α/Γ για CFD ανάλυση:

Το αρχικό μοντέλο περικλείεται από ένα ορθογωνικό σχήμα που περιγράφεται ως περιοχή ρευστού (Fluid Domain) με δύο υποπεριοχές: εξωτερική περιοχή (outer domain) και εσωτερική περιοχή (inner domain). Η εξωτερική περιοχή, με διαστάσεις 20 m μήκος, 10 m ύψος και 10 m πλάτος αποτελεί το σύνολο του πεπερασμένου χώρου όπου διοχετεύεται το ρευστό, ενώ η εσωτερική περιοχή περικλείει το τοίχωμα που δημιουργεί το μοντέλο της Α/Γ και αποτελεί την περιοχή της γεωμετρίας του ρευστού η οποία περιστρέφεται κατά την προσομοίωση της ροής (ανέμου) στον κώδικα FLUENT και χαρακτηρίζεται από αυξημένη πυκνότητα στοιχείων (elements)

σε σχέση με την εξωτερική. Ο άξονας του μοντέλου της Α/Γ είναι τοποθετημένο 6 m από την επιφάνεια εισροής του ρευστού (inlet) και σε ίση απόσταση από τα τοιχώματα (wall). Η δημιουργία της περιοχής ρευστού προέκυψε με τη δημιουργία σχεδίου (sketch) στο ΧΥ Plane του μοντέλου με διαστάσεις 10 Χ 10 m και με την εντολή *Create → Extrude → Add Material* για τη δημιουργία του τρισδιάστατου όγκου της εξωτερικής περιοχής ρευστού. Στη συνέχεια παρόμοιο σύνολο εντολών για το ZX Plane και με την ακολουθία *Create → Extrude → Slice Material* για κύκλο με διάμετρο 4.5 m και ύψος 6 δημιούργησε την εσωτερική περιοχή ρευστού. Το μοντέλο της Α/Γ με την εσωτερική περιοχή ρευστού διαχωρίστηκε με την εντολή *Create → Boolean → Subtract* δημιουργώντας τοίχωμα στο εσωτερικό της περιοχής αντί για το μοντέλο της Α/Γ. Αντίστοιχα, οι δύο περιοχές ρευστού ενώθηκαν με τη εντολή *Create → Boolean → Unite*. Το μοντέλο προς προσομοίωση είναι το παρακάτω:

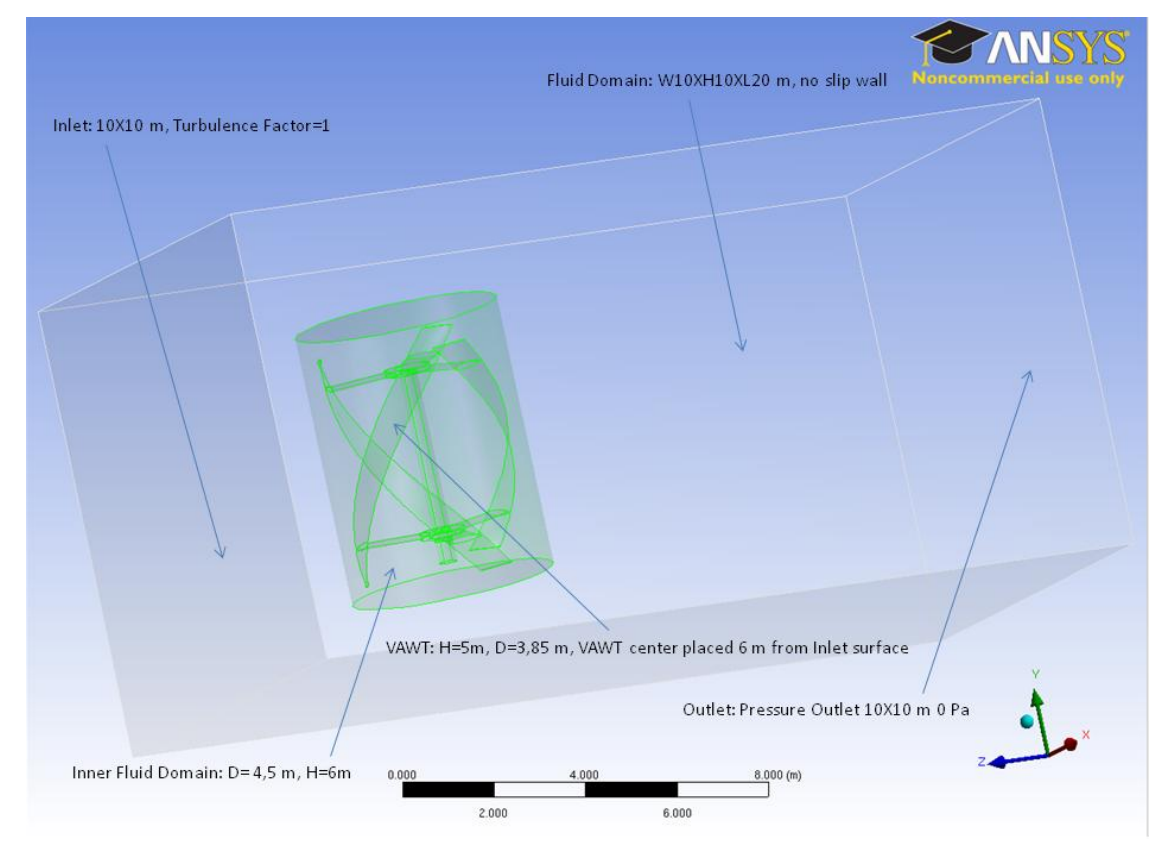

**Σχήμα 5.10:** Χαρακτηριστικά μοντέλου CFD ανάλυσης (Ansys Fluent)

Μοντέλο Α/Γ για Mechanical ανάλυση:

Με χρήση της εντολής *Concept → Surfaces From Edges* δημιουργούνται οι επιφάνειες των πτερυγίων και των υποστηριγμάτων. Στη συνέχεια, με την εντολή *Create → Body Operation → Sew* ενώνονται οι επιφάνειες ώστε να προκύψουν τα κλειστά κελύφη των μερών της Α/Γ. Η κεντρική δοκός παραμένει στερεό στοιχείο (Solid Body) της κατασκευής ενώ τα υπόλοιπα μέρη έχουν μετασχηματιστεί σε

επιφανειακά στοιχεία (Surface Bodies). Με αυτό τον τρόπο προκύπτει το παρακάτω μοντέλο:

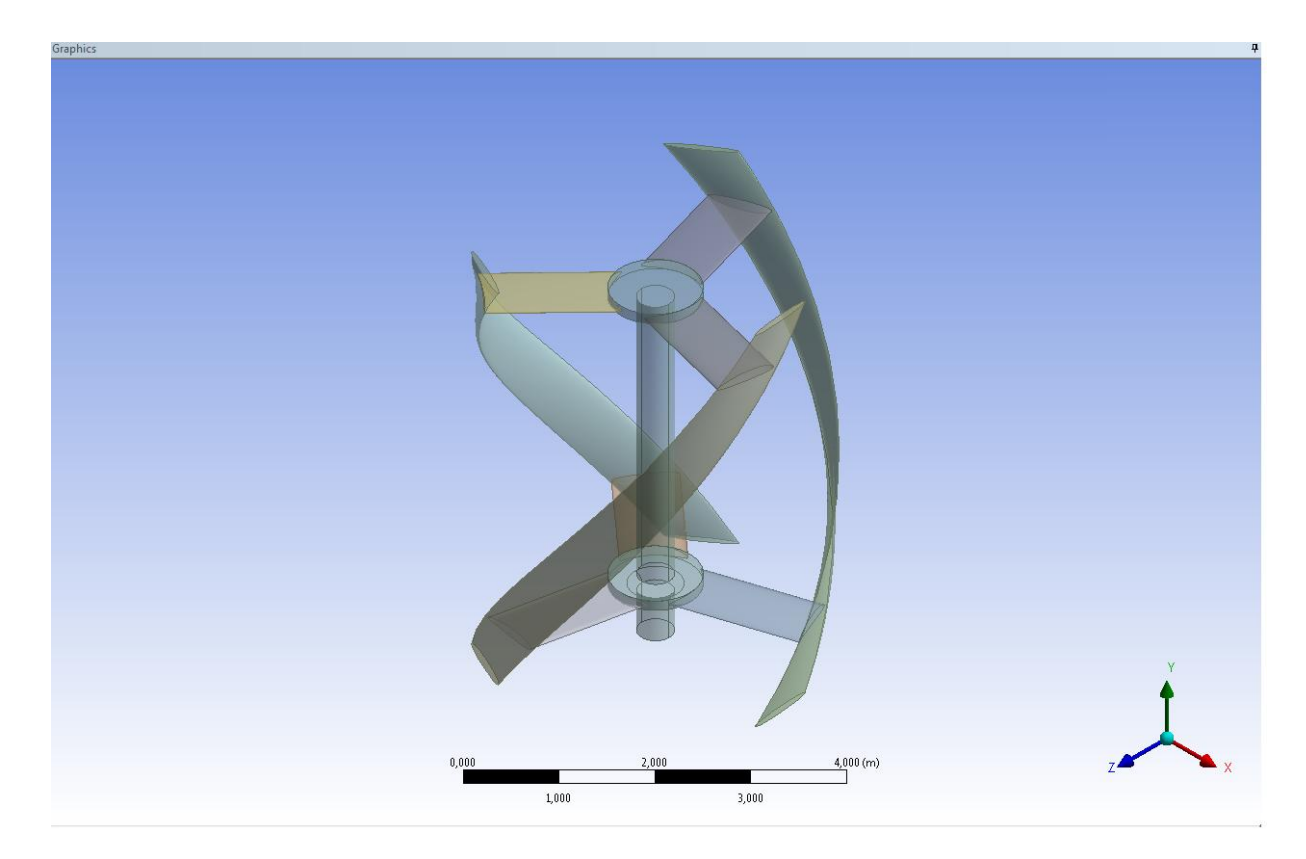

**Σχήμα 5.11:** Απεικόνιση μοντέλο προς μηχανική ανάλυση (Ansys Design Modeler)

Παρατήρηση: Τα δύο διαφορετικά σετ μοντέλων βρίσκονται στο ίδιο αρχείο του Design Modeler και σε άμεση συσχέτιση, δηλαδή οποιαδήποτε αλλαγή στη γεωμετρία επηρεάζει και τα δύο. Ωστόσο, ο διαχωρισμός τους στη διαμόρφωση της εκάστοτε ανάλυσης προκύπτει με την εφαρμογή της εντολής *Suppress* για τα μη απαιτούμενα στοιχεία σε κάθε περίπτωση.

#### **5.5.3 ΔΗΜΙΟΥΡΓΙΑ MODULE ΠΛΕΓΜΑΤΟΣ ΠΕΠΕΡΑΣΜΕΝΩΝ ΟΓΚΩΝ**

Στο υπάρχον παράθυρο εργασίας με τη χρήση του *drag and drop* ανασύρεται το module *Mesh*. Με την ίδια διαδικασία μεταξύ των υποστοιχείων *Geometry*, δημιουργείται σύνδεση των δύο και η επεξεργασμένη μορφή του μοντέλου ανανεώνεται στο νέο module.

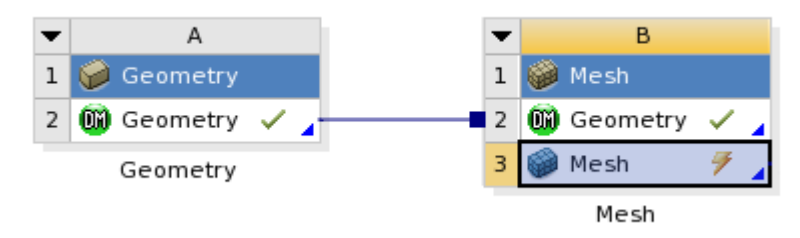

**Σχήμα 5.12:** Σύνδεση μεταξύ modules στην κεντρική προβολή του Ansys Workbench

# **5.5.4 ΔΗΜΙΟΥΡΓΙΑ ΠΛΕΓΜΑΤΟΣ ΠΕΠΕΡΑΣΜΕΝΩΝ ΟΓΚΩΝ ΡΕΥΣΤΟΥ ΓΙΑ ΤΗΝ ΑΝΑΛΥΣΗ ΥΠΟΛΟΓΙΣΤΙΚΗΣ ΡΕΥΣΤΟΜΗΧΑΝΙΚΗΣ (CFD)**

Στο module Mesh με άνοιγμα της επιλογής Mesh, αποκτάται πρόσβαση στο εργαλείο δημιουργίας πλέγματος πεπερασμένων στοιχείων.

Για τη δημιουργία των πεπερασμένων όγκων ρευστού στις δύο περιοχές ρευστού (εξωτερική και εσωτερική), με επιλογή των συστατικών μερών του μοντέλου της Α/Γ και με την εντολή *Suppress*, αφαιρούνται - αποκρύπτονται τα συστατικά αυτά μέρη από την τρέχουσα ανάλυση.

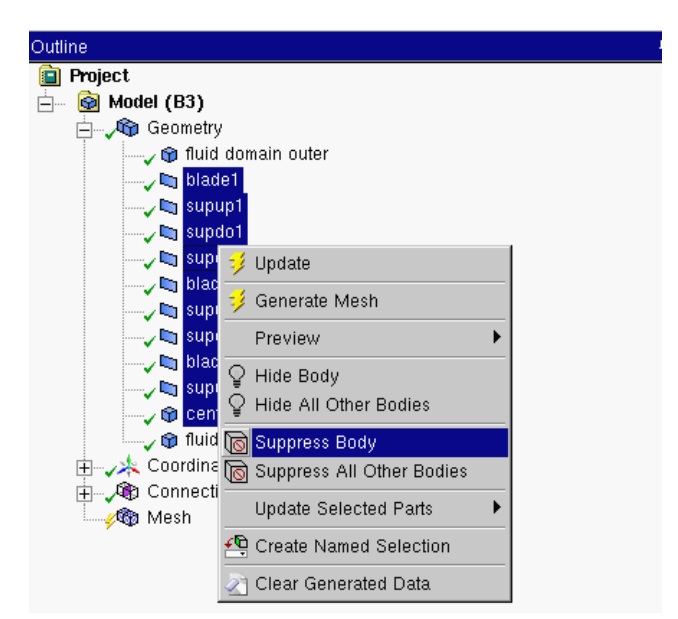

**Σχήμα 5.13:** Εκτέλεση εντολής *Suppress* για την CFD ανάλυση *(Mesh)*

Μετά την εκτέλεση της εντολής, παραμένουν ενεργές μόνο οι περιοχές ρευστού (Fluid Domains).

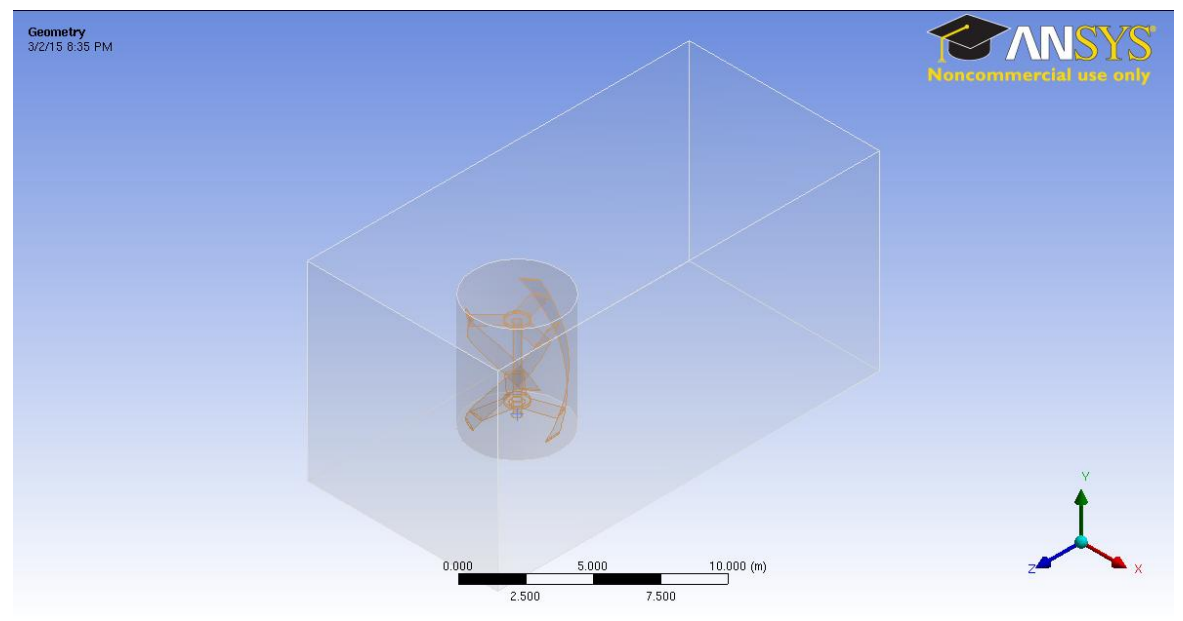

**Σχήμα 5.14:** Απεικόνιση περιοχών ρευστού *(Fluent-Mesh)*

Για τη δημιουργία του πλέγματος πεπερασμένων όγκων, μέσω του μενού Mesh και με δεξί κλικ, επιλέγεται η εντολή *Insert → Mapped Face Meshing*, για την οποία επιλέγονται οι έξι επιφάνειες του *outer fluid domain*, ώστε να διαμορφωθεί η περιοχή σε αυτόματα τετραεδρικά στοιχεία για μικρότερη πυκνότητα στοιχείων, καθώς δεν αποτελεί περιοχή μείζουσας σημασίας για τη μελέτη.

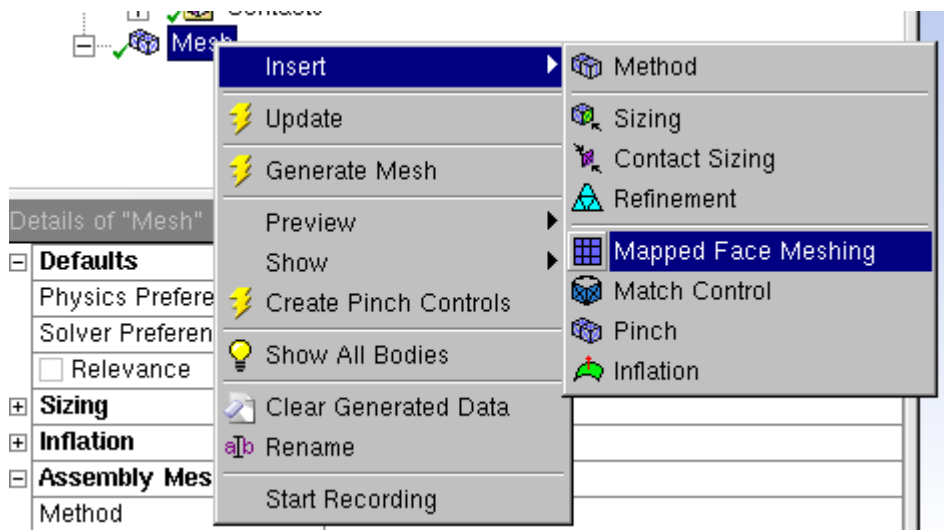

**Σχήμα 5.15:** Δημιουργία *Mapped Face Meshing (Mesh)*

Στη συνέχεια, με τις επιλογές Physics Preference: CFD και Solver Preference: Fluent και με τις υπόλοιπες προεπιλεγμένες τιμές δημιουργίας πλέγματος, επιλέγεται η εντολή *Generate Mesh*, ώστε να δημιουργηθεί μια αυτόματη πρώτη διαμόρφωση του πλέγματος.

| l Details of "Mesh"       |        |  |
|---------------------------|--------|--|
| ∣ Defaults<br>$\Box$      |        |  |
| <b>Physics Preference</b> | CFD.   |  |
| Solver Preference         | Fluent |  |
| Relevance                 |        |  |
|                           |        |  |

**Σχήμα 5.16:** Επιλογή προτιμήσεων πλέγματος *(Fluent-Mesh)*

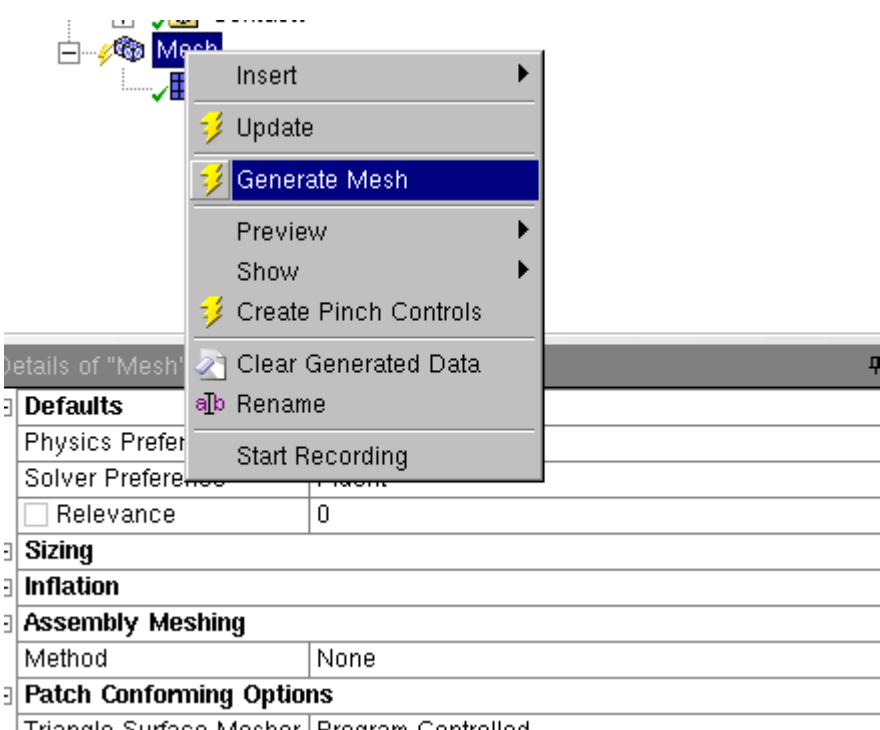

**Σχήμα 5.17:** Δημιουργία αυτόματου πλέγματος *(Fluent-Mesh)*

Με τη χρήση των στοιχείων ελέγχου στην επιλογή *Statistics* του εργαλείου *Mesh* και συγκεκριμένα των επιλογών *Element Quality* και *Skewness*, γίνεται αξιολόγηση του παραχθέντος πλέγματος ως προς την ποιότητά και την ασυμμετρία των στοιχείων. Προκύπτει ότι υπάρχουν 108 elements με skewness > 0.99, οπότε επαναλαμβάνεται η διαδικασία του Meshing με τιμή 40 στην επιλογή, προκειμένου να δημιουργηθεί καλύτερης ποιότητας πλέγμα, οπότε και προκύπτουν 222 elements με skewness ≈ 0.95. Η τελική μορφή του πλέγματος είναι η παρακάτω:

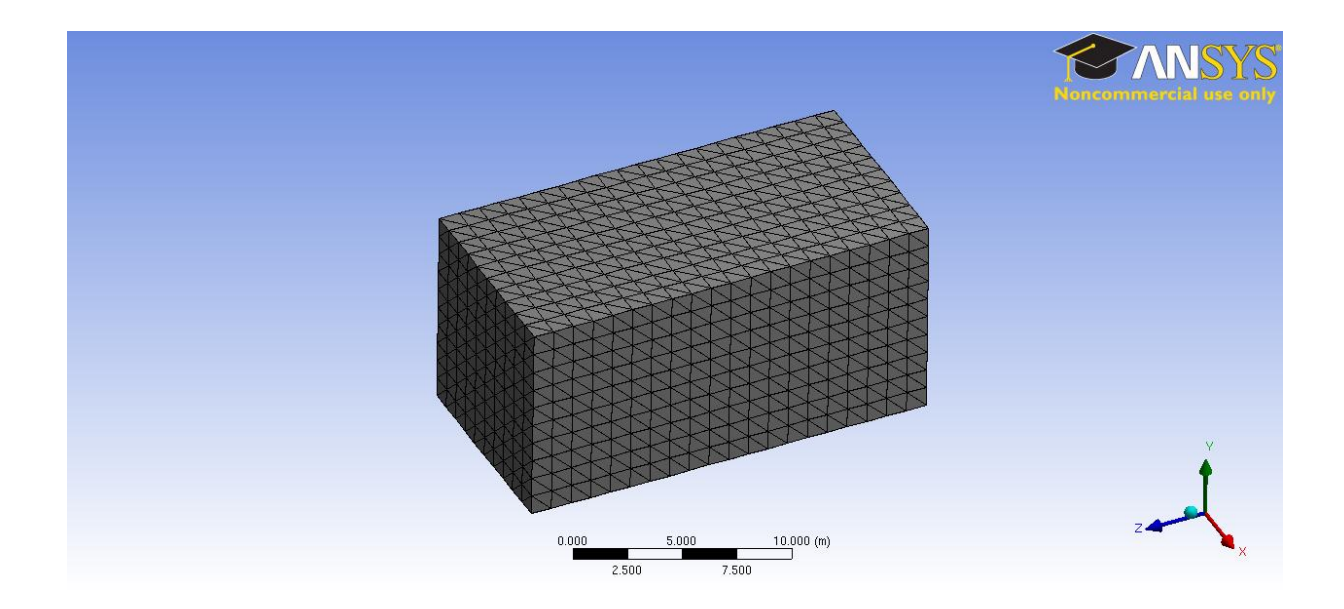

**Σχήμα 5.18:** Τελική μορφή πλέγματος *(Fluent-Mesh)*

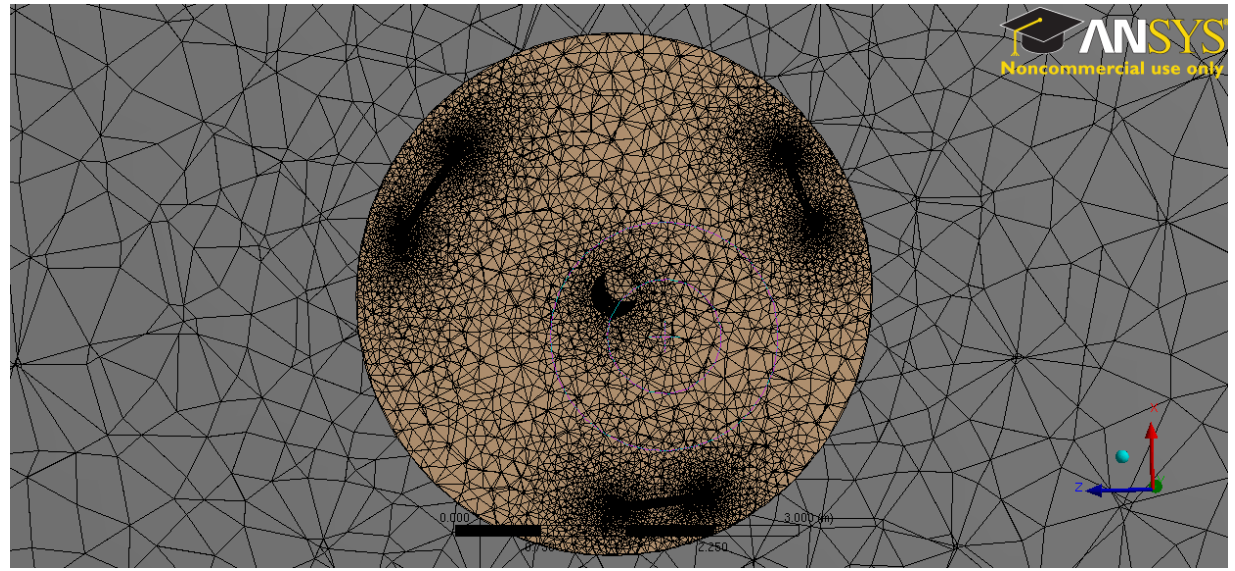

**Σχήμα 5.19:** Τομή τελικής μορφής πλέγματος *(Fluent-Mesh)*

Τα στατιστικά στοιχεία της τελικής μορφής παρουσιάζονται στο επόμενο σχήμα:

| <b>Statistics</b>         |                        |  |
|---------------------------|------------------------|--|
| Nodes                     | 934404                 |  |
| Elements                  | 5314842                |  |
| Mesh Metric               | <b>Element Quality</b> |  |
| Min                       | 5.5311949945833E-03    |  |
| Max                       | 0.999952398921983      |  |
| Average                   | 0.833994866743942      |  |
| <b>Standard Deviation</b> | 9.81398301829331E-02   |  |

**Σχήμα 5.20:** Στατιστικά στοιχεία τελικού πλέγματος *(Fluent-Mesh)*

Τέλος, με επιλογή της εισόδου και της εξόδου του outer fluid domain, των διεπιφανειών των δύο fluid domains (inner και outer), καθώς και το σύνολο του wall του fluid domain outerκαι με την εντολή *Create Named Selections*, δημιουργούνται τα στοιχεία inlet, outlet, interface\_inner,interface\_outer και symmetry\_wall αντίστοιχα. Συγκεκριμένα, η εισαγωγή συμμετρίας βοηθά τον Solver να αντιληφθεί ότι η περιοχή ανάλυσης αποτελεί μέρος μιας μεγαλύτερης περιοχής, ώστε να αποφευχθούν φαινόμενα οριακών στρωμάτων ταχύτητας ρευστού (Rosario Lanzafame, 2014).

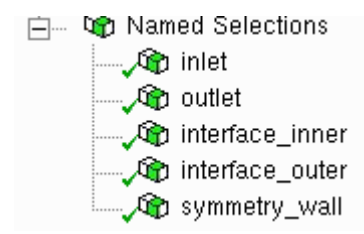

**Σχήμα 5.21:** Δημιουργία *Named Selection (Fluent-Mesh)*

## **5.5.5 ΔΗΜΙΟΥΡΓΙΑ ΝΕΑΣ ΑΝΑΛΥΣΗ, ΔΙΑΜΟΡΦΩΣΗ ΣΤΟΙΧΕΙΩΝ ΜΟΝΤΕΛΟΥ ΚΑΙ ΜΕΤΑΒΛΗΤΩΝ ΠΡΟΣΟΜΟΙΩΣΗΣ ΣΤΟ ANSYS FLUENT**

Μετά τη δημιουργία της τελικής μορφής του πλέγματος, το μοντέλο είναι έτοιμο προς προσομοίωση. Με την εισαγωγή του module Fluent και με την επιλογή *Setup*, καλείται το αρχικό παράθυρο του Fluent Launcher. Επιλέγεται η παράλληλη επεξεργασία του μοντέλου σε 20 επεξεργαστές και διπλής ακρίβειας ανάλυση για τη δημιουργία αποτελεσμάτων μεγαλύτερης ακρίβειας, αλλά απαιτείται μεγαλύτερος υπολογιστικός χρόνο.

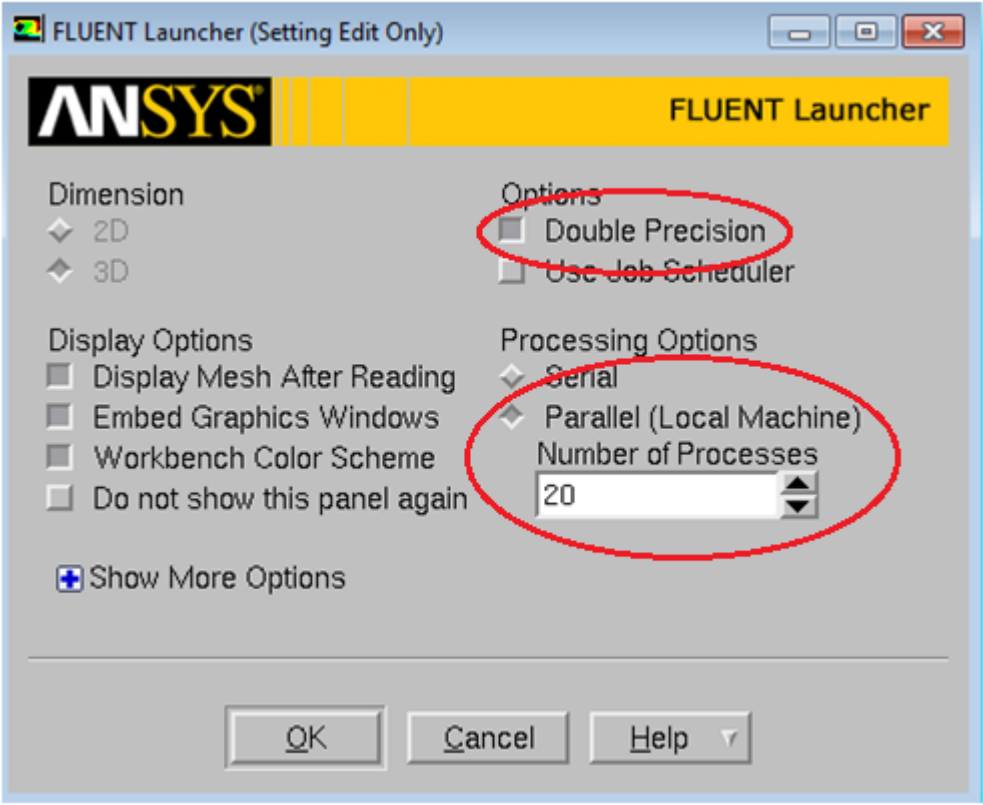

**Σχήμα 5.22:** Διαμόρφωση αρχικών επιλογών προσομοίωσης *(Fluent Solver)*

Στο παράθυρο της ανάλυσης που ανοίγει και για την τρέχουσα προσομοίωση του στατικού μοντέλου Α/Γ σε ακραίες συνθήκες ανέμου (50 m/s) στις γενικές ρυθμίσεις της ανάλυσης επιλέγεται τύπος συστήματος επίλυσης μεταβαλλόμενος ως προς το χρόνο (transient solver). Στο σύνολο των αναλύσεων επιλέγεται αυτή η μέθοδος, καθώς λόγω ύπαρξης ασταθών φαινομένων και κυρίως της δυναμικής επιβράδυνσης (dynamic stall) και των αλληλεπιδράσεων μεταξύ κίνησης και ίχνος των πτερυγίων είναι αδύνατη η επίλυση με μεθόδους RANS (Reynolds Averaged Navier-Stokes) (Rosario Lanzafame, 2014).

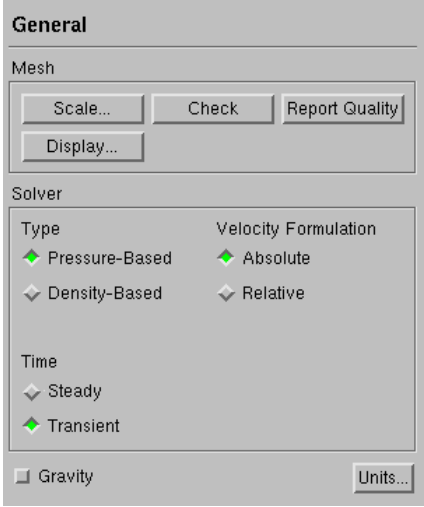

**Σχήμα 5.23:** Διαμόρφωση πεδίου γενικών ρυθμίσεων προσομοίωσης *(Fluent Solver)*

Για το μοντέλου ιξώδους (Viscous Model) επιλέγεται το μοντέλου SST k-omega, όπως αναφέρεται στο **Κεφάλαιο 3.5.1**. Το ρευστό είναι από προεπιλογή αέρας περιβάλλοντος στους 20<sup>Ο</sup>C.

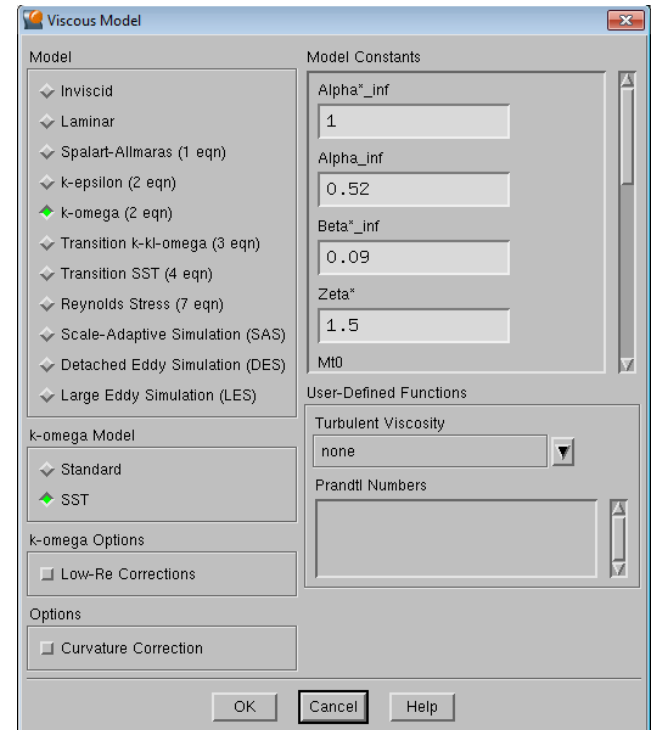

**Σχήμα 5.24:** Διαμόρφωση μοντέλου ιξώδους *(Fluent Solver)*

Για την επιλογή *Boundary Conditions → inlet*, ορίζεται ως οριακή συνθήκη ταχύτητα ρευστού 50 m/s και για τις ιδιότητες μοντέλου τύρβης Turbulence Intensity και Turbulent Viscosity Ratio οι τιμές 0.1% και 10 αντίστοιχα ως βέλτιστες, όπως αυτό προκύπτει από τη μελέτη των Rosario Lanzafame, Stefano Mauro, Michele Messina: *2D CFD Modeling of H-Darrieus Wind Turbines using a Transition Turbulence Model*. Οι ίδιες τιμές εισάγονται και για την περιοχή εξόδου του ρευστού (*outlet*).

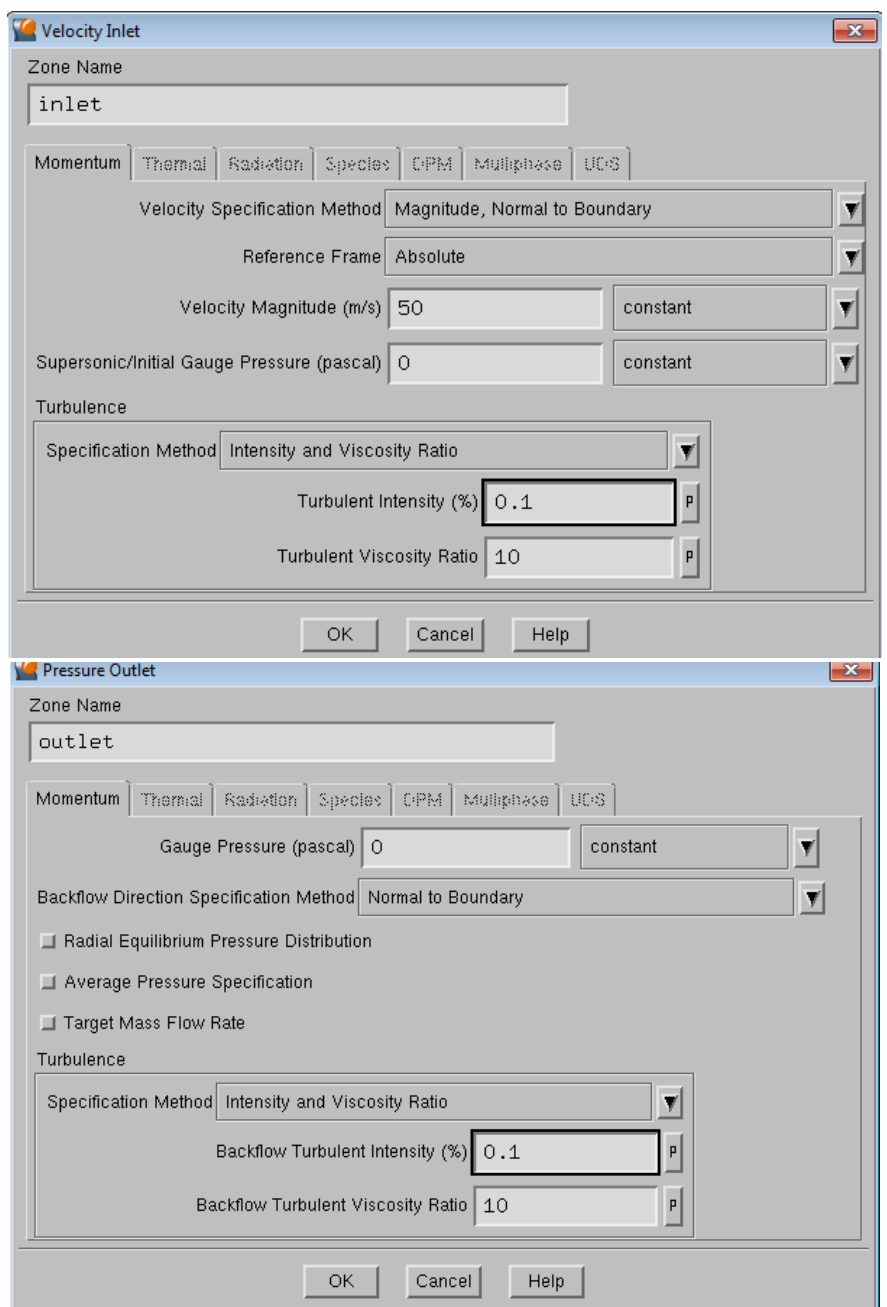

**Σχήμα 5.25:** Εισαγωγή τιμών περιοχής inlet (πάνω) και outlet (κάτω) *(Fluent Solver)*

Στο πεδίο *Interfaces* δημιουργείται διεπιφάνεια μεταξύ των στοιχείων *interface\_inner* και *interface\_outer*, όπως αυτά προέκυψαν από την επιλογή *Create Named Selection* του Κεφαλαίου 5.5.4 για τις περιοχές *fluid domain inner* και *fluid domain outer* αντίστοιχα. Ενεργοποιείται η επιλογή Coupled Wall, ώστε να υπάρχει συναλλαγή ρευστού μεταξύ των δύο fluid domains.

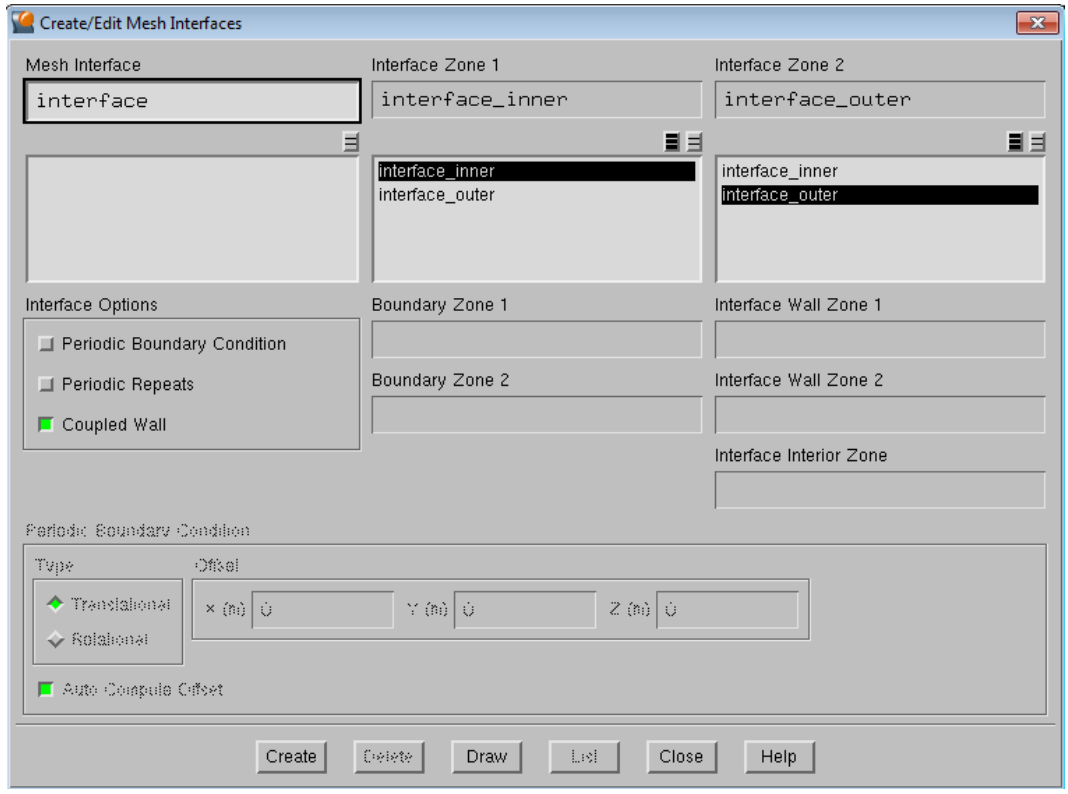

**Σχήμα 5.26:** Δημιουργία διεπιφάνειας μεταξύ των δύο Fluid Domains*(Fluent Solver)*

Στη συνέχεια εισάγεται χωρική διακριτοποίηση δευτέρας τάξης για τις μεταβλητές *Pressure, Momentum, Turbulence Kinetic Energy* και *Specific Dissipation Rate*. Επιπλέον για το πεδίο *Solution Controls*, μειώνονται οι τιμές των *Under-Relaxation Factors* (συντελεστές χαλάρωσης), ώστε να διευκολυνθεί η σύγκλιση κατά της πρώτη εκτέλεση της προσομοίωσης.

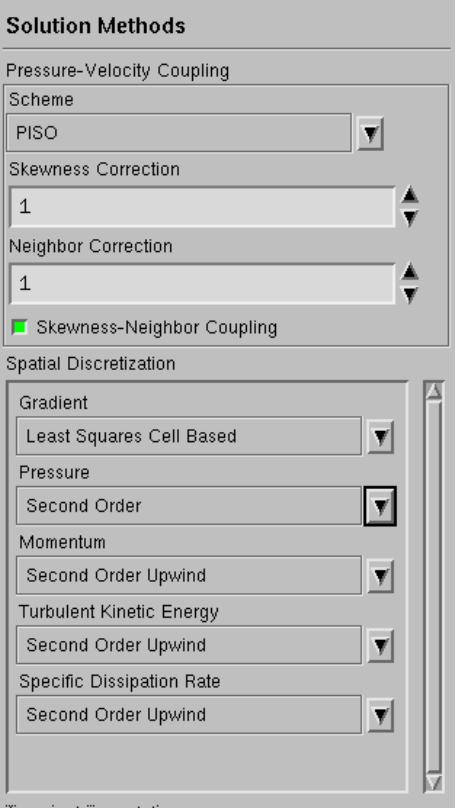

**Σχήμα 5.27:** Εισαγωγή επιλογών μεθόδου επίλυσης *(Fluent Solver)*

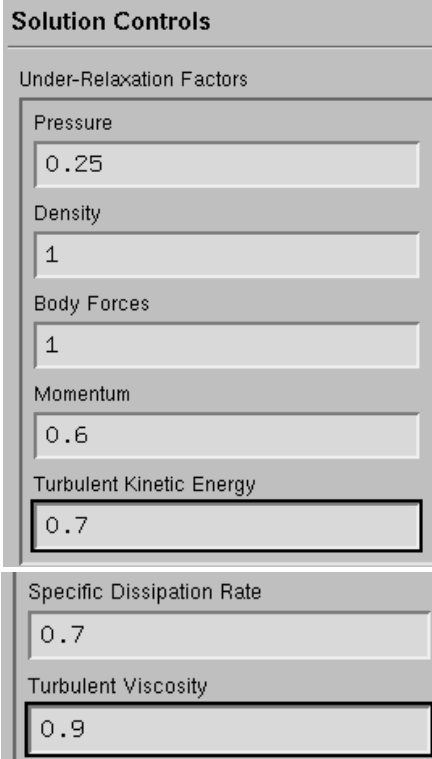

**Σχήμα 5.28:** Καθορισμός επιλογών για τα πεδία *Under-Relaxation Factors (Fluent Solver)*

Για τον έλεγχο της σύγκλισης της προσομοίωσης, δημιουργούνται στοιχεία παρατήρησης (Monitors) για τα στοιχεία του συντελεστή άνωσης (*lift\_coef\_vawt*) και της δυναμικής πίεσης (*dynamic\_pressure\_vawt*) στην επιφάνεια που αντιπροσωπεύει το μοντέλο της Α/Γ, όπως και για τα στοιχεία *scaled residuals* (Rosario Lanzafame, 2014).

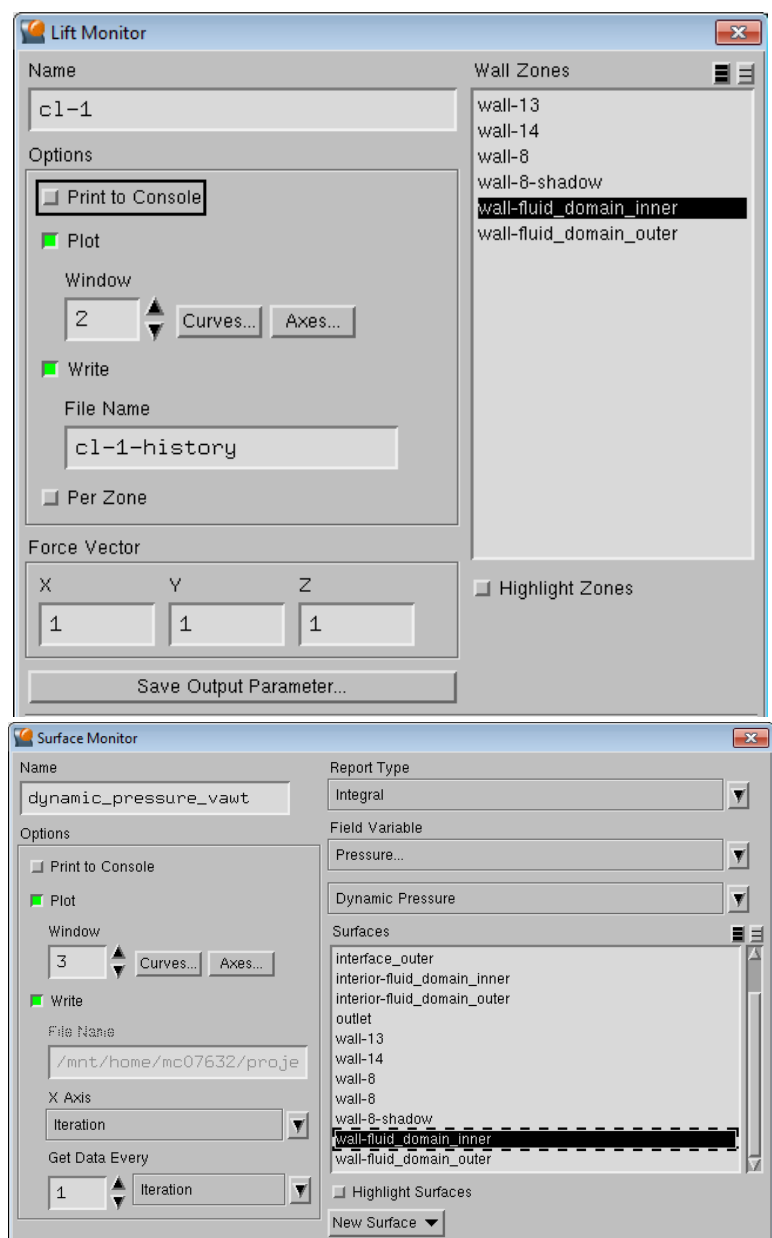

**Σχήμα 5.29:** Δημιουργία και παραμετροποίηση στοιχείων Lift Coefficient και Dynamic Pressure *(Fluent Solver)*

Για την αρχικοποίηση της προσομοίωσης, επιλέγεται η μέθοδος *Standard Initialization*, με υπολογισμό και αρχικοποίηση της απόλυτης ταχύτητας του ανέμου 50 m/s στο σύνολο του μοντέλου (all-zones) για ταχύτερη επίλυση.

*Σημείωση:* η ταχύτητα -50 m/s κατά τον άξονα Ζ ορίζεται αρνητικά καθώς η διαδρομή του ρευστού από την περιοχή inlet στην περιοχή outlet γίνεται από την αρχή των αξόνων που ορίζουν τον χώρο προς τον ημιάξονα -Ζ.

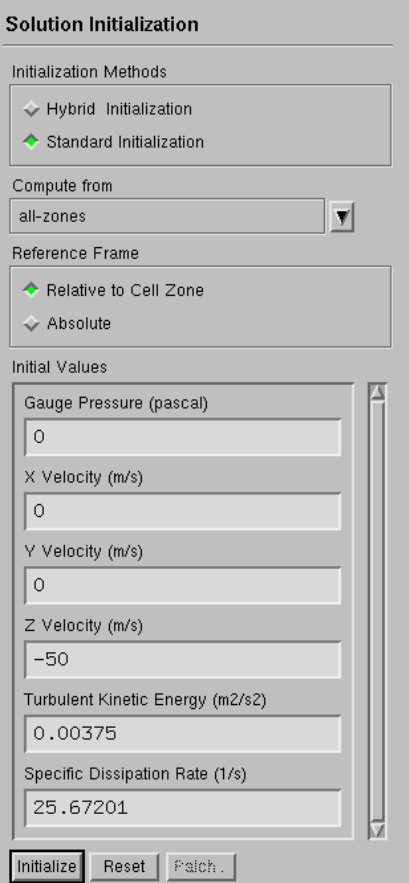

**Σχήμα 5.30:** Αρχικοποίηση λύσης προσομοίωσης *(Fluent Solver)*

Στο τελικό πεδίο, αφού ελεγχθεί η διαμόρφωση της προσομοίωσης για τυχόν λάθη και παραλείψεις με την επιλογή *Case Check*, επιλέγεται ένας αρχικός μέγιστος αριθμός 500 βημάτων (time steps) με χρονικό βήμα 0.001 s και 5 επαναλήψεις ανά βήμα, ώστε να προκύψει ο αρχικός υπολογισμός της υπόθεσης.

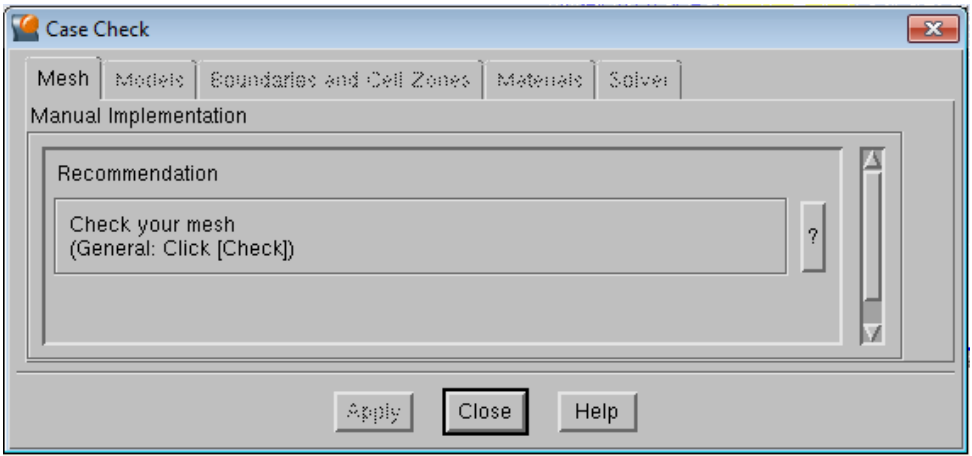

**Σχήμα 5.31:** Έλεγχος υπόθεσης προσομοίωσης *(Fluent Solver)*

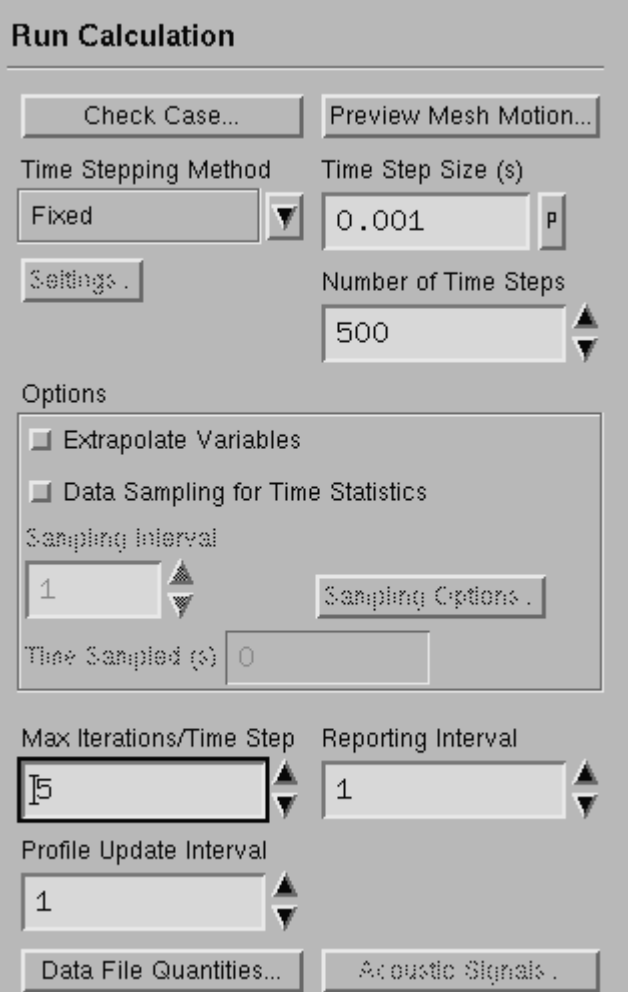

**Σχήμα 5.32:** Εκτέλεση υπολογισμού *(Fluent Solver)*

Μετά το πέρας των 500 επαναλήψεων, ελέγχεται το παραγόμενο πεδίο πίεσης στην επιφάνεια που αντιπροσωπεύει το μοντέλο της Α/Γ στο module Results.

Επαναλαμβάνεται ο υπολογισμός για αυξημένες τιμές των Under-Relaxation Factors και ίδιο χρονικό βήμα για 500 επαναλήψεις, προκειμένου να ελεγχθεί η σύγκλιση των δύο συνόλο αποτελεσμάτων ως προς το παραγόμενο πεδίο πιέσεων.

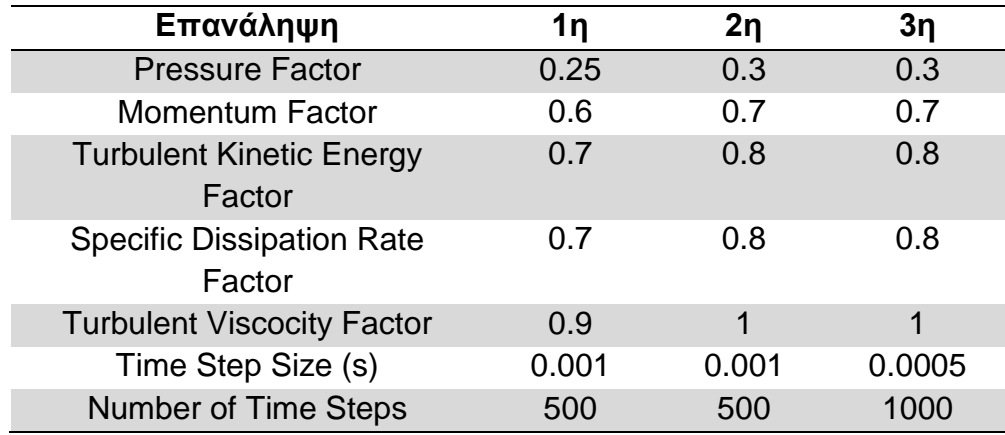

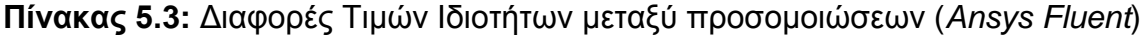

Λόγω σχετικά μεγάλης απόκλισης, επαναλαμβάνεται για τρίτη φορά η διαδικασία με τις προεπιλεγμένες τιμές των Under-Relaxation Factors και χρονικό βήμα 5Χ10<sup>-4</sup> για 1000 επαναλήψεις.

Λόγω μη ύπαρξης πειραματικών δεδομένων για το έλεγχο και την επαλήθευση των θεωρητικών δεδομένων, η σύγκλιση των δεδομένων ελέγχεται με αντιπαράθεση των αποτελεσμάτων κατά δύο συνεχόμενες αναλύσεις, αυξάνοντας σαφώς την πιθανότητα σφάλματος. Μετά από σύγκριση των δύο τελευταίων συνόλων αποτελεσμάτων, προκύπτει ελάσσονος σημασίας διαφορά του πεδίου πιέσεων, οπότε και τα αποτελέσματα της τρίτης επανάληψης λαμβάνονται ως δεδομένα για την προσομοίωση του Μηχανικού Μοντέλου στην τρέχουσα ταχύτητα ανέμου των 50 m/s.

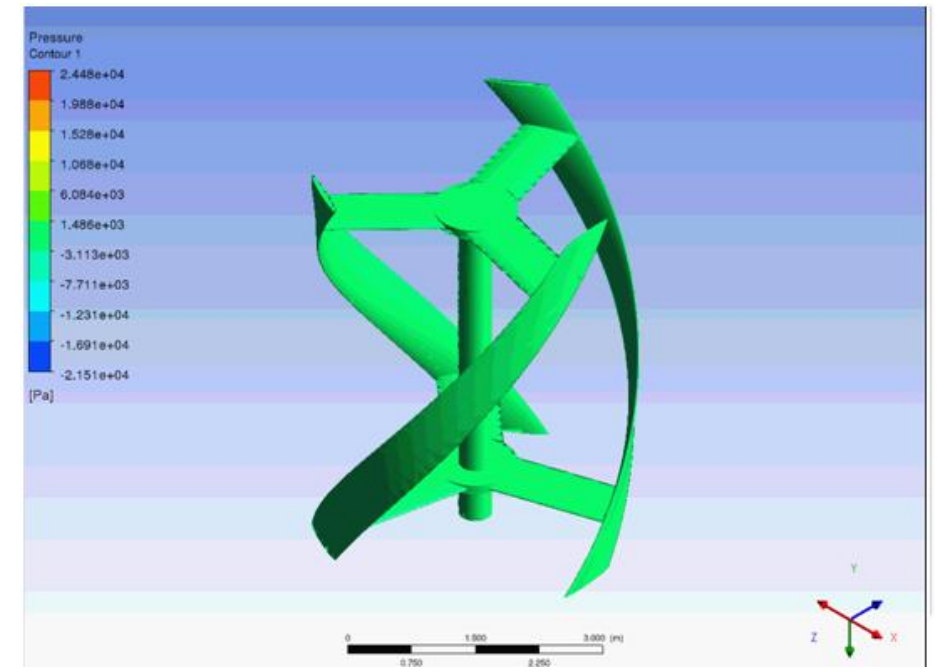

**Σχήμα 5.33:** Σύγκριση πεδίων πίεσης για ταχύτητα ανέμου 50 m/s. Πάνω: 500 Steps, Time Step 0.001s. Κάτω: 1000 Steps, Time Step 0.0005s *(Fluent Results)*

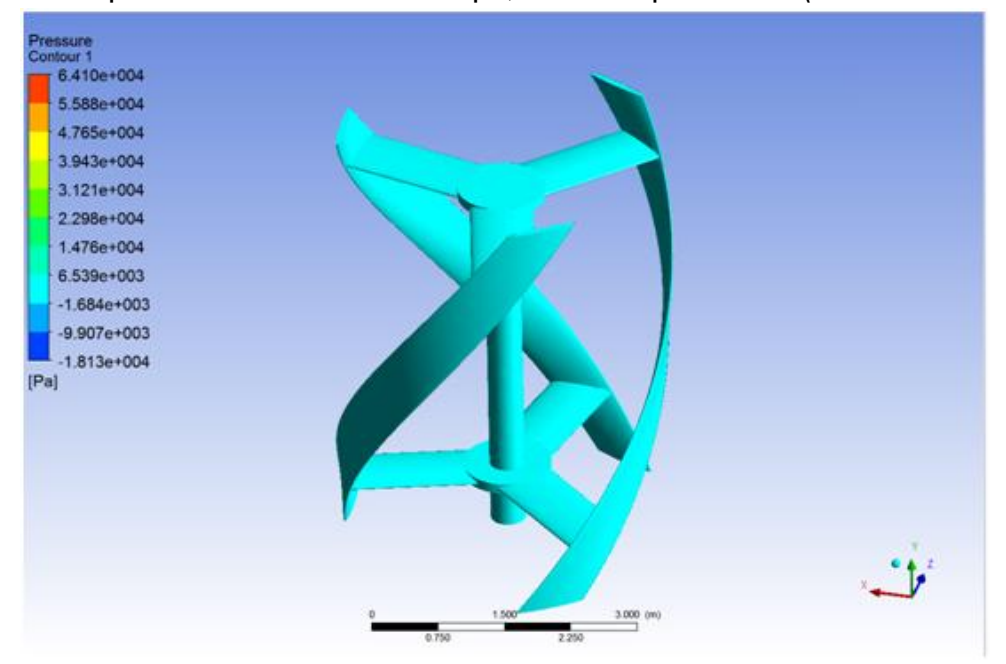

Για την διαμόρφωση των επιπλέον υποθέσεων CFD ανάλυσης για τις ταχύτητες ανέμου 8 m/s και 20 m/s, με την επιλογή Duplicate δημιουργούμε δύο αντίγραφα του module Fluent για τη διαμόρφωση των αναλύσεων.

Λόγω της χρήσης περιστροφής για το μοντέλο της Α/Γ, προκύπτουν διαφοροποιήσεις σε σχέση με την πρώτη κατά σειρά προσομοίωση, οι οποίες έχουν ως εξής:
Εισαγωγή Frame Motion:

Βάσει της προαναφερόμενης μελέτης των *Lanzafame, Mauro, Messina*, για το πεδίο *Cell Zone Conditions* και τη περιοχή ρευστού fluid\_domain\_inner επιλέγεται Frame Motion για περιστροφή κατά των άξονα Υ (Rotation-Axis Direction) και για ταχύτητες περιστροφής 10.38 rad/s ≈ 100 RPM (λ=2.5) και 18.70 rad/s ≈ 180 RPM (λ=1.8). Οι συντελεστές λ επιλέχθηκαν και συσχετίστηκαν θεωρητικά από παρόμοια μοντέλα εμπορικών εφαρμογών (βλέπε **Παράρτημα Β**) και πίνακες από τη σχετική βιβλιογραφία (Μπεργελές, Ανεμογεννήτριες, 2005).

Το αρχικό Time Step Size ορίστηκε έτσι ώστε να λαμβάνονται υπολογισμοί για κάθε 1<sup>ο</sup> περιστροφής του μοντέλου και υπολογίστηκε ως εξής:

20 m/s: 180 RPM → 3 r/s → 1080º/s → 1º =9.259259x10<sup>-4</sup>≈ 10<sup>-3</sup>

8 m/s: 100 RPM → 1.667 r/s → 600 $^{\rm o}$ /s → 1 $^{\rm o}$  =1.66667x10 $^{\rm 3}$ ≈ 1.6x10 $^{\rm 3}$ 

Εισαγωγή Moment Monitor:

Δημιουργείται στοιχείο παρατήρησης (Monitor) για το συντελεστή ορμής (*lift\_coef\_vawt*) για τη σύγκλιση της λύσης του μοντέλου.

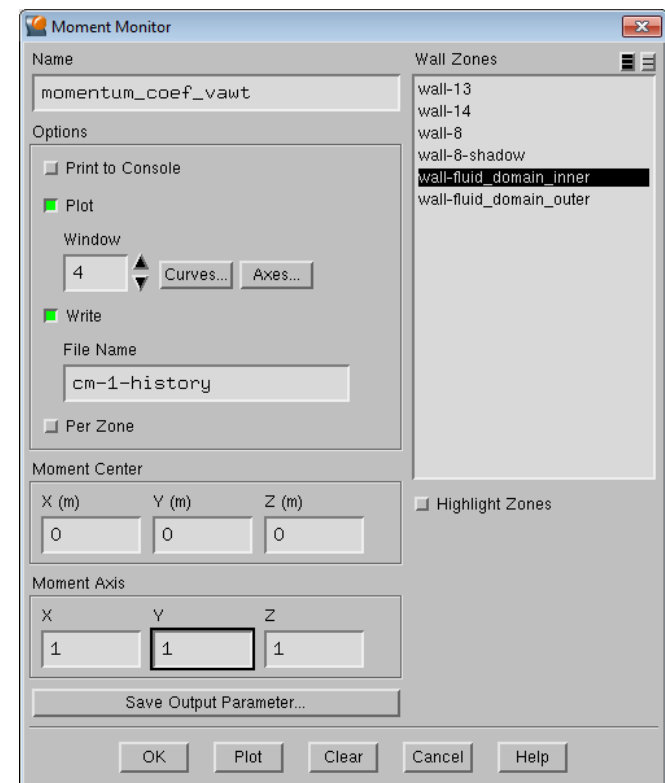

**Σχήμα 5.34:** Δημιουργία και παραμετροποίηση Moment Coefficient Monitor *(Fluent Solver)*

Καθώς, όπως προαναφέρθηκε, δεν υπάρχουν πειραματικά δεδομένα για την επαλήθευση των αποτελεσμάτων, η ανάλυση συνεχίζεται με σταδιακή αύξηση των Under-Relaxation Factors έως τις προεπιλεγμένες τιμές και παράλληλη μείωση του χρονικού βημάτος ώστε να ελεγχθεί η συνέχεια και σύγκλιση των παραγόμενων αποτελεσμάτων στο σύνολο των περιπτώσεων. Η σύγκλιση των προσομοιώσεων για τις ταχύτητες 20 m/s και 8 m/s προέκυψε για βήμα 0.0005 s και για τις δύο περιπτώσεις με αριθμό βημάτων:

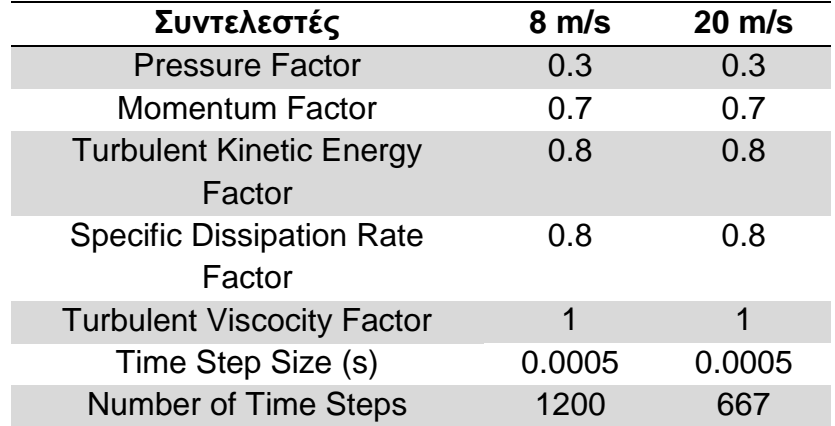

**Πίνακας 5.4:** Τελικές τιμές συντελεστών σύγκλισης και χρονικού βήματος (*Ansys Fluent*)

### **5.5.6 ΑΞΙΟΛΟΓΗΣΗ ΑΠΟΤΕΛΕΣΜΑΤΩΝ ΤΗΣ ΠΡΟΣΟΜΟΙΩΣΗ ΣΤΟ ANSYS FLUENT**

Μετά το πέρας της προσομοίωσης, δίνεται η δυνατότητα οπτικοποίησης των πεδίων πίεσης για τις τρεις διαφορετικές αναλύσεις. Παρακάτω παρουσιάζονται αποτελέσματα με τη χρήση του CFD-Post:

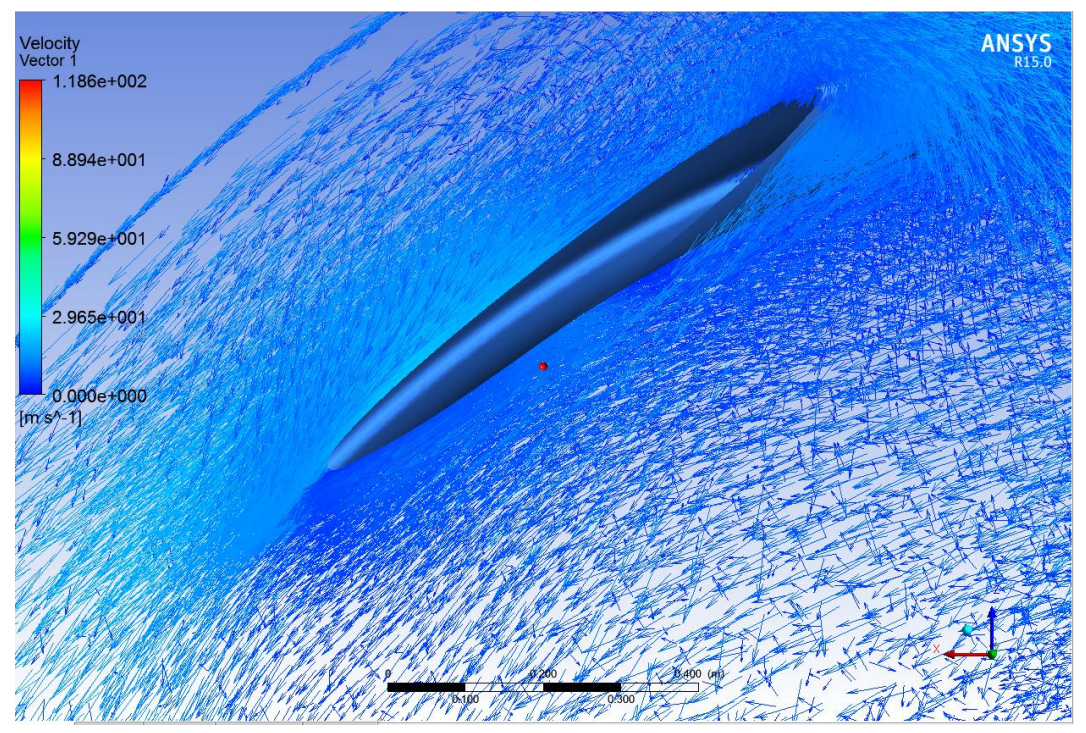

**Σχήμα 5.35:** Προβολή Διανυσμάτων Ταχύτητας στην περιοχή fluid\_domain\_inner σε τομή κατά του επιπέδου ΖΧ στο ενδιάμεσο του ύψους της Α/Γ για ταχύτητα 50 m/s *(CFD-Post)*

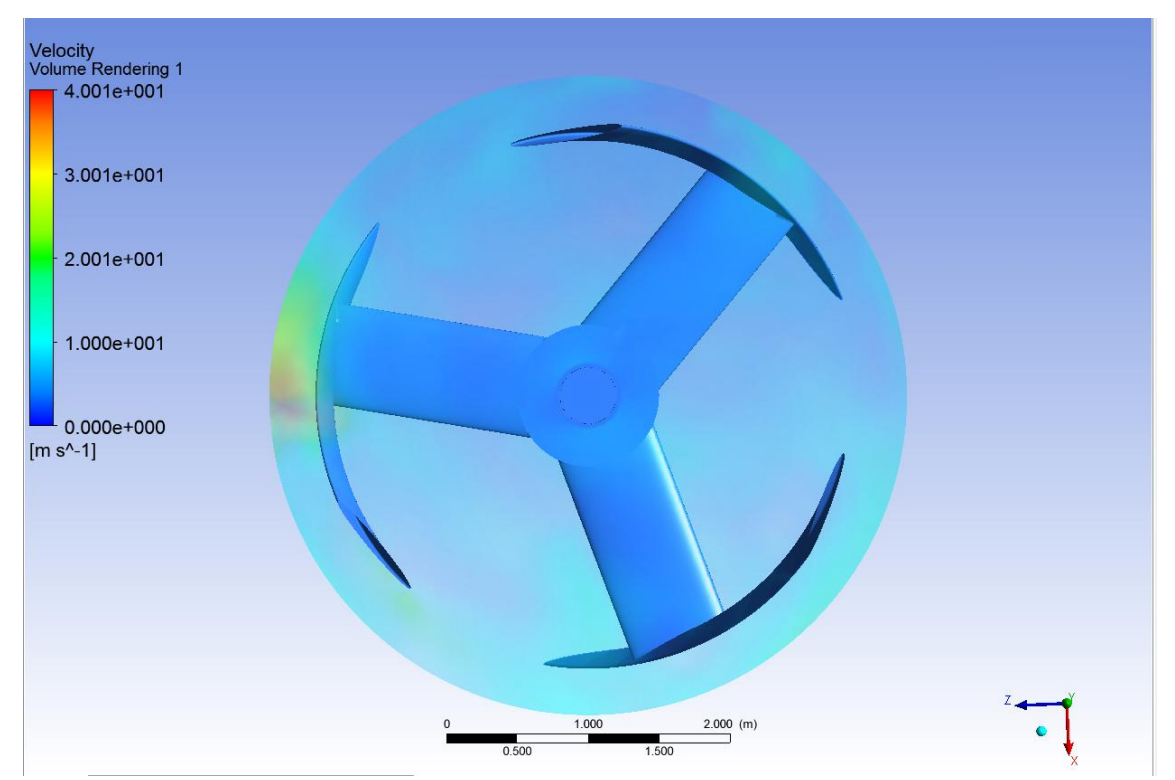

**Σχήμα 5.36:** Volume Rendering της ταχύτητας στην περιοχή fluid\_domain\_inner σε τομή κατά του επιπέδου ΖΧ στο ενδιάμεσο του ύψους της Α/Γ για ταχύτητα 50 m/s *(CFD-Post)*

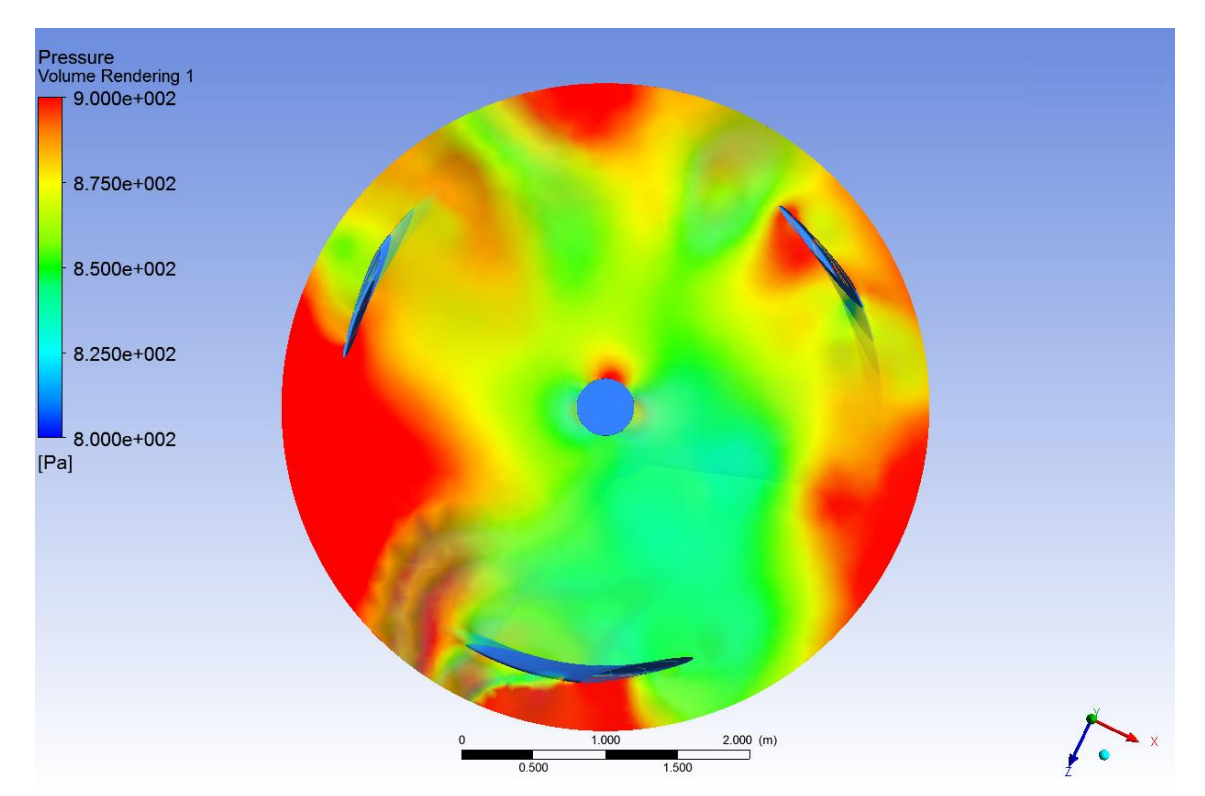

**Σχήμα 5.37:** Volume Rendering του πεδίου πίεσης στην περιοχή fluid\_domain\_inner σε τομή κατά του επιπέδου ΖΧ στο ενδιάμεσο του ύψους της Α/Γ για ταχύτητα 50 m/s *(CFD-Post)*

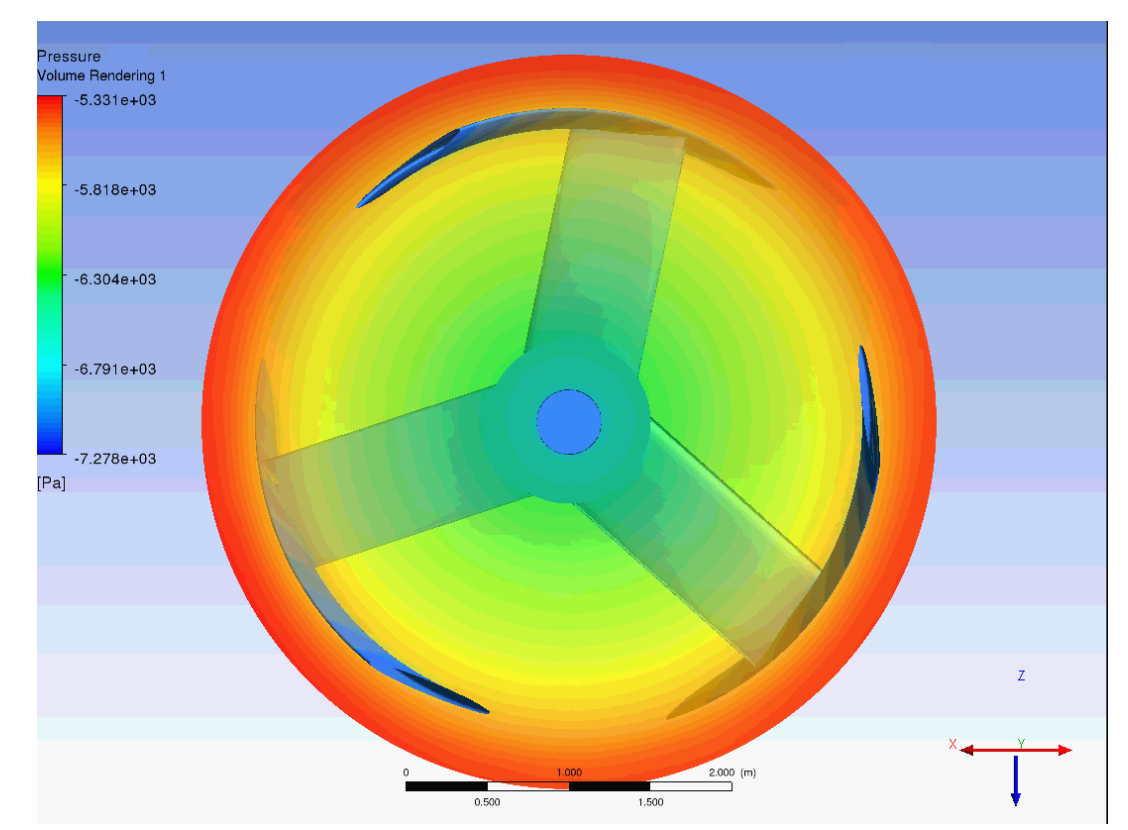

**Σχήμα 5.38:** Volume Rendering του πεδίου πίεσης στην περιοχή fluid\_domain\_inner σε τομή κατά του επιπέδου ΖΧ στο ενδιάμεσο του ύψους της Α/Γ για ταχύτητα 20 m/s *(CFD-Post)*

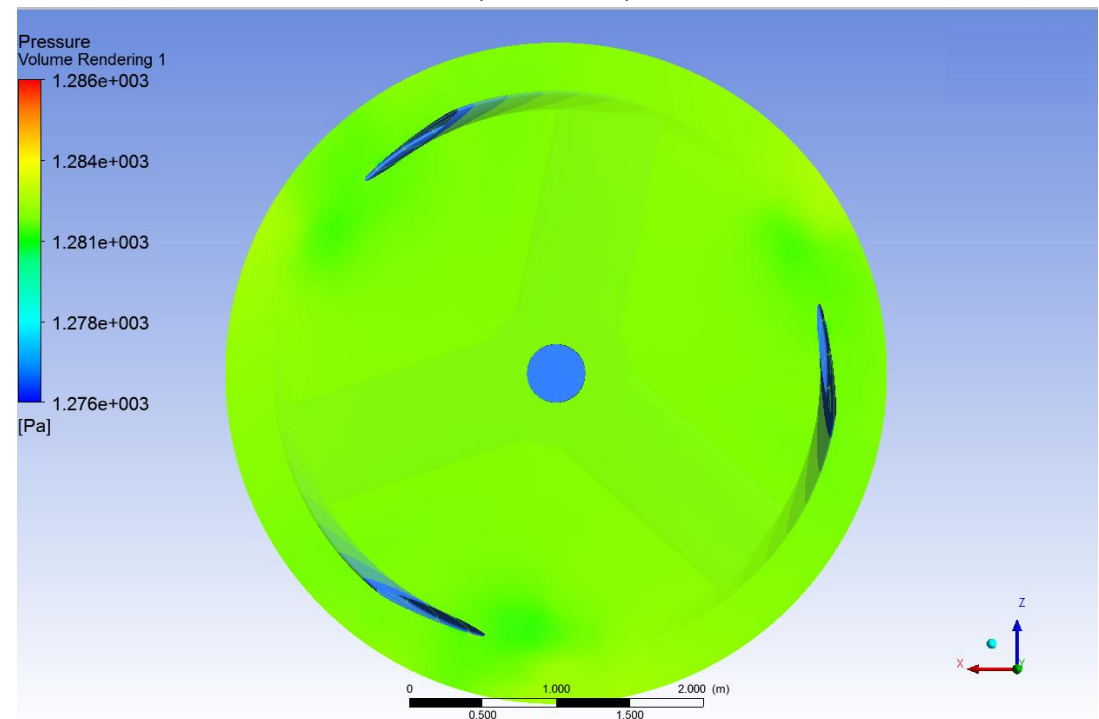

**Σχήμα 5.39:** Volume Rendering του πεδίου πίεσης στην περιοχή fluid\_domain\_inner σε τομή κατά του επιπέδου ΖΧ στο ενδιάμεσο του ύψους της Α/Γ για ταχύτητα 8 m/s *(CFD-Post)*

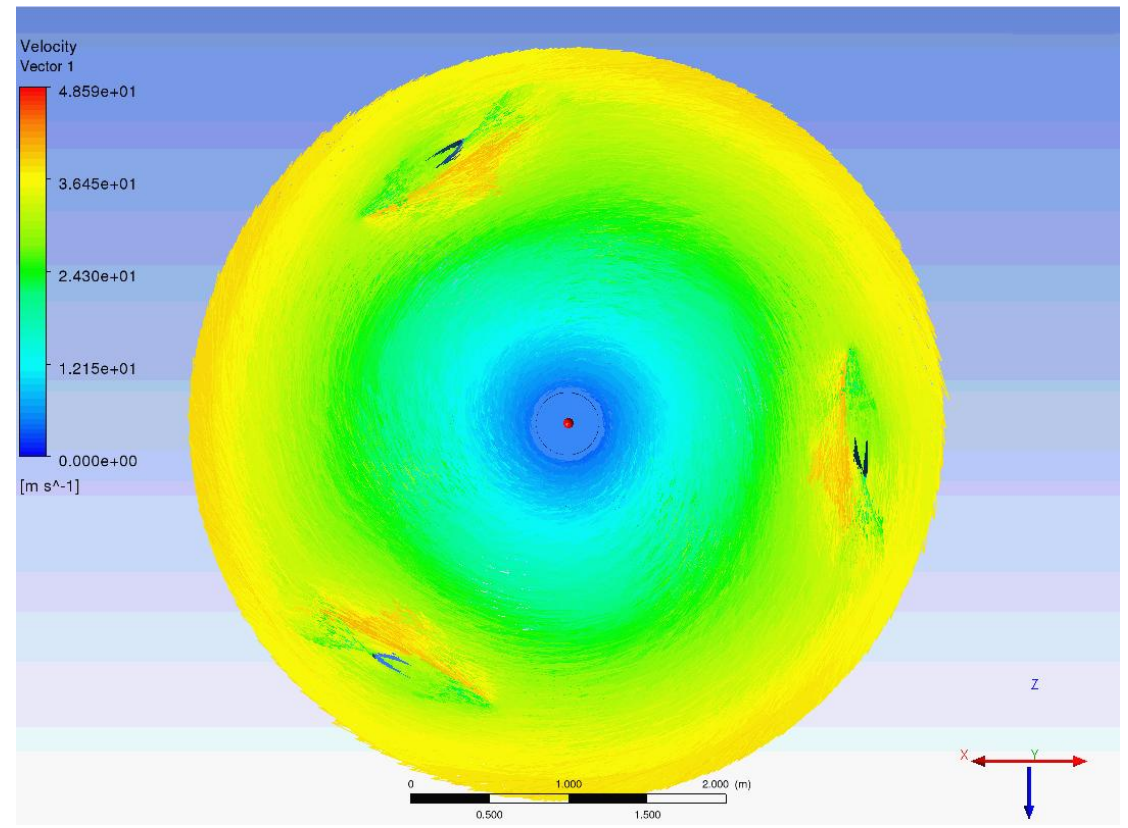

**Σχήμα 5.40:** Απεικόνιση Velocity Vectors του πεδίου πίεσης στην περιοχή fluid\_domain\_inner σε τομή κατά του επιπέδου ΖΧ στο ενδιάμεσο του ύψους της Α/Γ για ταχύτητα 20 m/s *(CFD-Post)*

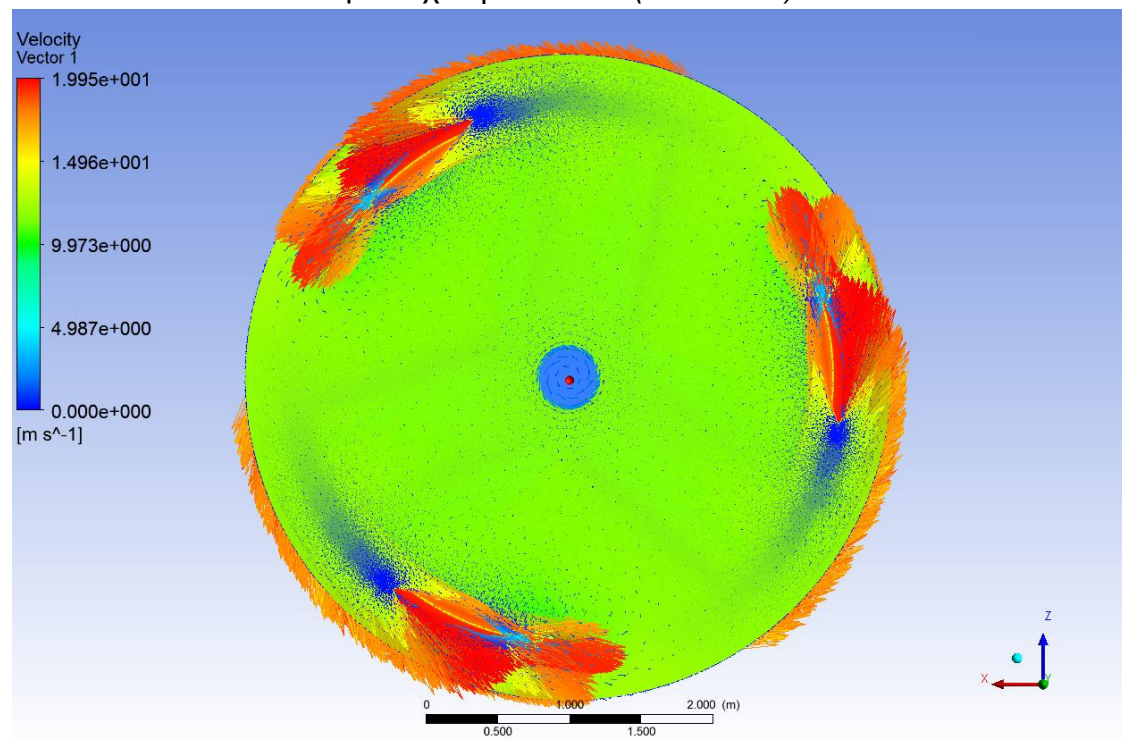

**Σχήμα 5.41:** Απεικόνιση Velocity Vectors του πεδίου πίεσης στην περιοχή fluid\_domain\_inner σε τομή κατά του επιπέδου ΖΧ στο ενδιάμεσο του ύψους της Α/Γ για ταχύτητα 8 m/s *(CFD-Post)*

#### **5.5.7 ΔΗΜΙΟΥΡΓΙΑ ΝΕΟΥ MODULE ΠΛΕΓΜΑΤΟΣ ΜΗΧΑΝΙΚΗΣ ΑΝΑΛΥΣΗΣ**

Στο υπάρχον παράθυρο εργασίας με τη χρήση του *drag and drop* ανασύρεται το module *Mechanical Mesh*. Με την ίδια διαδικασία μεταξύ των υποστοιχείων *Geometry*, δημιουργείται σύνδεση των δύο και η επεξεργασμένη μορφή του μοντέλου ανανεώνεται στο νέο module.

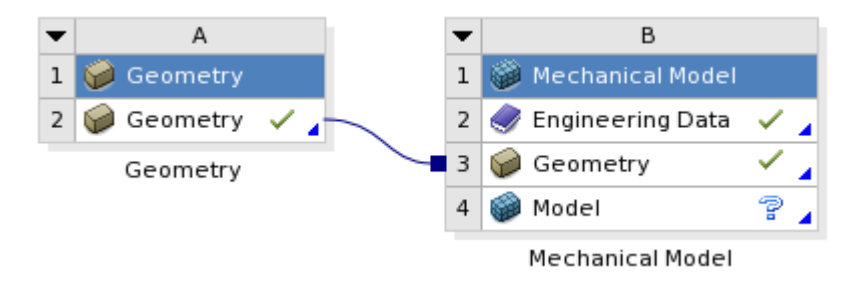

**Σχήμα 5.42:** Σύνδεση μεταξύ Geometry και Mechanical Model module (*Ansys*)

#### **5.5.8 ΕΙΣΑΓΩΓΗ ΙΔΙΟΤΗΤΩΝ ΥΛΙΚΩΝ**

Με την επιλογή του στοιχείου *Engineering Data*, αποκτάται πρόσβαση στη βιβλιοθήκη ιδιοτήτων, όπου υπάρχει δυνατότητα εισαγωγής και επεξεργασίας ιδιοτήτων υλικών. Σε αυτή την βιβλιοθήκη δημιουργούνται τα υλικά και οι αντίστοιχες ιδιότητες του **Πίνακα 5.2**.

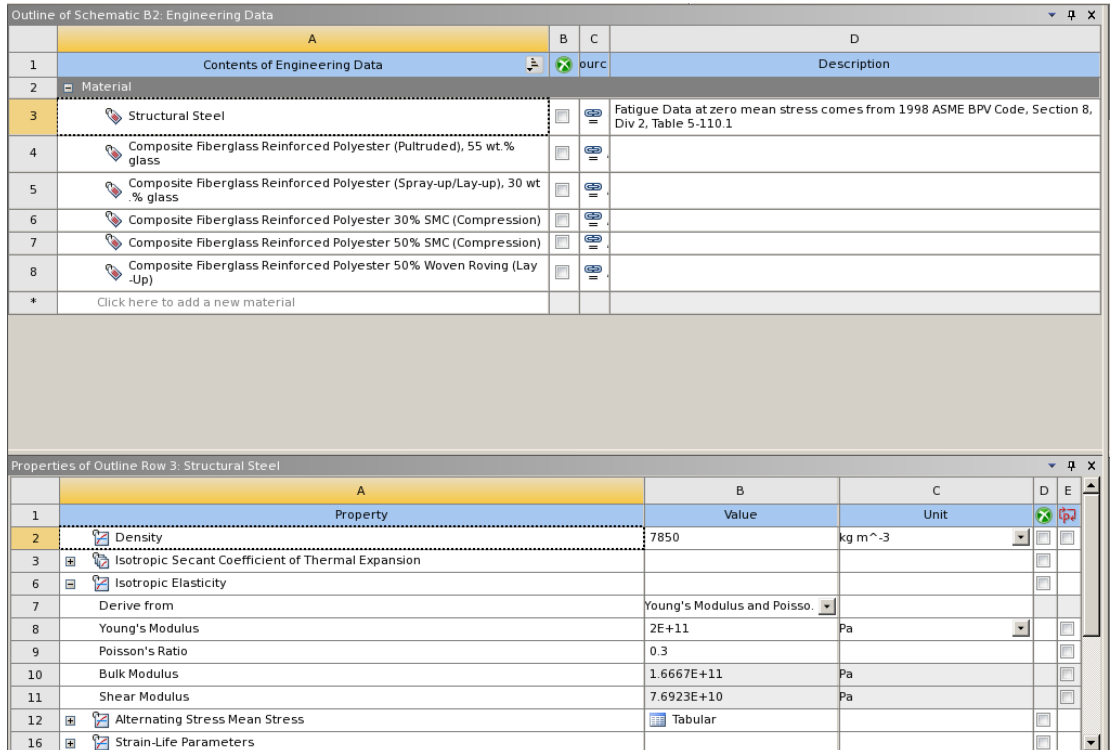

**Σχήμα 5.43:** Εισαγωγή ιδιοτήτων υλικών της ανάλυσης (*Ansys*)

## **5.5.9 ΔΗΜΙΟΥΡΓΙΑ ΠΛΕΓΜΑΤΟΣ ΠΕΠΕΡΑΣΜΕΝΩΝ ΣΤΟΙΧΕΙΩΝ ΜΗΧΑΝΙΚΗΣ ΑΝΑΛΥΣΗΣ**

Στο module Mesh με άνοιγμα της επιλογής Mesh, αποκτάται πρόσβαση στο εργαλείο δημιουργίας πλέγματος πεπερασμένων στοιχείων.

Για τη δημιουργία των πεπερασμένων στοιχείων για το σύνολο των συστατικών μερών του μοντέλου της Α/Γ και με την εντολή *Suppress*, αφαιρούνται αποκρύπτονται οι περιοχές όγκου ρευστού από τη νέα ανάλυση.

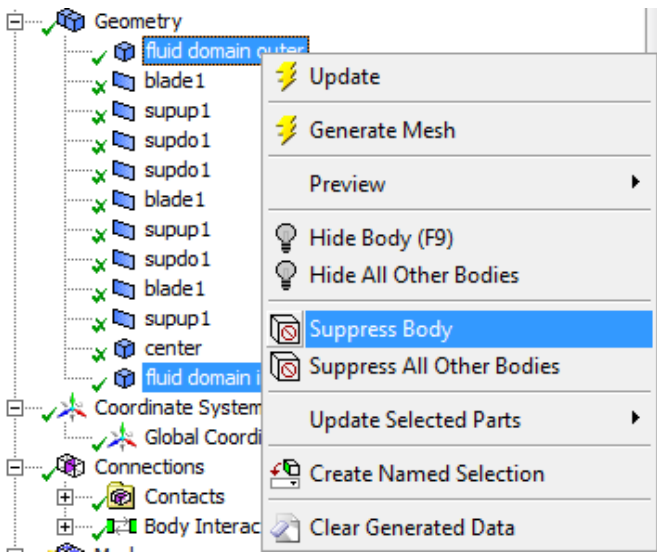

**Σχήμα 5.44:** Εκτέλεση εντολής *Suppress* για την Μηχανική ανάλυση *(Mesh)*

Μετά την εκτέλεση της εντολής, παραμένουν ενεργά μόνο τα συστατικά μέρη του μοντέλου της Α/Γ.

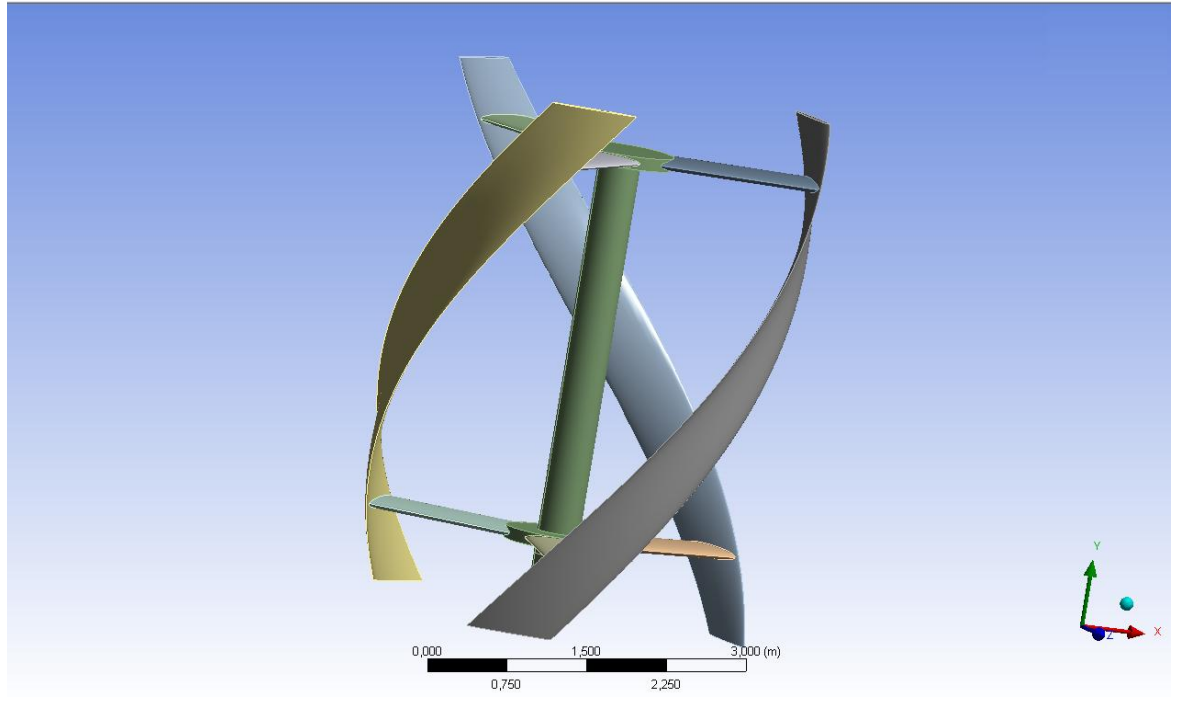

**Σχήμα 5.45:** Απεικόνιση συστατικών μερών Α/Γ *(Structural-Mesh)*

Για τη δημιουργία του πλέγματος πεπερασμένων στοιχείων, μέσω του μενού Mesh και με δεξί κλικ, επιλέγεται η εντολή *Insert → Mapped Face Meshing*, για την οποία επιλέγονται οι δεκαοκτώ επιφάνειες που αποτελούν τα κελύφη των πτερυγίων και των υποστηριγμάτων τους, ώστε να διαμορφωθεί η περιοχή σε αυτόματα τετραεδρικά στοιχεία με καλύτερη διάταξη και ποιότητα στοιχείων.

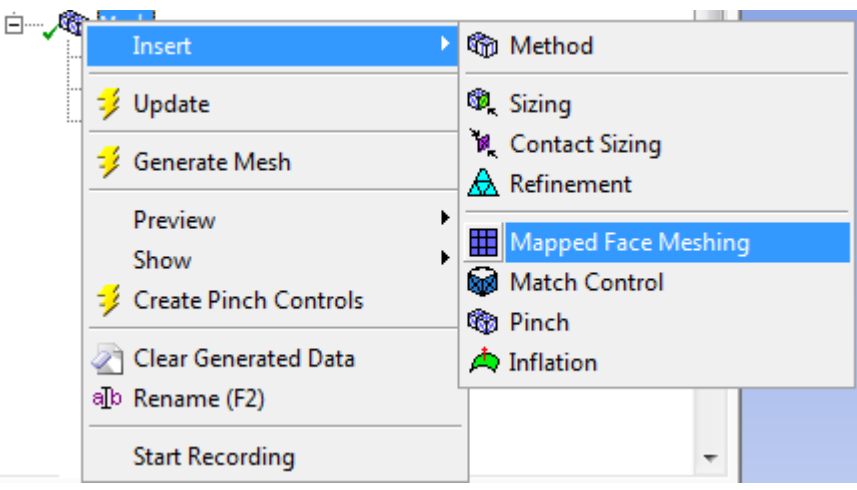

**Σχήμα 5.46:** Δημιουργία *Mapped Face Meshing (Mesh)*

Στη συνέχεια, επιλέγεται η εντολή *Insert → Refinement*, ώστε να την ανάλυση των μερών της Α/Γ.

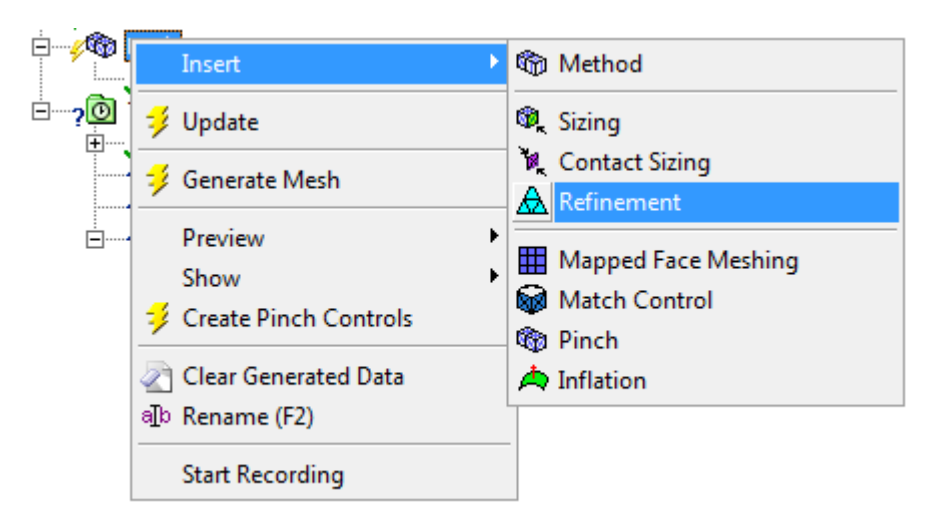

**Σχήμα 5.47:** Δημιουργία *Mapped Face Meshing (Mesh)*

Στη συνέχεια, με τις επιλογές Physics Preference: Mechanical, Relevance: 50 και με τις υπόλοιπες τιμές δημιουργίας πλέγματος όπως απεικονίζονται στο παρακάτω σχήμα, επιλέγεται η εντολή Generate Mesh, ώστε να δημιουργηθεί μια πρώτη διαμόρφωση του πλέγματος.

| <b>Defaults</b>           |                                                   |  |  |  |  |
|---------------------------|---------------------------------------------------|--|--|--|--|
| <b>Physics Preference</b> | Mechanical                                        |  |  |  |  |
| Relevance                 | 50                                                |  |  |  |  |
| <b>Sizing</b><br>HI.      |                                                   |  |  |  |  |
|                           | Use Advanced Size Fun On: Proximity and Curvature |  |  |  |  |
| <b>Relevance Center</b>   | Fine                                              |  |  |  |  |
| <b>Initial Size Seed</b>  | <b>Active Assembly</b>                            |  |  |  |  |
| Smoothing                 | High                                              |  |  |  |  |
| <b>Transition</b>         | Fast                                              |  |  |  |  |
| Span Angle Center         | Fine                                              |  |  |  |  |

**Σχήμα 5.48:** Επιλογή προτιμήσεων πλέγματος *(Structural-Mesh)*

Με τη χρήση των στοιχείων ελέγχου στην επιλογή Statistics του εργαλείου Mesh και συγκεκριμένα των επιλογών Element Quality και Skewness, γίνεται αξιολόγηση του παραχθέντος πλέγματος ως προς την ποιότητά και την ασυμμετρία των στοιχείων. Προκύπτει maximum skewness < 0.95, οπότε δεν απαιτείται remeshing. Η τελική μορφή του πλέγματος είναι η παρακάτω:

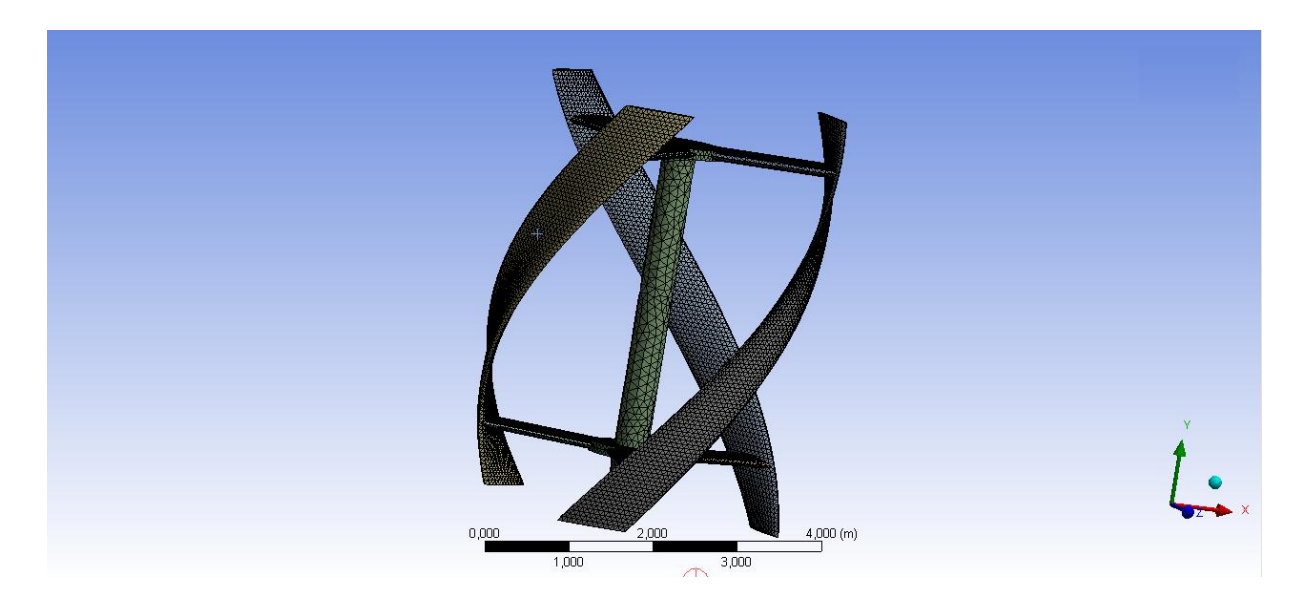

**Σχήμα 5.49:** Τελική μορφή πλέγματος *(Structural-Mesh)*

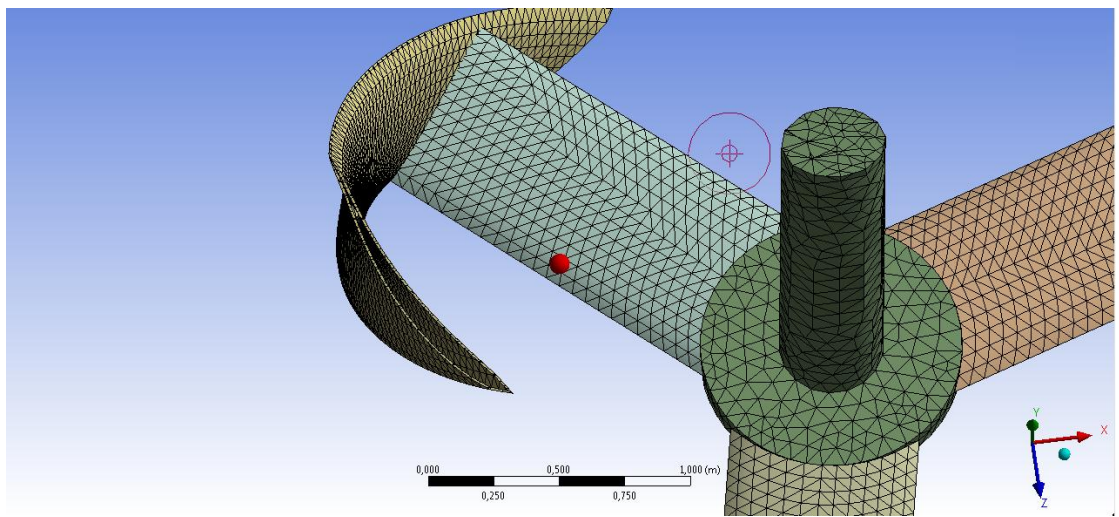

**Σχήμα 5.50:** Τομή τελικής μορφής πλέγματος *(Structural-Mesh)*

Τα στατιστικά στοιχεία της τελικής μορφής παρουσιάζονται στο επόμενο σχήμα:

| $\Box$ Statistics         |                      |  |  |
|---------------------------|----------------------|--|--|
| <b>Nodes</b>              | 14405                |  |  |
| <b>Elements</b>           | 33233                |  |  |
| <b>Mesh Metric</b>        | <b>Skewness</b>      |  |  |
| Min                       | 2,46406269179822E-05 |  |  |
| Max                       | 0,953621927580683    |  |  |
| Average                   | 0,113480854920864    |  |  |
| <b>Standard Deviation</b> | 0,133517693787779    |  |  |

**Σχήμα 5.51:** Στατιστικά στοιχεία τελικού πλέγματος *(Structural-Mesh)*

Τα στοιχεία που δημιούργησαν το πλέγμα επιλέχθηκαν αυτόματα από τον Mesher είναι SHELL181 για τα κελύφη των πτερυγίων και των στηρίξεων και SOLID187 για το κεντρικό άξονα στήριξης.

*Σημείωση:* Λόγω περιορισμού στην άδεια του λογισμικού Ansys, δεν επιτρέπεται η χρήση αριθμού nodes < 32000, οπότε δημιουργούμε το βέλτιστο πλέγμα βάσει του παραπάνω περιορισμού.

## **5.5.10 ΔΗΜΙΟΥΡΓΙΑ ΝΕΑΣ ΑΝΑΛΥΣΗ, ΔΙΑΜΟΡΦΩΣΗ ΣΤΟΙΧΕΙΩΝ ΜΟΝΤΕΛΟΥ ΚΑΙ ΜΕΤΑΒΛΗΤΩΝ ΠΡΟΣΟΜΟΙΩΣΗΣ ΣΤΟ STATIC STRUCTURAL**

Με τη χρήση του *drag and drop* ανασύρεται το εργαλείο *Static Structural* και συνδέονται τα σχετιζόμενα πεδία *Engineering Data, Geometry* και *Model*.

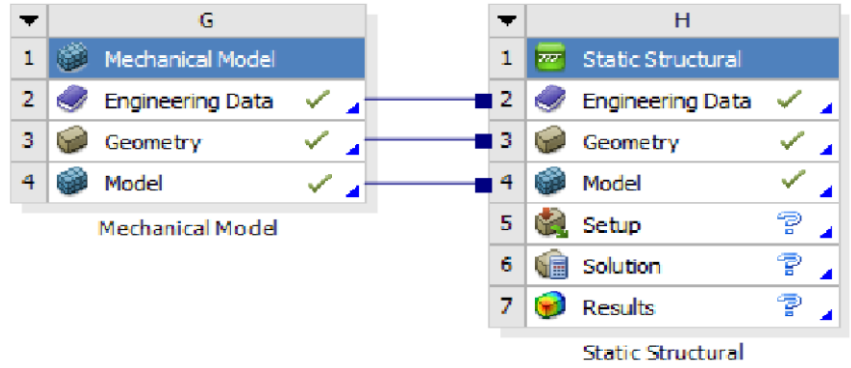

**Σχήμα 5.52:** Σύνδεση μεταξύ Mechanical Model και Static Structural module (*Ansys*)

Με τη χρήση του *drag and drop* σύρεται το πεδίο *Solution* του εργαλείου *Fluent*, προκειμένου να γίνει εισαγωγή των αποτελεσμάτων της κάθε *CFD* ανάλυσης στη διαμόρφωση της *Transient Structural* προσομοίωσης.

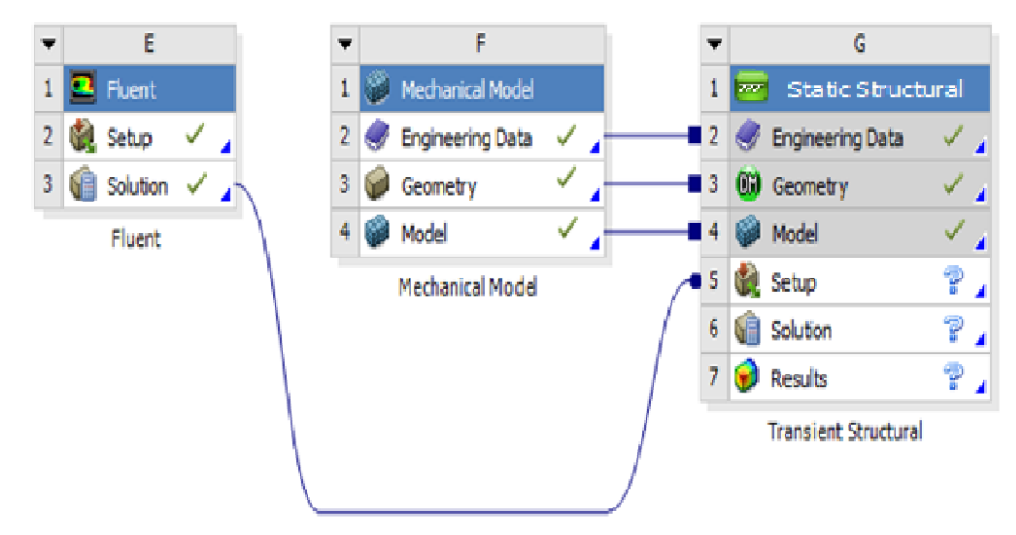

**Σχήμα 5.53:** Σύνδεση μεταξύ Fluent Solution και Static Structural Setup (*Ansys*)

Με την κλήση του πεδίου *Setup*, γίνεται εισαγωγή στο παράθυρο διαμόρφωσης της *Transient Structural Analysis*. Μετά την αυτόματη αρχικοποίηση της διαμόρφωσης, επιλέγεται η εντολή *Import Load* με δεξί κλικ στην επιλογή *Imported Pressure*, η οποία εισήχθει αυτόματα μετά την σύνδεση των πεδίων *Fluent Solution* και *Static Structural Setup* και εφαρμόζεται στο σύνολο της γεωμετρίας με μεταφορά του πεδίου *wall\_fluid\_domain\_inner*.

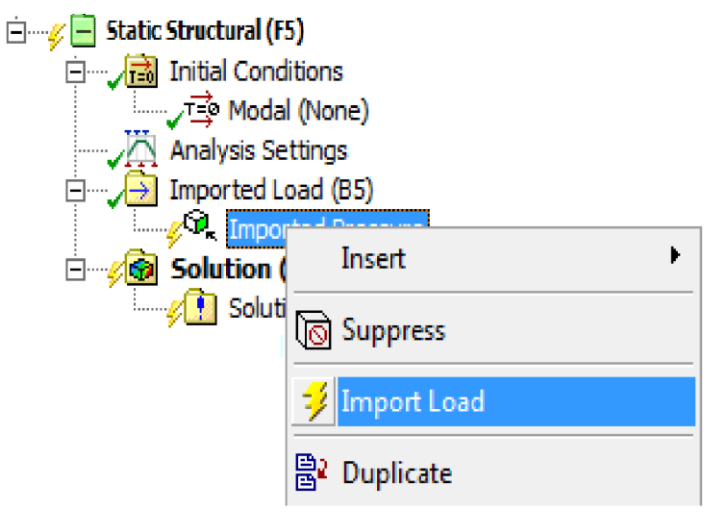

**Σχήμα 5.54:** Εισαγωγή φορτίου *(Static Structural)*

Η διαδικασία επαναλαμβάνεται και για τις άλλες δύο περιπτώσεων ταχύτητας ανέμου (8 m/s και 20 m/s) στο μηχανικό μοντέλου με τη χρήση του Transient Structural.

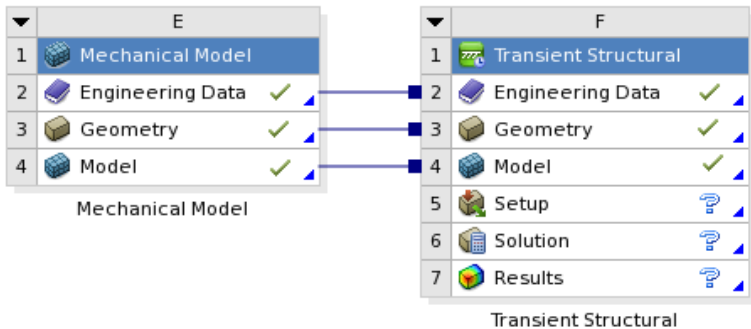

**Σχήμα 5.55:** Σύνδεση μεταξύ Mechanical Model και Transient Structural module (*Ansys*)

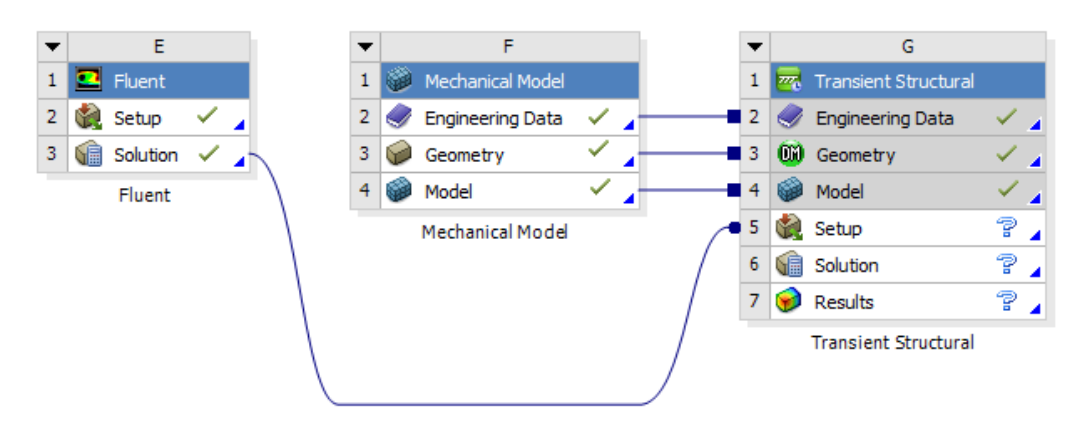

**Σχήμα 5.56:** Σύνδεση μεταξύ Fluent Solution και Transient Structural Setup (*Ansys*)

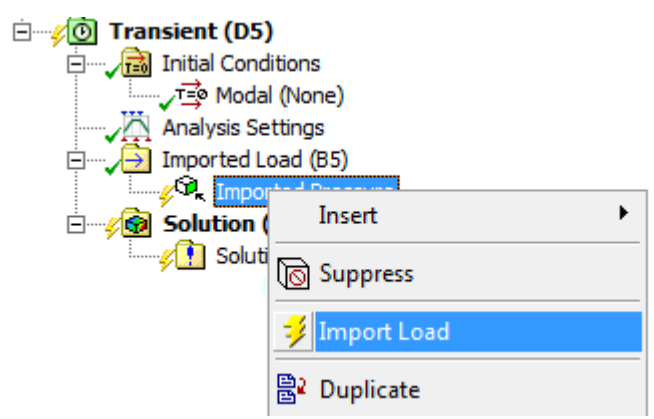

**Σχήμα 5.57:** Εισαγωγή φορτίου *(Transient Structural)*

Μετά το πέρας της διαδικασίας παρεμβολής των δεδομένων από την CFD προσομοίωση στο μηχανικό μοντέλο (μέσος όρος αποπεράτωσης ≈ 20 min), γίνεται εισαγωγή των εργαλείων υπολογισμού των εργαλείων υπολογισμού (τάσεων, παραμορφώσεων, κατασκευαστικών σφαλμάτων, αντοχής, διάρκειας ζωής, συντελεστών ασφαλείας).

## **5.5.11 ΠΡΟΣΟΜΟΙΩΣΗ ΠΕΔΙΟΥ ΠΙΕΣΕΩΣ ΣΤΟ ΜΟΝΤΕΛΟ Α/Γ ΚΑΘΕΤΟΥ ΑΞΟΝΑ**

Για όλες τις προσομοιώσεις εισάγετε στο μοντέλο η επίδραση της βαρύτητας (*Standard Earth Gravity*).

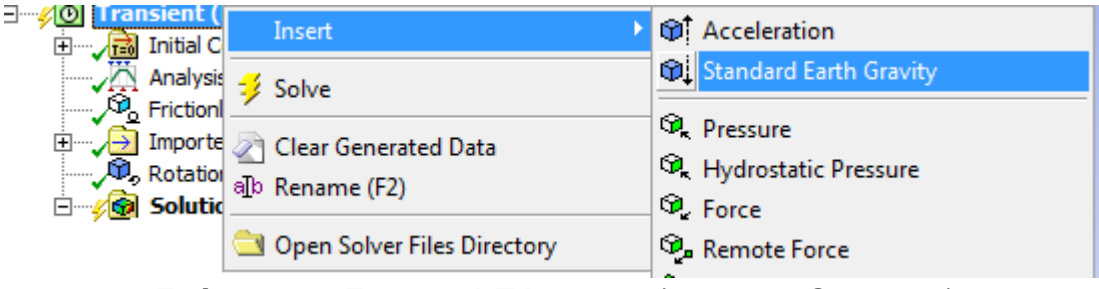

**Σχήμα 5.58:** Εισαγωγή Πάκτωσης *(Transient Structural)*

Επίσης, για την περίπτωση των 50 m/s εισάγεται στον άξονα περιστροφής μια πάκτωση (*Fixed Support*) ώστε να μην προκύψει μετακίνηση του μοντέλου κατά την προσομοίωση.

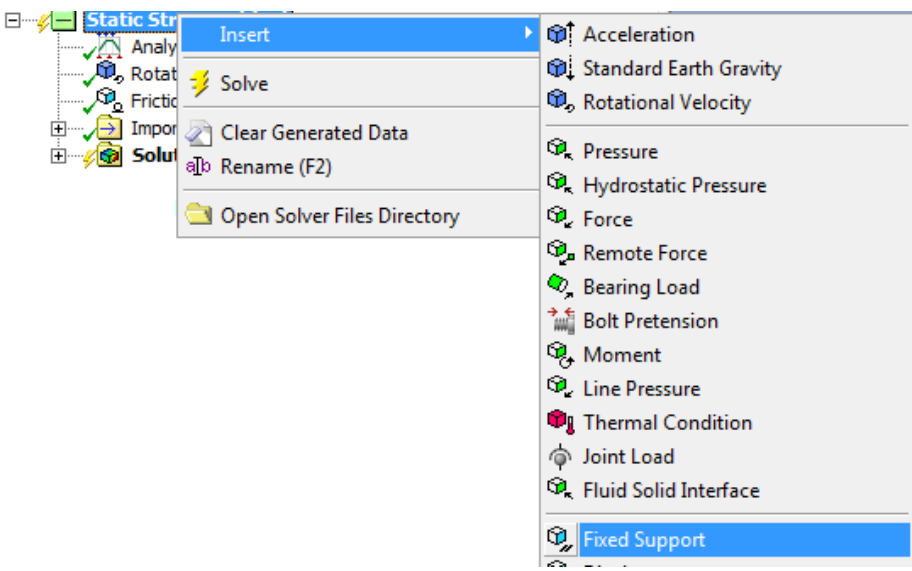

**Σχήμα 5.59:** Εισαγωγή Πάκτωσης *(Static Structural)*

Για τις άλλες δύο περιπτώσεις, εισάγονται μία στήριξη χωρίς τριβή (*Frictionless Support*) και η ταχύτητα περιστροφής το μοντέλου (*Rotational Velocity*) σε κάθε περίπτωση.

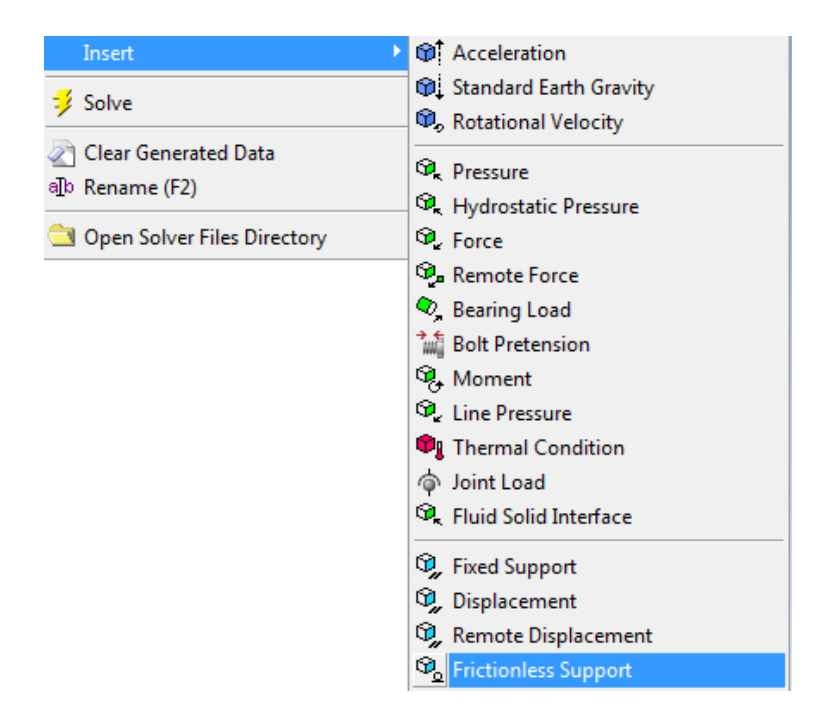

**Σχήμα 5.60:** Εισαγωγή Στήριξης χωρίς Τριβή *(Transient Structural)*

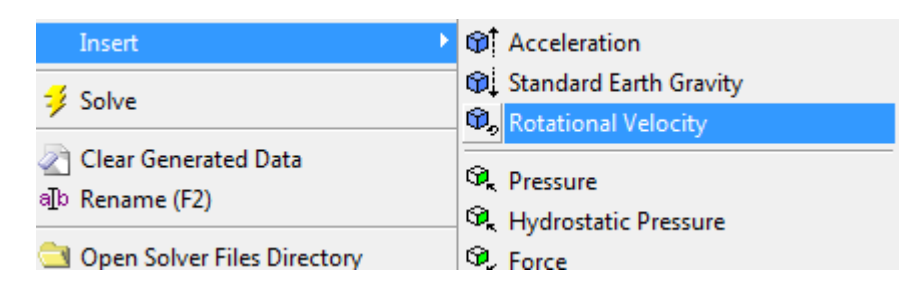

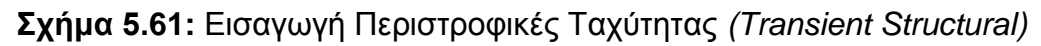

Για την περίπτωση της προσομοίωσης του πεδίου πίεσης ταχύτητας ανέμου 50 m/s, καλούνται τα εργαλεία *Total Deformation*, *Equivalent Stress (von Mises)*, *Equavalent Elastic Strain (von Mises)*, *Equivalent Stress* και *Structural Error*. Το πρώτο υλικό στο οποίο εφαρμόζεται η προσομοίωση είναι το *Glass Fiber Reinforced Polyester 30% (SMC)* και ακολουθούν τα υπόλοιπα υλικά. Τα ίδια εργαλεία εισάγονται και για τις περιπτώσεις των 20 m/s και των 8 m/s.

|                            | Assignment                    | <b>Structural Steel</b> |  | <b>Test</b> Messages                                                       |  |  |
|----------------------------|-------------------------------|-------------------------|--|----------------------------------------------------------------------------|--|--|
|                            | <b>Nonlinear Effects</b>      | Yes                     |  | New Material                                                               |  |  |
|                            | <b>Thermal Strain Effects</b> | Yes                     |  | So Import                                                                  |  |  |
|                            | $\Box$ Bounding Box           |                         |  | S Edit Structural Steel                                                    |  |  |
| $\Box$ Properties          |                               |                         |  |                                                                            |  |  |
| $\vert$ Statistics         |                               |                         |  | Composite Fiberglass Reinforced Polyester (Pultruded), 55 wt.% glass       |  |  |
|                            |                               |                         |  | Composite Fiberglass Reinforced Polyester (Spray-up/Lay-up), 30 wt.% glass |  |  |
| 0<br><b>Section Planes</b> |                               |                         |  | Composite Fiberglass Reinforced Polyester 30% SMC (Compression)            |  |  |
| <b>超出X ◆</b>               |                               |                         |  | Composite Fiberglass Reinforced Polyester 50% SMC (Compression)            |  |  |
|                            |                               |                         |  | Composite Fiberglass Reinforced Polyester 50% Woven Roving (Lay-Up)        |  |  |
|                            |                               |                         |  |                                                                            |  |  |

**Σχήμα 5.62:** Εισαγωγή Υλικού Προσομοίωσης *(Static Structural)*

Στη συνέχεια με την επιλογή *Solve*, η προσομοίωση προχωρά σε επίλυση.

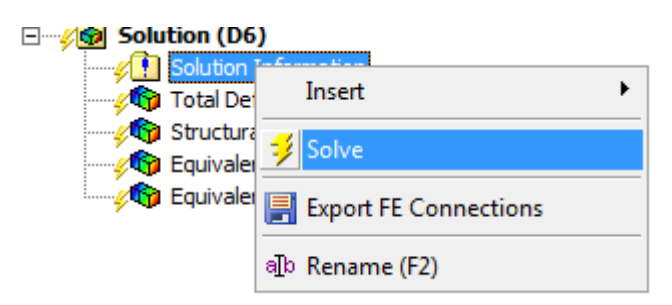

**Σχήμα 5.63:** Επίλυση Υπολογιστικών Εργαλείων *(Static & Transient Structural)*

# **5.5.12 ΑΠΟΤΕΛΕΣΜΑΤΑ ΠΡΟΣΟΜΟΙΩΣΗΣ ΜΗΧΑΝΙΚΟΥ ΜΟΝΤΕΛΟΥ**

Από την επίλυση του Μηχανικού Μοντέλου για τα υλικά που μελετούνται προέκυψαν οι παρακάτω απεικονίσεις για τις προσομοιώσεις στις τρεις περιπτώσεις ανέμου. Παρουσιάζονται η ολική παραμόρφωση (*Total Deformation*) και η Ισοδύναμη Τάση (*Equavalent Stress*) για κάθε υλικό και ταχύτητα ανέμου.

## Υλικό *Fiberglass Reinforced 30% Polyester SMC*:

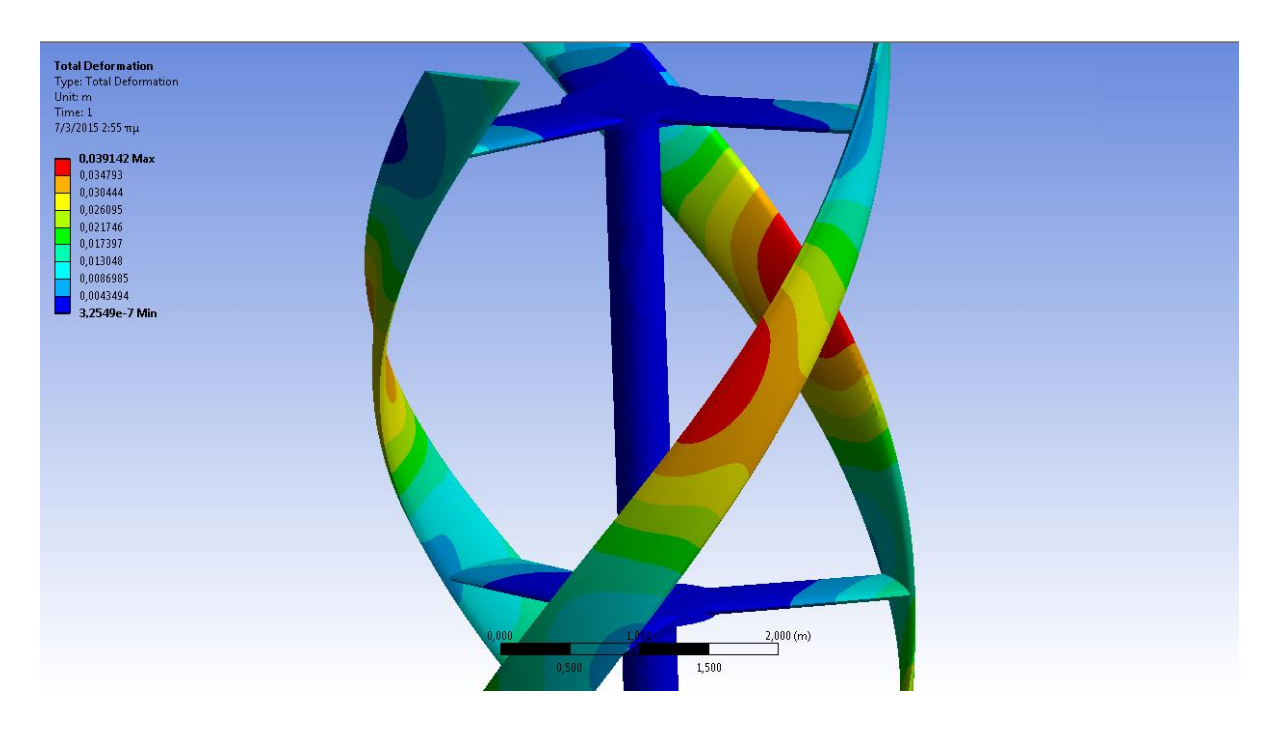

Ολική Παραμόρφωση

**Σχήμα 5.64:** Ολική Παραμόρφωση, Fiberglass Reinforced 30% SMC, 8 m/s *(Transient Structural)*

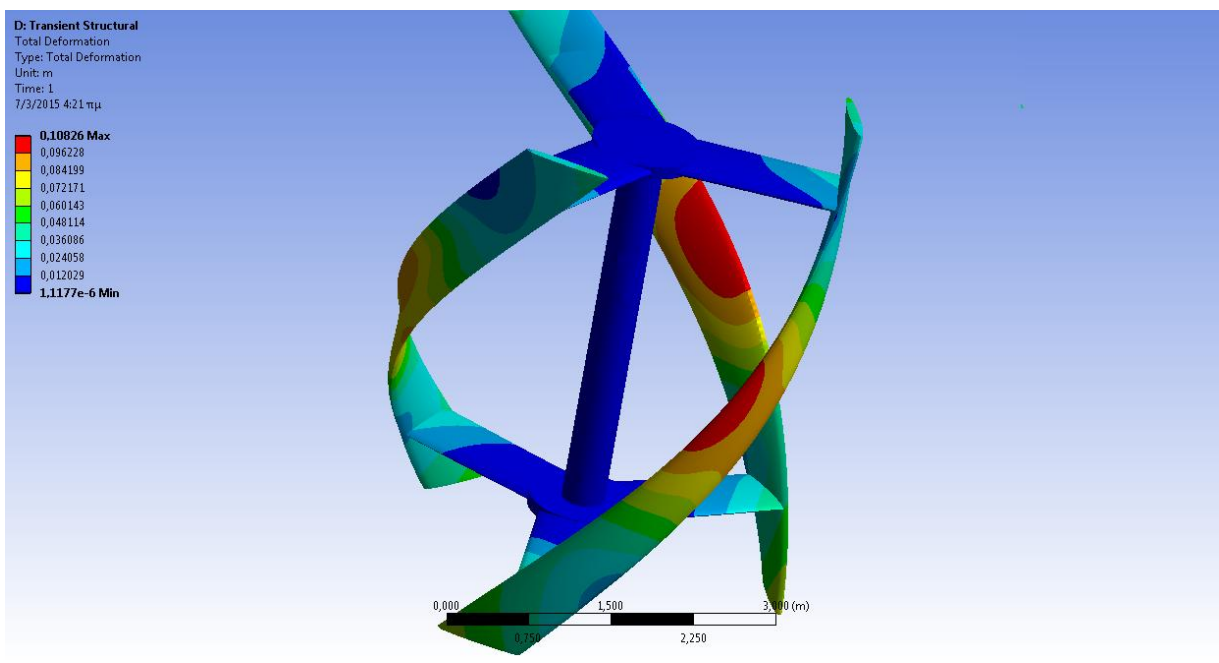

**Σχήμα 5.65:** Ολική Παραμόρφωση, Fiberglass Reinforced 30% SMC, 20 m/s *(Transient Structural)*

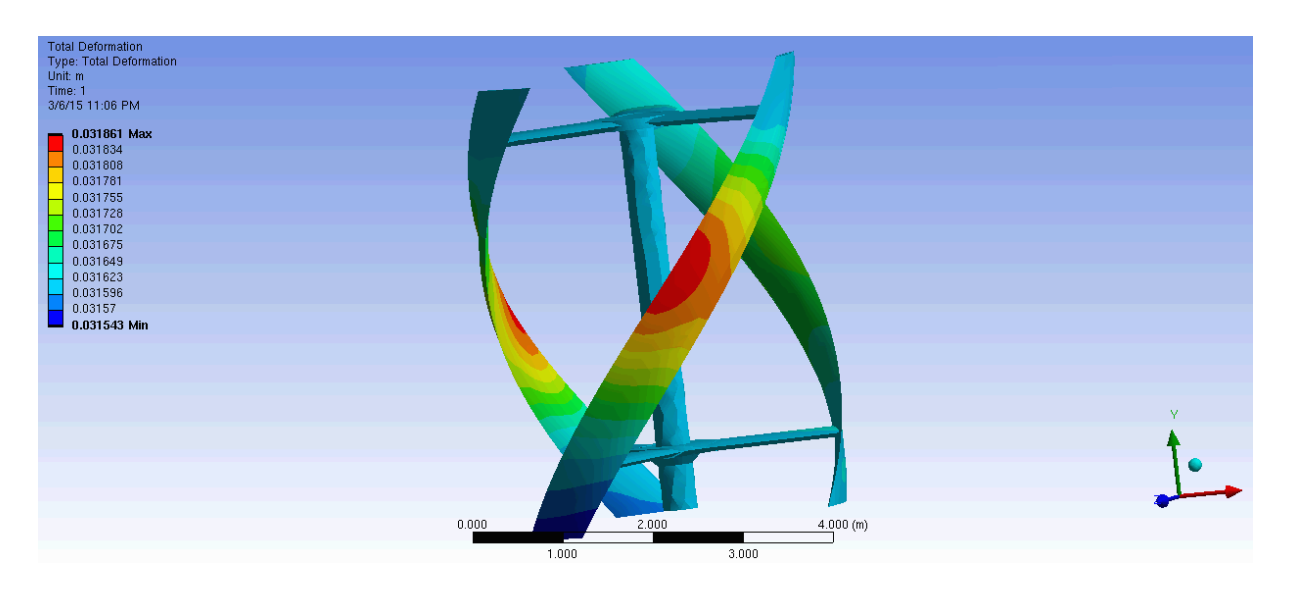

**Σχήμα 5.66:** Ολική Παραμόρφωση, Fiberglass Reinforced 30% SMC, 50 m/s *(Static Structural)*

# Ισοδύναμη Τάση (von Mises)

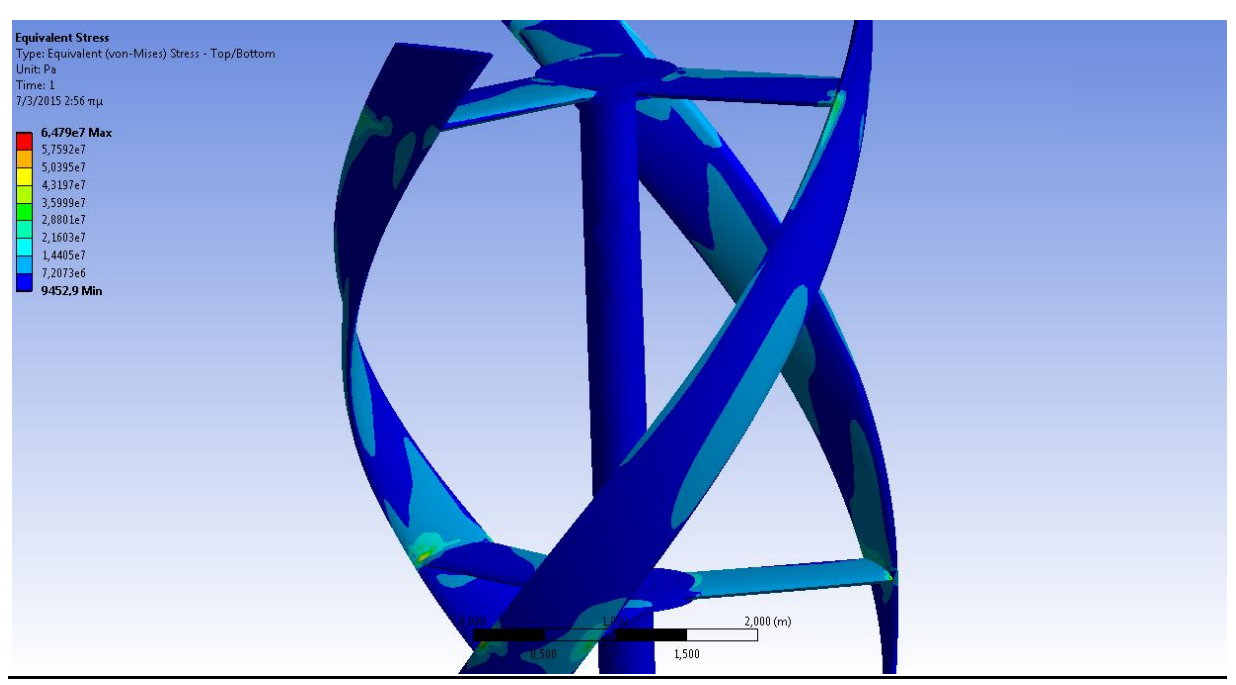

**Σχήμα 5.67:** Ισοδύναμη Τάση, Fiberglass Reinforced 30% SMC, 8 m/s *(Transient Structural)*

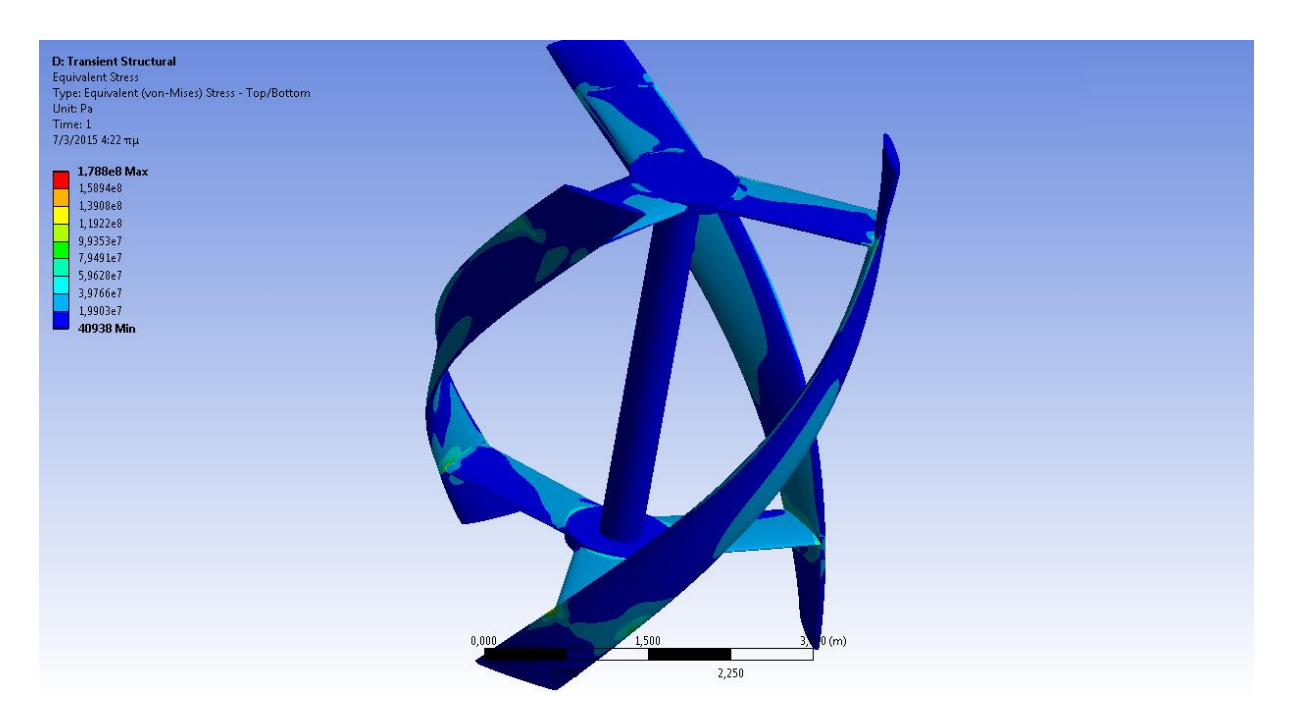

**Σχήμα 5.68:** Ισοδύναμη Τάση, Fiberglass Reinforced 30% SMC, 20 m/s *(Transient Structural)*

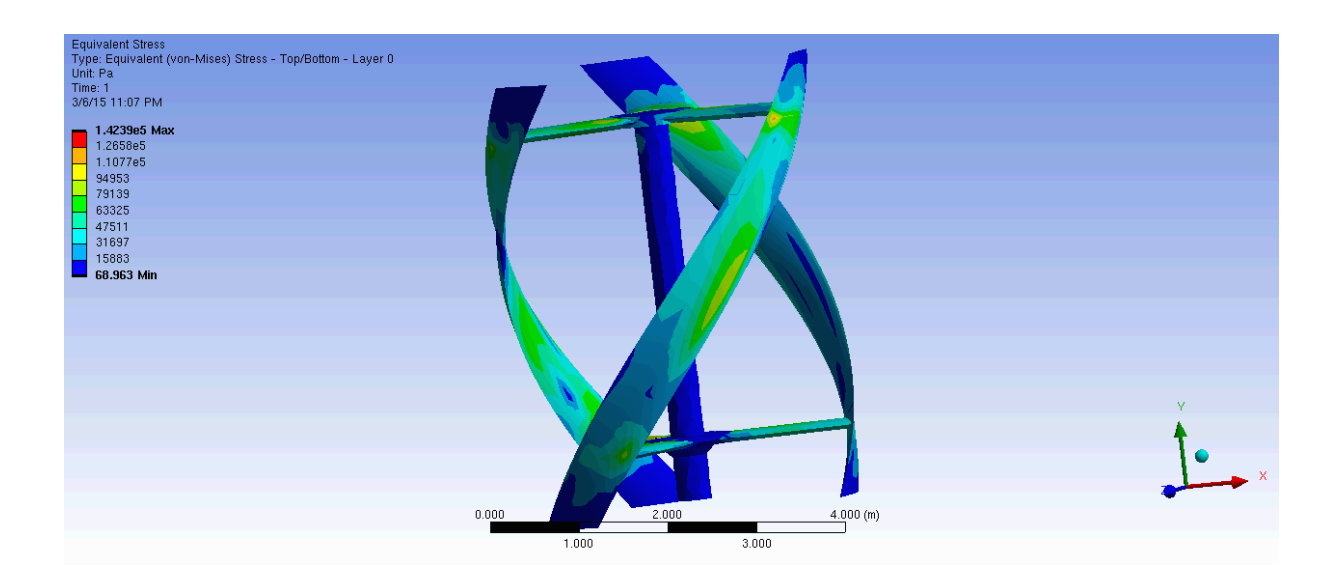

**Σχήμα 5.69:** Ισοδύναμη Τάση, Fiberglass Reinforced 30% SMC, 50 m/s *(Static Structural)*

Υλικό *Fiberglass Reinforced 50% Polyester SMC*:

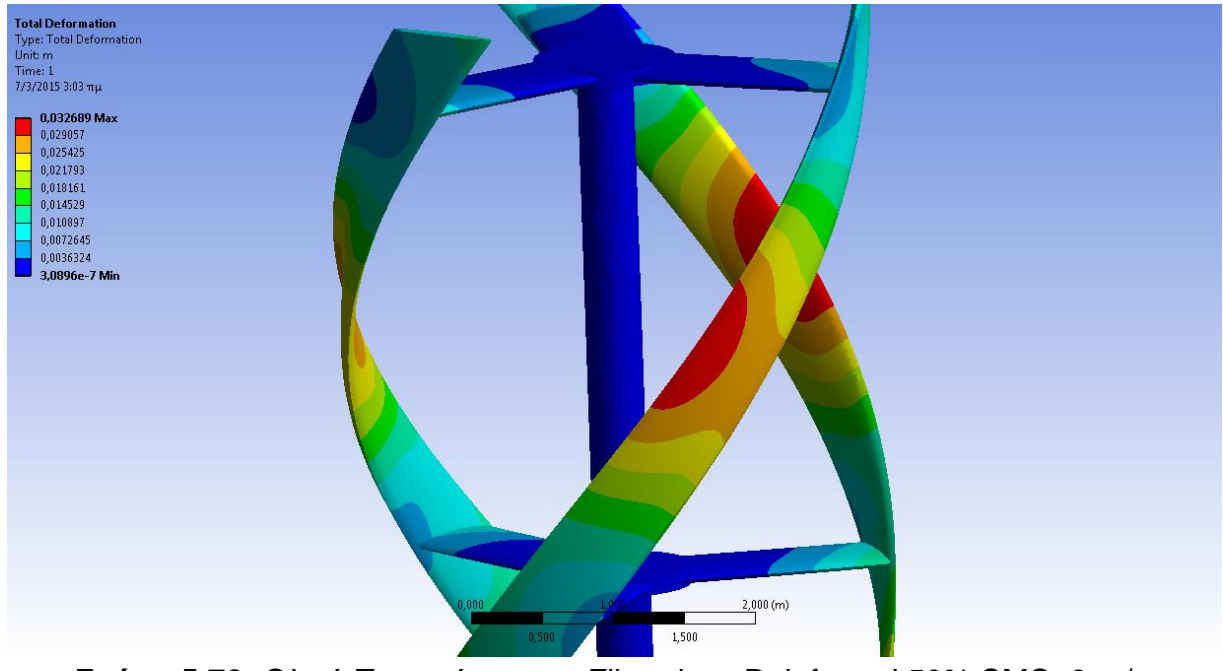

Ολική Παραμόρφωση

**Σχήμα 5.70:** Ολική Παραμόρφωση, Fiberglass Reinforced 50% SMC, 8 m/s *(Transient Structural)*

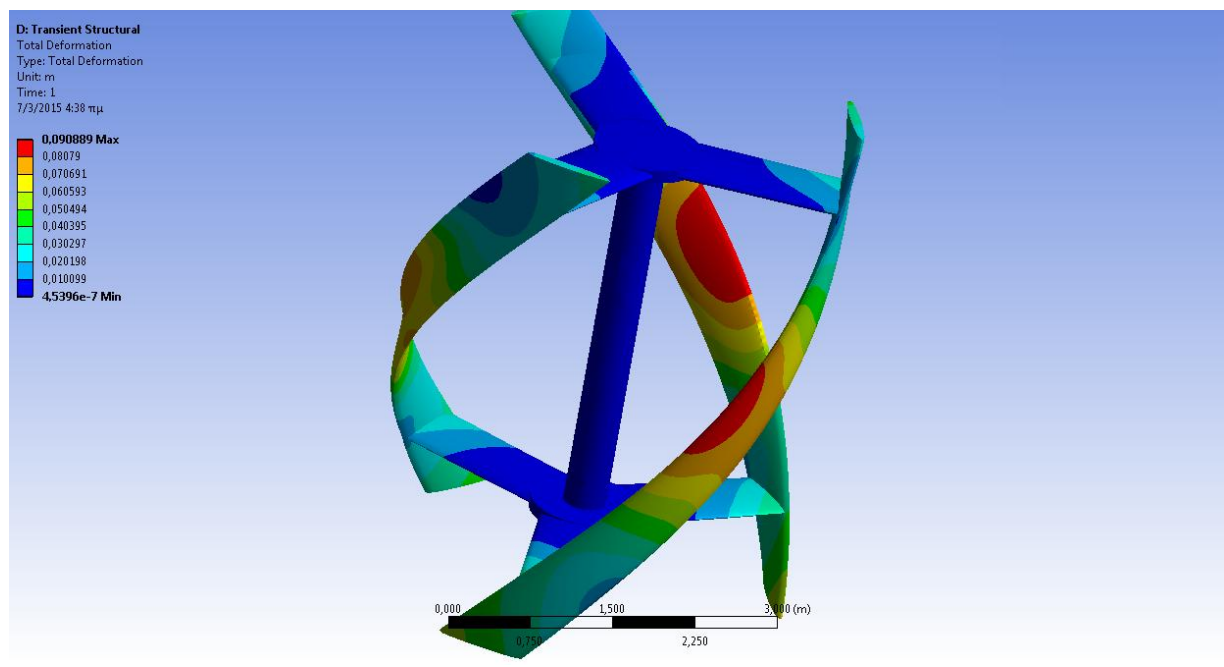

**Σχήμα 5.71:** Ολική Παραμόρφωση, Fiberglass Reinforced 50% SMC, 20 m/s *(Transient Structural)*

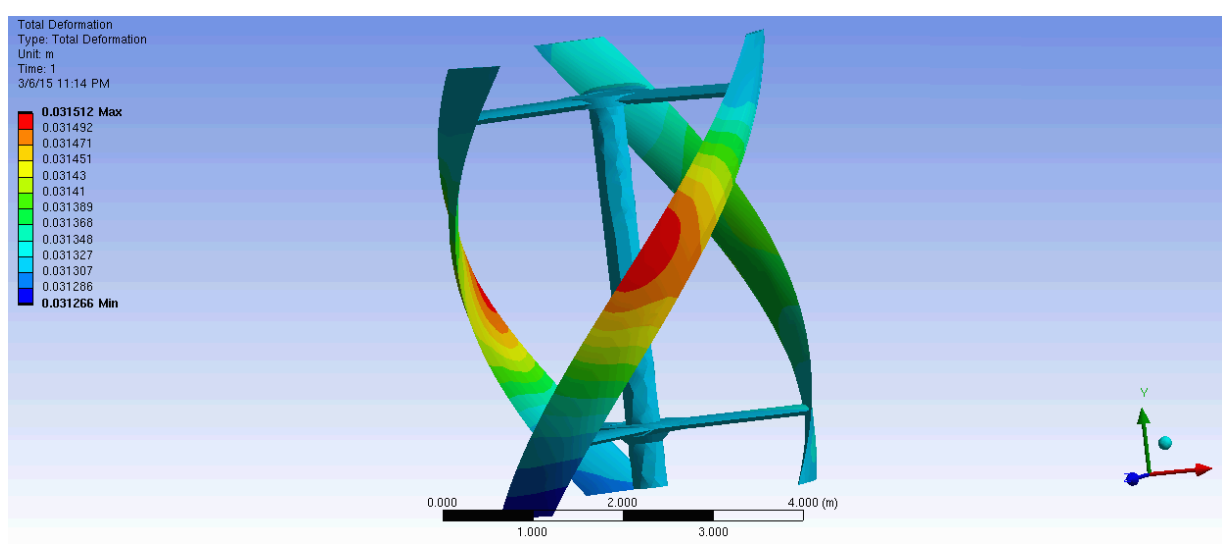

**Σχήμα 5.72:** Ολική Παραμόρφωση, Fiberglass Reinforced 50% SMC, 50 m/s *(Static Structural)*

## Ισοδύναμη Τάση (von Mises)

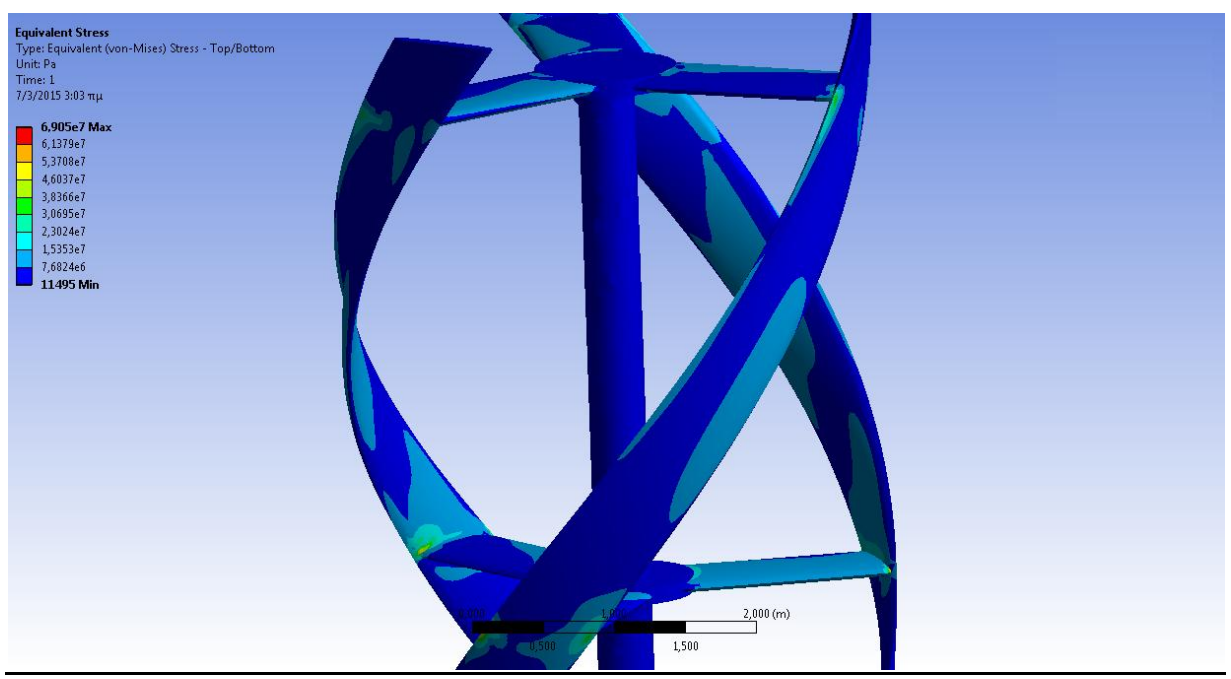

**Σχήμα 5.73:** Ισοδύναμη Τάση, Fiberglass Reinforced 50% SMC, 8 m/s *(Transient Structural)*

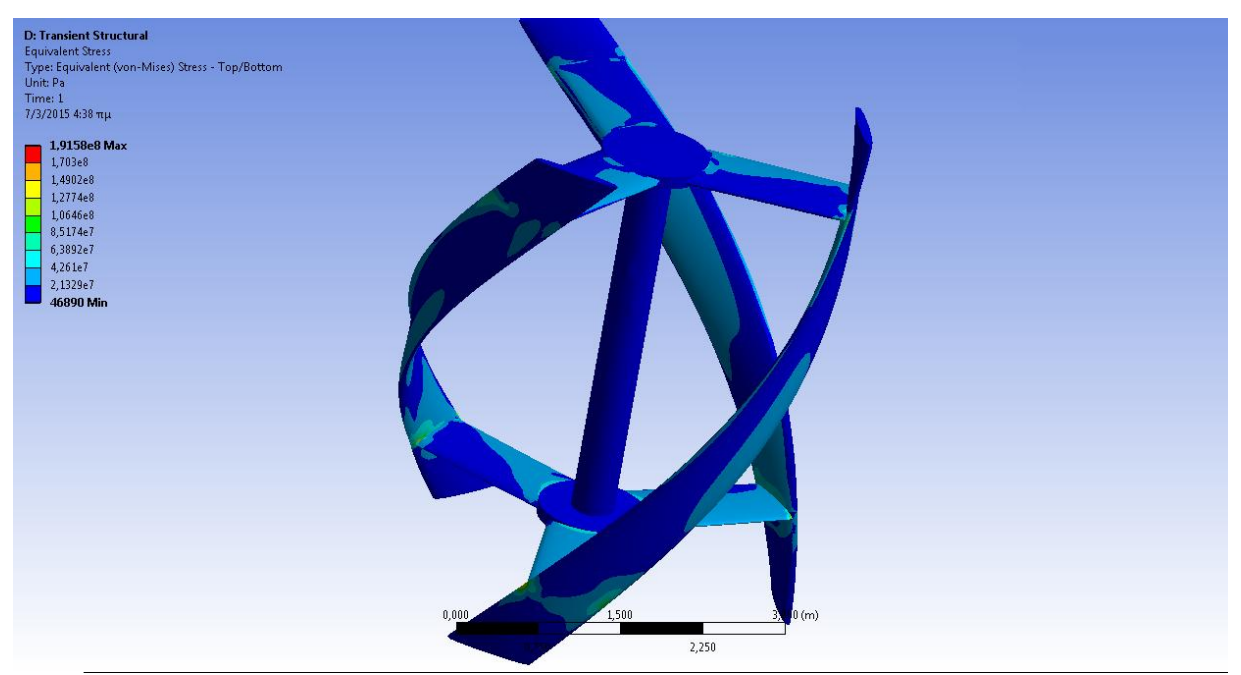

**Σχήμα 5.74:** Ισοδύναμη Τάση, Fiberglass Reinforced 50% SMC, 20 m/s *(Transient Structural)*

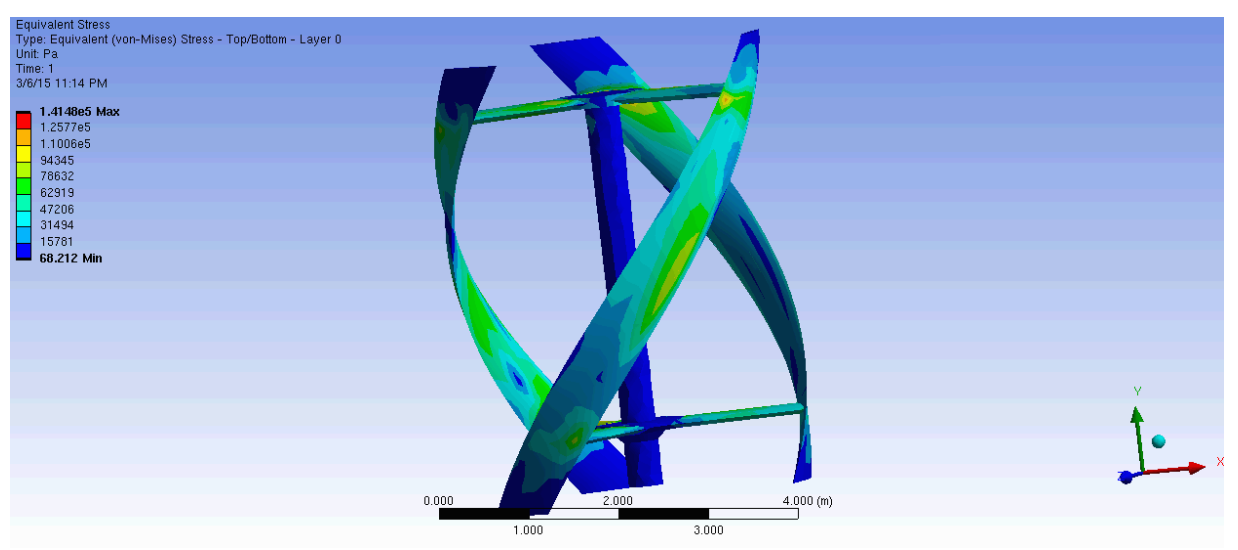

**Σχήμα 5.75:** Ισοδύναμη Τάση, Fiberglass Reinforced 50% SMC, 50 m/s *(Static Structural)*

# Υλικό *Fiberglass Reinforced 50% Polyester Woven Roving*:

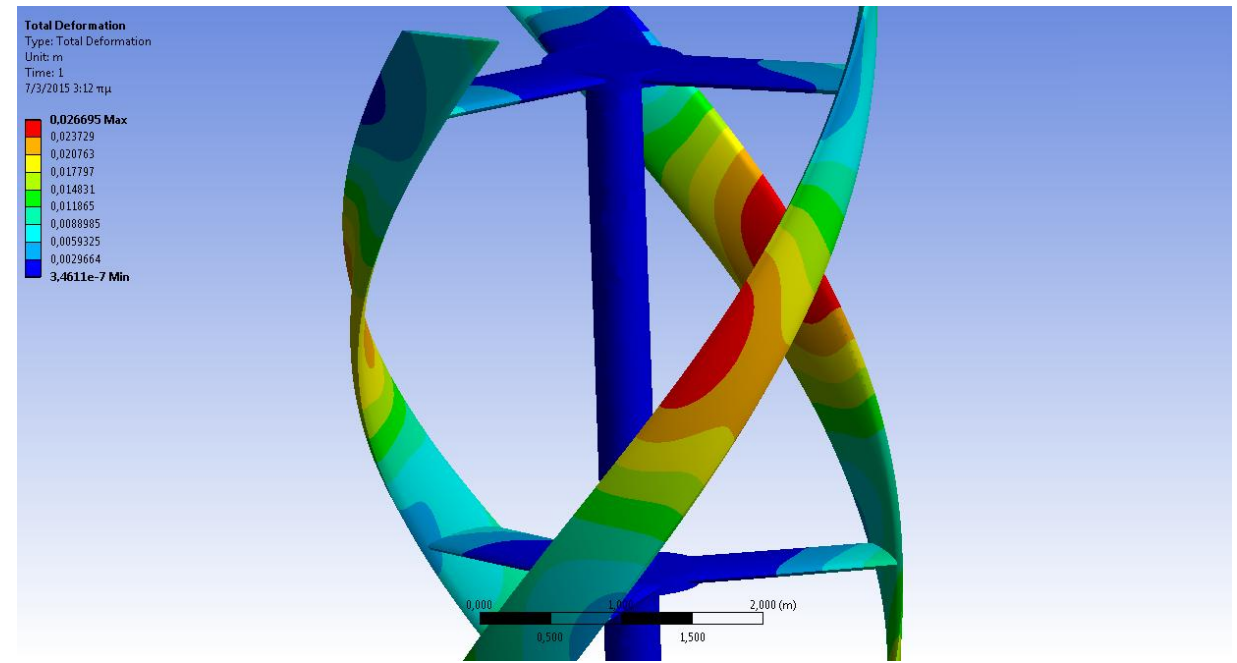

# Ολική Παραμόρφωση

**Σχήμα 5.76:** Ολική Παραμόρφωση, Fiberglass Reinforced 50% Woven Roving, 8 m/s *(Transient Structural)*

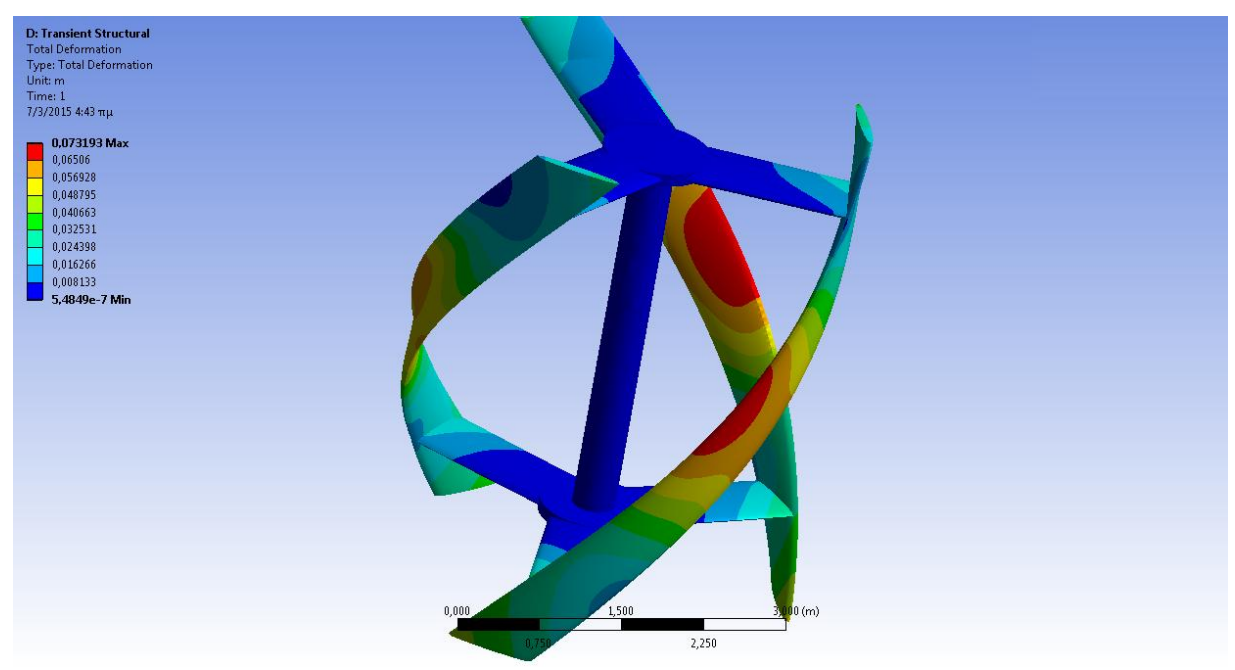

**Σχήμα 5.77:** Ολική Παραμόρφωση, Fiberglass Reinforced 50% Woven Roving, 20 m/s *(Transient Structural)*

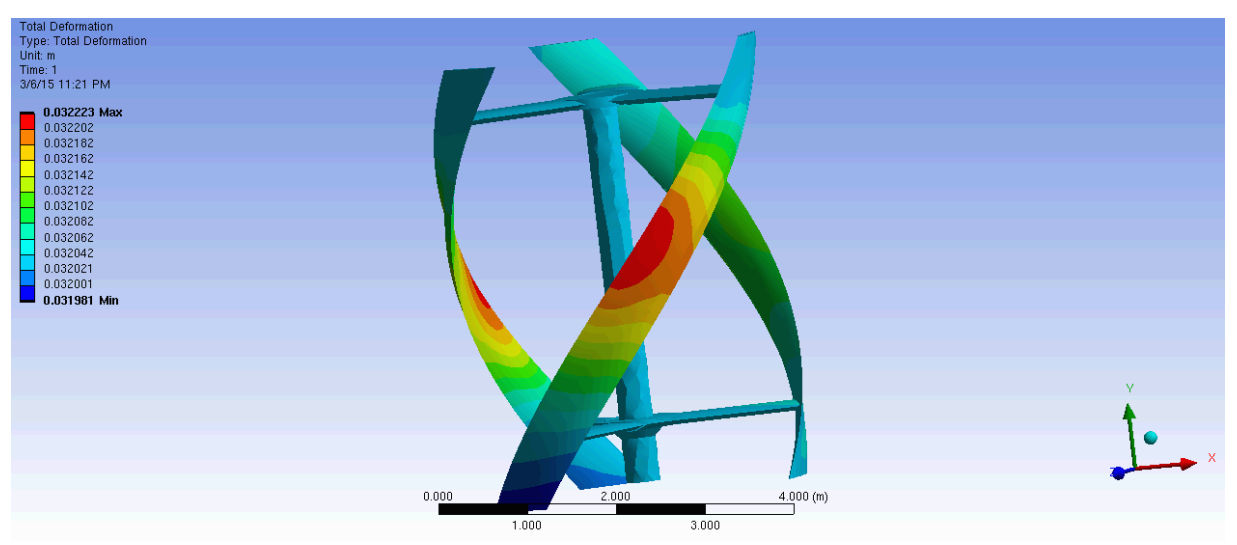

**Σχήμα 5.78:** Ολική Παραμόρφωση, Fiberglass Reinforced 50% Woven Roving, 50 m/s *(Static Structural)*

## Ισοδύναμη Τάση (von Mises)

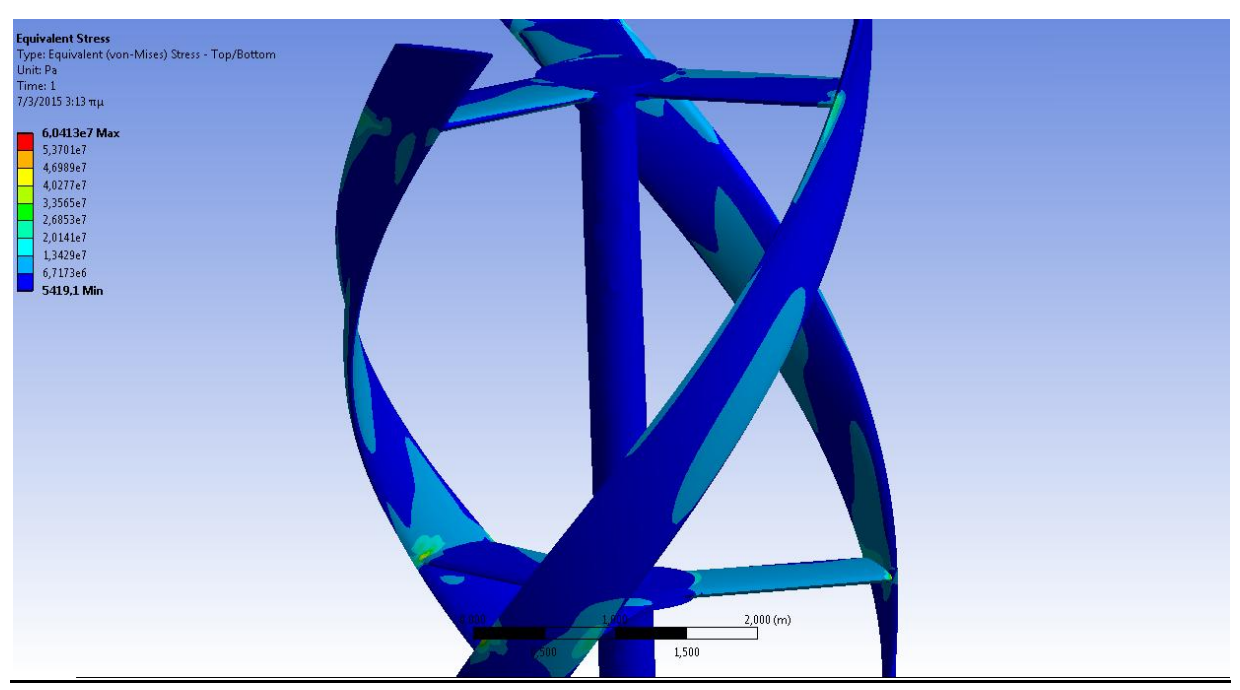

**Σχήμα 5.79:** Ισοδύναμη Τάση*,* Fiberglass Reinforced 50% Woven Roving, 8 m/s *(Transient Structural)*

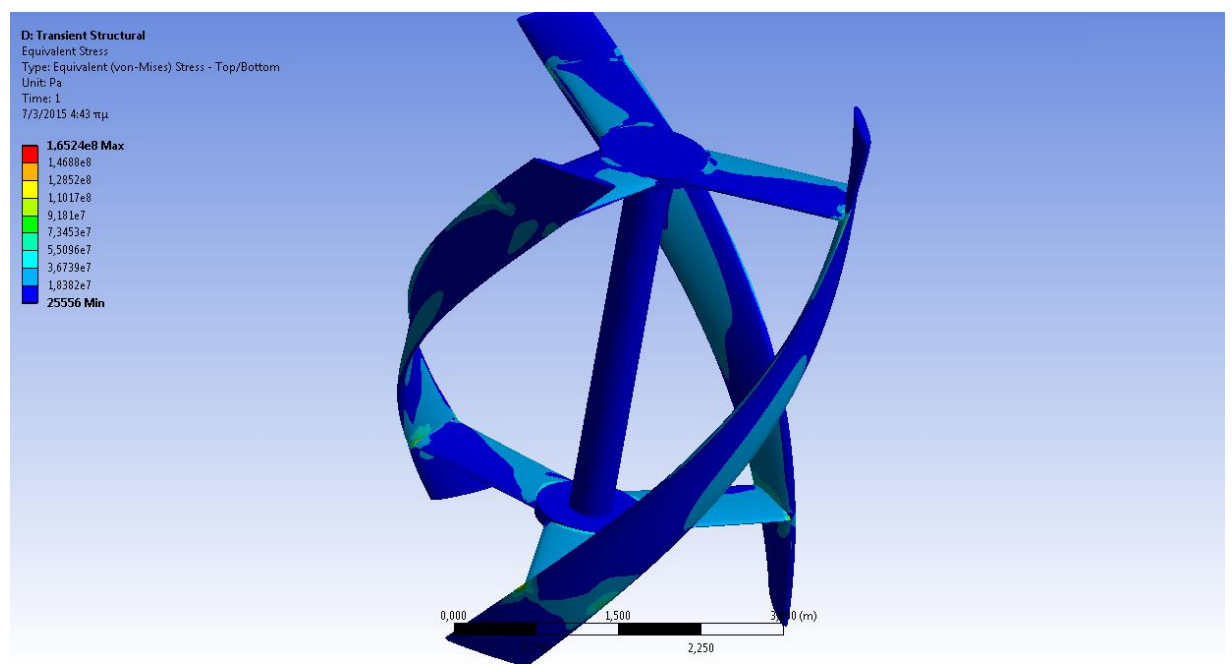

**Σχήμα 5.80:** Ισοδύναμη Τάση, Fiberglass Reinforced 50% Woven Roving, 20 m/s *(Transient Structural)*

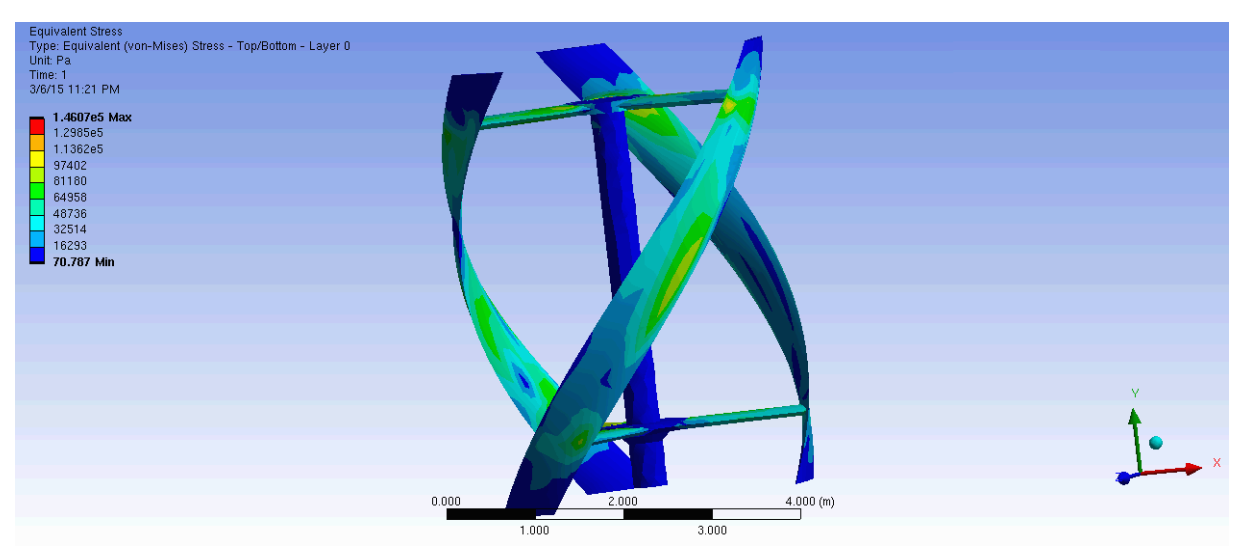

**Σχήμα 5.81:** Ισοδύναμη Τάση, Fiberglass Reinforced 50% Woven Roving, 50 m/s *(Static Structural)*

Υλικό *Fiberglass Reinforced 30% Polyester Lay-Up/Spray-Up*:

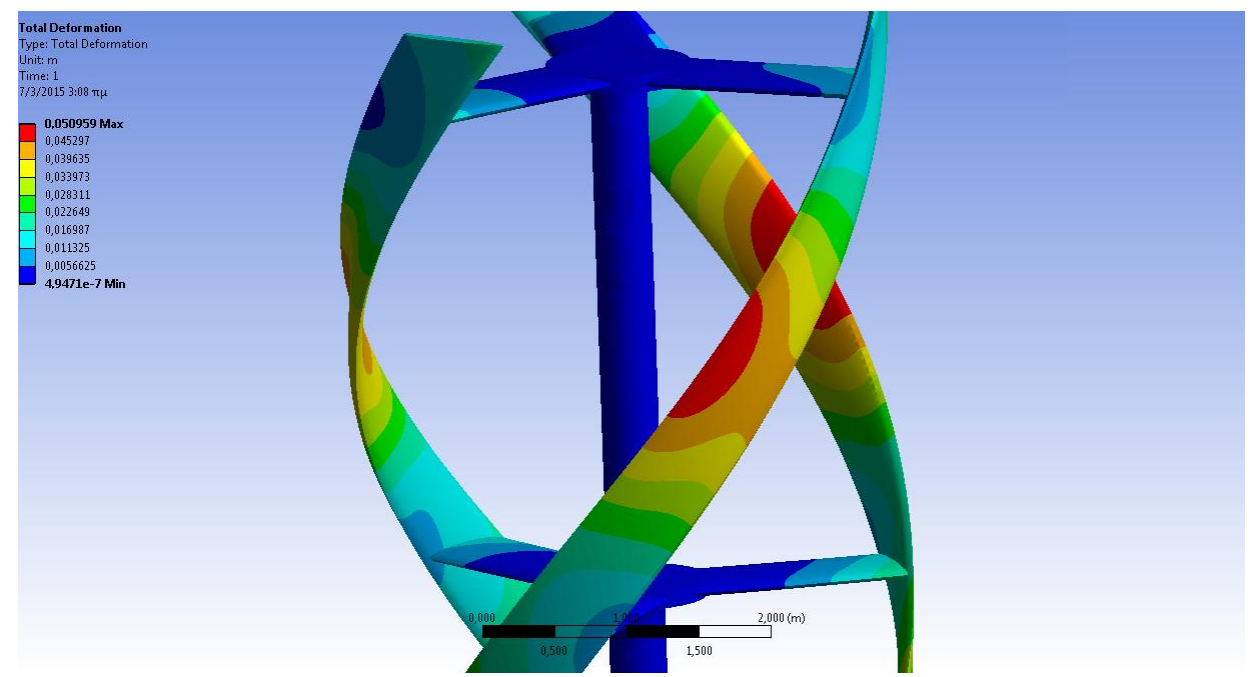

# Ολική Παραμόρφωση

**Σχήμα 5.82:** Ολική Παραμόρφωση, Fiberglass Reinforced 30% Lay-Up/Spray-Up, 8 m/s *(Transient Structural)*

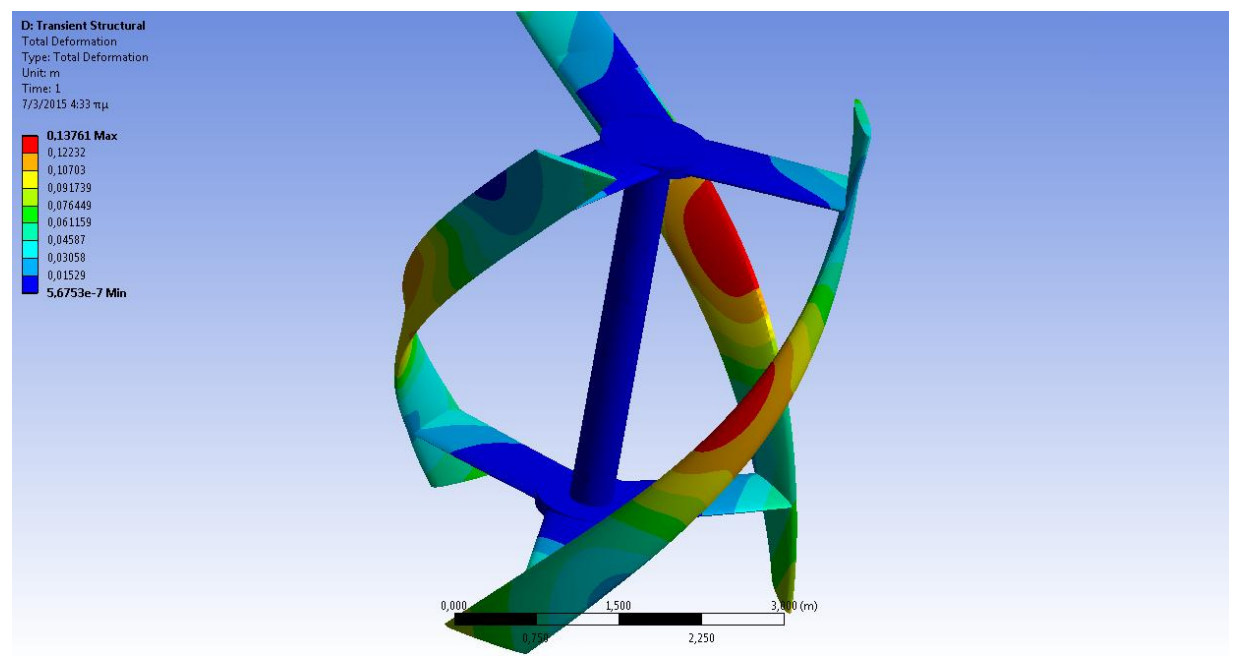

**Σχήμα 5.83:** Ολική Παραμόρφωση, Fiberglass Reinforced 30% Lay-Up/Spray-Up, 20 m/s *(Transient Structural)*

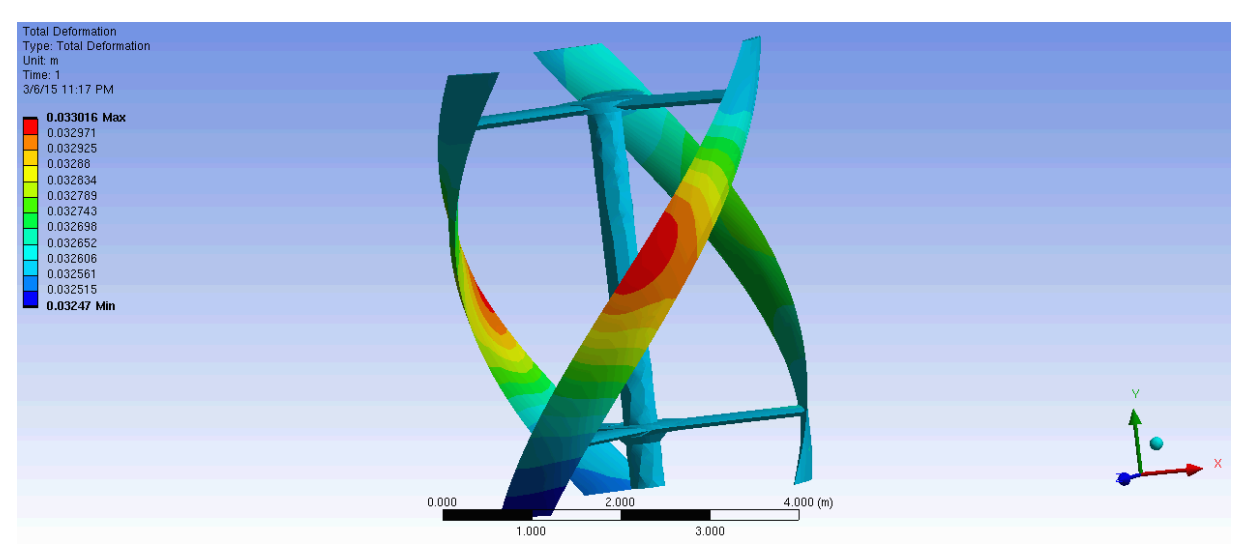

**Σχήμα 5.84:** Ολική Παραμόρφωση, Fiberglass Reinforced 30% Lay-Up/Spray-Up, 50 m/s *(Static Structural)*

## Ισοδύναμη Τάση (von Mises)

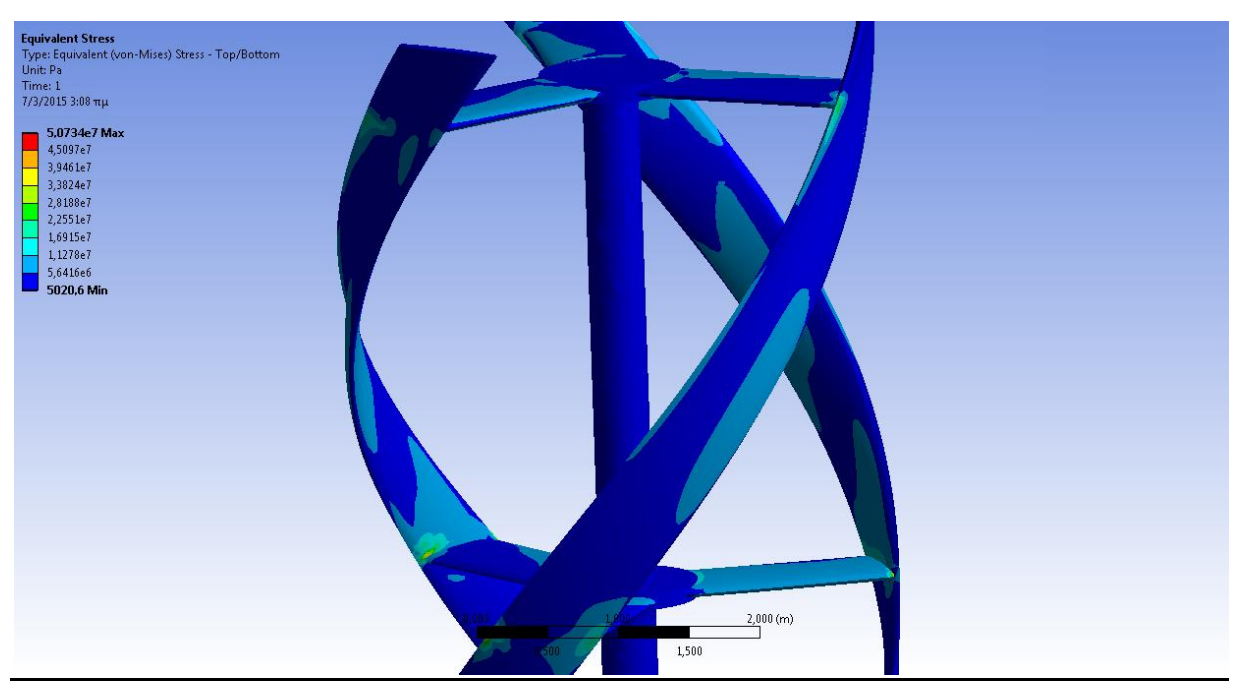

**Σχήμα 5.85:** Ισοδύναμη Τάση*,* Fiberglass Reinforced 30% Lay-Up/Spray-Up, 8 m/s *(Transient Structural)*

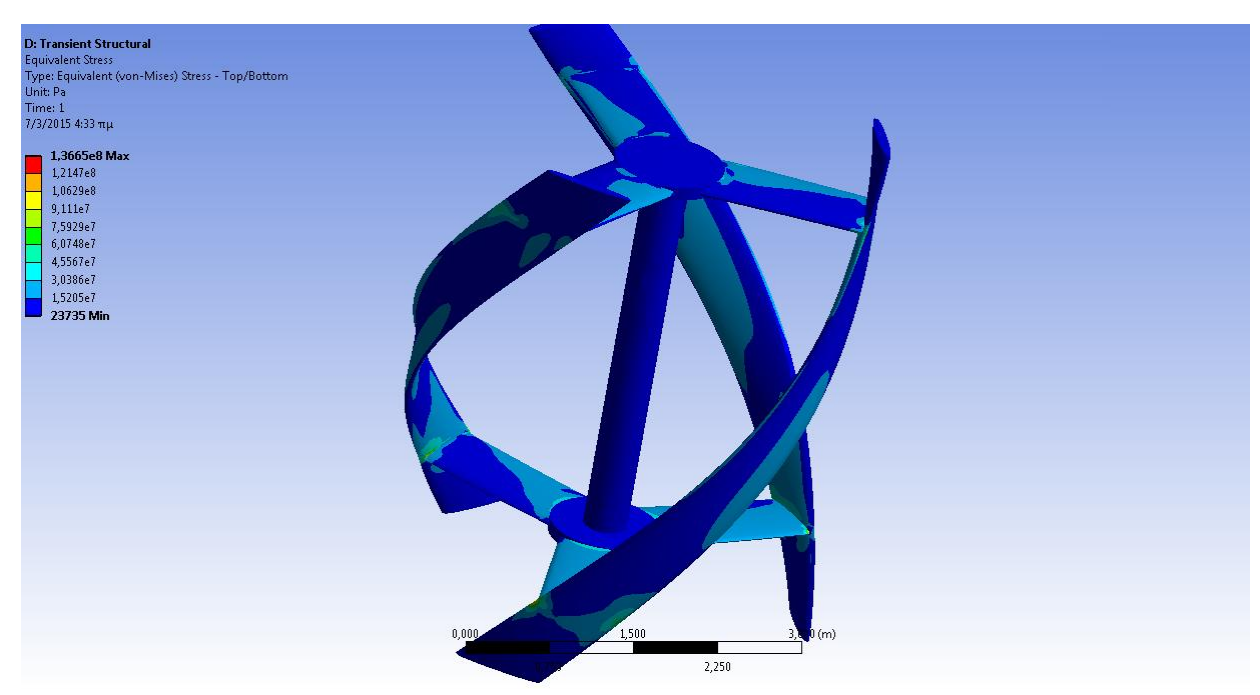

**Σχήμα 5.86:** Ισοδύναμη Τάση, Fiberglass Reinforced 30% Lay-Up/Spray-Up, 20 m/s *(Transient Structural)*

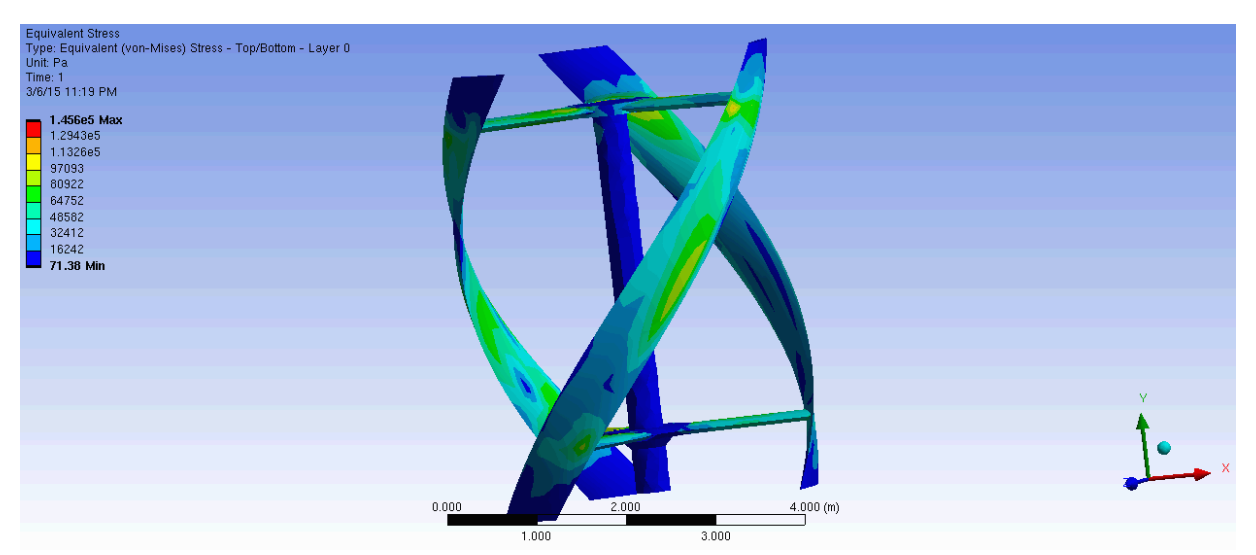

**Σχήμα 5.87:** Ισοδύναμη Τάση, Fiberglass Reinforced 30% Lay-Up/Spray-Up, 50 m/s *(Static Structural)*

Υλικό *Fiberglass Reinforced 55% Polyester Pultruded*:

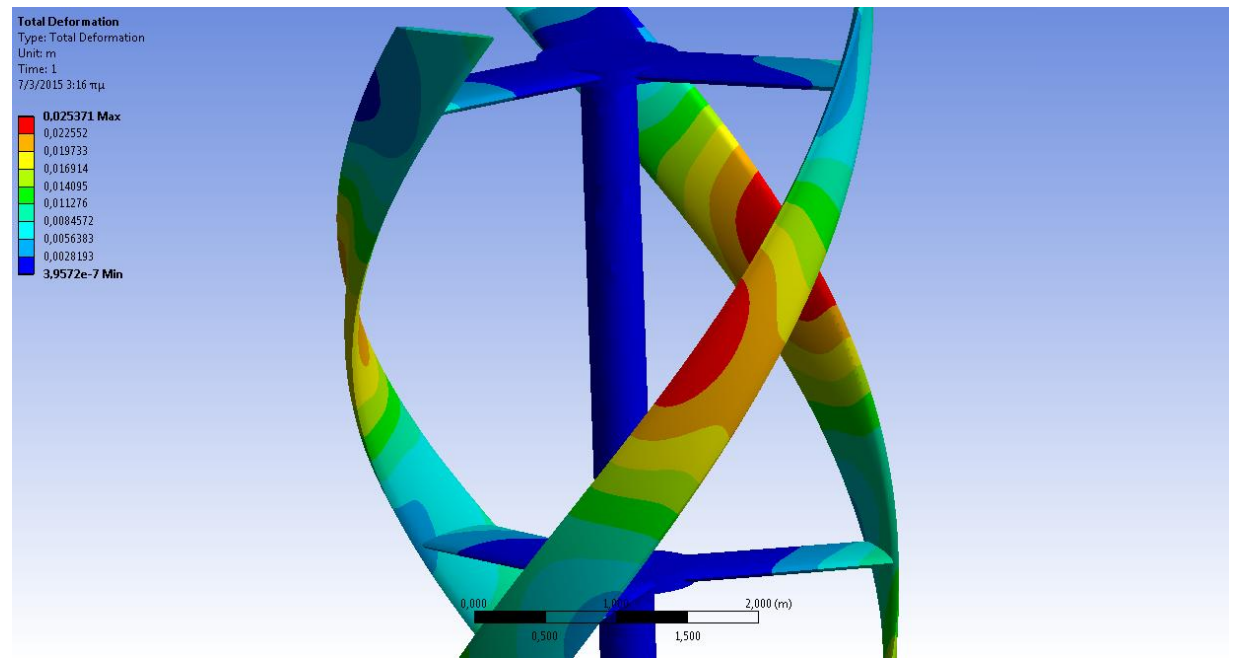

# Ολική Παραμόρφωση

**Σχήμα 5.88:** Ολική Παραμόρφωση, Fiberglass Reinforced 55% Pultruded, 8 m/s *(Transient Structural)*

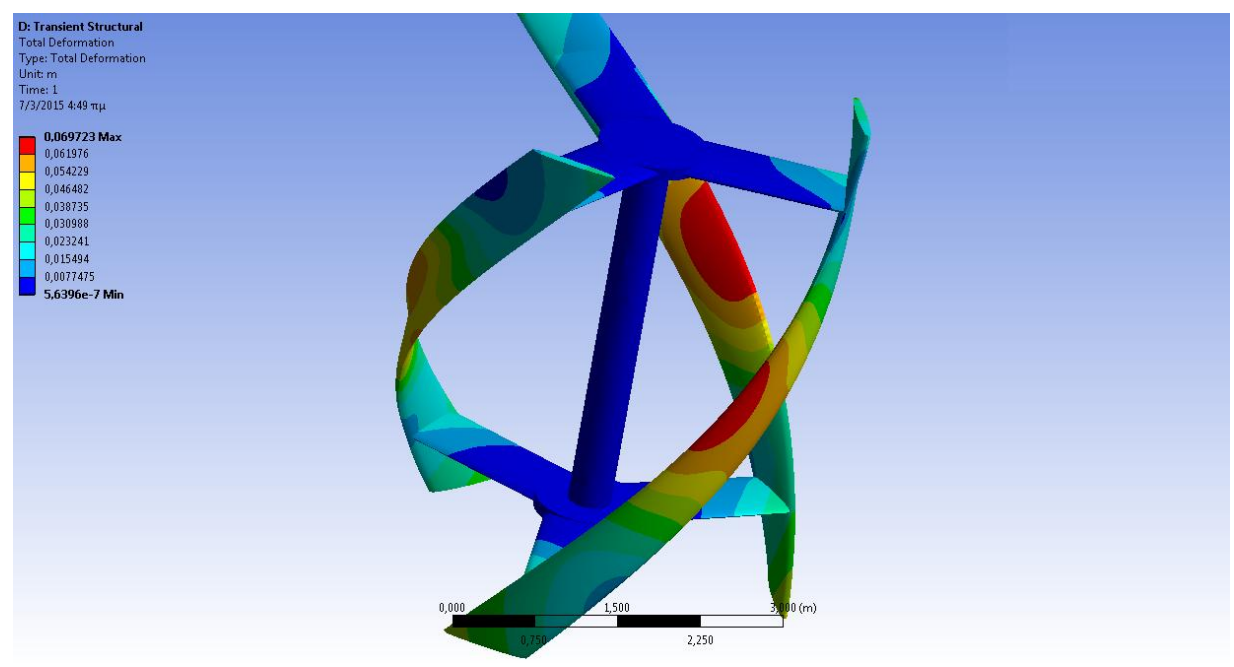

**Σχήμα 5.89:** Ολική Παραμόρφωση, Fiberglass Reinforced 55% Pultruded, 20 m/s *(Transient Structural)*

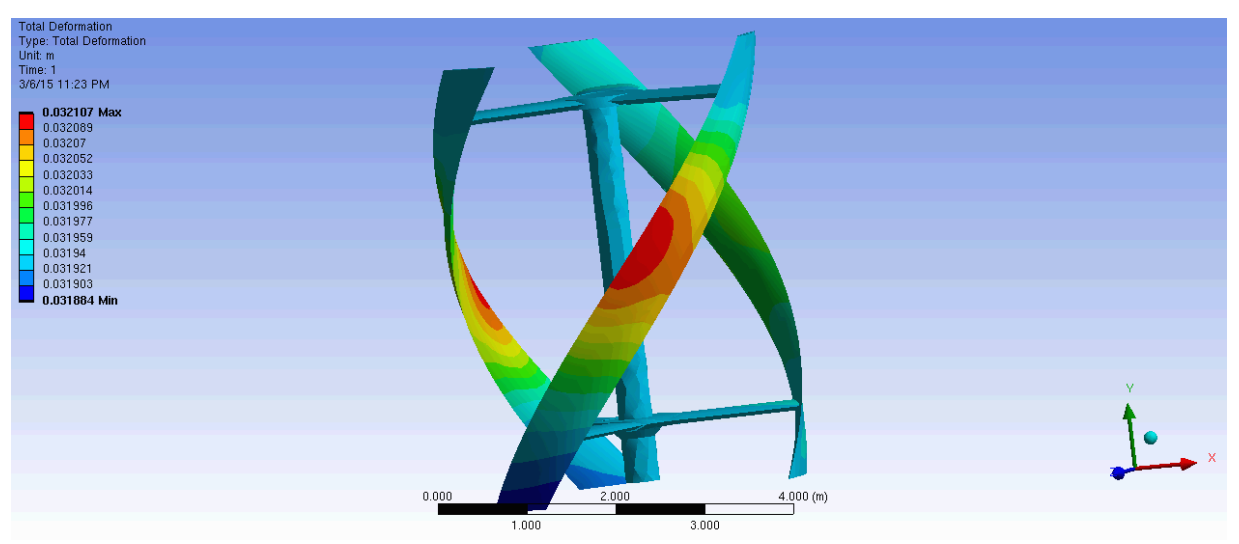

**Σχήμα 5.90:** Ολική Παραμόρφωση, Fiberglass Reinforced 55% Pultruded, 50 m/s *(Static Structural)*

# Ισοδύναμη Τάση (von Mises)

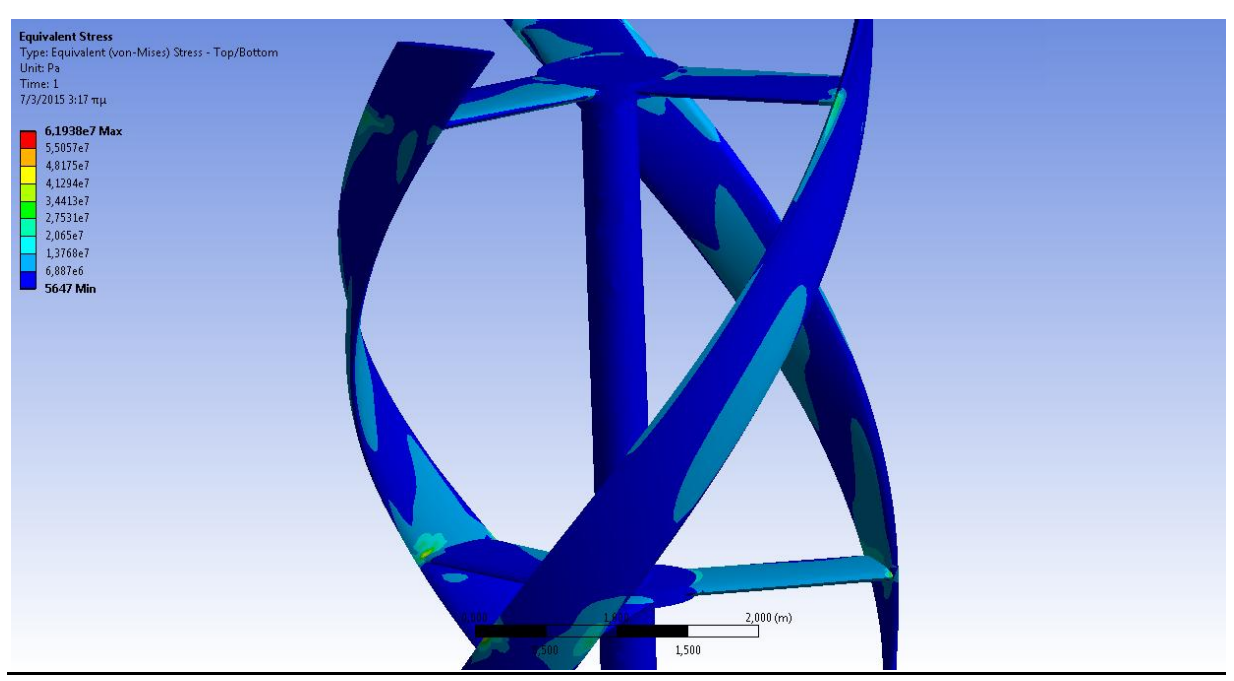

**Σχήμα 5.91:** Ισοδύναμη Τάση*,* Fiberglass Reinforced 55% Pultruded, 8 m/s *(Transient Structural)*

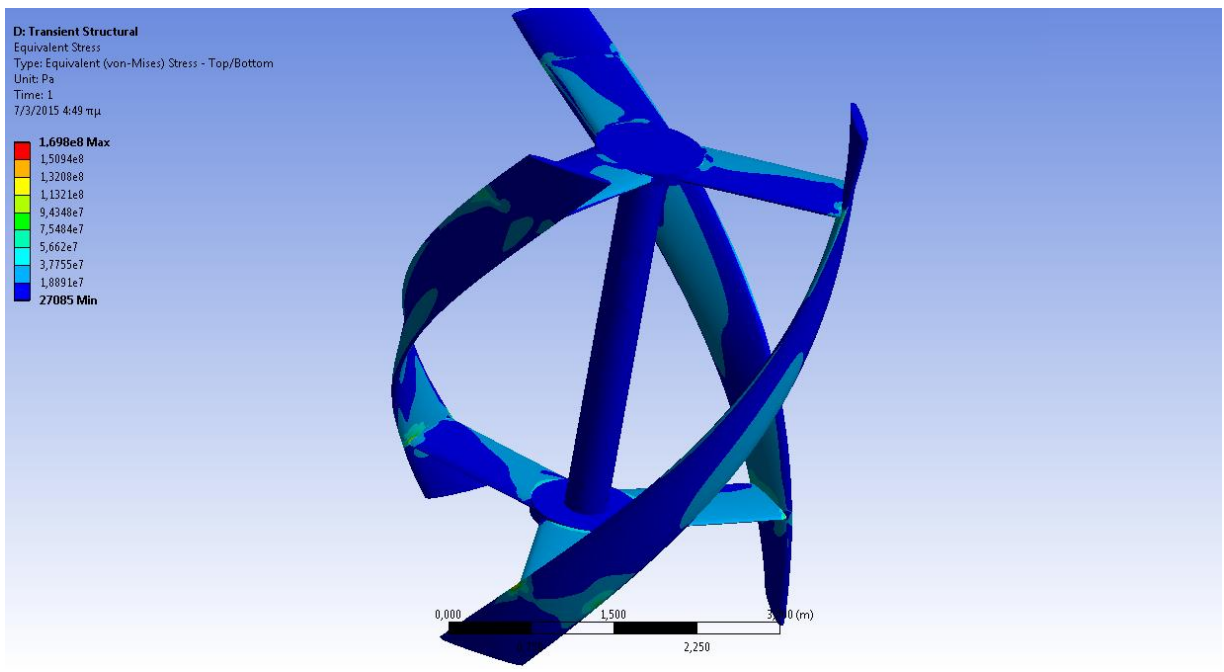

**Σχήμα 5.92:** Ισοδύναμη Τάση, Fiberglass Reinforced 55% Pultruded, 20 m/s *(Transient Structural)*

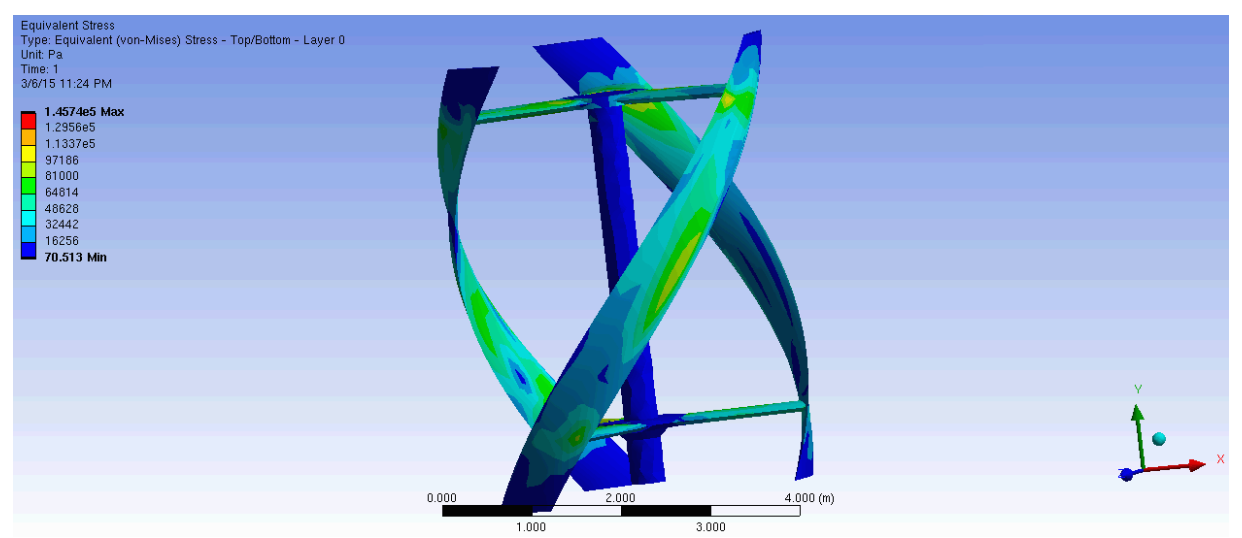

**Σχήμα 5.93:** Ισοδύναμη Τάση, Fiberglass Reinforced 55% Pultruded, 50 m/s *(Static Structural)*

#### **6.1 ΣΥΓΚΕΝΤΡΩΤΙΚΑ ΑΠΟΤΕΛΕΣΜΑΤΩΝ ΠΡΟΣΟΜΟΙΩΣΕΩΝ**

Παρακάτω παρουσιάζονται συγκεντρωτικοί πίνακες αποτελεσμάτων για το σύνολο των υλικών και των ταχυτήτων ανέμου.

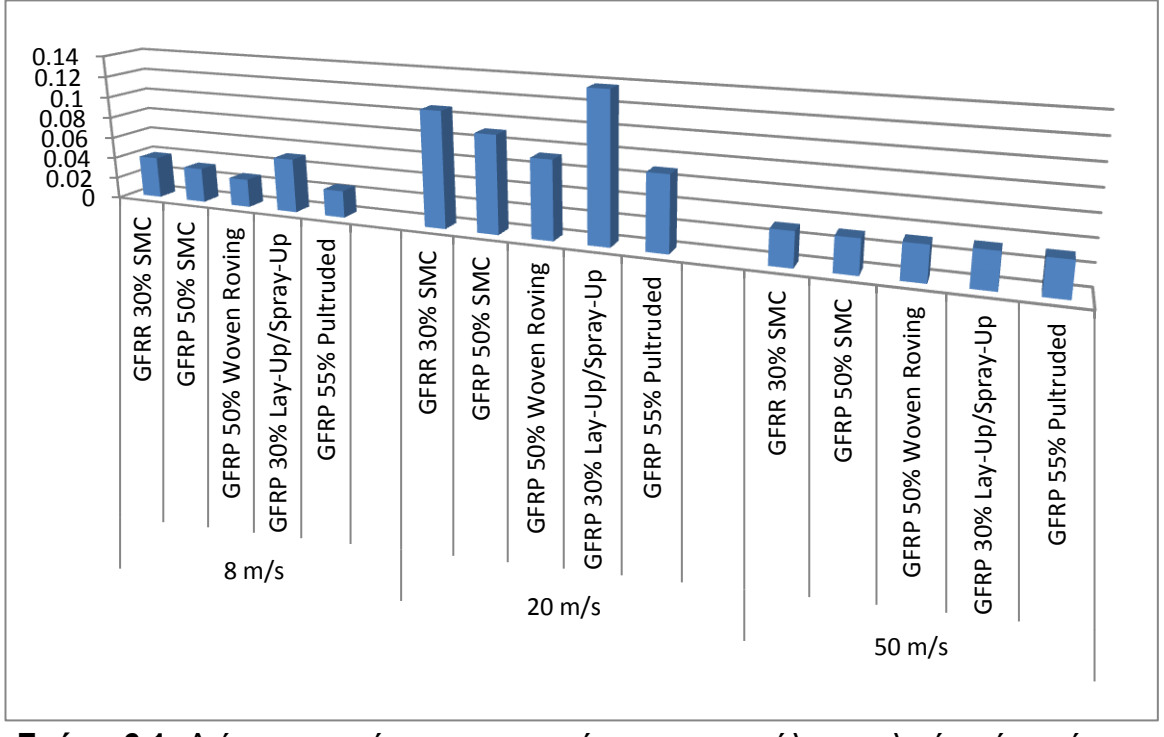

**Σχήμα 6.1:** Διάγραμμα μέγιστης παραμόρφωσης για όλα τα υλικά ανά ταχύτητα ανέμου.

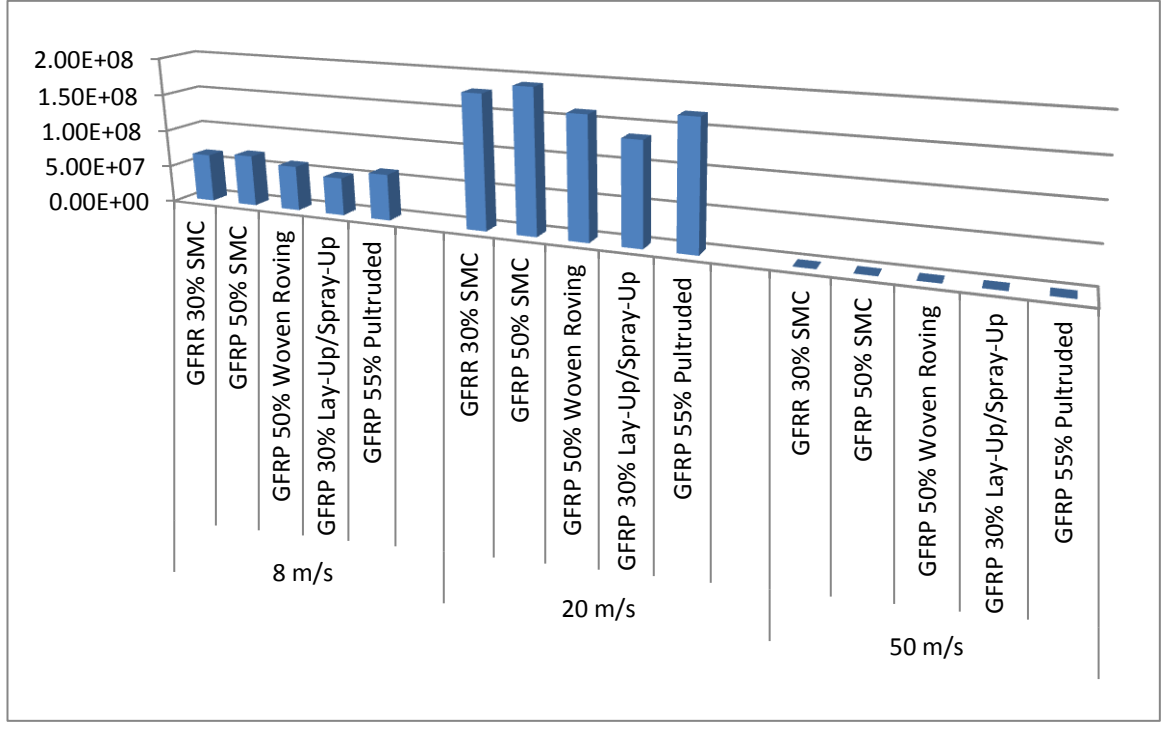

**Σχήμα 6.2:** Διάγραμμα ισοδύναμης τάσης για όλα τα υλικά ανά ταχύτητα ανέμου.

#### **6.2 ΣΥΜΠΕΡΑΣΜΑΤΑ**

Από τους συγκεντρωτικούς πίνακες προκύπτει ότι τα υλικά GFRP 30% SMC και GFRP 30% Lay-Up/Spray-Up παρουσιάζουν τις μέγιστες παραμορφώσεις (εντός αποδεκτών ορίων), με αποτέλεσμα την αλλαγή του προφίλ της Α/Γ στον άνεμο, με πιο πιθανό αποτέλεσμα την αύξηση των πιέσεων τοπικά αλλά και την δημιουργία φαινομένων ταλάντωσης των πτερυγίων.

Άξιο αναφοράς είναι ότι κανένα από τα υλικά δεν αστοχεί στην ακραία περίπτωση ανέμου. Περαιτέρω μείωση του πάχους του κελύφους ωστόσο έδειξε κατά τη διάρκεια δοκιμών ότι αυξάνει σε πολλαπλάσιο βαθμό την παραμόρφωση των τπερυγίων της Α/Γ. Επιπλέον, σημαντική υποσημείωση αποτελεί το γεγονός ότι το μοντέλο Α/Γ παρουσιάσει σε όλα τα υλικά μεγαλύτερη παραμόρφωση για την προσομοίωση ταχύτητας 20 m/s και περιστροφής 180 RPM από το στατικό μοντέλο για ταχύτητα 50 m/s. Αυτό το γεγονός αναδεικνύει την επίδραση της φυγοκέντρου δύναμης στα πτερύγια της ανεμογεννήτριας.

Ως πλέον ικανά υλικά για την εφαρμογή μπορούν να θεωρηθούν τα GFRP 50% Woven Roving και GFRP 55% Pultruded, καθώς παρουσιάζουν τις μικρότερες παραμορφώσεις, αποτέλεσμα σχετικά αναμενόμενο λόγω του υψηλότερου ποσοστού ινών γυαλιού στη δομή τους. Το υλικά GFRP 50% SMC υστερεί σε σχέση με το GFRP 50% Woven Roving, καθώς το δεύτερο λόγω δομής αξιοποιεί καλύτερα το ποσοστό ινών που περιέχει. Αν προσμετρηθεί και η παράμετρος του βάρους της κατασκευής, προκύπτει ως βέλτιστη επιλογή για τα πτερύγια η κατασκευή από υλικό GFRP 50% Woven Roving καθώς το συνολικό βάρος των πτερυγίων και των στηρίξεων μεταξύ κεντρικής δοκού και πτερυγίων είναι συνολικά 613.17 kg έναντι 631.86 kg του GFRP 55% Pultruded (3% μικρότερο βάρος).

#### **6.3 ΠΑΡΑΤΗΡΗΣΕΙΣ - ΠΕΡΑΙΤΕΡΩ ΕΡΕΥΝΑ**

Το τρέχον μοντέλο Α/Γ αποτελεί μια ικανοποιητική μελέτη, στα πλαίσια της οποίας αναδείχθηκε η αντοχή του σε ακραίες συνθήκες ανέμου και συνθήκες λειτουργίας, που ανταποκρίνονται σε ένα μεγάλο εύρος των καταστάσεων ανέμου. Τα αποτελέσματα των προσομοιώσεων της μελέτης συντάχθηκαν σε σχετική μελέτη προς δημοσίευση στο World Congress on Engineering 2015 που διεξάγεται στο Λονδίνο στις 1-3 Ιουλίου 2015.

Η αξιοποίηση της παρούσας κατασκευής σε αστικά αλλά και υπαίθρια πεδία για την παραγωγή τοπικά αξιοποιήσιμης ενέργειας είτε σε μεμονωμένη εγκατάσταση (συνήθως για οικίες) είτε σε δίκτυο πολλαπλών εγκαταστάσεων Α/Γ σε συγκροτήματα κτιρίων (εμπορικά κέντρα, πολυκατοικίες, λιμάνια). Στα πλαίσια της αξιοποίησης σε περιοχές λιμανιών δημιουργήθηκε και σχετική μελέτη για το συνέδριο του ελληνικού τμήματος της ASHRAE (INTERNATIONAL CONFERENCE ENVIRONMENT & ENERGY in SHIPS 2015) που διεξάγεται στην Αθήνα στις 22-24 Μαΐου 2015.

Λόγω υπολογιστικών περιορισμών, η προσομοίωση για τη δημιουργία των πεδίων πιέσεων για τις ταχύτητες του μοντέλου είναι προσεγγιστική. Για μεγαλύτερη ακρίβεια, σε μελλοντική μελέτη μπορεί να επιλεχθεί ένα υλικό από τα παραπάνω και να προσομοιωθεί παράλληλα σε συνθήκες ανέμου και σε μηχανική καταπόνηση λόγω αυτών μέσω συστήματος αμφίδρομης αλληλεπίδρασης ρευστού - κατασκευής (Two-Way Fluid - Structure Interaction). Μέσω αυτής της προσομοίωσης είναι δυνατόν να προκύψει ακριβέστερος υπολογισμός της ισχύος του μοντέλου με χρήση User Defined Functions (UDF's) για τον υπολογισμό της εφαπτομενικής δύναμης (Tangenial Force) από τους συντελεστές άνωσης και οπισθέλκουσας.

Σε συνδυασμό με πειραματικές μελέτες υπάρχει επίσης η δυνατότητα εξακρίβωσης των θεωρητικών μοντέλων και προσαρμογή τους μέσω εισαγωγής πειραματικών συντελεστών για την σύγκλιση μεταξύ θεωρητικού και πειραματικού μοντέλου, όπως επίσης και η δυνατότητα υπολογισμού των μεταβλητών αυτών για την περίπτωση αύξησης ή μείωσης του μεγέθους του μοντέλου. Πειραματικές μελέτες κόπωσης δοκιμίων των χρησιμοποιούμενων στην τρέχουσα ανάλυση υλικών ή και περαιτέρω συνθέτων, μπορούν να οδηγήσουν στη δημιουργία προσομοιώσεων κόπωσης ώστε να υπολογιστεί επαρκώς η διάρκεια ζωής του μοντέλου.

Στα πλαίσια της βελτιστοποίησης με τα σχετικά εργαλεία του Ansys, μπορεί επίσης να επιτευχθεί υπολογισμός του βέλτιστου πάχους του κελύφους της ανεμογεννήτριας για δεδομένη ταχύτητα ανέμου.

Επίσης, υπάρχει δυνατότητα εισαγωγής ανισότροπων υλικών (στρωματικών, τύπου sandwich) για την επέκταση της μελέτης σε άλλες κατηγορίες σύνθετων υλικών, με ακριβέστερη μοντελοποίηση της δομής τους μέσω μεταγενέστερων εκδόσεων του λογισμικού Ansys (έκδοση 15.0).

Επιπλέον, είναι δυνατή η τεχνοοικονομική μελέτη κατασκευής της ανεμογεννήτριας.

#### **ΠΑΡΑΡΤΗΜΑ Α: ΙΔΙΟΤΗΤΕΣ ΥΛΙΚΩΝ**

#### **Α.1.** *Fiberglass Reinforced Polyester 30% SMC*

#### Owens Corning Glass Fiber Reinforced Polyester SMC (Compression), 30 wt.% glass

Categories: Polymer; Thermoset; Composite SMC; Filled/Reinforced Thermoset; Polyester, TS; Thermoset **Polvester Glass SMC** 

Polyester thermosets are available in many formulations. They can be formulated for good to **Material** Notes: excellent resistance to acids, weak alkalis, and organic solvents. However, they are not recommended for use with strong alkalis. Data provided by the manufacturer, Owens Coming.

No vendors are listed for this material. Please click here if you are a supplier and would like Vendors: information on how to add your listing to this material.

| <b>Physical Properties</b>   | <b>Metric</b> | <b>English</b>            | <b>Comments</b>    |
|------------------------------|---------------|---------------------------|--------------------|
| Density                      | $1.85$ g/cc   | 0.0668 lb/in <sup>3</sup> | ASTM D792          |
| <b>Water Absorption</b>      | 0.25%         | 0.25%                     | 24 hrs.; ASTM D570 |
| <b>Mechanical Properties</b> | <b>Metric</b> | <b>English</b>            | <b>Comments</b>    |
| Hardness, Barcol             | 68            | 68                        |                    |
| Tensile Strength, Ultimate   | 83.0 MPa      | 12000 psi                 | ASTM D638          |
| <b>Elongation at Break</b>   | 1.0%          | 1.0%                      | ASTM D638          |
| Modulus of Elasticity        | 12.0 GPa      | 1740 ksi                  | ASTM D638          |
| <b>Flexural Strength</b>     | 180 MPa       | 26100 psi                 | ASTM D790          |
| <b>Flexural Modulus</b>      | 11.0 GPa      | 1600 ksi                  | ASTM D790          |
| Compressive Strength         | 170 MPa       | 24700 psi                 | ASTM D695          |
| Izod Impact, Notched         | 8.50 J/cm     | 15.9 ft-Ib/in             |                    |

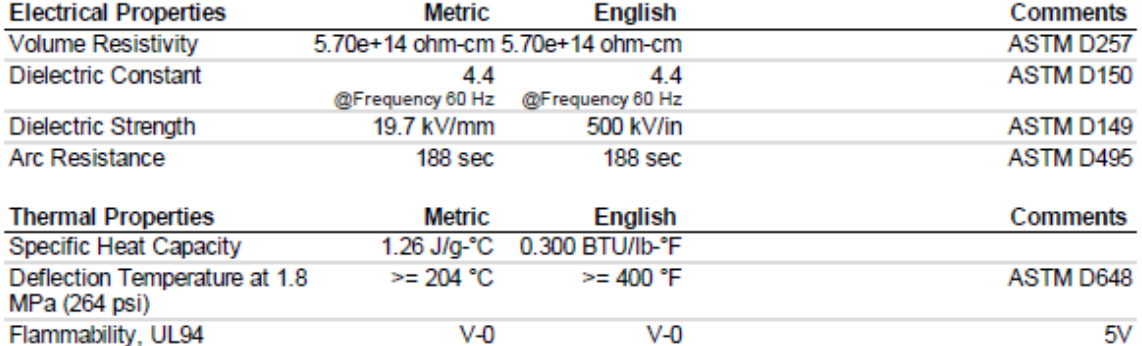

Some of the values displayed above may have been converted from their original units and/or rounded in order to display the information in Some of the values displayed above may have been convented from their one proportional and consistent for the property value to see the original value as well as raw conversions to equivalent units. We advise that you only

thermoset, sheet molding compound, fiber glass, fiberglass, fibreglass, fibre glass, FRP Key Words: composites
### Owens Corning Glass Fiber Reinforced Polyester SMC (Compression), 50 wt.% glass

Categories: Polymer: Thermoset: Composite SMC: Filled/Reinforced Thermoset: Polyester, TS: Thermoset Polyester Glass SMC

**Material** Polyester thermosets are available in many formulations. They can be formulated for good to Notes: excellent resistance to acids, weak alkalis, and organic solvents. However, they are not recommended for use with strong alkalis. Data provided by the manufacturer, Owens Coming.

Key thermoset, sheet molding compound, fiber glass, fiberglass, fibreglass, fibre glass, FRP Words: composites

Vendors: No vendors are listed for this material. Please click here if you are a supplier and would like information on how to add your listing to this material.

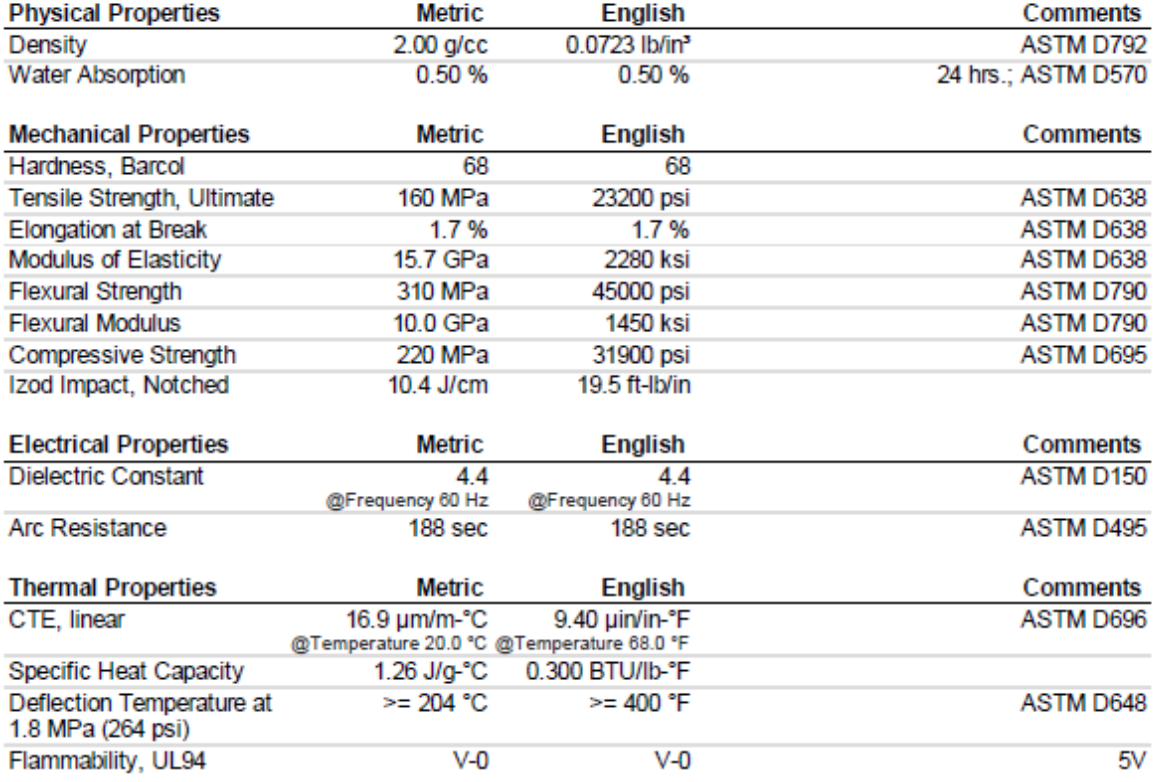

Some of the values displayed above may have been converted from their original units and/or rounded in order to display the information in Some of the view of the property value as well as raw only the property of the property value in the property value to see the original value as well as raw conversions to equivalent units. We advise that you only use the view all the property values for this datasheet as they were originally entered into MatWeb.

### Owens Corning Glass Fiber Reinforced Polyester, Woven Roving (Lay-up), 50 wt.% glass

Categories: Polymer; Thermoset; Filled/Reinforced Thermoset; Polyester, TS

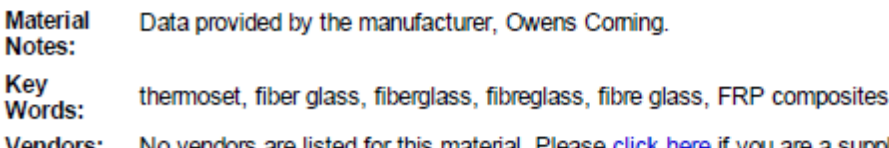

No vendors are listed for this material. Please click here if you are a supplier and would like Vendors: information on how to add your listing to this material.

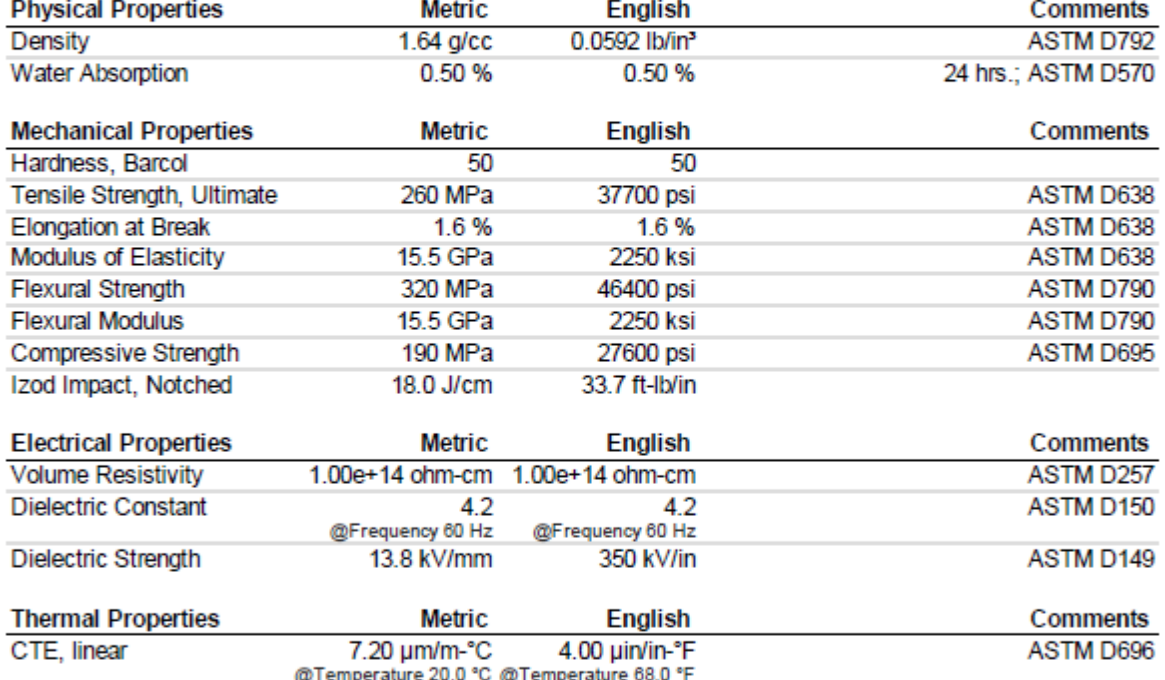

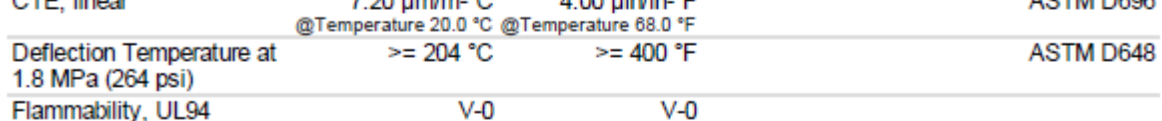

Some of the values displayed above may have been converted from their original units and/or rounded in order to display the information in<br>a consistent format. Users requiring more precise data for scientific or engineerin

#### $A.4.$ Fiberglass Reinforced Polyester 30% Lay-Up/Spray-Up

### Owens Corning Glass Fiber Reinforced Polyester (Spray-up/Lay-up), 30 wt.% glass

Categories: Polymer: Thermoset: Filled/Reinforced Thermoset: Polyester, TS

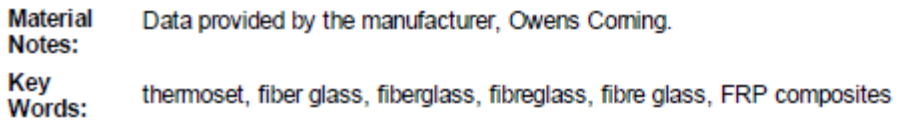

No vendors are listed for this material. Please click here if you are a supplier and would like **Vendors:** information on how to add your listing to this material.

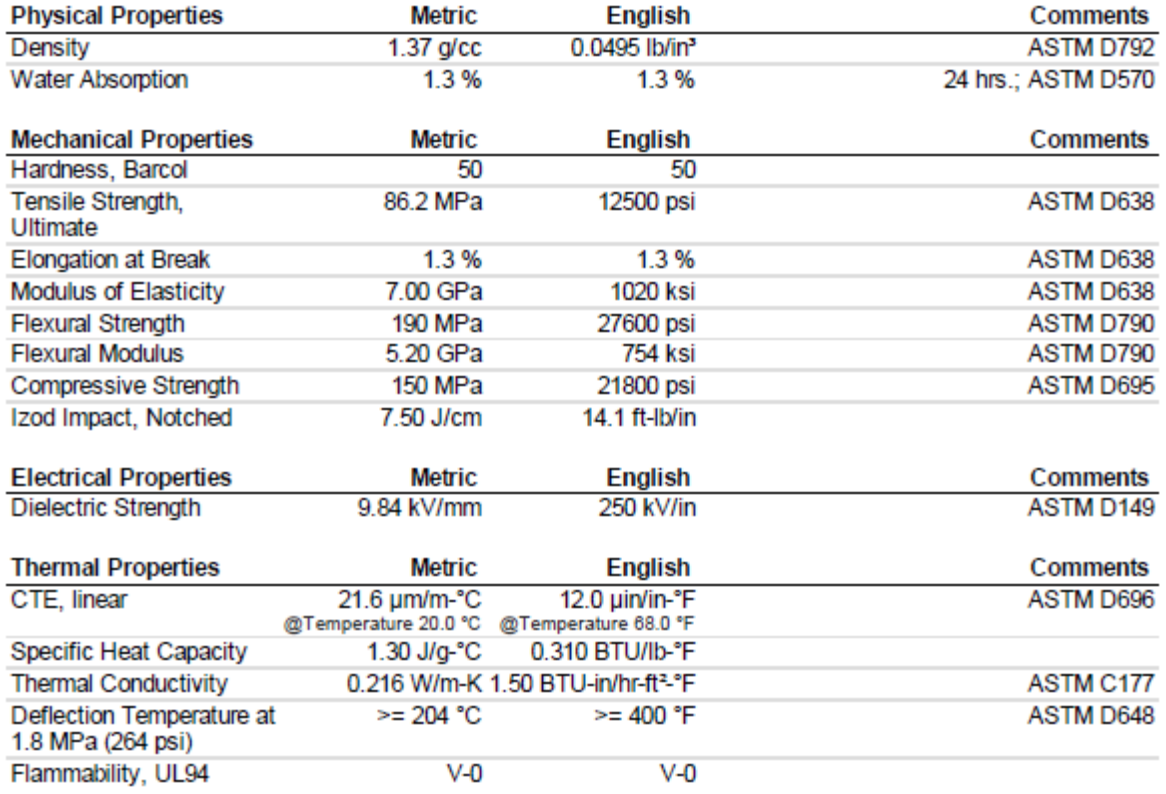

Some of the values displayed above may have been converted from their original units and/or rounded in order to display the information in<br>a consistent format. Users requiring more precise data for scientific or engineerin

### Owens Corning Glass Fiber Reinforced Polyester (Pultruded), 55 wt.% glass

Categories: Polymer; Thermoset; Filled/Reinforced Thermoset; Polyester, TS

**Material** Polyester thermosets are available in many formulations. They can be formulated for good to Notes: excellent resistance to acids, weak alkalis, and organic solvents. However, they are not recommended for use with strong alkalis. Data provided by the manufacturer, Owens Coming.

Key thermoset, fiber glass, fiberglass, fibreglass, fibre glass, FRP composites Words:

**Vendors:** No vendors are listed for this material. Please click here if you are a supplier and would like information on how to add your listing to this material.

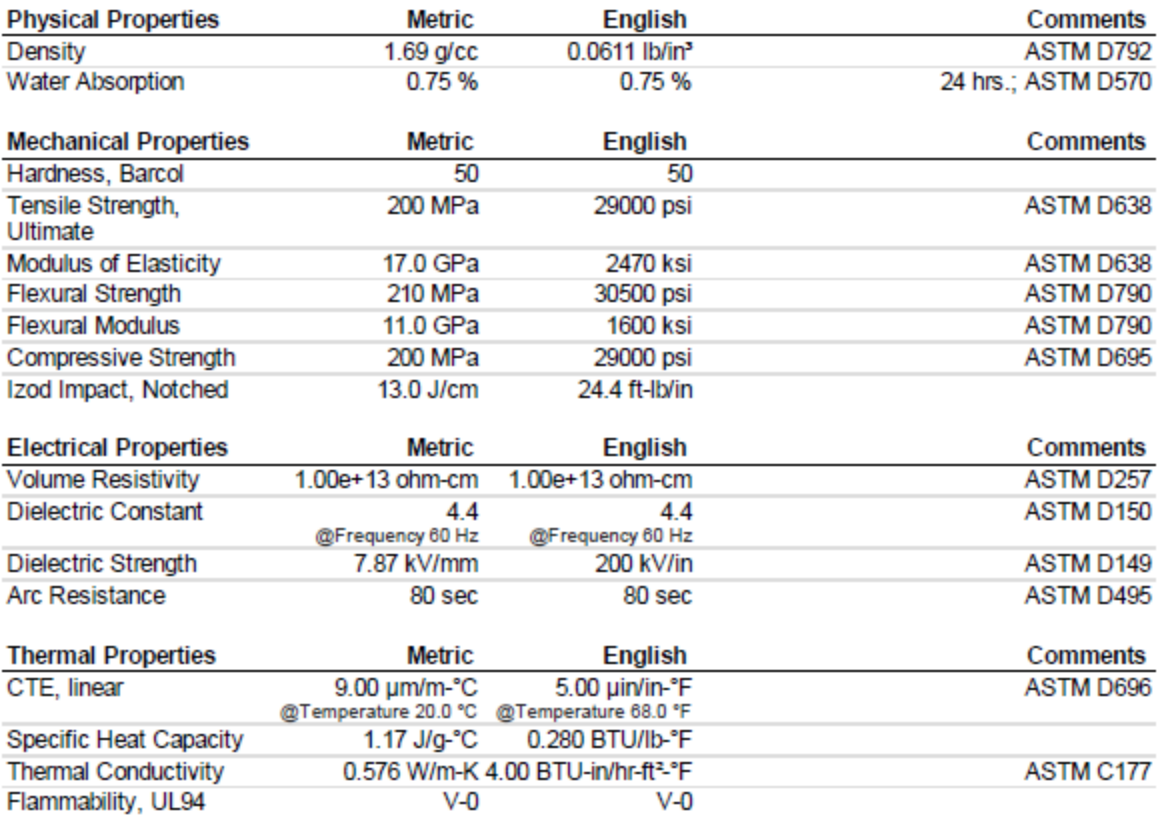

Some of the values displayed above may have been converted from their original units and/or rounded in order to display the information in<br>a consistent format. Users requiring more precise data for scientific or engineerin of the property value is the countries from We also ask that you refer to MatWeb's tems of use regarding this information. Click here to view all the property values for this datasheet as they were originally entered into

## **ΠΑΡΑΡΤΗΜΑ Β: ΕΜΠΟΡΙΚΑ ΜΟΝΤΕΛΑ VAWT**

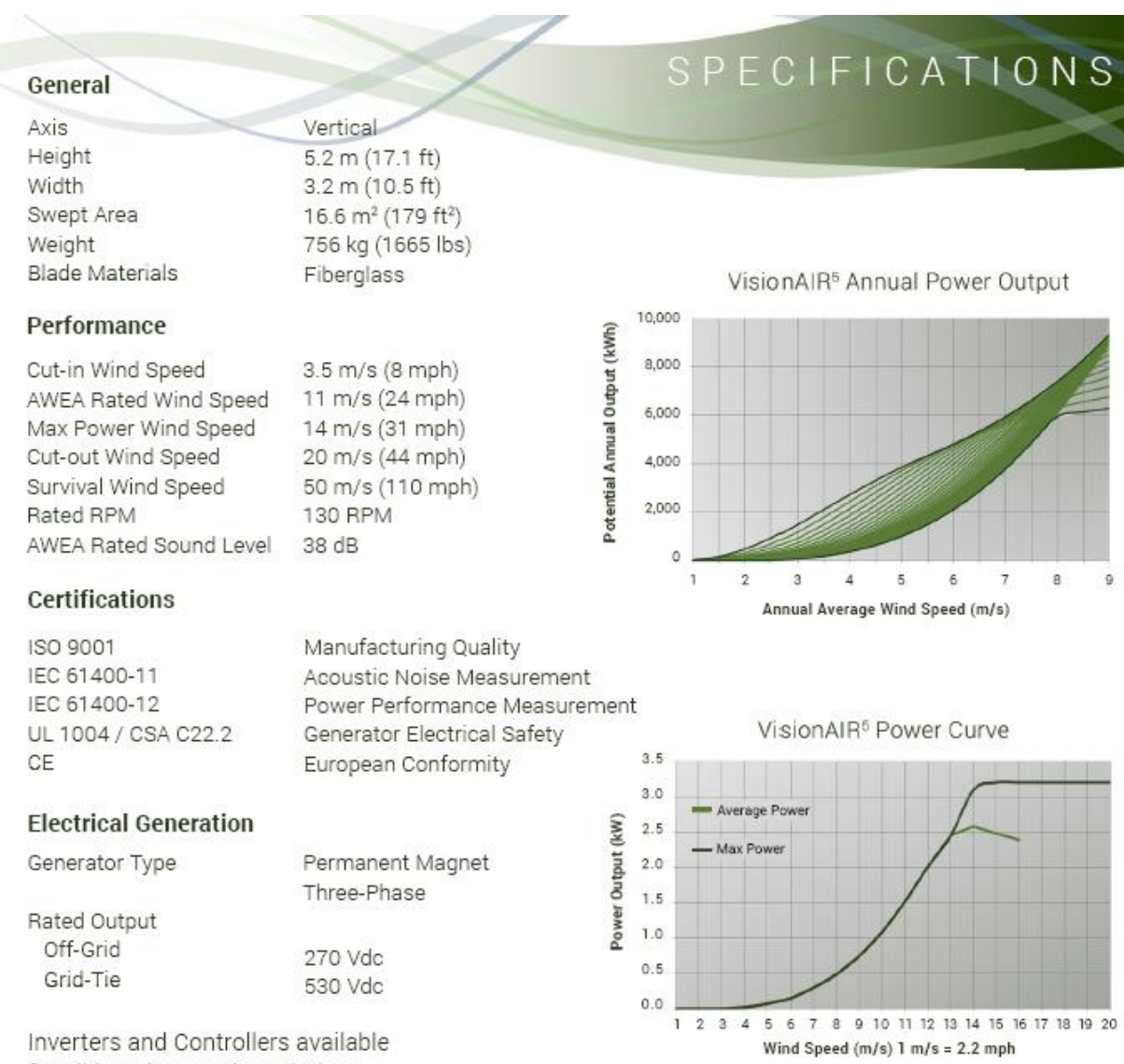

Inverters and Controllers available for all locations and regulations

## **Aeolos Wind Turbine 3kw Specification**

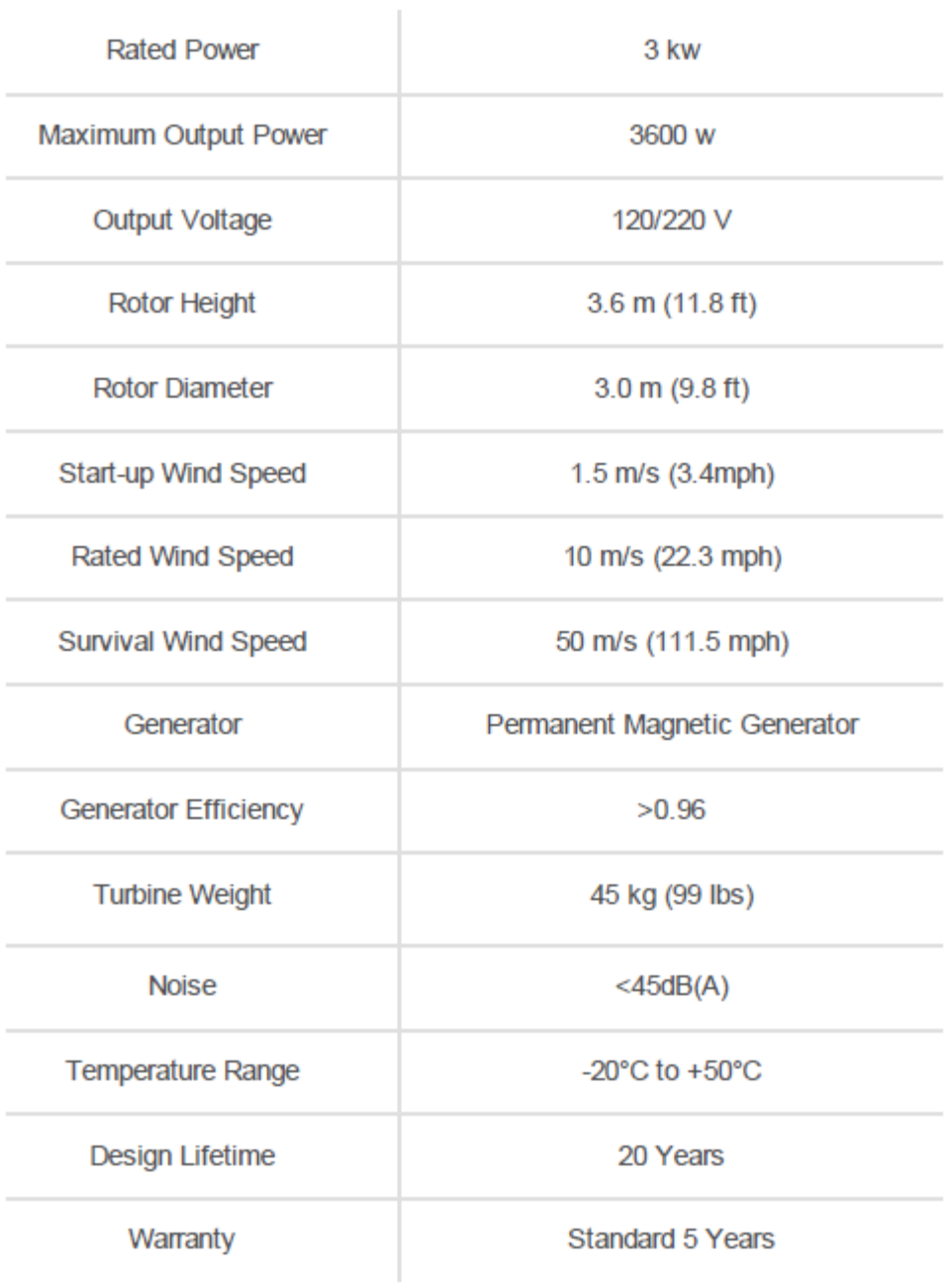

Aeolos-V 3kw price & brochure, please contact sales@windturbinestar.com

# P3000-AB

Protected by US Patents 7967569; 8272840; 8322035; 8390142 Korea Patents 10-1039915; 10-1115740

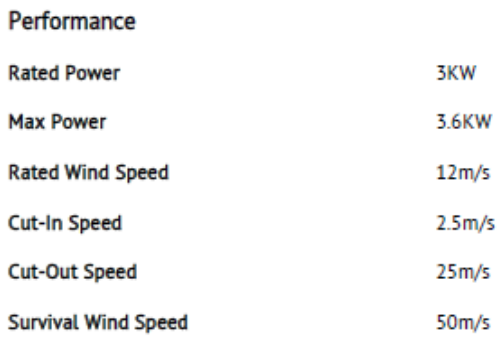

### **Physical Parameters**

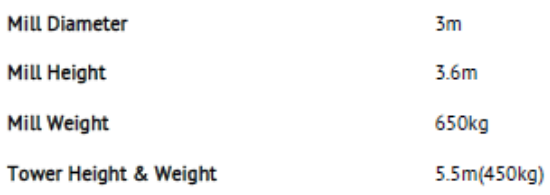

### **Generator Parameters**

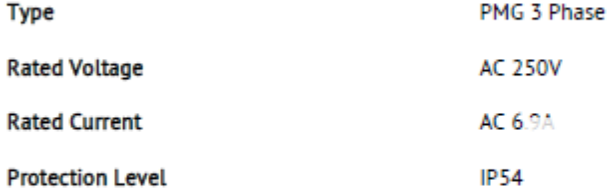

#### **Controller Output** Output Voltage(On-grid) DC 50-375V Output Voltage(Off-grid) **DC 48V**

### Over Speed Protection & Braking System

**Speed Control Style** 

### Pitch Control System

**Brake Style** 

2-level Automatic **Mechanical Brake** 

Andersson, B., Ronnie, A., Hakansson, L., & Mortensen, M. (2011). *Computetional Fluid Mechanics ofr Engineers.* London: Cambridge.

*ANSYS*. (n.d.). (ANSYS) Ανάκτηση από www.ansys.com.

B. Raphael, I. S. (2003). *Fundamentals of Computer Aided Engineering.* John Wiley.

Burton, T., Sharpe, D., Jenkins, N., & Bossanyi, E. (2008). *Wind Energy Handbook.* John Wiley & Sons Ltd.

Callister, W. D. (2007). *Materials Science and Engineering.* John Wiley & Sons Ltd.

Chen, C. J., & Jaw, S.-Y. (1998). *Fundamentals of Turbulence Modeling.* Taylor & Francis.

Gorlov, A. M. (1998). *Development Of The Helical Reaction Hydraulic Turbine.* The US Department of Energy.

Gouri Dhatt, G. T. (2012). *Finite Element Method.* John Wiley & Sons.

H. Pottmann, S. B.-C. (2007). *Discrete surfaces for architectural design.* Nashboro Press.

http://www.mknano.com. (n.d.). Ανάκτηση από http://www.mknano.com

Jones, R. M. (1975). Mechanics of Composite Materials. Scripta Book Company.

K. Lalit Narayanm, K. M. (2008). *Computer Aided Design and Manufacturing.* New Delhi: Prentice Hall of India Private Limited.

Laplante, P. A. (2005). *Comprehensive Dictionary of Electrical Engineering, Second Edition.* CRC Press.

Larson, B. (2011). *NDT Education Resource Center*. Ανάκτηση από www.ndt-ed.org: http://www.ndted.org/EducationResources/CommunityCollege/Materials/Mechanical/Toughness.htm

LeVeque, R. (1990). Numerical Methods for Conservation Laws. *ETH Lectures in Mathematics Series.* Zurich: Birkhauser Verlag.

M.H. Mohamed, A. A. (2014). CFD analysis for H-rotor Darrieus turbine as a low speed wind energy converter . *Engineering Science and Technology, an International Journal* , 1-13.

Marco Raciti Castelli, E. B. (2013). Effect of Blade Thickness on Darrieus Vertical-Axis Wind Turbine Performance. *Engineering Science and Technology, an International Journal* , 78-85.

Meguid, S. A. (1987). *Integrated Computer-Aided Design of Mechanical Systems.* Springer.

Patankar, S. V. (1980). *Numerical Heat Transfer and Fluid Flow.* Hemisphere.

R. Martel, V. D. (2001). Ambipolar Electrical Transport in Semiconducting Single-Wall Carbon Nanotubes. The American Physical Society.

Richard E. Smalley, Y. L. (2006). Single Wall Carbon Nanotube Amplification: En Route to a Type-Specific Growth Mechanism. American Chemical Society.

Rosario Lanzafame, S. M. (2014). 2D CFD Modeling of H-Darrieus Wind Turbines Using a Transition Turbulence Model. *Energy Procedia* , 131-140.

Uslu, A. (2009). *Technical report No 6/2009: Europe's onshore and offshore wind energy potential.* European Environment Agency.

Versteeg, H. K., & Malalasekra, W. (1995). *An Introduction to Computational Fluid Dynamics.* Λονδίνο: Longman Scientific & Technical.

*Wikipedia*. (n.d.). Ανάκτηση από http://en.wikipedia.org

*Wikipedia*. (n.d.). Ανάκτηση από http://en.wikipedia.org

Wilcox, D. C. (2008). Formulation of the k-ω Turbulence Model Revisited. *Vol. 46* ( No. 11).

*www.ecocrete.gr*. (n.d.). Ανάκτηση από http://www.ecocrete.gr

Zavalniuk, V., & Marchenko, S. (2011). *Theoretical analysis of telescopic oscillations in multi-walled carbon nanotubes.* American Institute of Physics.

Μπεργελές, Γ. (2005). Ανεμογεννήτριες. Στο Γ. Μπεργελές. Αθήνα: Εκδόσεις Συμεών.

Μπεργελές, Γ. (2006). *Υπολογιστική Ρευστομηχανική.* Αθήνα: Εκδόσεις Συμεών.

Παντελής, Δ. Ι. (2008). *Μη μεταλλικά Τεχνικά Υλικά.* Αθήνα: Εκδόσεις Παπασωτηρίου.

Προβατίδης, Χ., & Αντωνιάδης, Ι. (2004). *Υπολογιστικές Μέθοδοι στις Κατασκευές.* Αθήνα: Εκδόσεις Ε.Μ.Π.

Προβατίδης, Χ., & Καναράχος, Α. (2000). *Πεπερασμένα Στοιχεία στη Μηχανολογία.* Αθήνα: Εκδόσεις Παπασωτηρίου.

### **ΙΣΤΟΣΕΛΙΔΕΣ**

- [http://www.matweb.com](http://www.matweb.com/)
- [http://www.sciencedirect.com](http://www.sciencedirect.com/)
- <http://en.wikipedia.org/wiki/>
- <https://www.google.com/>